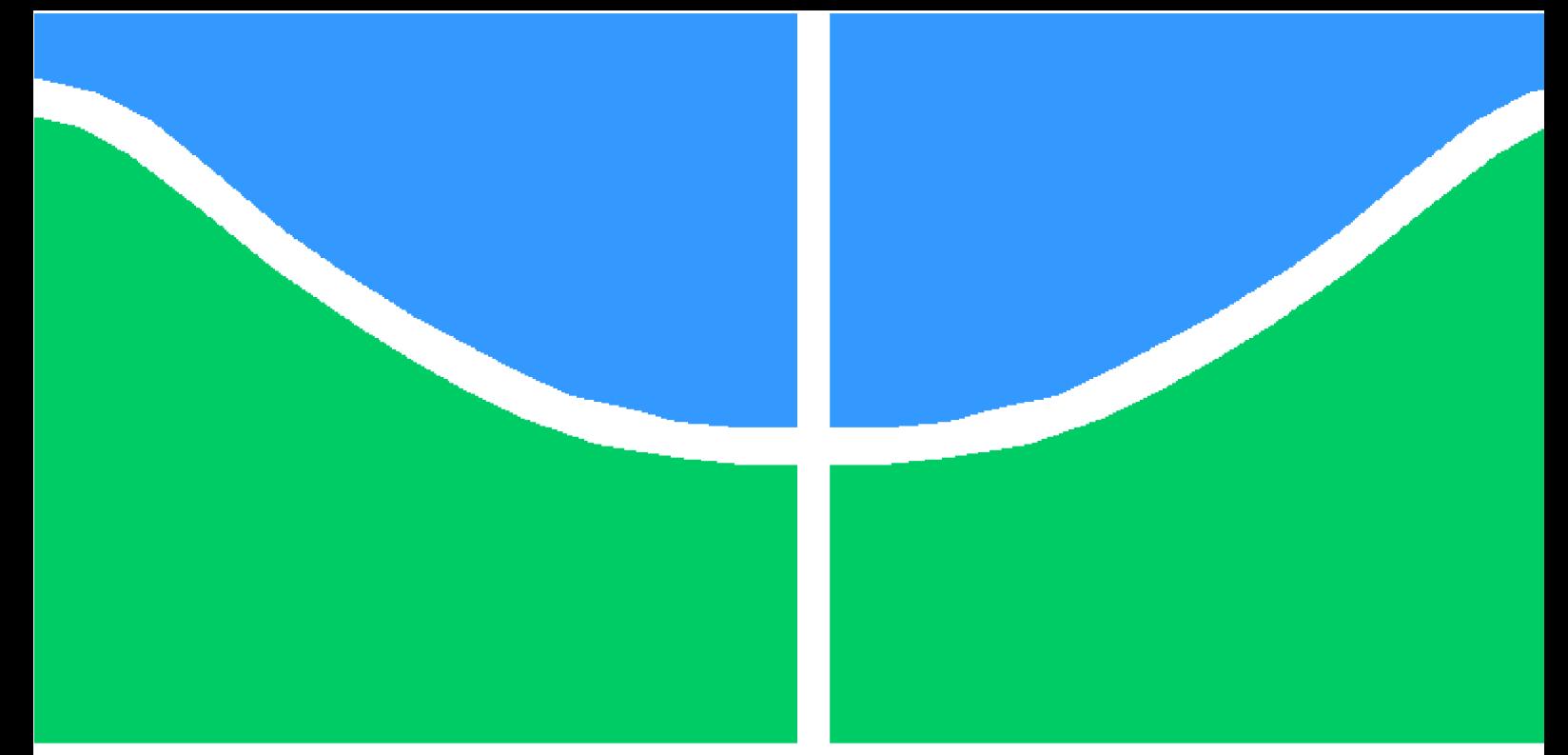

## **PROJETO DE GRADUAÇÃO**

## **ESTUDO TEÓRICO-EXPERIMENTAL PARA DESENVOLVIMENTO DE TURBINAS DE VÓRTICE GRAVITACIONAL NA PRESENÇA DE ADITIVOS POLIMÉRICOS**

Por,

## **Gabriel Santos da Costa Pinto**

**Brasília**, **19 de maio de 2022**

## **UNIVERSIDADE DE BRASÍLIA**

**FACULDADE DE TECNOLOGIA DEPARTAMENTO DE ENGENHARIA MECÂNICA**

#### Ficha catalográfica elaborada automaticamente, com os dados fornecidos pelo(a) autor(a)

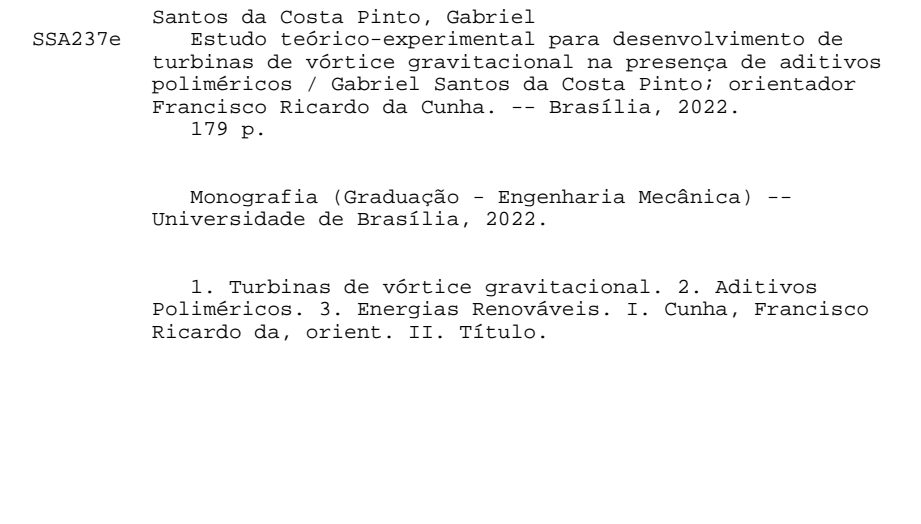

UNIVERSIDADE DE BRASÍLIA Faculdade de Tecnologia Departamento de Engenharia Mecânica

## PROJETO DE GRADUAÇÃO

## **ESTUDO TEÓRICO-EXPERIMENTAL PARA DESENVOLVIMENTO DE TURBINAS DE VÓRTICE GRAVITACIONAL NA PRESENÇA DE ADITIVOS POLIMÉRICOS**

Por,

### **Gabriel Santos da Costa Pinto**

Relatório submetido como requisito parcial para obtenção do grau de Engenheiro Mecânico

#### **Banca Examinadora**

Prof. Francisco Ricardo da Cunha

Prof. José Luiz Alves da Fontoura Rodrigues

Prof. André von Borries Lopes

Brasília 19 de maio de 2022

*Este trabalho é dedicado aos sonhadores e àqueles que fazem o seu próprio caminho.*

## **Agradecimentos**

Agradeço a Deus por ter colocado em meu caminho todas as pessoas que me tornaram o que sou hoje. Agradeço aos meus amigos de luz por me acompanharem, protegerem-me e me iluminarem ao longo dessa jornada.

Agradeço aos meus pais, Lavínia e Ronelito, por me apoiarem e acreditarem em todos os meus passos. Agradeço-lhes por todos os sacrifícios e por me darem segurança para que eu pudesse seguir o meu caminho. Tudo o que sou e tudo o que conquistei só foi possível por eles. À minha irmã, Larissa, agradeço pela companhia carinhosa e por trazer delicadeza à nossa casa.

Agradeço aos meus avós, Maria da Glória e João Pinto, por moldarem o meu caráter e serem a gênese da minha história.

Agradeço ao meu Professor Orientador Francisco Ricardo da Cunha por me dar a grande oportunidade de participar do seu grupo de pesquisa e por ter trazido a ideia inovadora de utilização de aditivos poliméricos em turbinas hidráulicas. Também o agradeço por ser sempre muito solícito, me apoiar no desenvolvimento desse projeto e pela sua amizade.

Agradeço ao Engenheiro Eduardo Antônio Reis Burgos por me dar a grande oportunidade de estágio na Caesb e por sempre acreditar no meu potencial. Agradeço por todos os ensinamentos em engenharia, assim como todos os momentos enriquecedores durante esse período de desenvolvimento profissional. Adicionalmente, agraço-lhe pela sua amizade.

Agradeço à Companhia de Saneamento Ambiental do Distrito Federal (Caesb) pela grande oportunidade de estágio e por poder concretizar este trabalho. Agradeço ao Superintendente da PMI, André Ricardo, e ao Gerente da PMID, Marcos Felipe, por apoiarem a construção da bancada de turbinas nas oficinas da Caesb. Agradeço ao Coordenador Von Braun e pelo Supervisor José Henrique por terem selecionado ótimos técnicos para a confecção da bancada. Agradeço ao exímio Soldador Hudedson pelo seu excelente trabalho na confecção estrutural da bancada, assim como todas as sugestões para a sua melhoria. Agradeço ao Técnico Luciano pelos ótimos trabalhos de usinagem. Agradeço ao Técnico Reginaldo pelo reparo da bomba centrífuga e pelo auxílio na identificação de problemas na tubulação. Agradeço aos Membros da Micromedição Thiago, Hugo e Diogo por serem tão

solícitos e terem disponibilizado o hidrômetro e diversas partes da tubulação da bancada. Agradeço ao Coordenador Gilson por ter fornecido uma bomba centrífuga adequada para o experimento. Agradeço ao Gerente Jeferson da POE por ter disponibilizado o histórico de vazões da ETE Sul. Agradeço aos Técnicos Diego e Walef por terem acionado e acompanhado os ensaios, assegurando a segurança operacional. Agradeço ao Técnico Rogério por estar sempre à disposição e pelos ajustes na bancada. Agradeço ao Coordenador Renan pelos conselhos.

Agradeço ao Grupo de Mecânica dos Fluidos de Escoamentos Complexos (Vortex) por ter me acolhido como membro e por disponibilizar a sua infraestrutura para realização dos experimentos. Agradeço aos membros do grupo pela sua receptividade calorosa e pelos bons momentos de confraternização.

Agradeço ao meu amigo Igor Pereira pela companhia no laboratório, por ser extremamente solícito e pelas diversas sugestões para a realização dos ensaios com agitador magnético.

Agradeço ao meu professor de química do ensino médio, Prof. Joel, por ter-me aberto os olhos para a ciência e por ter feito tanta importância na minha decisão em seguir o caminho da engenharia.

Agradeço a Viviane Saager por ter me acompanhado nesses anos desafiadores de graduação e por ter acalmado meu coração tantas vezes.

Por fim, agradeço à Universidade de Brasília e ao Departamento de Engenharia Mecânica por terem me provido uma estrutura de ensino de tamanha qualidade para meu desenvolvimento profissional e pessoal.

## **Resumo**

O presente trabalho consiste em um estudo teórico-experimental acerca das turbinas de vórtice gravitacional (GVWPP) a fim de serem definidas metodologias de projeto para aplicação em captações de água e estações de tratamento de esgoto e água. Uma revisão bibliográfica é feita a fim de se caracterizar o escoamento e embasar o projeto das turbinas, incluindo discussões acerca da mecânica da vorticidade, teoria de turbomáquinas e fluidos não newtonianos. Um código computacional é desenvolvido para gerar os perfis da turbina axial, mesclando um algoritmo de Evolução Diferencial para otimizar a distribuição de espessura do aerofólio com o Método Gradiente sobre a linha de curvatura para atingir triângulos de velocidades dos bordos de ataque e de fuga. Programas experimentais são estabelecidos para a investigação da influência da PAMA no escoamento rotacional e para análise de eficiência das turbinas nas condições de operação encontradas na Caesb. Um resultado inovador do projeto tem sido mostrar que as soluções de PAMA modificam a estrutura do núcleo de ar do vórtice a partir de uma fração volumétrica crítica, a qual depende da rotação imposta ao escoamento. Houve uma clara intensificação na circulação do escoamento à medida que a fração volumétrica de PAMA foi aumentada. Os ensaios na bancada de turbinas indicam que esse tipo de equipamento se beneficia de graus de reação não nulos. Por fim, o resultado inédito e inovador foi que a adição de PAMA à água com uma fração volumétrica de 20 ppm gera um aumento considerável na eficiência da turbina.

**Palavras-chaves**: turbinas de vórtice gravitacional, GVWPP, captação de água, estação de tratamento de água e esgoto, aumento de eficiência, aditivos poliméricos.

## **Abstract**

The present work consists of a theoretical and experimental study on gravitational vortex turbines (GVWPP) in order to achieve design methodologies for application in water catchments and sewage and water treatment plants. A literature review is done in order to characterize the flow and to support the turbine design, including discussions of vorticity mechanics, turbomachinery theory, and non-Newtonian fluids. A computational code is developed to generate the axial turbine profiles, merging a Differential Evolution algorithm to optimize the airfoil thickness distribution with the Gradient Method over the camber line to match the velocity triangles at the leading and trailing edges. Experimental protocols are established to investigate the influence of PAMA on the rotational flow and to analyze the efficiency of the turbines under Caesb's operating conditions. As a remarkable result of this projet, we have found that the PAMA solutions makes an significant modification on the vortex air core structure from a critical volume fraction, which is pedendent on the rotation imposed on the flow. There was a clear intensification in the circulation of the flow as the volume fraction of PAMA was increased. Tests on the turbine bench indicate that this type of equipment benefits from non-zero degrees of reaction. Finally, the novel and innovative result was that the addition of PAMA to water with a volume fraction of 20 ppm generates a considerable increase in turbine efficiency.

**Key-words**: gravitational vortex water turbine, GVWPP, water catchment, wastewater and treatment plant, efficiency increase, polymer additive.

# **Lista de Figuras**

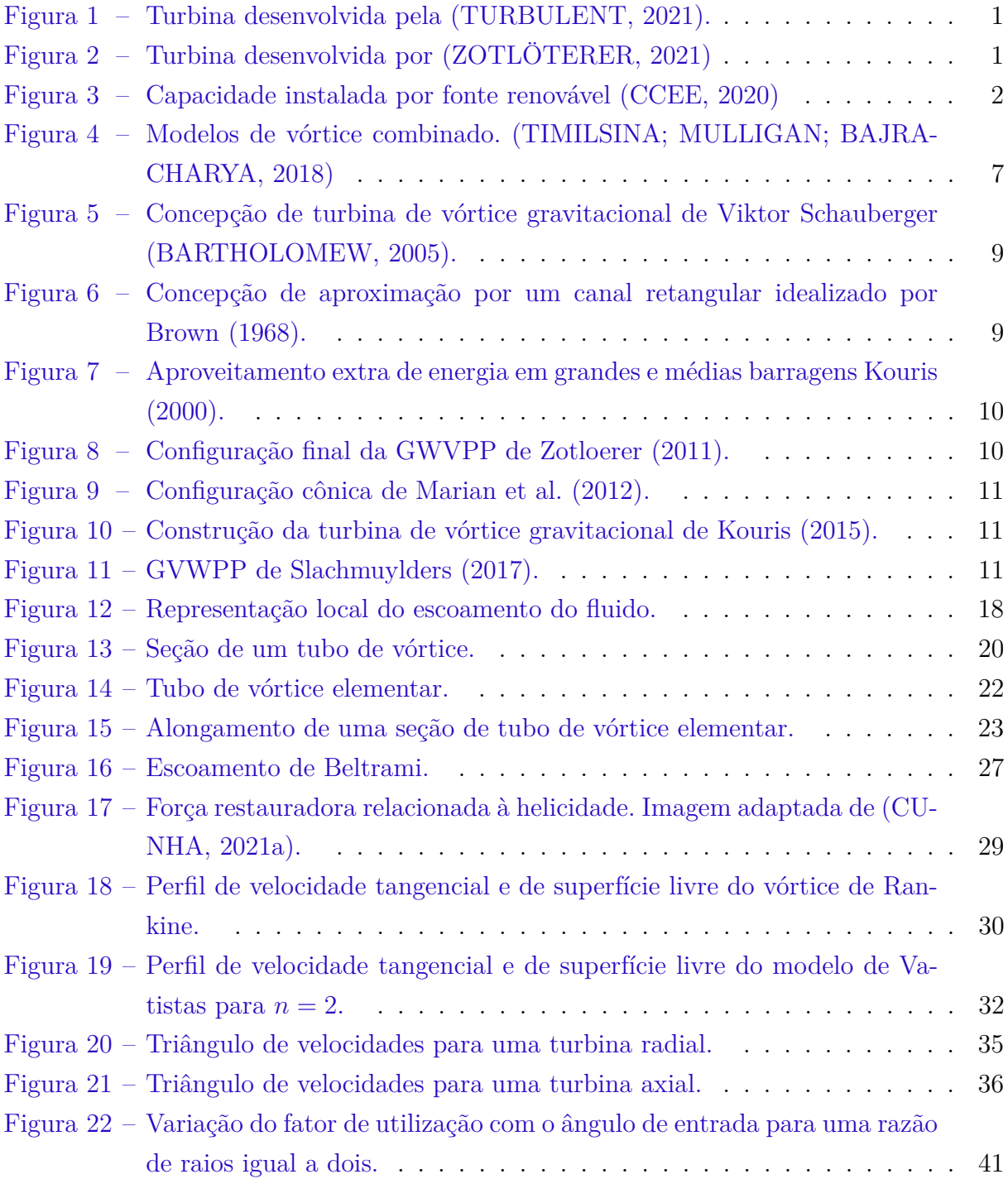

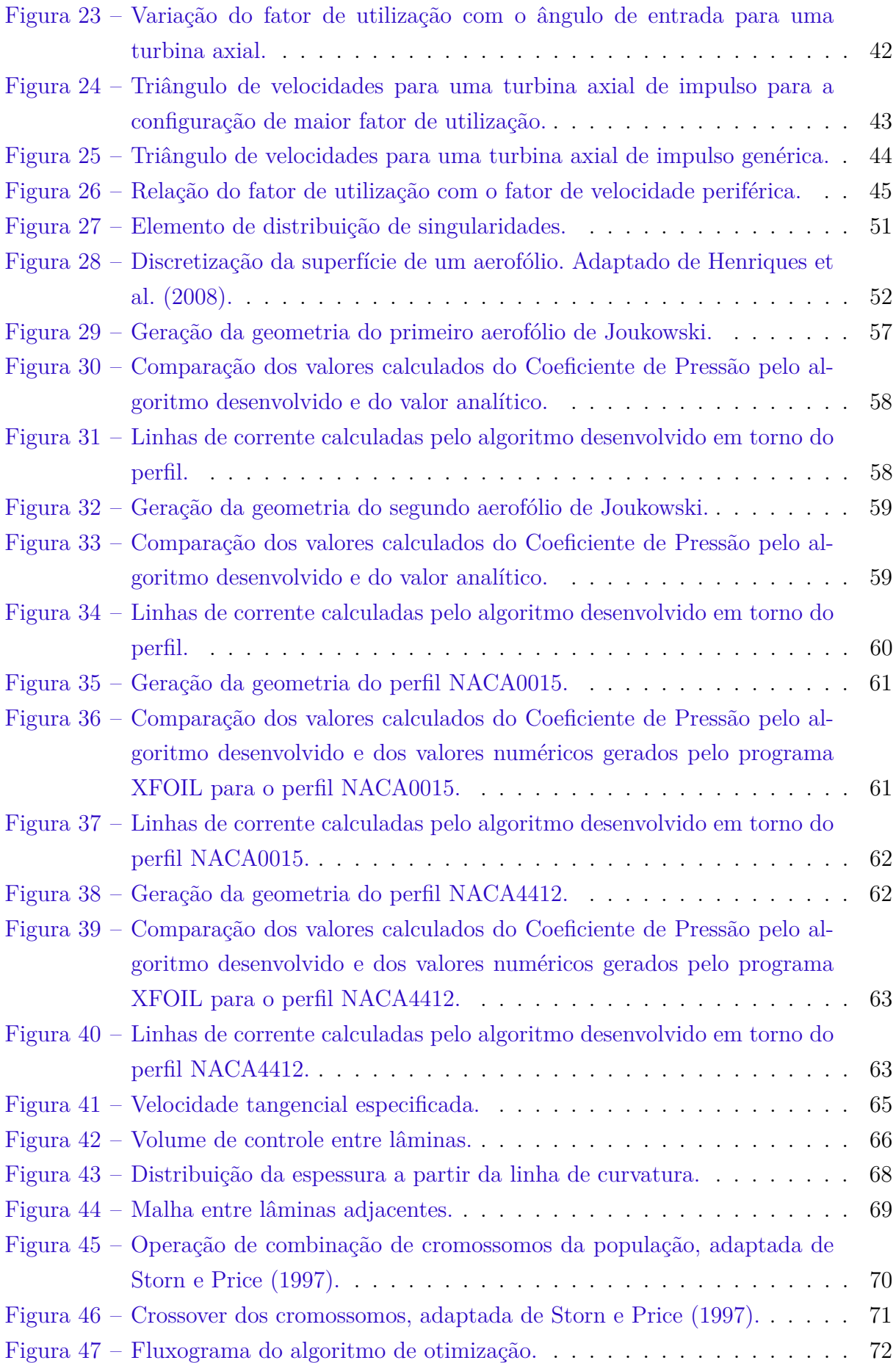

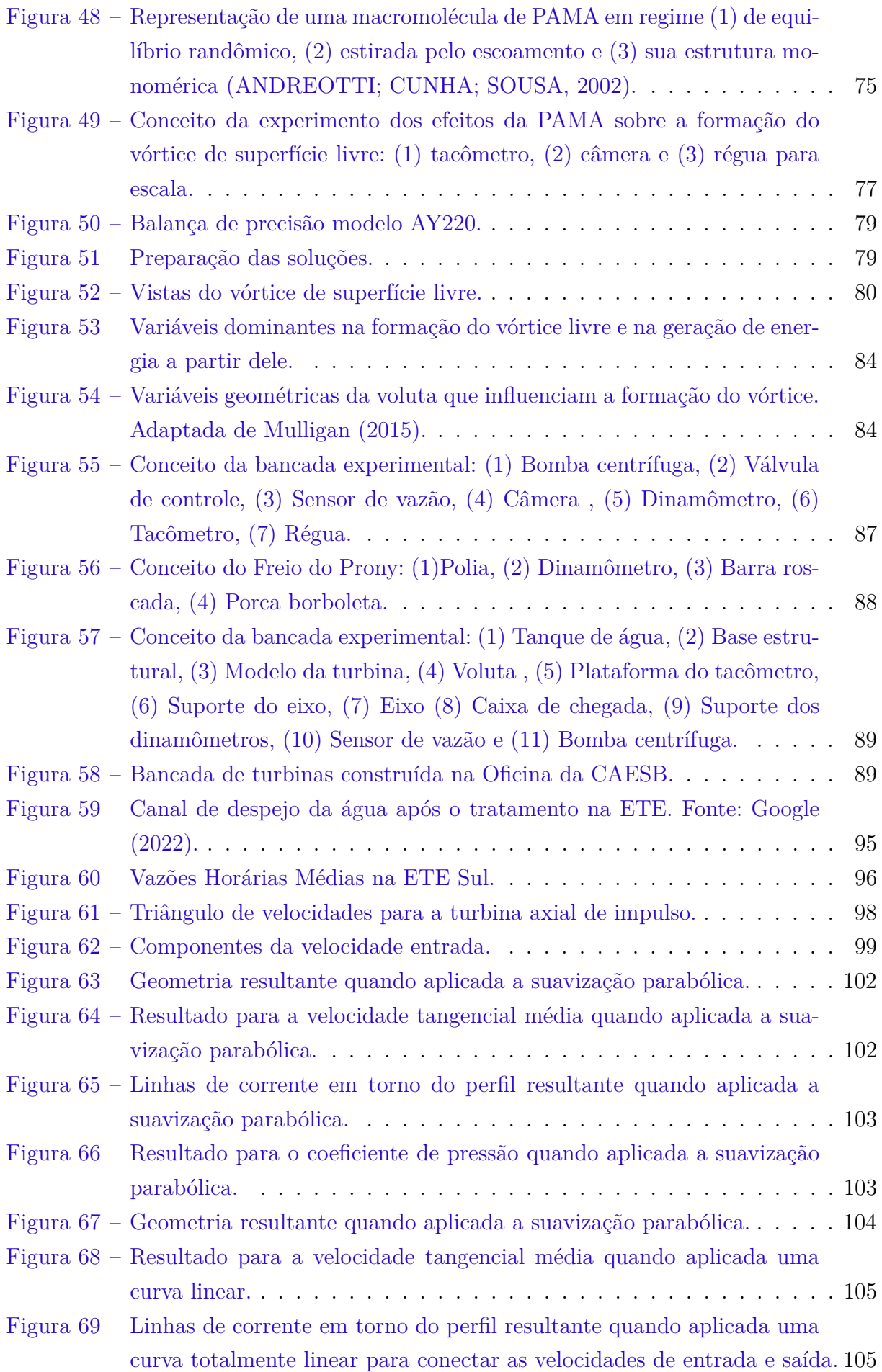

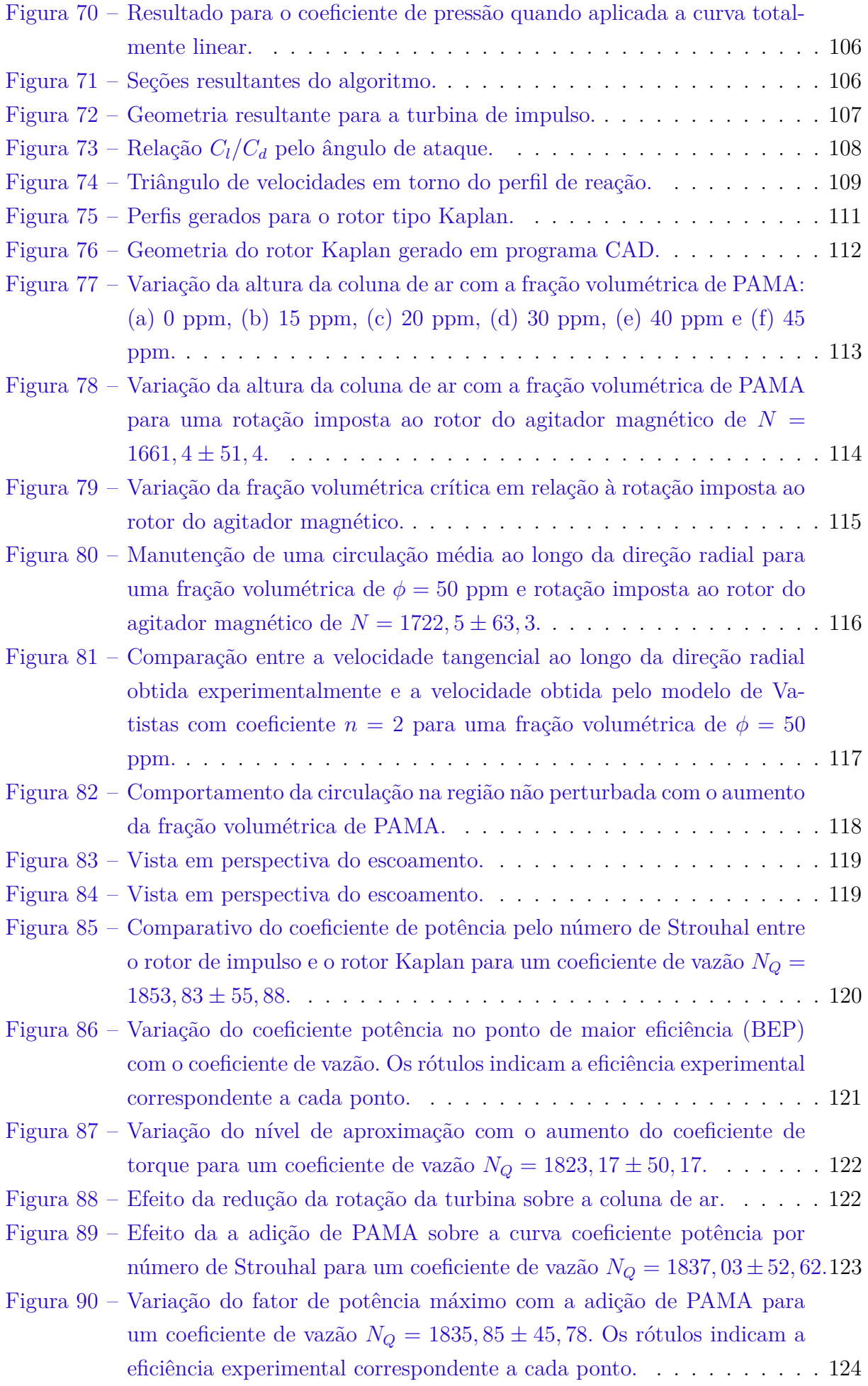

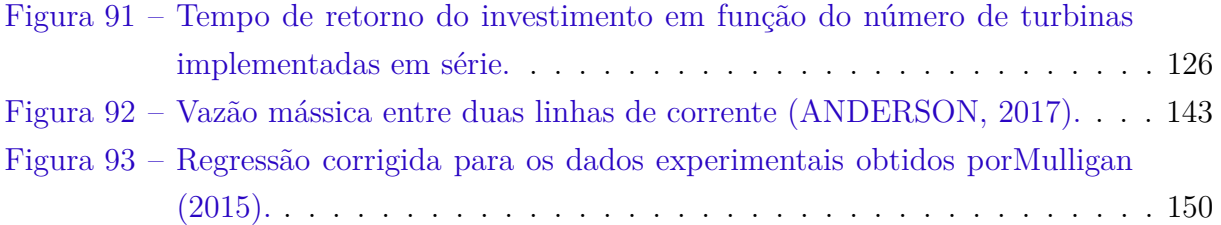

# **Lista de Tabelas**

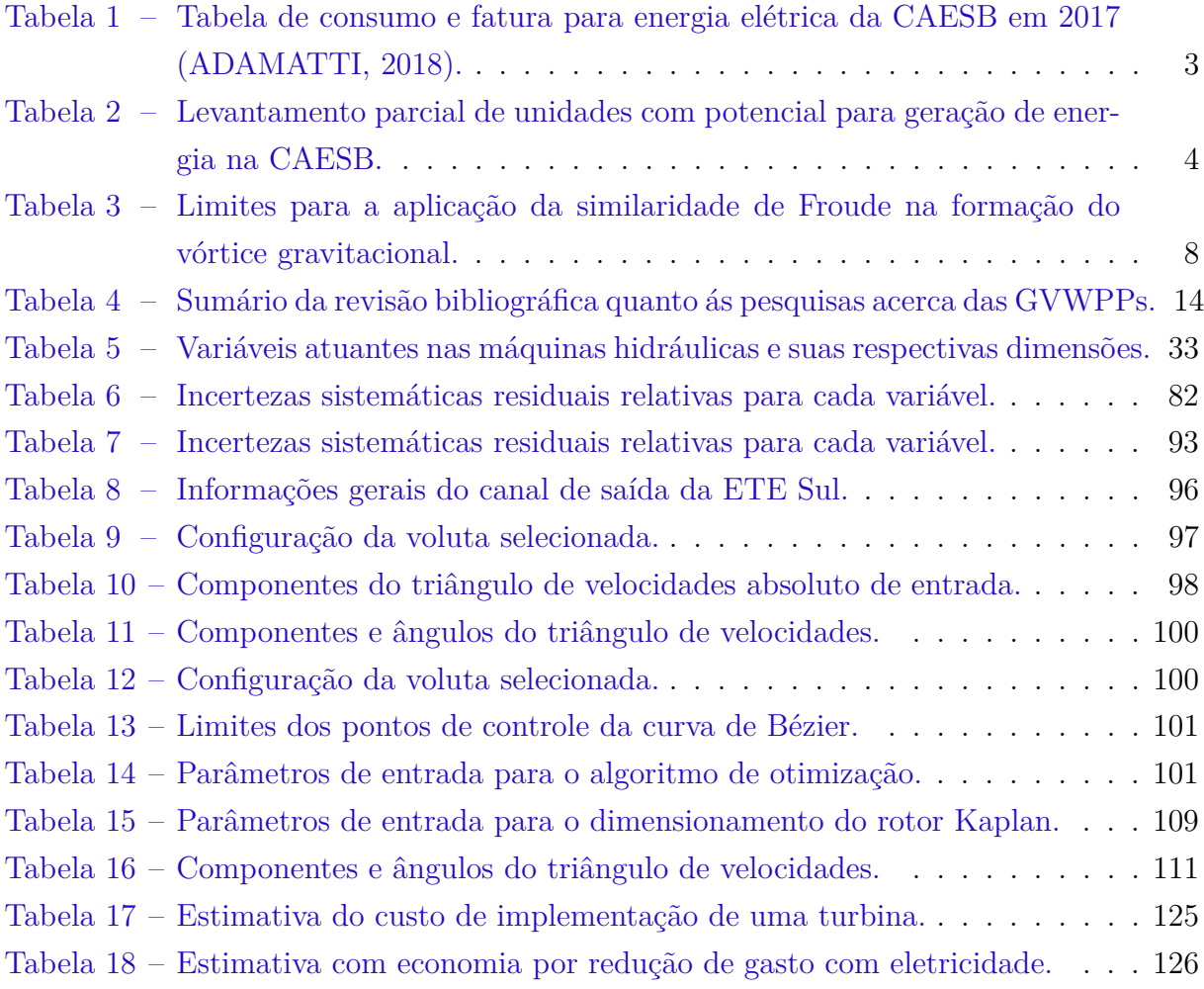

## **Lista de abreviaturas e siglas**

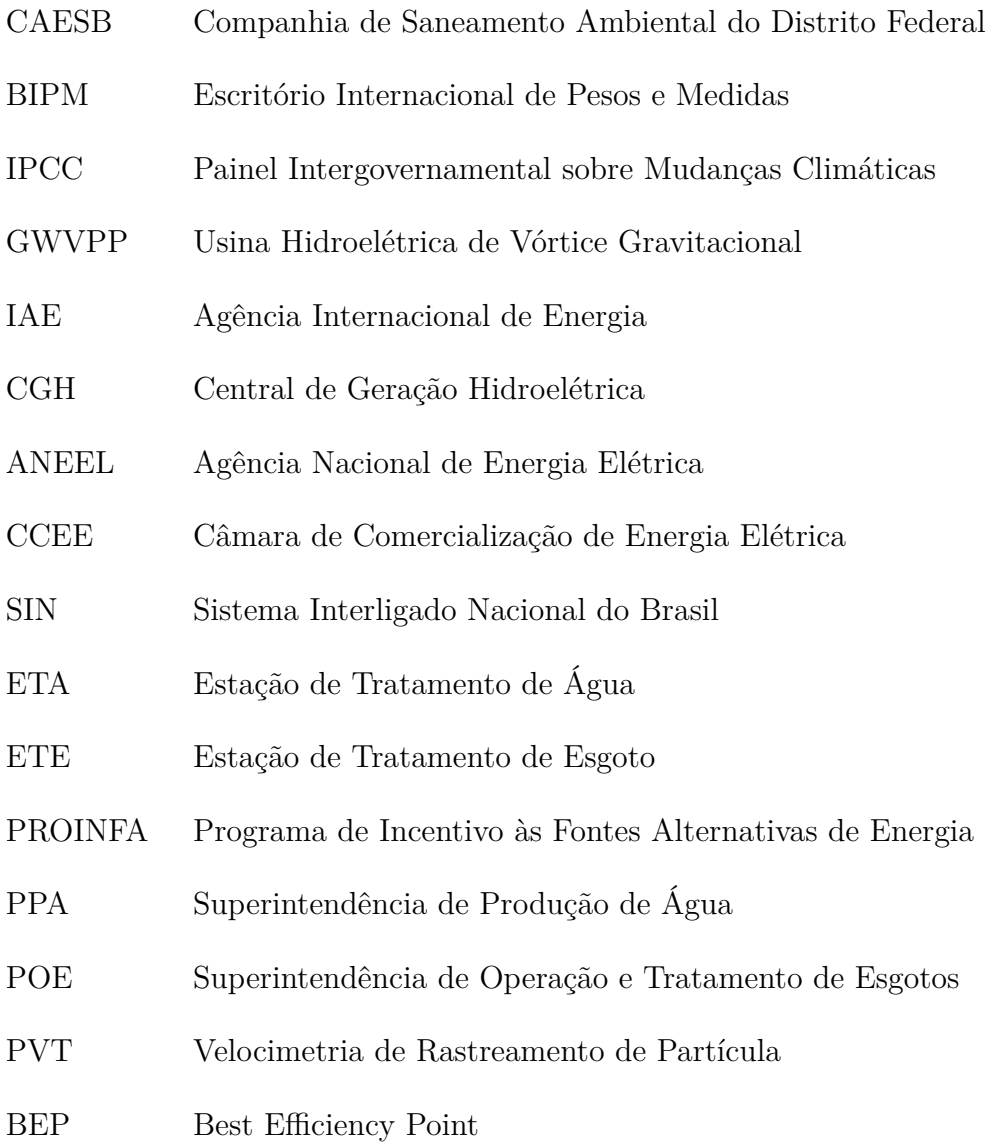

# **Lista de símbolos**

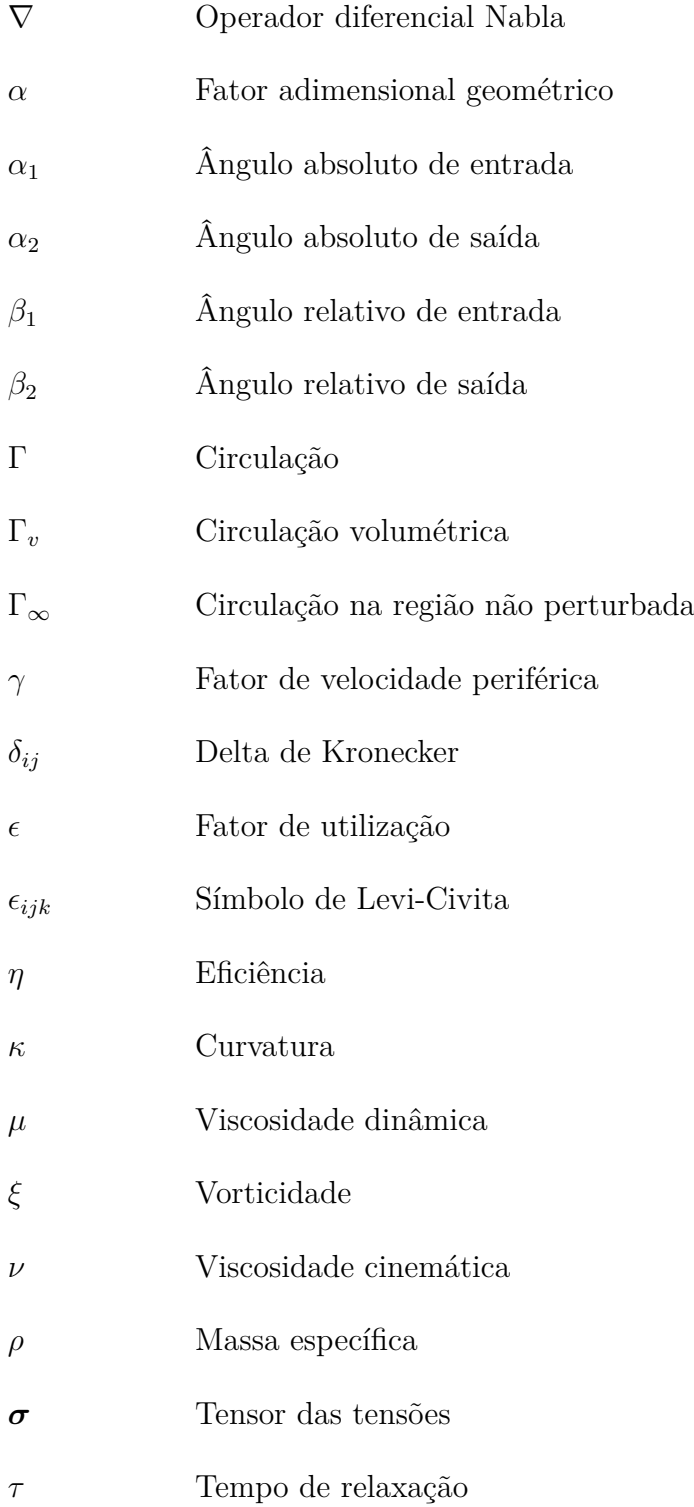

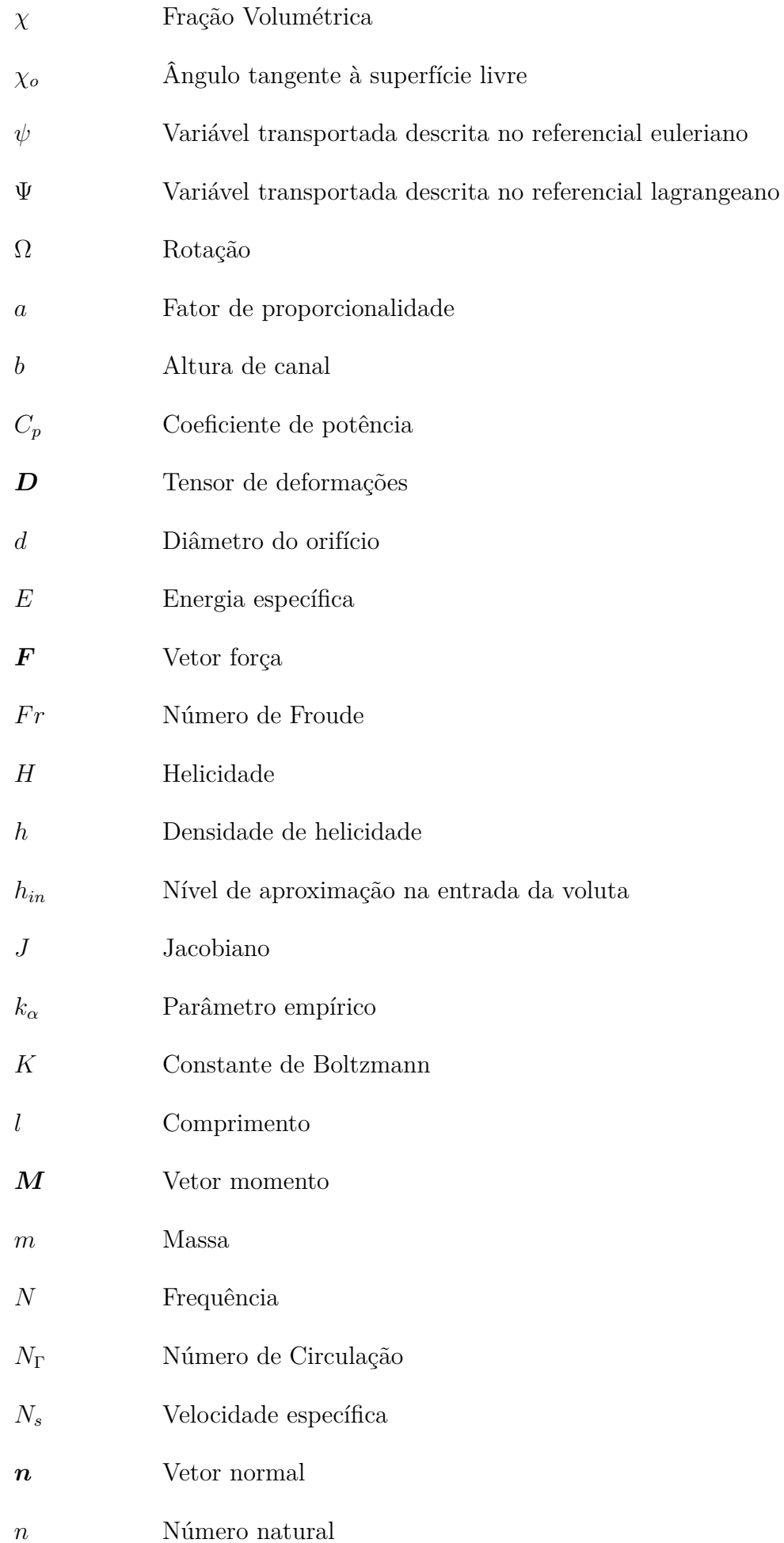

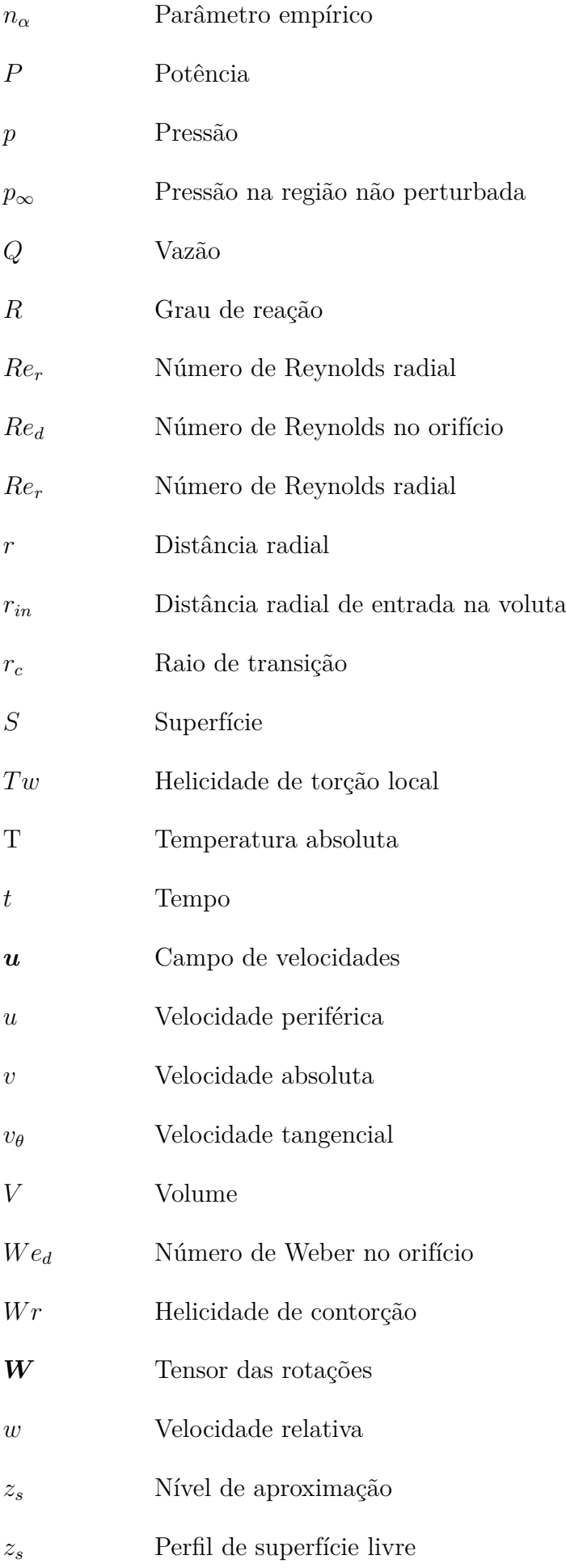

# **Sumário**

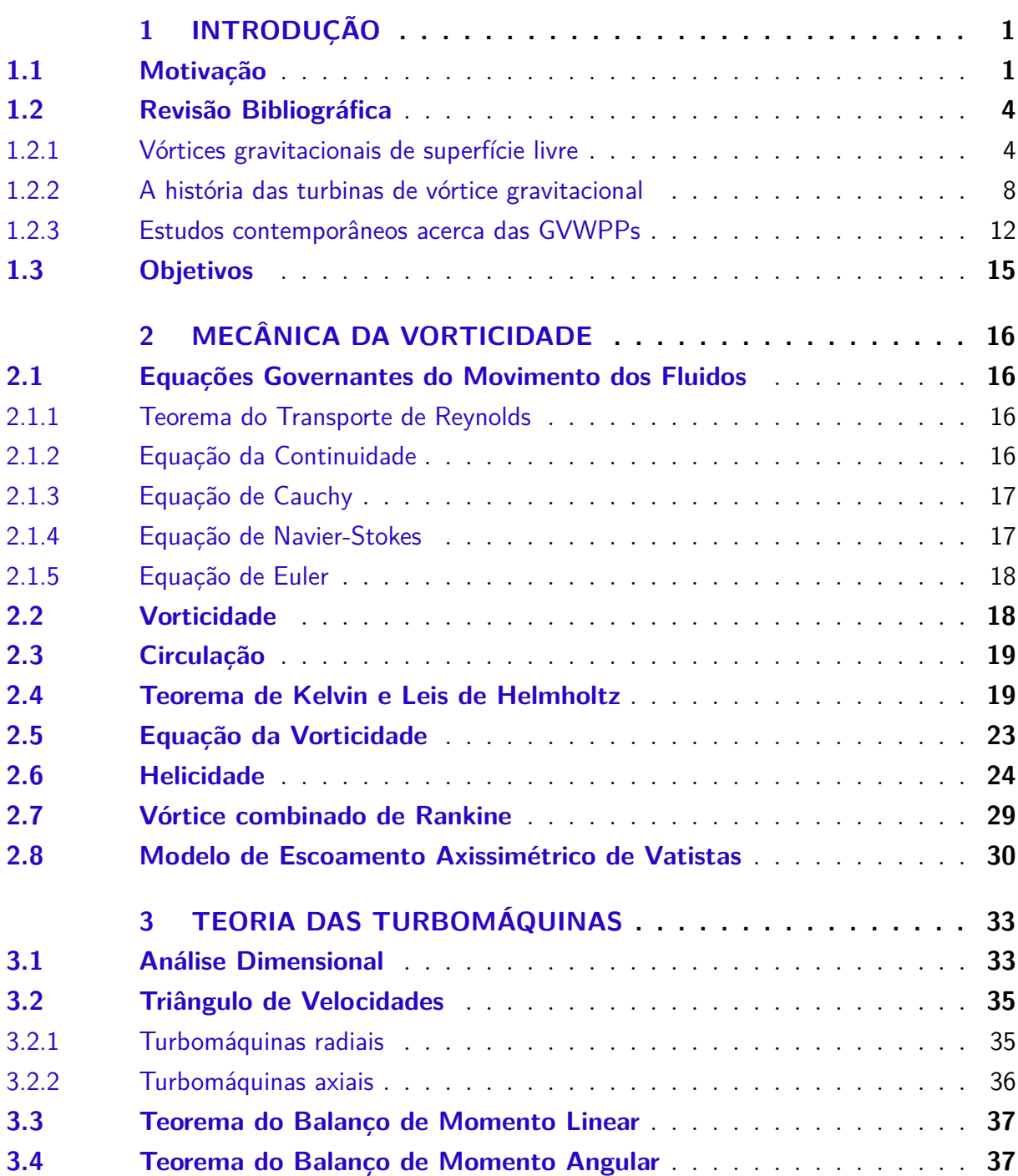

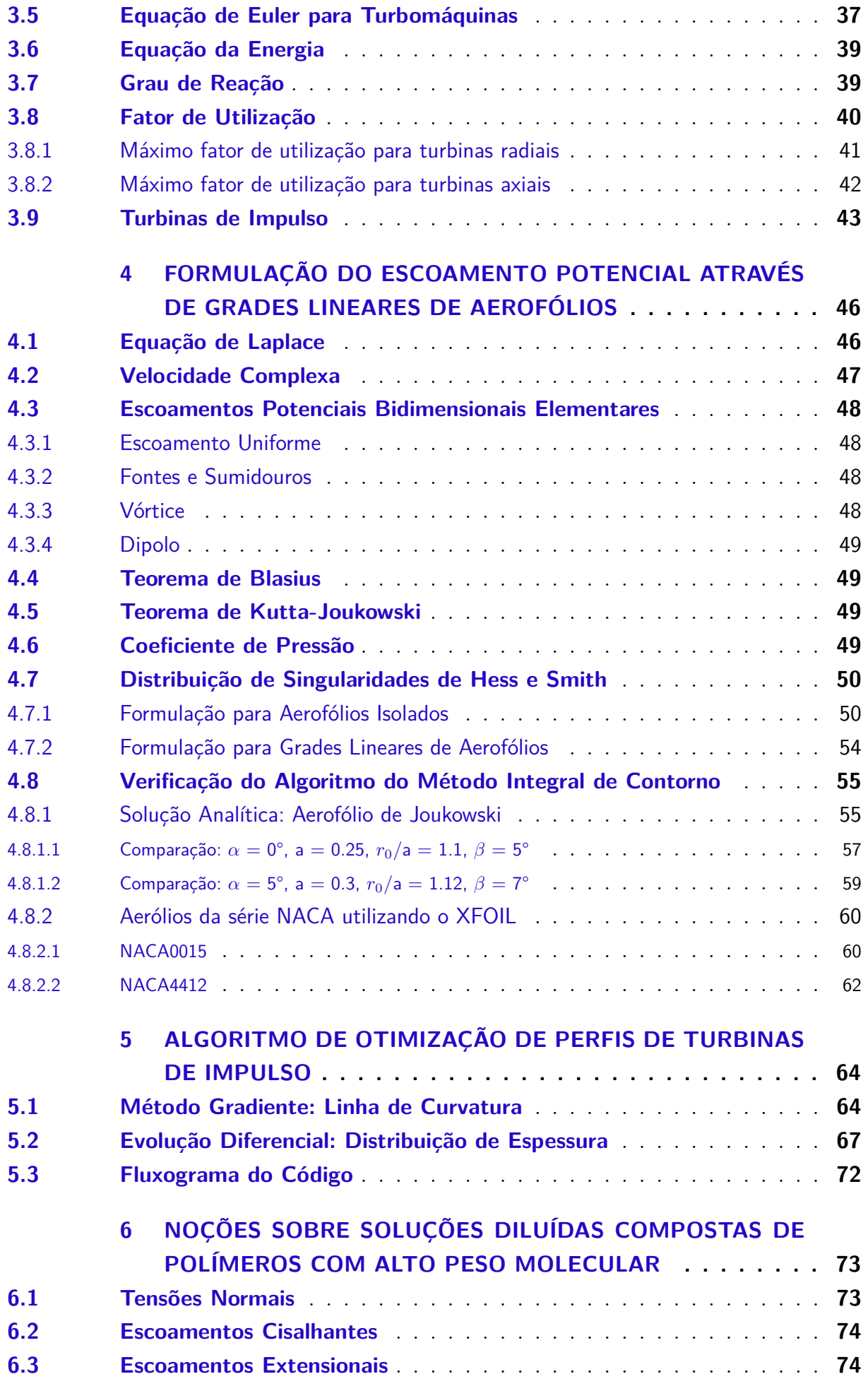

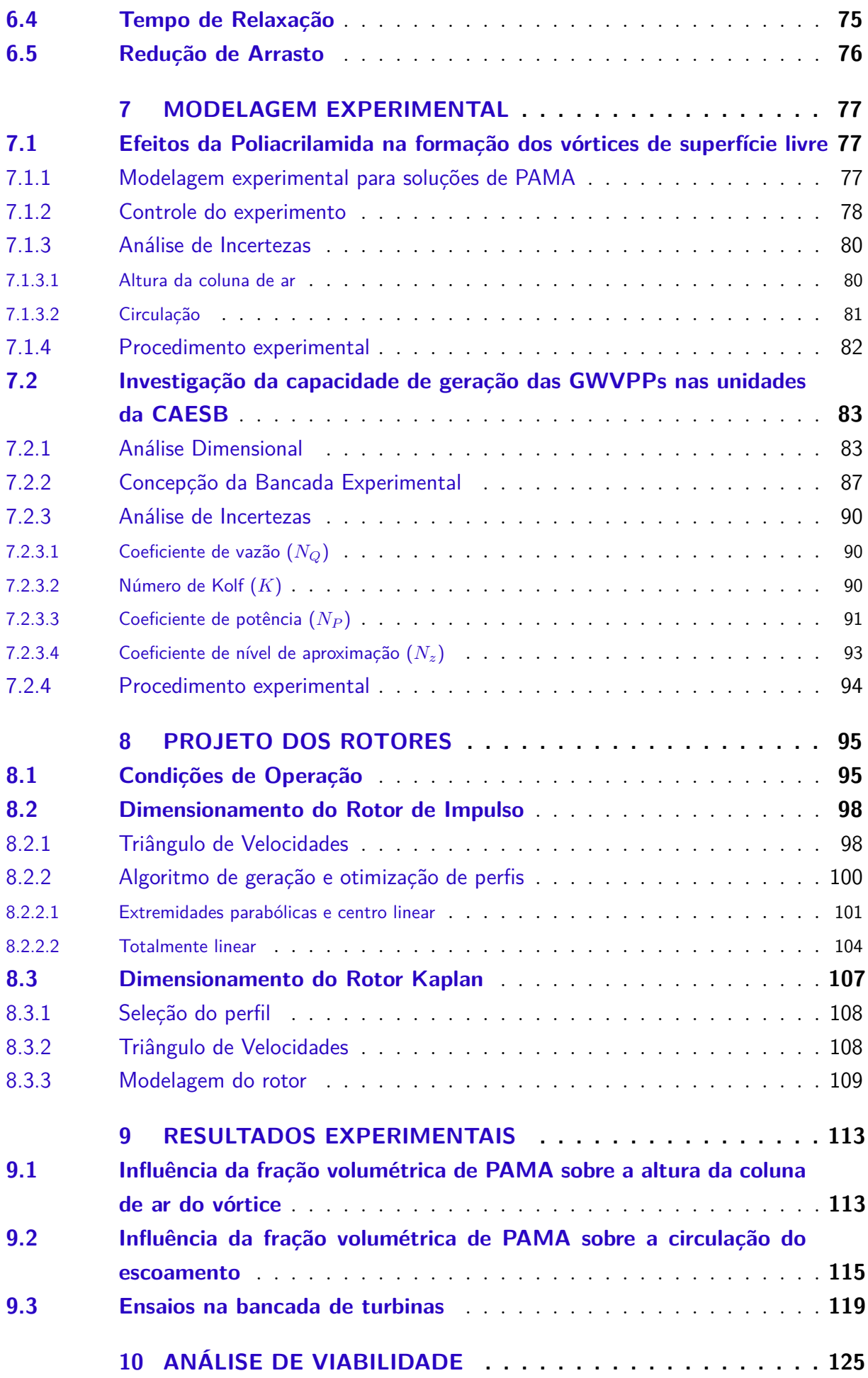

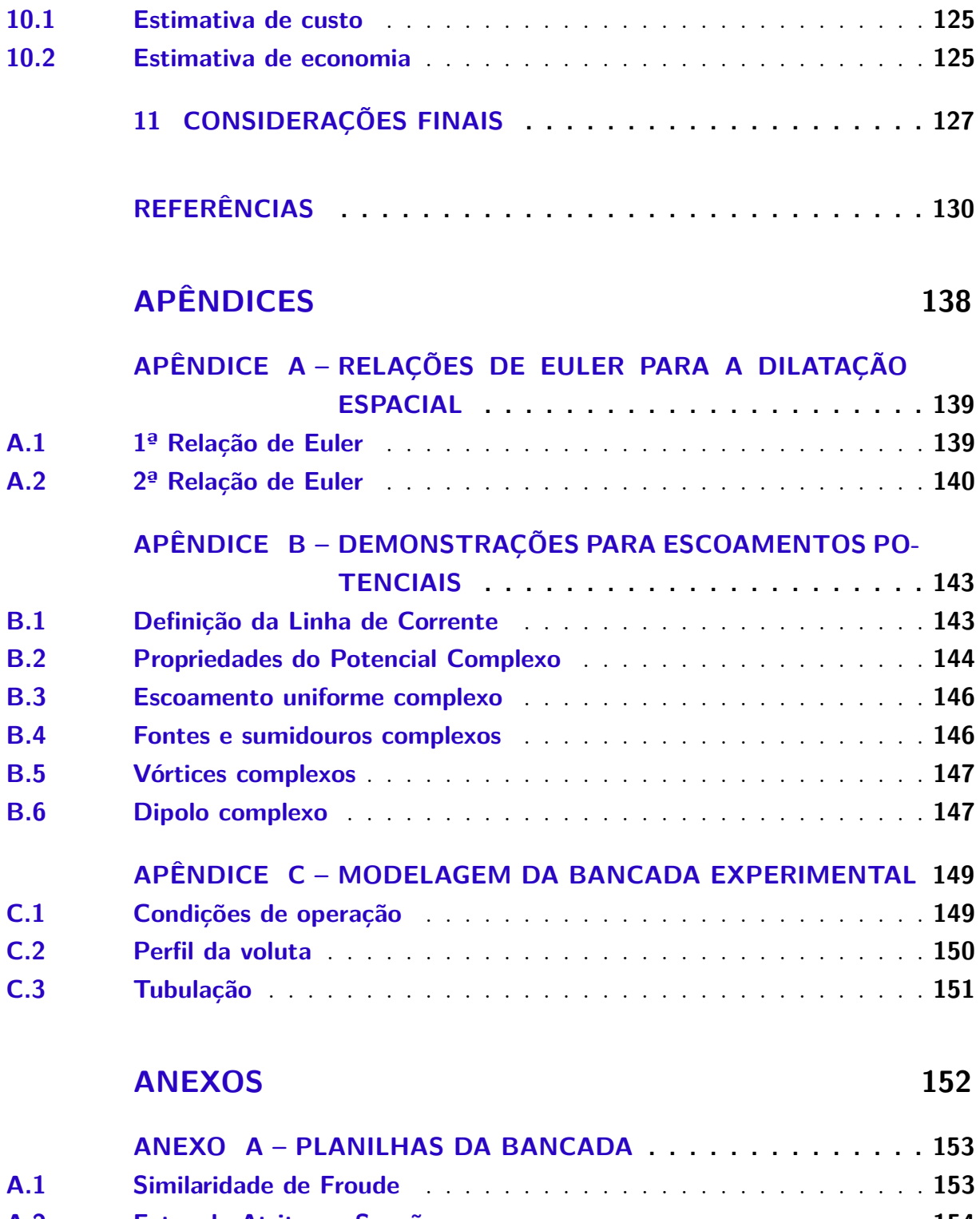

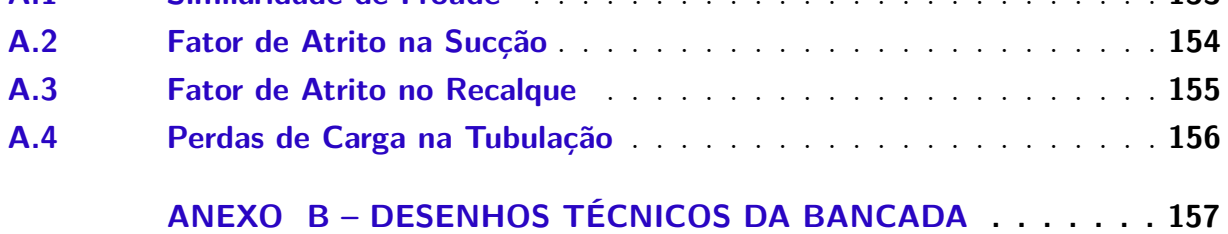

# **1 INTRODUÇÃO**

#### <span id="page-22-2"></span><span id="page-22-1"></span>1.1 Motivação

O crescente interesse em formas de geração limpa propicia o surgimento de inovações e novas ideias para extração de energia da natureza. Uma delas são as usinas hidroelétricas de vórtice gravitacional (GWVPP) ou, simplesmente, turbinas de vórtice gravitacional, cuja aplicação é voltada para médias vazões e baixas quedas [\(TIMILSINA;](#page-157-1) [MULLIGAN; BAJRACHARYA,](#page-157-1) [2018\)](#page-157-1).

O princípio de funcionamento dessas máquinas de fluxo baseia-se na formação de um vórtice livre axissimétrico, mediante uso de uma voluta apropriada, que força o movimento de rotação de uma turbina hidráulica localizada em seu centro [\(DHAKAL et](#page-153-1) [al.,](#page-153-1) [2015a\)](#page-153-1), conforme Figuras [1](#page-22-0) e [2.](#page-22-0)

Os registros mais antigos de concepções para o aproveitamento da energia dos vórtices de superfície livre foram o conceito introduzido por Viktor Schauberger em 1930 [\(BARTHOLOMEW,](#page-152-1) [2005\)](#page-152-1) e a concepção de [Brown](#page-152-2) [\(1968\)](#page-152-2), modelo que inspirou as configurações atuais desse equipamento. Porém, foi apenas em 2006 que esse tipo de tecnologia veio a ter notoriedade internacional quando foi instalada uma turbina de 10 kW [\(ZOTLÖTERER,](#page-158-0) [2021\)](#page-158-0) desenvolvida pelo engenheiro Franz Zotlöterer no rio Obergrafendorf, Austria [\(MULLIGAN; CASSERLY,](#page-156-0) [2010\)](#page-156-0).

<span id="page-22-0"></span>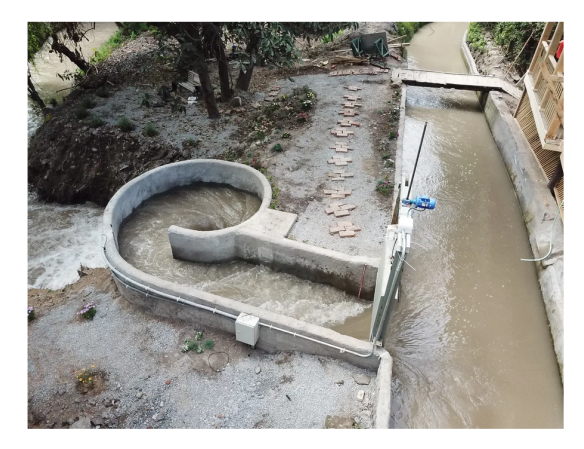

Figura 1 – Turbina desenvolvida pela [\(TURBULENT,](#page-157-0) [2021\)](#page-157-0).

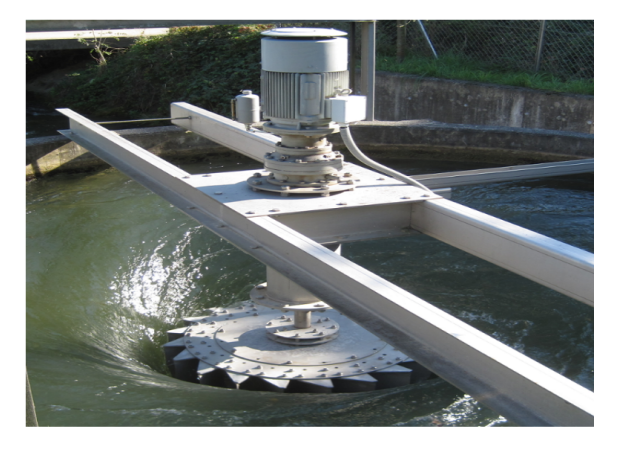

Figura 2 – Turbina desenvolvida por [\(ZO-](#page-158-0)[TLÖTERER,](#page-158-0) [2021\)](#page-158-0)

Atualmente, a maior potência obtida por uma GWVPP foi de 20 kW [\(TIMILSINA;](#page-157-1) [MULLIGAN; BAJRACHARYA,](#page-157-1) [2018\)](#page-157-1), podendo assim ser caracterizada como uma Central de Geração Hidrelétrica (CGH) na classificação estabelecida pela [ANEEL](#page-151-4) [\(2020\)](#page-151-4).

Segundo a Câmara de Comercialização de Energia Elétrica [\(CCEE,](#page-152-0) [2020\)](#page-152-0), a capacidade instaladas de CGHs no Brasil corresponde a apenas 0,1% do total para todas as fontes do PROINFA, conforme Figura [3.](#page-23-0) De acordo com a [EPE](#page-153-2) [\(2020\)](#page-153-2), o potencial hidroelétrico brasileiro estimado é de cerca de 172 GW, dos quais 40% ainda não foram explorados. O investimento e aplicação de novas CGHs, como as turbinas de vórtice gravitacional, pode levar a um aumento do aproveitamento da capacidade remanescente da energia hídrica no Brasil.

Segundo [McCarty, Bae e Kim](#page-155-4) [\(2011\)](#page-155-4), 3% a 5% do total de energia consumida em países desenvolvidos e em desenvolvimento se deve ao processo de tratamento de água. [Choulot, Denis e Punys](#page-153-3) [\(2012\)](#page-153-3) apresentam diversas estruturas urbanas com potencial hidroelétrico, dentre elas, as entradas e saídas de estações de tratamento de água e esgoto assim como nas captações de água. Eles identificam que essas aplicações podem cobrir parte considerável do consumo elétrico, além de produzir energia limpa de maneira viável.

<span id="page-23-0"></span>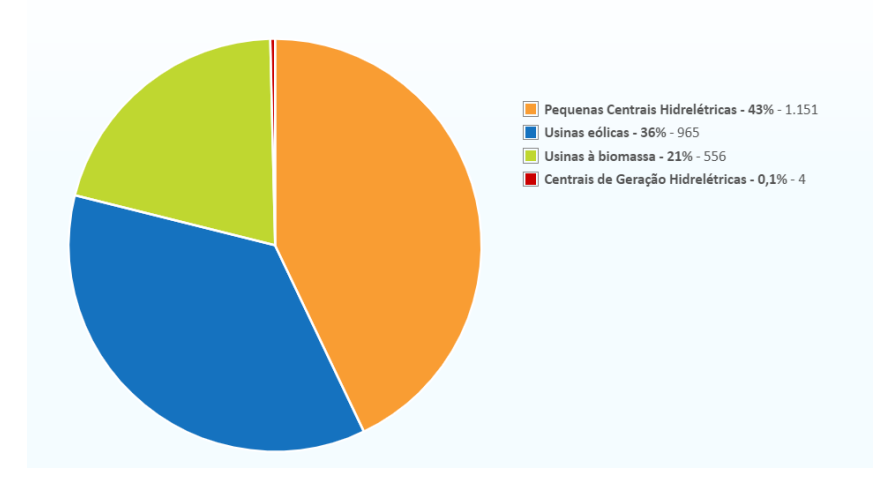

Figura 3 – Capacidade instalada por fonte renovável [\(CCEE,](#page-152-0) [2020\)](#page-152-0)

Conforme levantamentos realizados por [Adamatti](#page-151-2) [\(2018\)](#page-151-2), constatou-se que os gastos com energia elétrica é a segunda maior despesa operacional da CAESB, correspondendo a cerca de 13,5% desses custos. A demanda por eletricidade da companhia subdivide-se em:

- Sistema de água: 75,49%
- Sistema de esgoto: 23,06%
- Setor administrativo/outros: 1,45\%

A Tabela [1](#page-24-0) indica os consumos e faturas correspondentes a cada área da CAESB no ano de 2017.

<span id="page-24-0"></span>

| Área                   | Consumo (kWh) | Fatura $(R$)$  |
|------------------------|---------------|----------------|
| PPA $(A_{\text{gua}})$ | 191.041.332   | 80.438.631,41  |
| POE (Esgoto)           | 58.361.621    | 26.936.767,49  |
| <b>ADM</b>             | 3.517.920     | 1.907.632,67   |
| Outros                 | 516.804       | 370.415,45     |
| Total                  | 253.077.677   | 109.653.447,02 |

Tabela 1 – Tabela de consumo e fatura para energia elétrica da CAESB em 2017 [\(ADA-](#page-151-2)[MATTI,](#page-151-2) [2018\)](#page-151-2).

Com o aumento constante das tarifas de energia elétrica, faz-se necessária a identificação de fontes alternativas de energia, as quais sejam de ampla disponibilidade para a Companhia e que sejam ambientalmente sustentáveis.

A CAESB possui diversas localidades nas quais a água é escoada por gravidade em vazão razoável, fazendo-as adequadas para a instalação de GVWPPs. Esses pontos possuem potencial de geração e ainda não foram explorados energeticamente. A Tabela [2](#page-25-0) apresenta algumas dessas localidades e seus respectivos potenciais de geração. As informações das vazões médias foram obtidas do portal da companhia e da página de Hidrometeorologia do Atlas da [CAESB](#page-152-3) [\(2021\)](#page-152-3). Os valores de economia de energia foram calculados utilizando-se a tarifa média de R\$ 0,51 / kWh, que é o valor vigente homologado pela ANEEL.

Comparativamente, enquanto que a usina solar implantada na Sede da CAESB era capaz de proporcionar, de acordo com a [Agência Brasília](#page-151-5) [\(2018\)](#page-151-5), uma economia mensal de R\$ 47.629,59 em 2018 e, convertendo para a tarifa de 2021, de R\$ 57.835,93 em 2021, o parque de turbinas de vórtice gravitacional apresentado, o qual não esgota todas as unidades com potencial de geração, poderá prover uma economia mensal de R\$ 214.551,59. Ademais, pelo fato de ser uma geração decentralizada, seu impacto pode alcançar um número maior de unidades da empresa.

Junto aos efeitos econômicos gerados pela aplicação das turbinas de vórtice gravitacional, haverá a redução de emissão de gases estufa ao reduzir seu consumo de energia proveniente do Sistema Interligado Nacional do Brasil (SIN). Utilizando-se do valor médio do fator de emissão de  $CO<sub>2</sub>$  para o ano de 2020 disponibilizado pelo [SIN](#page-157-4) [\(2020\)](#page-157-4), que foi de 0,454 tonelada de gás carbônico por megawatt-hora, a emissão equivalente evitada de  $CO<sub>2</sub>$  em um ano seria de aproximadamente 2.227 toneladas de gás carbônico.

Motivado pelos potenciais impactos socioeconômicos e ambientais positivos para a população do Distrito Federal, pelo desenvolvimento da CAESB como uma empresa cada vez mais engajada na sustentabilidade e na eficiência de seus processos juntamente com vastidão de temas ainda inexplorados que poderão ser desenvolvidos pela UnB acerca desse tipo de tecnologia, nesse trabalho de conclusão de curso será desenvolvida uma base de ferramentas de projeto e uma bancada de testes como primeiro passo para a construção

<span id="page-25-0"></span>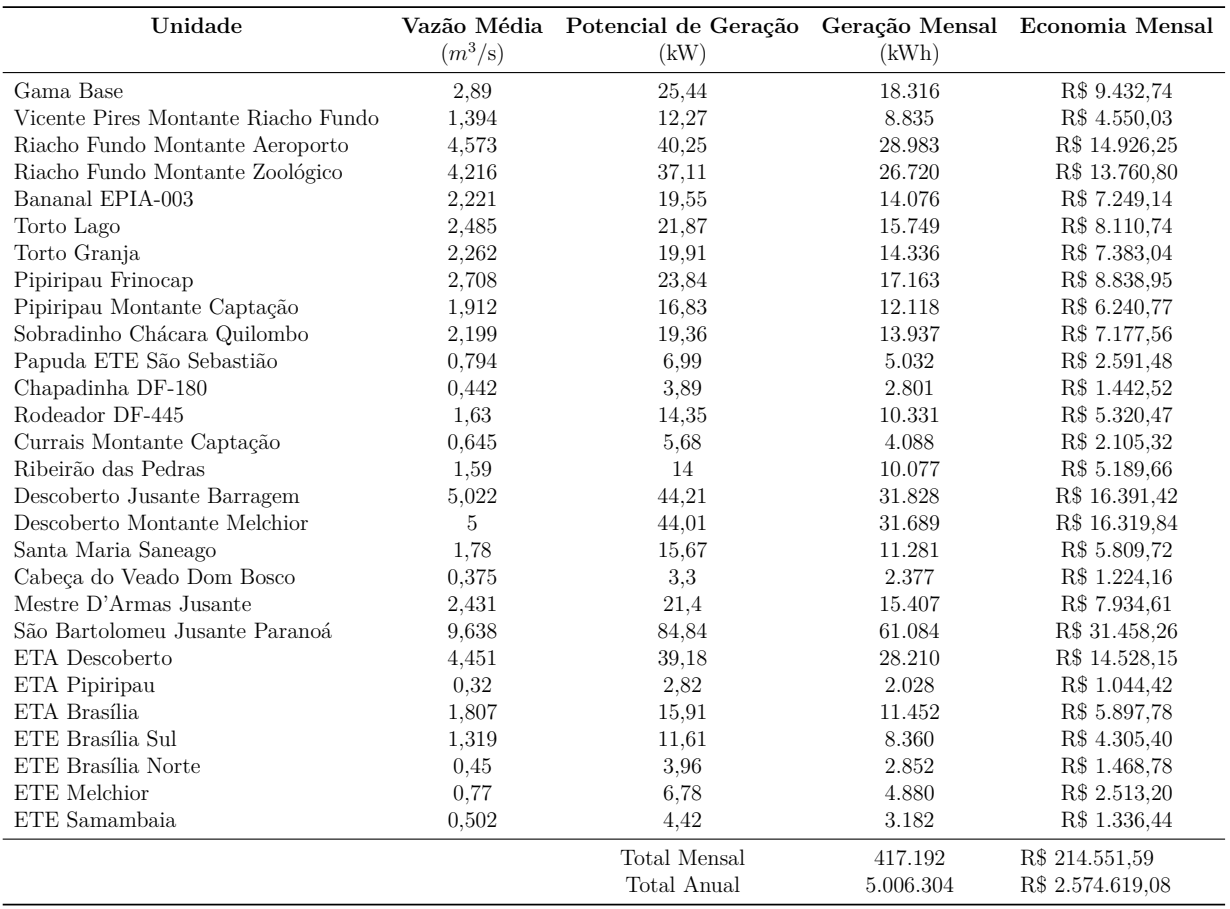

Tabela 2 – Levantamento parcial de unidades com potencial para geração de energia na CAESB.

<span id="page-25-1"></span>de um parque de GVWPPs para o Centro-Oeste.

### 1.2 Revisão Bibliográfica

O desenvolvimento de turbinas de vórtice livre eficientes e praticáveis se baseia na concepção de uma caixa de vórtice a qual produza um turbilhão forte e estável conjuntamente com um rotor que retire o máximo de energia do escoamento, mas que ainda mantenha o regime de formação do núcleo de ar hiperbólico no centro da estrutura.

Essa seção se dedica a uma revisão histórica dessa modalidade de turbinas, os estudos desenvolvidos até o momento acerca dos vórtices livres fortes, das volutas e dos rotores assim como a identificação das suas configurações encontradas atualmente.

#### <span id="page-25-2"></span>1.2.1 Vórtices gravitacionais de superfície livre

Apesar de não haver muita produção acerca dos vórtices de superfície livre aplicados às turbinas de vórtice gravitacional, há uma vasta literatura sobre essas estruturas hidráulicas aplicadas a curvas de descarga, que nada mais são do que as volutas dessas turbinas utilizadas na dissipação da energia à montante ou à jusante de estações de tratamento.

Quanto à formação de vórtices livres fortes, [Einstein e Li](#page-153-4) [\(1951\)](#page-153-4), [Quick](#page-156-1) [\(1961\)](#page-156-1) e [Anwar](#page-152-4) [\(1965\)](#page-152-4) definem o escoamento como potencial desde o núcleo de ar até as zonas não perturbadas. Pela aproximação de campo de velocidades quasi-cilíndrico definido por [Hall](#page-154-2) [\(1966\)](#page-154-2), ou seja, escoamento estacionário, invíscido, axissimétrico e com variações axiais desprezíveis, [Einstein e Li](#page-153-4) [\(1951\)](#page-153-4) integram a equação de momento tangencial de Navier-Stokes para encontrar a velocidade tangencial, indicando a conservação de momento angular:

$$
v_{\theta} = \frac{\Gamma}{2\pi r} \tag{1.1}
$$

sendo Γ a circulação, que será definida posteriormente, cuja dimensão é m<sup>2</sup>/s.

A substituição desse resultado na equação de momento radial de Navier-Stokes descreve a superfície livre do vórtice:

$$
p_{\infty} - p = \frac{\rho \Gamma^2}{8\pi^2 r^2} \tag{1.2}
$$

[Anwar](#page-152-4) [\(1965\)](#page-152-4) apresentou um modelo alternativo para a velocidade tangencial a partir das equações de Euler:

$$
\left(\frac{v_{\theta}}{v_{\theta_o}}\right)^2 = 1 - 2\frac{1 - \sqrt{1 - (2n)^2}}{1 + \sqrt{1 - (2n)^2}} \ln\left(\frac{\tan\chi}{\tan\chi_o}\right)
$$
(1.3)

sendo  $\chi$  o ângulo tangente à superfície livre no plano r-z definido por:

$$
\chi = \tan^{-1} \frac{r}{z} \tag{1.4}
$$

 $v_{\theta_{\alpha}}$  a velocidade tangencial correspondente ao ângulo  $\chi_o$  e n representa a razão entre a velocidade tangencial e a velocidade axial. A fraqueza dessa descrição se encontra na necessidade de se ter que resolver a superfície livre para se definir a velocidade tangencial, tornando necessária determinação experimental do ângulo  $\chi$ .

[Mulligan et al.](#page-156-2) [\(2018\)](#page-156-2) realizou ensaios utilizando o método PVT em caixas de vórtice do tipo scroll e obteve a seguinte equação semi-empírica para a velocidade tangencial considerando gradientes axiais ao se aproximar do núcleo de ar:

$$
v_{\theta}(r) = \frac{\Gamma_v}{2\pi r} \left[ 1 - \left(\frac{h_{in}}{5\alpha d}\right)^{\frac{2r}{d}} \right]
$$
 (1.5)

sendo r a posição radial em relação ao filamento de vórtice, d o diâmetro do orifício de saída,  $\alpha$  o coeficiente adimensional geométrico definido pela razão entre o raio de entrada

(posição radial do centro da largura de entrada em relação ao centro do orifício) e a largura de entrada e Γ a circulação na caixa de vórtice definida por:

$$
\Gamma_v = \frac{2\pi r_{\rm in} Q}{bh_{\rm in}}\tag{1.6}
$$

A presença do rotor da turbina causa uma perturbação no escoamento ao alterar o momento do campo de velocidades nas vizinhanças das pás. A partir disso, o vórtice de superfície livre se divide em duas zonas: uma irrotacional para  $r > r_r$  sendo  $r_r$  o raio do rotor, e uma rotacional para  $r < r_r$ , onde o movimento do escoamento é de corpo rígido [\(TIMILSINA; MULLIGAN; BAJRACHARYA,](#page-157-1) [2018\)](#page-157-1).

[Rankine](#page-156-3) [\(1872\)](#page-156-3) foi o primeiro a propor o modelo de vórtice combinado a fim de se corrigir a singularidade resultante do modelo de vórtice livre. Porém, a proposta ainda possuía uma transição brusca entre a região forçada e a livre. Vários avanços teóricos foram realizados no século XX, sendo os mais promissores o de [Odgaard](#page-156-4) [\(1986\)](#page-156-4) e o de [Vatistas, Kozel e Mih](#page-157-5) [\(1991\)](#page-157-5), os quais obtiveram as seguintes equações para a velocidade tangencial:

• [Odgaard](#page-156-4) [\(1986\)](#page-156-4):

$$
v_{\theta} = \frac{\Gamma}{2\pi} \left( 1 - e^{-ar^2/2\nu} \right) \tag{1.7}
$$

sendo  $\nu$  a viscosidade cinemática em  $m^2/s$  e *a* o fator de proporcionalidade para o escoamento radial no sentido do eixo  $z$ , o qual foi definido por [Rott](#page-156-5) [\(1958\)](#page-156-5) como:

$$
a = \frac{Q}{2\pi h_{\rm in}^3} \tag{1.8}
$$

• [Vatistas, Kozel e Mih](#page-157-5) [\(1991\)](#page-157-5):

$$
v_{\theta} = \frac{\Gamma}{2\pi} \left[ \frac{r}{(r_c^{2n} + r^{2n})^{1/n}} \right]
$$
\n(1.9)

sendo  $r_c$  o raio do núcleo viscoso e  $n$  um número inteiro e positivo, representando famílias algébricas de perfis de velocidades tangencias.

<span id="page-28-0"></span>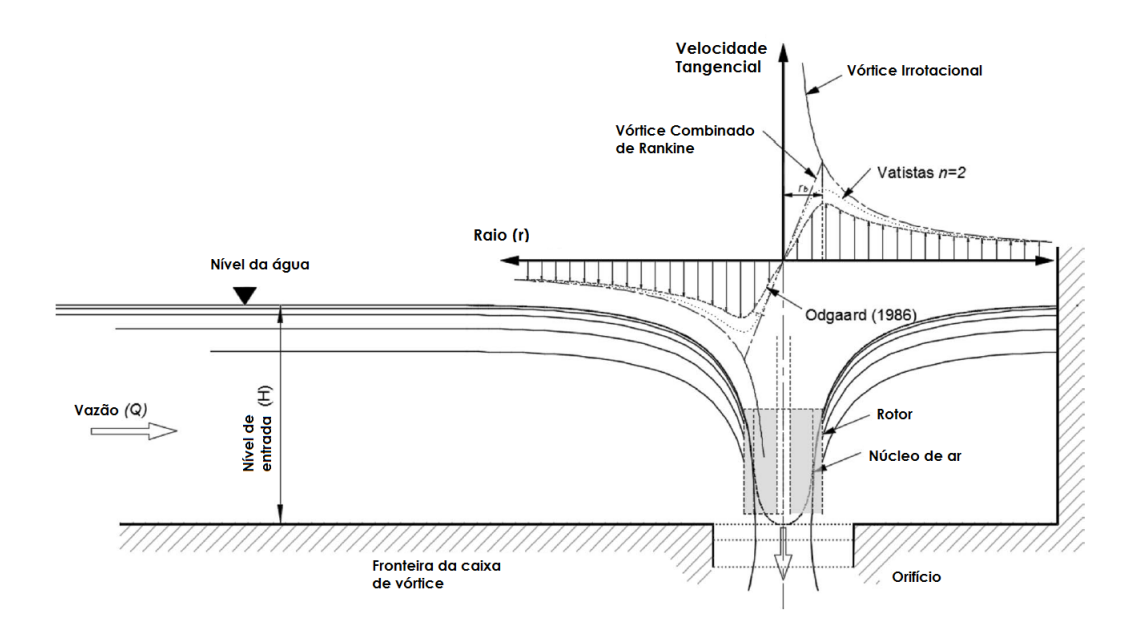

Figura 4 – Modelos de vórtice combinado. [\(TIMILSINA; MULLIGAN; BAJRACHARYA,](#page-157-1) [2018\)](#page-157-1)

Uma relação de grande importância para o desenvolvimento das curvas de descarga e para as turbinas de vórtice gravitacional é a de nível-vazão. Ela correlaciona a vazão do sistema com o nível de líquido que entra na caixa de vórtice.

Vários estudos foram realizados para estabelecer essa relação, como o de [Ackers et](#page-151-6) [al.](#page-151-6) [\(1960\)](#page-151-6), [Pica](#page-156-6) [\(1970\)](#page-156-6) e [\(HAGER,](#page-154-3) [1985\)](#page-154-3). Porém, os autores chegaram a expressões que necessitam de vários passos a fim de se obter o resultado esperado. [Mulligan, Casserly](#page-156-7) [e Sherlock](#page-156-7) [\(2016\)](#page-156-7), em seu estudo acerca da formação de vórtices de superfície livre em volutas do tipo scroll, obtiveram uma equação semi-empírica simples para tal relação:

$$
Q = \frac{k_{\alpha}}{\left(\frac{5\alpha d}{h_e}\right)^{n_{\alpha}}} \sqrt{gd^5} \tag{1.10}
$$

sendo  $k_{\alpha}$  e  $n_{\alpha}$  parâmetros empíricos auxiliares definidos por:

$$
k_{\alpha} = -0, 12\alpha^{3} + 0, 79\alpha^{2} - 0, 62\alpha + 0, 36 \quad \text{para } 1, 3 < \alpha < 6
$$
  

$$
n_{\alpha} = 0, 05\alpha^{2} - 0, 39\alpha - 0, 55 \quad \text{para } 1, 3 < \alpha < 6
$$
 (1.11)

[Stevens e Kolf](#page-157-6) [\(1959\)](#page-157-6), [Quick](#page-156-1) [\(1961\)](#page-156-1) e [Anwar](#page-152-4) [\(1965\)](#page-152-4) realizaram a análise dimensional dos vórtices gravitacionais de superfície livre e constataram que o escoamento é dependente da geometria e dos números adimensionais de Froude, de Reynolds e de Weber. A concordância simultânea desses três parâmetros adimensionais entre o protótipo e o modelo reduzido é, se não impossível, de grande dificuldade, visto que, em geral, utilizase o mesmo fluido de trabalho para as duas escalas, fazendo com que isso tenha que ser

compensado em variáveis como a velocidade ou comprimento característico, levando-os a valores impraticáveis.

[Quick](#page-156-1) [\(1961\)](#page-156-1) e [Knauss](#page-155-5) [\(2017\)](#page-155-5) indicam que a similaridade dinâmica a partir do número de Froude é a mais apropriada para estudos em escala do comportamento do vórtice. [Jain, Garde e Raju](#page-154-4) [\(1978\)](#page-154-4) e [Odgaard](#page-156-4) [\(1986\)](#page-156-4) realizaram estudos experimentais e estabeleceram limites a partir dos quais a tensão superficial não causa alterações perceptíveis no escoamento. [Anwar](#page-152-4) [\(1965\)](#page-152-4) e [Anwar e Amimilett](#page-152-5) [\(1980\)](#page-152-5) investigaram os efeitos viscosos sobre a formação dos vórtices e identificaram limites do número de Reynolds a partir dos quais a similaridade de Froude possa ser aplicada.

<span id="page-29-0"></span>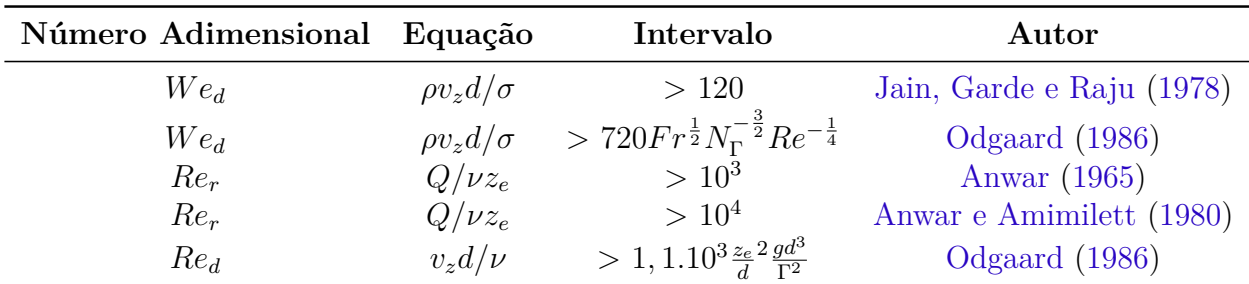

Tabela 3 – Limites para a aplicação da similaridade de Froude na formação do vórtice gravitacional.

#### <span id="page-29-1"></span>1.2.2 A história das turbinas de vórtice gravitacional

A primeira concepção de um aparato que pudesse aproveitar a energia de vórtices gravitacionais de superfície livre foi a do naturalista e pioneiro da ecotecnologia austríaco Viktor Schauberger em 1930 [\(BARTHOLOMEW,](#page-152-1) [2005\)](#page-152-1). Seu artefato consistia em um compartimento de formato oval o qual é abastecido por um duto que trás água de um córrego nas proximidades. A parte inferior do ovoide é munida de um funil, o qual induz a formação da coluna de ar no escoamento rotacional, conforme a Figura [5.](#page-30-0) Nessa região é introduzido um pequeno rotor a partir do qual sera possível a retirada de energia do escoamento.

<span id="page-30-0"></span>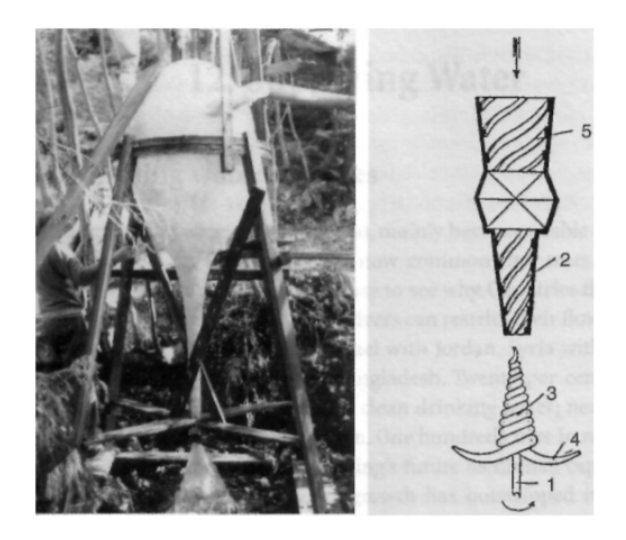

Figura 5 – Concepção de turbina de vórtice gravitacional de Viktor Schauberger [\(BARTHOLOMEW,](#page-152-1) [2005\)](#page-152-1).

Após um longo hiato sem desenvolvimento na geração a partir de vórtices gravitacionais, [Brown](#page-152-2) [\(1968\)](#page-152-2) concebeu outra estrutura para geração na qual a aproximação da água seria por um canal retangular munido de um comporta, uma placa defletora e um orifício em seu fundo, conforme Figura [6.](#page-30-1) Um rotor composto por pás retas é colocado concentricamente ao orifício pelo qual a água escoa. Essa configuração também gera um vórtice de superfície livre com certa circulação, o que troca momento com as lâminas do rotor fazendo-o girar em torno de seu eixo vertical.

<span id="page-30-1"></span>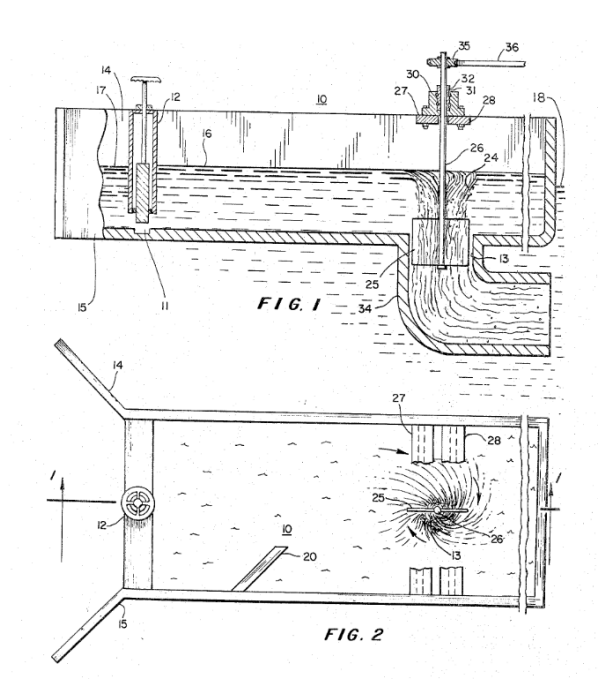

Figura 6 – Concepção de aproximação por um canal retangular idealizado por [Brown](#page-152-2) [\(1968\)](#page-152-2).

A próxima nova ideia de aproveitamento energético a partir dessas estruturas hidráulicas veio apenas em 2000 com o registro da patente de [Kouris](#page-155-0) [\(2000\)](#page-155-0). Ele apresentou uma forma de se obter energia extra de barragens a partir da geração de vórtices livres à <span id="page-31-0"></span>montante da estrutura, conforme Figura [7.](#page-31-0) A extensão de dutos de sucção até as proximidades da superfície da água induz a formação de vórtices que se alongam até a entrada da tubulação, onde se encontra uma turbina axial.

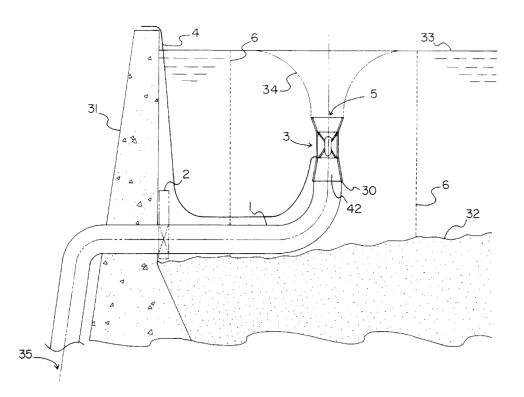

Figura 7 – Aproveitamento extra de energia em grandes e médias barragens [Kouris](#page-155-0) [\(2000\)](#page-155-0).

<span id="page-31-1"></span>As GVWPPs só adquiriram relevância internacional com a configuração de [Zotloe](#page-158-2)[rer](#page-158-2) [\(2004\)](#page-158-2). Sua primeira concepção é semelhante à de [Brown](#page-152-2) [\(1968\)](#page-152-2), porém, o escoamento é livre na saída da voluta. A configuração final de [Zotloerer](#page-158-1) [\(2011\)](#page-158-1) utiliza uma caixa cilíndrica com entrada periférica tangencial, o que possibilitou aumentar a circulação do escoamento e dar mais força ao vórtice. Adicionalmente, as pás foram curvadas a fim de se respeitar os triângulos de velocidade e melhorar a eficiência na transferência de energia, conforme [8.](#page-31-1)

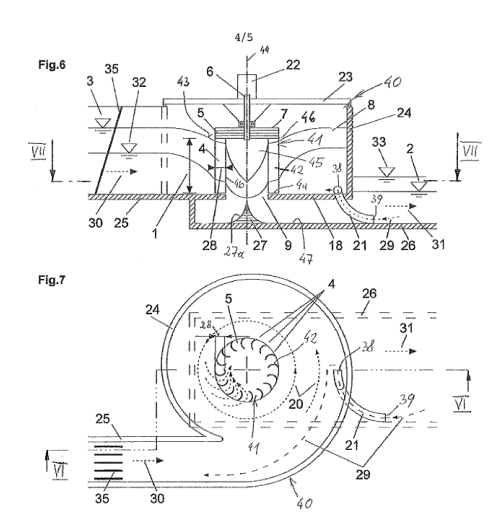

Figura 8 – Configuração final da GWVPP de [Zotloerer](#page-158-1) [\(2011\)](#page-158-1).

[Marian et al.](#page-155-1) [\(2012\)](#page-155-1) introduziu o conceito de voluta cônica, aumentando a componente axial do escoamento. Em sua concepção, foram aplicados três rotores solidários com perfil de aerofólio distribuídos ao longo do eixo conforme a figura [9.](#page-32-0)

<span id="page-32-0"></span>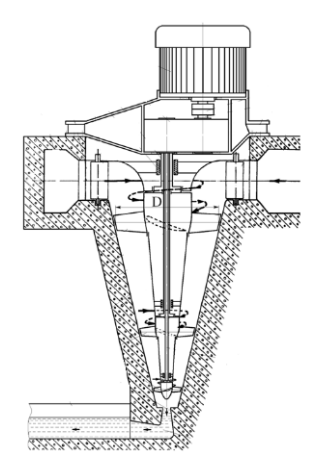

Figura 9 – Configuração cônica de [Marian et al.](#page-155-1) [\(2012\)](#page-155-1).

<span id="page-32-1"></span>[Kouris](#page-155-2) [\(2015\)](#page-155-2) propôs a construção modular da GVWPP, permitindo que ela possa ser instalada com facilidade em localidades remotas, como comunidades rurais e indígenas. O tanque cilíndrico é conectado a uma tubulação de sucção, a qual o tangencia, e a uma tubulação de saída concêntrica ao orifício em seu fundo, conforme Figura [10.](#page-32-1)

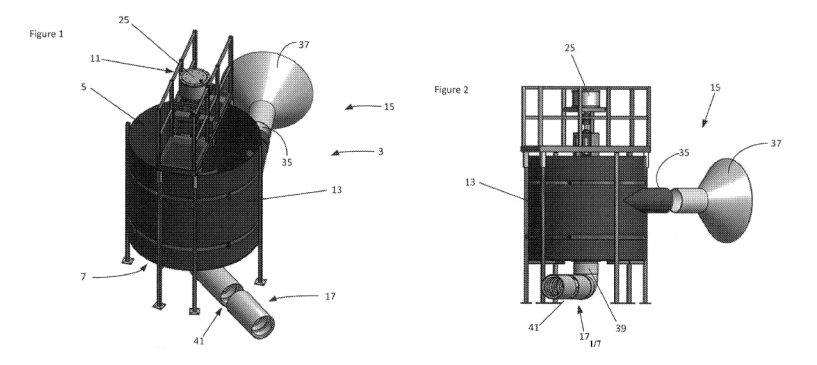

Figura 10 – Construção da turbina de vórtice gravitacional de [Kouris](#page-155-2) [\(2015\)](#page-155-2).

A última configuração patenteada foi a de [Slachmuylders](#page-157-2) [\(2017\)](#page-157-2). Ele propôs o formato em espiral para a voluta, fazendo com que a posição do centro do vórtice livre seja estável, e que o rotor se encontra abaixo do orifício central, reduzindo sua influência sobre a formação do vórtice na voluta. Adicionalmente, há um difusor na região do orifício de tal forma a fazer a transição do escoamento para a turbina de forma mais suave, conforme Figura [11.](#page-32-2)

<span id="page-32-2"></span>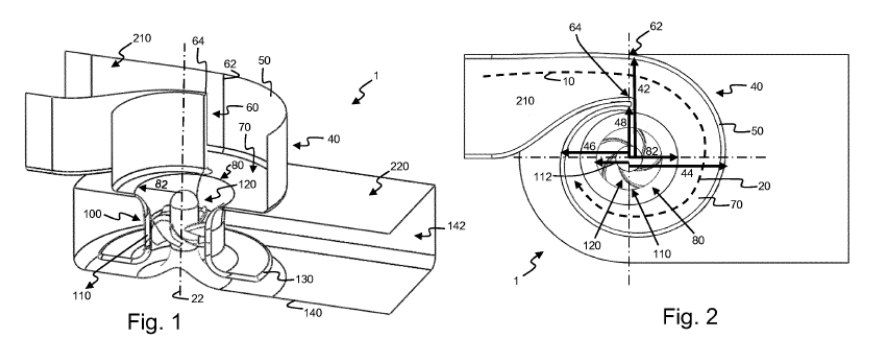

<span id="page-32-3"></span>Figura 11 – GVWPP de [Slachmuylders](#page-157-2) [\(2017\)](#page-157-2).

#### 1.2.3 Estudos contemporâneos acerca das GVWPPs

O primeiro trabalho experimental identificado na literatura acerca das turbinas de vórtice gravitacional é o de [Mulligan e Casserly](#page-156-0) [\(2010\)](#page-156-0). Nele é identificado que o escoamento adquire sua maior circulação quando a razão do orifício de saída pelo diâmetro da caixa de vórtice está compreendida entre 14% e 18%. Acionalmente, a máxima eficiência da turbina é obtida quando a velocidade do rotor é metade da do vórtice, o que também foi identificado posteriormente por [Rahman et al.](#page-156-8) [\(2016\)](#page-156-8).

Wanchat e Suntivarakornfx [\(2011\)](#page-158-3), a fim de comparar o modelo de [Brown](#page-152-2) [\(1968\)](#page-152-2) e o de [Zotloerer](#page-158-1) [\(2011\)](#page-158-1), realizaram um estudo numérico aplicando as mesmas condições de contorno a uma caixa de vórtice retangular e a uma caixa cilíndrica. Observou-se que a segunda apresentou vórtices mais estáveis.

[Marian et al.](#page-155-1) [\(2012\)](#page-155-1) introduziram o conceito de caixa de vórtice cônica, aplicando adicionalmente três rotores solidários. [Dhakal et al.](#page-153-5) [\(2014a\)](#page-153-5) constataram que a voluta cônica colabora na geração do vórtice de superfície livre totalmente desenvolvido e [Dhakal](#page-153-1) [et al.](#page-153-1) [\(2015a\)](#page-153-1) observaram que o formato cônico é superior na geração de energia em relação ao cilíndrico para as mesmas condições de entrada e saída. Quanto à configuração em multiestágios, [Gautam et al.](#page-153-6) [\(2016\)](#page-153-6) observaram um aumento de 6% na eficiência das turbinas com o acréscimo no número de rotores acoplados ao mesmo eixo, enquanto [Ullah](#page-157-7) [et al.](#page-157-7) [\(2020\)](#page-157-7) idenficaram que o aumento da distância entre o rotor superior e o inferior leva a um aumento da eficiência, pois isso permite a reorientação do vórtice.

[Wanchat et al.](#page-157-8) [\(2013\)](#page-157-8) realizaram estudos paramétricos da voluta alterando-se a razão entre o diâmetro do orifício de saída e o da caixa de vórtice (d*/*D) e alterando-se o nível de aproximação da água, obtendo as maiores potências quando a razão indicada estava entre 20% e 30%, o que também foi identificado por [Sreerag, Raveendran e Jinshah](#page-157-9) [\(2016\)](#page-157-9). [Dhakal et al.](#page-153-7) [\(2014b\)](#page-153-7) estudaram a sensibilidade de parâmetros geométricos da caixa de vórtice e constatou que a largura de entrada da voluta gerou maiores impactos sobre a força do vórtice, visto que é nele que se controla a velocidade de entrada que, por sua vez, gera a velocidade tangencial e a circulação do escoamento. [Dhakal et al.](#page-153-8) [\(2015b\)](#page-153-8) identificaram que a transição entre a caixa de vórtice e o orifício de saída deve ser suave para reduzir perdas e aumentar a eficiência da turbina.

O primeiro trabalho com enfoque no rotor das GVWPPs foi o de [Dhakal et al.](#page-153-5) [\(2014a\)](#page-153-5) no qual o desenvolvimento das pás baseou-se nas turbinas de impulso de fluxo cruzado, constatando-se que os valores mais altos de eficiência corresponderam para rotores com menores números de pás e localizados no fundo da caixa de vórtice, constatações semelhantes às de [Ullah et al.](#page-157-7) [\(2020\)](#page-157-7). [Bajracharya, Ghimire e Timilsina](#page-152-6) [\(2018\)](#page-152-6) observaram que a melhor localização do rotor se compreende entre 65% a 75% de submergência em relação à altura da caixa de vórtice. [Sritram, Treedet e Suntivarakorn](#page-157-10) [\(2015\)](#page-157-10) realizaram um estudo experimental utilizando diferentes materiais na construção do rotores e identificaram que materiais mais leves estão associados a maiores eficiências. [Power, McNabola](#page-156-9)

[e Coughlan](#page-156-9) [\(2016\)](#page-156-9) realizaram estudos paramétricos acerca dos rotores e identificaram um pico de eficiência para aqueles com maiores áreas de pá. [Wichian e Suntivarakorn](#page-158-4) [\(2016\)](#page-158-4) aplicaram placas defletoras acopladas às pás formando uma espécie de estrutura em concha. Essa configuração aumentou o torque gerado. [Dhakal et al.](#page-153-9) [\(2017\)](#page-153-9) e [Kueh et al.](#page-155-6) [\(2017\)](#page-155-6) identificaram que lâminas curvadas são mais eficientes que pás retas. [Saleem et al.](#page-157-11) [\(2020\)](#page-157-11) observaram que a eficiência da turbina é inversamente proporcional ao torpedo da turbina, pois essa estrutura está associada à uma perturbação adicional sobre o vórtice.

Quanto a efeitos diversos observados sobre o escoamento, [Khan et al.](#page-154-5) [\(2018\)](#page-154-5) identificaram a redução do nível de líquido à medida em que a carga sobre o eixo é aumentada, enquanto que [Chattha, Cheema e Khan](#page-152-7) [\(2017\)](#page-152-7) constataram um aumento do nível de líquido quando a velocidade tangencial do vórtice é aumentada. [Ghani, Müller e Stamm](#page-154-6) [\(2019\)](#page-154-6) observaram que a eficiência é reduzida quando a formação do vórtice é suprimida, indicando que essa estrutura é vital para a boa performance do equipamento.

[Nishi e Inagaki](#page-156-10) [\(2017\)](#page-156-10) implementaram um modelo numérico multifásico e transiente para a descrição do escoamento através da turbina, obtendo boa concordância entre os resultados computacionais e experimentais. [Nishi et al.](#page-156-11) [\(2020\)](#page-156-11) identificaram uma redução das perdas por fricção quando a velocidade tangencial do vórtice foi aumentada.

Observou-se, pela revisão das produções realizadas até o momento sobre as GWVP-Ps, que a metodologia experimental empregada pelos autores ainda é pouco rigorosa e não se preocupa com a análise dimensional para permitir uma similaridade com turbinas em escala real. Adicionalmente, a configuração cilíndrica mostra-se pouco explorada e má interpretada, visto que a cônica induz um vórtice de superfície livre com mais facilidade, e o desenvolvimento dos rotores apresentam abordagens fracas para a se determinar modelos mais eficientes.

Outro ponto não encontrado na literatura é a investigação de soluções com aditivos que permitam aumentar a eficiência das turbinas. A totalidade da produção acadêmica se volta para aspectos puramente geométricos desses equipamentos.

Assim, este trabalho apresentará abordagens mais aprofundadas tanto teóricas quanto experimentais a fim se preencher as lacunas observadas nos materiais sobre o tema. Adicionalmente, serão apresentados novos caminhos ainda não explorados pela literatura, como a investigação da resposta dessas turbinas imersas em soluções com polímeros de alto peso molecular e um estudo experimental que englobe todos os números adimensionais necessários para descrever o fenômeno de geração de energia a partir dos vórtices gravitacionais de superfície livre.

<span id="page-35-0"></span>

| Autor                                                | Abordagem     | Estudo                                                                                        | Constatações e Desenvolvimentos                                                                                                    |
|------------------------------------------------------|---------------|-----------------------------------------------------------------------------------------------|----------------------------------------------------------------------------------------------------|
| Mulligan e Casserly (2010)                           | Experimental  | Otimização do vórtice de superfície livre                                                     | Razão ótima entre o orifício de saída e o diâmetro da caixa                                                                                                    |
|                                                      |               | de vórtice para extração de energia                                                           | compreendeida entre 14% e 18%;<br>A máxima eficiência quando a velocidade do rotor é metade                                                                                                 |
|                                                      |               |                                                                                               | da velocidade do vórtice.                                                                                                    |
| Wanchat e Suntivarakornfx (2011)                     |               | Computacional Desenvolvimento de uma caixa de<br>retangular e vórtice cônica para geração     | Comparou o escoamento gerado por uma caixa de vórtice<br>uma caixa cilíndrica. A caixa cilíndrica gera vórtices<br>mais estáveis.                                                           |
| Marian et al. $(2012)$                               | Computacional | de energia<br>Estudo teórico e conceitual para<br>desenvolvimento rápido de turbinas de       | Introduziu o conceito de caixa de vórtice cônica;<br>Aplicou três rotores solidários ao mesmo eixo.                                                                                         |
|                                                      |               | vórtice livre                                                                                 |                                                                                                    |
| Wanchat et al. (2013)                                |               | Computacional Estudo paramétrico das caixas<br>de vórtice                                     | Maiores potências obtidas quando a razão d/D estava<br>entre 20% e 30%.                                                                                                    |
| Dhakal et al. (2014a)                                | Experimental  | Desenvolvimento e teste de rotores<br>na volta cônica                                         | Eficiência máxima obtida de 30% para um modelo em escala.<br>Melhor posição do rotor é no fundo da voluta;<br>Valores mais altos de eficiência foram obtidos com menores<br>números de pás; |
| Dhakal et al. (2014b)                                | Experimental  | Parâmetros dominantes nas GVWPPs                                                              | Voluta cônica ajuda na formação do vórtice.<br>A largura de entrada da voluta é o fator mais importante<br>para geração do vórtice                                                          |
| Sritram, Treedet e Suntivarakorn (2015)              | Experimental  | Efeito dos materiais sobre a geração<br>das GVWPPs                                            | Materiais mais leves geram maiores eficiências.                                                                                                    |
| Dhakal et al. (2015a)                                | Computacional | Comparação entre a caixa de vórtice<br>cilíndrica e cônica                                    | A caixa de vórtice cônica é superior à cilíndrica para<br>as mesmas condições de entrada e saída.                                                                                           |
| Dhakal et al. (2015b)                                |               | Computacional Desenvolvimento e otimização da voluta<br>cônica                                | Uma transição suave entre o cone e o orifício de saída gera<br>aumentos consideráveis na eficiência da turbina.                                                                             |
| Power, McNabola e Coughlan (2016)                    | Experimental  | Investigação paramétricas sobre a                                                             | As máximas eficiências foram encontradas para pás com<br>maior área útil.                                                                                                    |
|                                                      |               | geração de energia das GVWPPs                                                                 |                                                                                                    |
| Wichian e Suntivarakorn (2016)                       | Experimental  | Efeito de placas defletoras nos rotores<br>das turbinas de vórtice gravitacional              | Placas defletoras acopladas às lâminas do rotor podem<br>aumentar o torque gerado.                                                                                                    |
| Rahman et al. (2016)                                 | Experimental  | Análise experimental do número de pás<br>das turbinas de vórtice gravitacional                | Máxima eficiência alcançada quando o rotor gira na metade<br>da velocidade tangencial do vórtice.                                                                                           |
| Sreerag, Raveendran e Jinshah (2016)                 | Computacional | Efeito do diâmetro do orifício sobre<br>a geração do vórtice nas volutas das                  | As máximas velocidades tangenciais foram obtidas quando<br>o orifício de saída era 30% do diâmetro da caixa de vórtice<br>para uma voluta cônica.                                           |
|                                                      |               | <b>GVWPPs</b>                                                                                 |                                                                                                    |
| Gautam et al. (2016)                                 |               | Computacional Efeitos da adição de outros rotores<br>solidários na geração de energia         | Observou um aumento de 6% na eficiência quando adicionado<br>um rotor auxiliar como "booster"                                                                                               |
| Dhakal et al. (2017)                                 | Experimental  | Investigação computacional e<br>experimental dos rotores                                      | Pás curvadas são mais eficientes.                                                                                                    |
| Kueh et al. $(2017)$                                 | Experimental  | Investigação da velocidade e do formato<br>dos rotores sobre a formação do vórtice<br>livre   | Pás curvadas são mais eficientes.                                                                                                    |
| Chattha, Cheema e Khan (2017)                        | Computacional | Investigação das geometrias das volutas<br>sobre a geração do vórtice nas GVWPPs              | O aumento da vazão e, por conseguinte, da velocidade<br>tangencial no vórtice causa um aumento no nível do fluido.                                                                          |
| Nishi e Inagaki (2017)                               |               | Computacional Análise do escoamento e performance<br>das GVWPPs                               | Utilizou análises multifásicas e transientes para a descrição<br>do escoamento do vórtice com a presença do rotor.<br>Resultados experimentais e numéricos estão razoavelmente              |
| Bajracharya, Ghimire e Timilsina (2018) Experimental |               | Desenvolvimento e análise de<br>performance de turbinas GVWPPs para                           | de acordo um com o outro.<br>Eficiências máximas obtidas quando o rotor está a 65-75%<br>de submergência em relação à altura da caixa de vórtice.                                           |
| Khan et al. $(2018)$                                 | Computacional | aplicação em regiões do Nepal<br>Configurações voluta-rotor para a<br>microgeração das GVWPPs | Identifica que o aumento da carga aplicada ao eixo reduz o<br>nível do líquido;                                                                                                    |
|                                                      |               |                                                                                               | Indica que rotores baseados nos das turbinas de fluxo                                                                                                    |
| Ghani, Müller e Stamm (2019)                         | Experimental  | Investigação da perforamance e<br>eficiência das GVWPPs                                       | cruzado são os mais adequados para as GVWPP<br>Identifica que há uma redução na eficiência da turbina<br>quando o núcleo de ar não é formado.                                               |
| Wardhana, Santoso e Ramdani (2019)                   | Computacional | Aplicação de um aerofólio Gottingen 428<br>para desenvolvimento do rotor da turbina           | Maiores eficiências são observadas para rotores com menos<br>lâminas, com menores valores de corda e com curvatura.                                                                         |
| Ullah et al. $(2020)$                                | Experimental  | Aplicação de multiestágios com<br>uma voluta cônica                                           | O aumento da distância entre o rotor superior e o inferior<br>leva aum aumento da eficiência, pois essa configuração<br>permite a reorientação do vórtice.                                  |
| Nishi et al. $(2020)$                                | Computacional | Análise de perdas e efeitos da vazão<br>sobre a performance das GVWPPs                        | A perdas por fricção foram reduzidas para maiores<br>velocidades de rotação.                                                                                                    |
| Saleem et al. $(2020)$                               | Experimental  | Estudo paramétrico em volutas<br>cilíndricas                                                  | Quanto menor o torpedo, maior a eficiência,<br>pois causa uma menor perturbação sobre o vórtice.                                                                                            |

Tabela 4 – Sumário da revisão bibliográfica quanto ás pesquisas acerca das GVWPPs.
## 1.3 Objetivos

O Objetivo principal deste trabalho é o desenvolvimento de turbinas de vórtice gravitacional que possam ser aplicadas às áreas da CAESB. O estudo se baseará na formulação teórica do escoamento, na concepção de pás de acordo com a teoria das turbomáquinas, no estudo experimental do desempenho de modelos reduzidos imersos em água e na investigação dos efeitos de aditivos poliméricos de alto peso molecular sobre a geração desse tipo de turbina. Para tanto, esse trabalho estabelece os seguintes objetivos específicos:

- 1. Revisar a bibliografia da mecânica de vorticidade e sua aplicação no escoamento de vórtice gravitacional
- 2. Revisar a bibliografia da teoria de turbomáquinas e seus procedimentos na concepção de rotores de geradores;
- 3. Investigar, com um agitador magnético, a relação entre altura de supressão da coluna de vórtice livre e a fração volumétrica de poliacrilamida.
- 4. Conceber e construir uma bancada experimental que permita a visualização do escoamento e o levantamento das curvas de potência dos modelos em escala de turbinas de vórtice gravitacional;
- 5. Investigar, com um agitador magnético, a relação entre a circulação no escoamento de vórtice livre e a fração volumétrica de poliacrilamida.
- 6. Desenvolver um rotor de turbina o qual respeite os triângulos de velocidade associados ao escoamento do vórtice gravitacional;
- 7. Ensaiar o rotor desenvolvido na bancada construída simulando as condições de operação da ETE Sul;
- 8. Realizar análise de viabilidade.

# **2 Mecânica da Vorticidade**

## 2.1 Equações Governantes do Movimento dos Fluidos

Esta seção apresentará uma breve introdução às equações que regem o movimento dos fluidos.

#### 2.1.1 Teorema do Transporte de Reynolds

O Teorema do Transporte de Reynolds surge ao se investigar a taxa de variação de uma quantidade G em um volume material  $V(t)$  limitado por uma superfície  $S(t)$ . [Aris](#page-152-0) [\(2012\)](#page-152-0) demonstra o teorema e chega a:

$$
\frac{\partial}{\partial t} \int_{V(t)} G(\mathbf{x}, t) dV = \int_{V(t)} \frac{\partial G(\mathbf{x}, t)}{\partial t} dV + \int_{S(t)} G(\mathbf{x}, t)(\mathbf{u} \cdot \mathbf{n}) dS \tag{2.1}
$$

#### 2.1.2 Equação da Continuidade

<span id="page-37-0"></span>Seja  $V$  um volume fixo descrito no referencial Euleriano inteiramente imerso no fluido, de tal forma que este último se mova através de suas fronteiras. Pelo Teorema do Transporte de Reynolds, a taxa de variação da massa de fluido contida no volume pode ser expressa por:

$$
\frac{d}{dt} \int_{V} \rho \, dV = \int_{V} \left[ \frac{\partial \rho}{\partial t} + \nabla \cdot (\rho \mathbf{u}) \right] \, dV \tag{2.2}
$$

Na ausência de fontes ou sumidouros de massa de fluido, o balanço de massa no interior do volume é nulo [\(BATCHELOR,](#page-152-1) [2000\)](#page-152-1). Como a Equação [2.2](#page-37-0) é válida para qualquer escolha de V, pelo Teorema da Localização, o integrando é identicamente nulo para qualquer região do fluido:

$$
\frac{\partial \rho}{\partial t} + \nabla \cdot (\rho \mathbf{u}) = 0 \tag{2.3}
$$

<span id="page-38-3"></span>Para fluidos incompressíveis, ou seja, independentes das variações de pressão, em condições em que efeitos de transferência de calor sejam desprezíveis, a Equação da continuidade reduz-se a:

$$
\nabla \cdot \mathbf{u} = 0 \tag{2.4}
$$

#### 2.1.3 Equação de Cauchy

A Equação de Cauchy pode ser obtida combinando o Teorema do Transporte de Reynolds para o balanço de momento e a Equação da continuidade, finalizando o a utilização do Teorema de Localização para obter a formulação diferencial. Subdividindo as forças atuantes em forças de volume e de superfície [\(BATCHELOR,](#page-152-1) [2000\)](#page-152-1):

$$
\rho \left( \frac{\partial \boldsymbol{u}}{\partial t} + \boldsymbol{u} \cdot \nabla \boldsymbol{u} \right) = \rho \boldsymbol{F} + \nabla \cdot \boldsymbol{\sigma}
$$
\n(2.5)

<span id="page-38-1"></span>em que  $\bm{F}$  é a força de campo resultante e  $\bm{\sigma}$  é o tensor das tensões, que por sua vez, pode ser definido por uma parcela isotrópica, referente às tensões normais, e uma parcela deviatórica, referente às tensões cisalhantes.

#### 2.1.4 Equação de Navier-Stokes

Para fluidos newtonianos stokeanos, sendo esse último termo referente à aproximação de que o segundo coeficiente de viscosidade é nulo, indicando a não propagação de ondas de alta frequência, como em ondas de choque, a equação constituinte pode ser definida como [\(BATCHELOR,](#page-152-1) [2000\)](#page-152-1):

$$
\boldsymbol{\sigma} = -p\boldsymbol{I} + 2\mu \left[ \boldsymbol{D} - \frac{1}{3} \nabla \cdot \boldsymbol{u} \boldsymbol{I} \right]
$$
 (2.6)

<span id="page-38-0"></span>em que  $p$  é a pressão isotrópica do fluido,  $\mu$  a viscosidade,  $\bm{D}$  a parcela simétrica do tensor  $\nabla u$  e  $I$  a matriz identidade. Aplicando [2.6](#page-38-0) em [2.5,](#page-38-1) obtém-se a Equação de Navier-Stokes para fluidos compressíveis:

$$
\rho \left( \frac{\partial \boldsymbol{u}}{\partial t} + \boldsymbol{u} \cdot \nabla \boldsymbol{u} \right) = \rho \boldsymbol{F} - \nabla p + \mu \left[ \nabla^2 \boldsymbol{u} - \frac{1}{3} \nabla (\nabla \cdot \boldsymbol{u}) \right]
$$
(2.7)

<span id="page-38-2"></span>Para newtonianos incompressíveis, como a segunda componente referente aos efeitos viscosos é nula pela Equação da Continuidade, obtém-se a Equação de Navier-Stokes para fluidos incompressíveis [\(BATCHELOR,](#page-152-1) [2000\)](#page-152-1):

$$
\rho \left( \frac{\partial \boldsymbol{u}}{\partial t} + \boldsymbol{u} \cdot \nabla \boldsymbol{u} \right) = \rho \boldsymbol{F} - \nabla p + \mu \nabla^2 \boldsymbol{u}
$$
\n(2.8)

#### 2.1.5 Equação de Euler

<span id="page-39-0"></span>Para fluidos newtonianos, incompressíveis e invíscidos, ou seja, quando efeitos viscosos são desprezíveis, obtêm-se a Equação de Euler:

$$
\rho \frac{D\mathbf{u}}{Dt} = \rho \mathbf{F} - \nabla p \tag{2.9}
$$

## 2.2 Vorticidade

A vorticidade  $\pmb{\xi}$ de um campo vetorial  $\pmb{u}$ é definida como

$$
\boldsymbol{\xi} = \nabla \times \boldsymbol{u} \tag{2.10}
$$

Pela definição do rotacional, a vorticidade  $\xi$  é proporcional à taxa de rotação de um elemento de fluido em torno dos seus próprios eixos [\(GREEN,](#page-154-0) [2012\)](#page-154-0).

Para a descrição local do escoamento de um fluido, pode-se realizar a expansão por série de Taylor de um campo de velocidades suave centrada em um ponto fixo  $(x, t)$ [\(MAJDA; BERTOZZI; OGAWA,](#page-155-0) [2002\)](#page-155-0):

$$
\boldsymbol{u}(\boldsymbol{x} + d\boldsymbol{x}, t) = \boldsymbol{u}(\boldsymbol{x}, t) + (\nabla \boldsymbol{u})(\boldsymbol{x}, t) \cdot d\boldsymbol{x} + \mathcal{O}(d\boldsymbol{x}^2), \ d\boldsymbol{x} \in \mathbb{R}^3 \qquad (2.11)
$$

Figura 12 – Representação local do escoamento do fluido.

<span id="page-39-1"></span>O tensor  $\nabla u$  possui uma parcela simétrica  $D$  e uma parcela antissimétrica  $W$  definidas por:

$$
\mathbf{D} = \frac{1}{2} (\nabla \mathbf{u} + \nabla \mathbf{u}^T) \tag{2.12}
$$

$$
\mathbf{W} = \frac{1}{2} (\nabla \mathbf{u} - \nabla \mathbf{u}^T) \tag{2.13}
$$

<span id="page-39-2"></span>O tensor de segunda ordem  $D$  é referido na literatura como tensor de deformações e  $W$ o tensor de rotações. Desprezando os efeitos de segunda ordem para a descrição local:

$$
d\mathbf{u} = \mathbf{D} \cdot d\mathbf{x} + \mathbf{W} \cdot d\mathbf{x} \tag{2.14}
$$

Dessa forma, a variação da velocidade está associada a uma deformação triaxial e um movimento de corpo rígido devido à rotação. A vorticidade e o tensor de rotações se relacionam pelo vetor dual do tensor de rotação:

$$
\Omega_i = -\frac{1}{2} \epsilon_{ijk} W_{jk} \tag{2.15}
$$

<span id="page-40-1"></span>tem-se que:

$$
\boldsymbol{\xi} = 2\boldsymbol{\Omega} \tag{2.16}
$$

ratificando que a vorticidade é uma medida local da rotação média dos elementos de fluido em torno de seus próprios eixos.

## 2.3 Circulação

A circulação é uma propriedade do escoamento intimamente relacionada à vorticidade e é definida por:

$$
\Gamma = \oint_C \mathbf{u} \cdot d\mathbf{l} \tag{2.17}
$$

em que  $C$  uma curva simplesmente conexa, pode-se aplicar o Teorema de Stokes [\(ARIS,](#page-152-0) [2012\)](#page-152-0), obtendo-se:

$$
\Gamma = \iint_{S} \boldsymbol{\xi} \cdot \boldsymbol{n} \, dS \tag{2.18}
$$

Assim, a circulação é uma medida escalar da integração da componente normal da vorticidade através de uma superfície arbitrária  $S$ .

Definindo linha de vórtice como o lugar geométrico cujos pontos são tangentes ao vetor vorticidade local e tubo de vórtice o lugar geométrico cuja superfície seja delimitada por linhas de vórtice, a circulação é uma medida global da intensidade de uma linha ou de um tubo de vórtice que esteja envolvido por uma curva arbitrária C.

## 2.4 Teorema de Kelvin e Leis de Helmholtz

<span id="page-40-0"></span>Como a vorticidade é o rotacional do campo de velocidades, a aplicação do divergente da velocidade resulta em:

$$
\nabla \cdot \boldsymbol{\xi} = 0 \tag{2.19}
$$

<span id="page-41-1"></span>o que indica o caráter solenoidal do campo de vorticidade. Integrando a Equação [\(2.19\)](#page-40-0) em um volume  $V$  e aplicando o Teorema da Divergência [\(ARIS,](#page-152-0) [2012\)](#page-152-0) tem-se:

$$
\iint_{S} \boldsymbol{\xi} \cdot \boldsymbol{n} \, dS = 0 \tag{2.20}
$$

<span id="page-41-0"></span>Considerando um tubo de vórtice como o apresentado na Figura [13,](#page-41-0) a Equação [\(2.20\)](#page-41-1) pode ser reescrita como:

$$
\iint_{S_1} \boldsymbol{\xi} \cdot \boldsymbol{n} \, dS + \iint_{S_2} \boldsymbol{\xi} \cdot \boldsymbol{n} \, dS + \iint_{S_3} \boldsymbol{\xi} \cdot \boldsymbol{n} \, dS = 0 \tag{2.21}
$$

Figura 13 – Seção de um tubo de vórtice.

<span id="page-41-2"></span>Como o vetor vorticidade em S3 é ortogonal ao vetor normal, pela definição da circulação:

$$
\Gamma_1 = \Gamma_2 \tag{2.22}
$$

O resultado da Equação [\(2.22\)](#page-41-2) nada mais é que a Terceira Lei de Helmholtz em que se estabelece que a circulação em torno de um tubo de vórtice, ou ainda, a intensidade do tubo de vórtice é constante para todas as suas seções [\(HELMHOLTZ,](#page-154-1) [1867\)](#page-154-1). Há duas conclusões diretas a partir desse resultado: a primeira é que os tubos de vórtice não podem iniciar ou terminar dentro do fluido, eles devem formar ciclos interiores ao fluido ou terminar nas fronteiras dele; a segunda é que em regiões de estricção do tubo de vórtice, ou seja, aproximação das linhas de vórtice, a vorticidade deve aumentar para manter a circulação constante.

<span id="page-41-3"></span>O Teorema de Kelvin surge da investigação da circulação em torno de uma circuito material no tempo. Diferenciando a circulação em relação ao tempo e aplicando a Regra da Cadeia:

$$
\frac{D\Gamma}{Dt} = \oint_{C(t)} \frac{D\mathbf{u}}{Dt} \cdot d\mathbf{l} + \oint_{C(t)} \mathbf{u} \cdot \frac{D(d\mathbf{l})}{Dt}
$$
\n(2.23)

A diferenciação de um elemento de linha pode ser encontrada por:

$$
\[dt + \frac{D(d\mathbf{l})}{Dt}\] - d\mathbf{l} = (\mathbf{u} - d\mathbf{u})dt - \mathbf{u} \tag{2.24}
$$

<span id="page-42-0"></span>resultando em:

$$
\frac{D(d\mathbf{l})}{Dt} = d\mathbf{u} \tag{2.25}
$$

Considerando o fluido incompressível e a força de campo conservativa de tal forma que  $\mathbf{F} = \nabla \phi$ , aplica-se a Equação [\(2.9\)](#page-39-0) e a Equação [\(2.25\)](#page-42-0) à Equação [\(2.23\)](#page-41-3):

$$
\frac{D\Gamma}{Dt} = \oint_{C(t)} -\frac{\nabla p}{\rho} \cdot dl + \oint_{C(t)} \nabla \phi \cdot dl + \frac{1}{2} \oint_{C(t)} \mathbf{u} \cdot d\mathbf{u} + \nu \oint_{C(t)} \nabla^2 \mathbf{u} \cdot dl \tag{2.26}
$$

<span id="page-42-1"></span>Como  $\nabla p \cdot d\mathbf{l} = dp \cdot \nabla \phi \cdot d\mathbf{l} = d\phi$ :

$$
\frac{D\Gamma}{Dt} = \oint_{C(t)} -\frac{dp}{\rho} + \oint_{C(t)} d\phi + \frac{1}{2} \oint_{C(t)} d(\mathbf{u} \cdot \mathbf{u}) + \nu \oint_{C(t)} \nabla^2 \mathbf{u} \cdot d\mathbf{l} \tag{2.27}
$$

<span id="page-42-2"></span>Como as variáveis  $\phi$  e  $\boldsymbol{u} \cdot \boldsymbol{u}$  são univaloradas, a segunda e a terceira parcela da Equação [\(2.27\)](#page-42-1) são nulas. Para fluidos barotrópicos, ou seja, a massa específica é função apenas da pressão, e invíscidos a primeira parcela e última parcelas também se anulam, resultando no Teorema de Kelvin:

$$
\frac{D\Gamma}{Dt} = 0 \tag{2.28}
$$

Assim, um elementos de fluido que se encontram em uma linha de vórtice em um determinado instante  $t<sub>o</sub>$  continuará na linha de vórtice para qualquer tempo  $t$ . Isso indica que as linhas de vórtice são linhas materiais, ou seja, elas são transportadas pelo próprio escoamento de tal forma que elas estejam "congeladas" ao fluido.

Com os resultados obtidos nas equações [\(2.22\)](#page-41-2) e [\(2.28\)](#page-42-2), pode-se enunciar as três Leis de Helmholtz [\(SAFFMAN,](#page-156-0) [1995\)](#page-156-0):

**1ª Lei de Helmholtz**: Elementos de fluido inicialmente livres de vorticidade mantêm-se livres de vorticidade

**2ª Lei de Helmholtz**: Elementos de fluido em uma linha de vórtice permanecerão nela em todos os tempos subsequentes. Linhas de vórtice se movimentam juntamente com o fluido

**3ª Lei de Helmholtz**: A intensidade de um tubo de vórtice não varia com o tempo durante o seu deslocamento

<span id="page-43-0"></span>Seja um tubo de vórtice elementar, como o representado na Figura [14,](#page-43-0) tem-se que:

<span id="page-43-2"></span>
$$
\delta m = \rho \delta V
$$
  
=  $\rho l \Delta S$   
= constante (2.29)

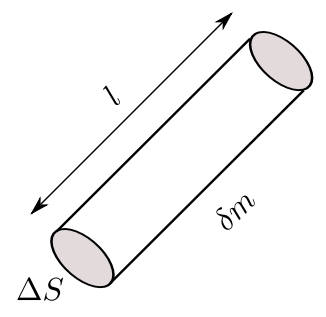

Figura 14 – Tubo de vórtice elementar.

<span id="page-43-1"></span>Pelo resultado da Equação [\(2.22\)](#page-41-2), pode-se afirmar que:

$$
\xi \Delta S = \text{constante}
$$

Dividindo a Equação [\(2.30\)](#page-43-1) pela [\(2.29\)](#page-43-2) e aplicando o resultado de [\(2.28\)](#page-42-2):

$$
\left(\frac{\xi}{\rho l}\right)_o = \left(\frac{\xi}{\rho l}\right)_t \tag{2.30}
$$

<span id="page-43-3"></span>Para um escoamento incompressível:

$$
\boldsymbol{\xi} \propto \boldsymbol{l} \tag{2.31}
$$

Assim, a relação [\(2.31\)](#page-43-3) indica que o alongamento do tubo de vórtice elementar, que, por conseguinte, leva à redução da sua seção transversal, gera um aumento da vorticidade.

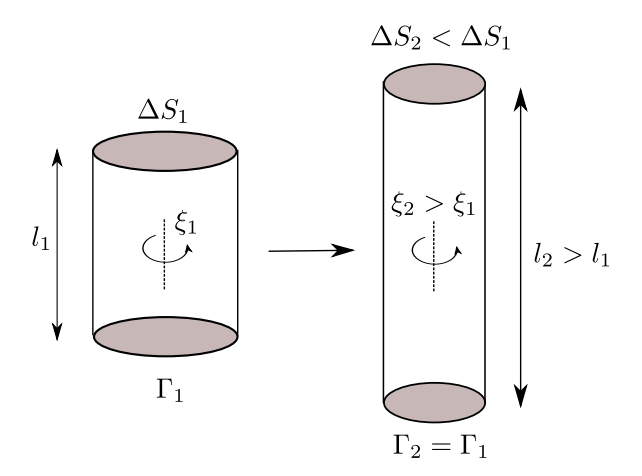

Figura 15 – Alongamento de uma seção de tubo de vórtice elementar.

## 2.5 Equação da Vorticidade

<span id="page-44-3"></span>A dedução da Equação da Vorticidade, ou também conhecida como Equação de Helmholtz, é obtida da Equação de balanço de momento em um referencial inercial. Utilizando a identidade vetoral

$$
(\mathbf{u} \cdot \nabla)\mathbf{u} = \frac{1}{2}\nabla(\mathbf{u} \cdot \mathbf{u}) - \mathbf{u} \times \mathbf{w}
$$
 (2.32)

<span id="page-44-0"></span>e aplicando o rotacional à Equação [\(2.8\)](#page-38-2), tem-se que:

$$
\frac{\partial \boldsymbol{\xi}}{\partial t} + \nabla \times \left[ \nabla \left( \frac{\boldsymbol{u} \cdot \boldsymbol{u}}{2} \right) \right] - \nabla \times (\boldsymbol{u} \times \boldsymbol{\xi}) = - \nabla \times \left( \frac{\nabla p}{\rho} \right) + \nu \nabla^2 \boldsymbol{\xi} + \nabla \times \nabla \phi \qquad (2.33)
$$

<span id="page-44-1"></span>A segunda parcela do lado esquerdo e última parcela do lado direito são nulas. A terceira parcela da Equação [\(2.33\)](#page-44-0) pode ser desenvolvida utilizando a identidade vetorial:

$$
\nabla \times (\mathbf{u} \times \boldsymbol{\xi}) = \mathbf{u}(\nabla \cdot \boldsymbol{\xi}) - (\boldsymbol{\xi} \cdot \nabla)\mathbf{u} - (\mathbf{u} \cdot \nabla)\boldsymbol{\xi} - \boldsymbol{\xi}(\nabla \cdot \mathbf{u})
$$
(2.34)

notando que a primeira e última parcelas da identidade são nulas pelo caráter solenoidal do campo de vorticidade e pela consideração de um fluido incompressível.

<span id="page-44-2"></span>Aplicando o resultados obtido na Equação [\(2.34\)](#page-44-1) na Equação [\(2.33\)](#page-44-0) obtém-se a Equação de Helmholtz:

$$
\frac{D\xi}{Dt} = \xi \cdot \nabla \mathbf{u} + \nu \nabla^2 \xi \tag{2.35}
$$

Analisando a Equação [\(2.35\)](#page-44-2), pode-se identificar as duas fontes de vorticidade em fluidos incompressíveis homogêneos:

**Alongamento das fibras de vorticidade**: Também conhecido como *vortex streching*, o alongamento das fibras gera a aproximação das linhas de vórtice que compõem os tubos de vórtice. Pelas Leis de Helmholtz, foi observado que a circulação mantém-se constante para todas as seções do tubo de vórtice, implicando o aumento da vorticidade quando a seção é reduzida;

**Difusão de vorticidade**: Quando efeitos viscosos não são desprezíveis, a vorticidade é difundida pela viscosidade.

Quando o fluido é incompressível e não homogêneo, há a geração de vorticidade devido a efeitos baroclínicos. Esse efeitos são decorrentes de torques gerados pelo não paralelismo entre as linhas isobáricas e as linhas de massa específica constante.

Para fluidos invíscidos, a Equação [\(2.35\)](#page-44-2) torna-se:

$$
\frac{D\xi}{Dt} = \xi \cdot \nabla u \tag{2.36}
$$

#### 2.6 Helicidade

<span id="page-45-0"></span>Outro conceito relevante para escoamentos rotacionais tridimensionais é o de helicidade. Ela está associada à topologia do escoamento e foi definida primeiramente por [Moreau](#page-155-1) [\(1961\)](#page-155-1) como:

$$
H = \int_{Vm} \mathbf{u} \cdot \boldsymbol{\xi} \, dV \tag{2.37}
$$

sendo o produtor escalar  $\mathbf{u} \cdot \boldsymbol{\xi}$  definido por [Moffatt](#page-155-2) [\(1969\)](#page-155-2) como a densidade de helicidade. Para um tubo de vórtice delgado isolado cuja linha média é suave, a helicidade pode ser expressa por duas parcelas [\(IRVINE,](#page-154-2) [2018\)](#page-154-2):

$$
H = Wr + Tw \tag{2.38}
$$

sendo *Wr* a parcela de armazenamento de helicidade por contorção do tubo de vórtice, enquanto que Tw é a parcela de helicidade armazenada pela integral da torção local dos filamentos do tubo em torno da sua linha de centro.

Derivando a Equação [\(2.37\)](#page-45-0) em relação ao tempo:

$$
\frac{dH}{dt} = \frac{d}{dt} \int_{V_o} (\mathbf{u} \cdot \boldsymbol{\xi}) J dV_o
$$
\n
$$
= \int_{V_o} \frac{D}{Dt} [(\mathbf{u} \cdot \boldsymbol{\xi}) J] dV_o
$$
\n
$$
= \int_{V_o} \frac{DJ}{Dt} (\mathbf{u} \cdot \boldsymbol{\xi}) dV_o + \int_{V_o} (\mathbf{u} \cdot \frac{D\boldsymbol{\xi}}{Dt} + \frac{D\mathbf{u}}{Dt} \cdot \boldsymbol{\xi}) dV_o
$$
\n(2.39)

sendo  $V_o$  uma região descrita em um referencial arbitrário. Pelas Relações de Euler <sup>[1](#page-46-0)</sup>:

$$
dV = JdV_o \tag{2.40}
$$

e

$$
\dot{J} = \frac{DJ}{Dt} = J(\nabla \cdot \mathbf{u}) \tag{2.41}
$$

tem-se:

$$
\frac{dH}{dt} = \int_{V_o} (\mathbf{u} \cdot \boldsymbol{\xi}) (\nabla \cdot \mathbf{u}) J dV_o + \int_V \left( \mathbf{u} \cdot \frac{D\boldsymbol{\xi}}{Dt} + \frac{D\mathbf{u}}{Dt} \cdot \boldsymbol{\xi} \right) dV \tag{2.42}
$$

<span id="page-46-2"></span>Para fluidos incompressíveis:

<span id="page-46-1"></span>
$$
\frac{dH}{dt} = \int_{V} \left( \boldsymbol{u} \cdot \frac{D\xi}{Dt} + \frac{D\boldsymbol{u}}{Dt} \cdot \boldsymbol{\xi} \right) dV
$$
\n(2.43)

Da Equação de Euler e da Equação de Helmholtz para fluidos invíscidos:

$$
\mathbf{u} \cdot \frac{D\xi}{Dt} + \frac{D\mathbf{u}}{Dt} \cdot \boldsymbol{\xi} = \mathbf{u} \cdot (\boldsymbol{\xi} \cdot \nabla \mathbf{u}) - \boldsymbol{\xi} \cdot \nabla \left(\frac{p}{\rho} + \phi_g\right)
$$
(2.44)

A primeira parcela da Equação [\(2.44\)](#page-46-1) pode ser desenvolvida da seguinte forma:

$$
\mathbf{u} \cdot (\boldsymbol{\xi} \cdot \nabla \mathbf{u}) = \boldsymbol{\xi} \cdot (\mathbf{u} \cdot \nabla \mathbf{u})
$$
  
=  $\boldsymbol{\xi} \cdot (\boldsymbol{\xi} \times \mathbf{u} + \frac{1}{2} \nabla (\mathbf{u}^2))$   
=  $\frac{1}{2} \boldsymbol{\xi} \cdot \nabla (|\mathbf{u}|^2)$  (2.45)

A Equação [\(2.44\)](#page-46-1) torna-se:

<span id="page-46-0"></span><sup>1</sup> Demonstração no Apêndice [A.1](#page-160-0) e [B](#page-164-0)

$$
\mathbf{u} \cdot \frac{D\xi}{Dt} + \frac{D\mathbf{u}}{Dt} \cdot \boldsymbol{\xi} = -\boldsymbol{\xi} \cdot \nabla \left(\frac{p}{\rho} + \phi_g - \frac{1}{2}|\mathbf{u}|^2\right)
$$

$$
= -\boldsymbol{\xi} \cdot \nabla \phi_H \qquad (2.46)
$$

sendo  $\phi_H$  a função de energia de Bernoulli [\(CUNHA,](#page-153-0) [2021a\)](#page-153-0).

Como o campo de vorticidade é solenoidal:

$$
\nabla \cdot (\xi \phi_H) = \phi_H \nabla \cdot \xi + \xi \cdot \nabla \phi_H
$$
  
=  $\xi \cdot \nabla \phi_H$  (2.47)

A Equação [\(2.43\)](#page-46-2) torna-se então:

$$
\frac{dH}{dt} = -\int_{V} \nabla \cdot (\xi \phi_H) \, dV
$$
\n
$$
= -\iint_{V} \phi_H(\xi \cdot n) dS \tag{2.48}
$$

Porém,

$$
\boldsymbol{\xi} \cdot \boldsymbol{n} = 0 \tag{2.49}
$$

<span id="page-47-0"></span>Logo,

$$
\frac{dH}{dt} = 0\tag{2.50}
$$

A Equação [\(2.50\)](#page-47-0) indica que a helicidade se conserva a qualquer instante em um escoamento incompressível e invíscido. Define-se, assim, mais uma Equação de conservação para o escoamento de um fluido idealizado.

Retornando à análise local, a derivação da densidade de helicidade aproveita o resultado da Equação [\(2.44\)](#page-46-1). Desprezando os efeitos bariclínicos e os efeitos das forças de campo conservativas:

$$
\frac{Dh}{Dt} = \frac{D}{Dt}(\mathbf{u} \cdot \boldsymbol{\xi})
$$
  
=  $\mathbf{u} \cdot (\boldsymbol{\xi} \cdot \nabla \mathbf{u})$  (2.51)

Pelas Equações [\(2.12\)](#page-39-1), [\(2.13\)](#page-39-2) e [\(2.16\)](#page-40-1) juntamente com o fato de que:

$$
\mathbf{W} \cdot \boldsymbol{\xi} = \boldsymbol{\Omega} \times (2\boldsymbol{\Omega})
$$
  
= 0 \t(2.52)

tem-se que:

$$
\frac{Dh}{Dt} = \boldsymbol{u} \cdot (\boldsymbol{D} \cdot \boldsymbol{\xi}) \tag{2.53}
$$

A Equação indica que há um aumento da helicidade, ou seja, de efeitos tridimensionais, quando há um alongamento, *streching*, das linhas de vorticidade na direção do escoamento [\(CUNHA,](#page-153-0) [2021a\)](#page-153-0). Desenvolvendo a Equação de Navier-Stokes [\(2.8\)](#page-38-2) utilizando a Equação [\(2.32\)](#page-44-3):

$$
\rho \frac{d\boldsymbol{u}}{dt} + \boldsymbol{\xi} \times \boldsymbol{u} + \frac{1}{2} \nabla (|\boldsymbol{u}|^2) = \rho \boldsymbol{F} - \nabla p + \mu \nabla^2 \boldsymbol{u}
$$
\n(2.54)

<span id="page-48-0"></span>O escoamento de alta helicidade tende a ter localmente o campo de velocidade alinhado com o campo de vorticidade, o que leva a uma redução dos termos não lineares de transporte na Equação de Navier-Stokes, como pode ser observado com a redução da segunda parcela do lado direito da Equação [\(2.54\)](#page-48-0), e inibe a cascata de energia para pequenas escalas [\(GREEN,](#page-154-0) [2012\)](#page-154-0). Isso leva a uma coerência das regiões helicoidais do escoamento.

Um fenômeno limite é o escoamento de Beltrami. Nele, o vetor Lamb  $\xi \times u$  é nulo, de tal forma que se tem a condição de Beltrami [\(MAJDA; BERTOZZI; OGAWA,](#page-155-0) [2002\)](#page-155-0):

$$
\omega = \lambda u \tag{2.55}
$$

<span id="page-48-1"></span>sendo  $\lambda$  uma função escalar não nula. Seja um elemento de fluido imerso no escoamento de Beltrami, como indicado na Figura [16,](#page-48-1) analisa-se o termo de alongamento da Equação da vorticidade nas coordenadas naturais:

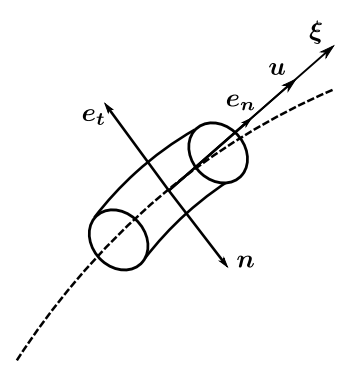

Figura 16 – Escoamento de Beltrami.

$$
(\boldsymbol{\xi} \cdot \nabla) \boldsymbol{u} = (|\boldsymbol{\xi}| \boldsymbol{e}_t \cdot \nabla)|\boldsymbol{u}| \boldsymbol{e}_t
$$
  
\n
$$
= |\boldsymbol{\xi}| \frac{\partial}{\partial s} (|\boldsymbol{u}| \boldsymbol{e}_t)
$$
  
\n
$$
= |\boldsymbol{\xi}| \frac{\partial |\boldsymbol{u}|}{\partial s} \boldsymbol{e}_t + |\boldsymbol{\xi}| |\boldsymbol{u}| \frac{\partial \boldsymbol{e}_t}{\partial s}
$$
 (2.56)

Porém, pelas Equações de Frenet-Serret [\(ARIS,](#page-152-0) [2012\)](#page-152-0), a derivada da direção tangencial em relação ao caminho é:

$$
\frac{\partial \mathbf{e}_t}{\partial s} = \kappa \mathbf{n} = -\kappa \mathbf{e}_n = -\frac{1}{R} \mathbf{e}_n \tag{2.57}
$$

<span id="page-49-0"></span>sendo  $\kappa$ a curvatura e  $R$ o raio de curvatura.

Assim, o termo de alongamento torna-se:

$$
(\boldsymbol{\xi} \cdot \nabla) \boldsymbol{u} = |\boldsymbol{\xi}| \frac{\partial |\boldsymbol{u}|}{\partial s} \boldsymbol{e}_t - |\boldsymbol{\xi}| |\boldsymbol{u}| \frac{1}{R} \boldsymbol{e}_n
$$
\n(2.58)

A Equação [\(2.58\)](#page-49-0) indica que o alongamento das linhas de vórtice está associado à uma força de estiramento ao longo da linha e a um termo relacionado com a densidade de helicidade. Analisando o segundo termo da Equação [\(2.58\)](#page-49-0) ao se aplicar a condição de Beltrami:

<span id="page-49-1"></span>
$$
-|\xi||u|\frac{1}{R}e_n = -(\xi \cdot u)\frac{1}{R}e_n
$$
  

$$
= -\lambda (u \cdot u)\frac{1}{R}e_n
$$
  

$$
= -\lambda \frac{|u|^2}{R}e_n
$$
 (2.59)

A Equação [\(2.59\)](#page-49-1) indica que a densidade de helicidade está associada a uma força restauradora no sentido interno da curvatura [\(CUNHA,](#page-153-0) [2021a\)](#page-153-0). Essa força aumenta com a diminuição do raio de curvatura, o que sugere que o alongamento das linhas de vórtice gera helicidade no sentido de estabilizar o vórtice.

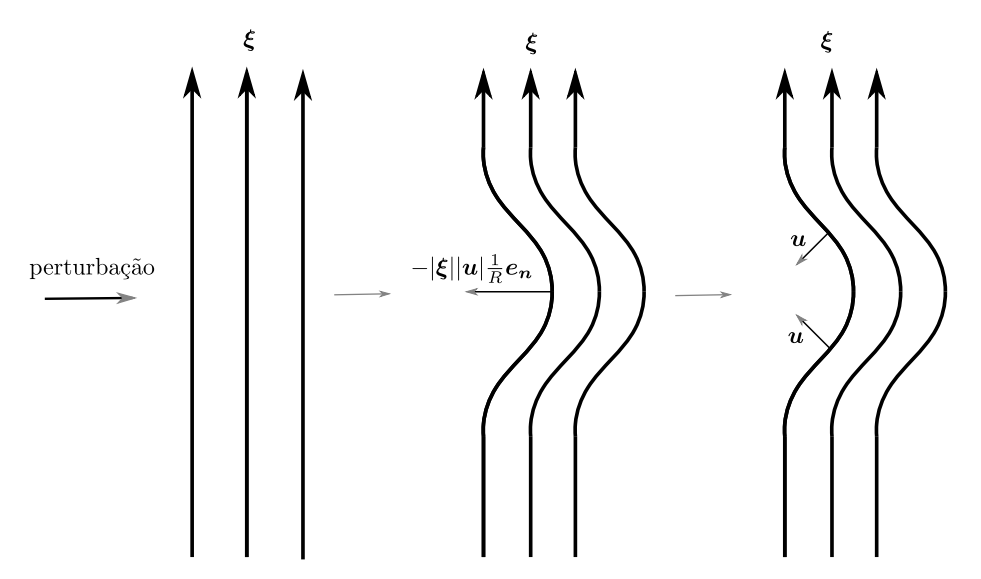

Figura 17 – Força restauradora relacionada à helicidade. Imagem adaptada de [\(CUNHA,](#page-153-0) [2021a\)](#page-153-0).

## 2.7 Vórtice combinado de Rankine

Uma primeira tentativa de se descrever o escoamento do vórtice de superfície livre influenciado pela presença do rotor é o vórtice combinado de Rankine. No intuito de corrigir a singularidade presente na origem do escoamento de uma linha de vórtice, [Rankine](#page-156-1) [\(1872\)](#page-156-1) propôs substituir o a linha por um filamento de vórtice com raio  $r_c$  de tal forma que o escoamento se desenvolva como a rotação de um corpo rígido dentro da região do filamento e como um escoamento irrotacional na região exterior:

$$
u_{\theta} = \begin{cases} \Omega \frac{r_c^2}{r}, & r \ge r_c \\ \Omega r, & r < r_c \end{cases} \tag{2.60}
$$

<span id="page-50-0"></span>As Equações de balanço de momento radial e axial, com as considerações de escoamento quasi-cilíndrico, tornam-se:

$$
\frac{v_{\theta}^2}{r} = \frac{1}{\rho} \frac{\partial p}{\partial r}
$$
\n(2.61)

$$
\frac{\partial p}{\partial z} = \rho g \tag{2.62}
$$

<span id="page-50-1"></span>Integrando as Equações [\(2.61\)](#page-50-0) e [\(2.62\)](#page-50-1) com algumas manipulações algébricas podem-se obter as expressões da pressão em relação à direção radial e do perfil de superfície livre:

$$
p_{\infty} - p = \begin{cases} \frac{\rho \Omega^2 r_c^4}{2r^2}, & r \ge r_c \\ \rho \Omega^2 r_c^2 \left(1 - \frac{r^2}{2r_c^2}\right), & r < r_c \end{cases}
$$
(2.63)

$$
z_s = \begin{cases} -\frac{\Omega^2 r_c^4}{2gr^2}, & r \ge r_c\\ \frac{\Omega^2 r_c^2}{g} \left(\frac{r^2}{2r_c^2} - 1\right), & r < r_c \end{cases}
$$
(2.64)

<span id="page-51-0"></span>sendo  $p_{\infty}$  a pressão em uma região distante do filamento de vórtice e  $h_{\infty} = 0$ . A Figur[a18](#page-51-0) descreve o perfil de velocidade tangencial e de superfície do vórtice combinado.

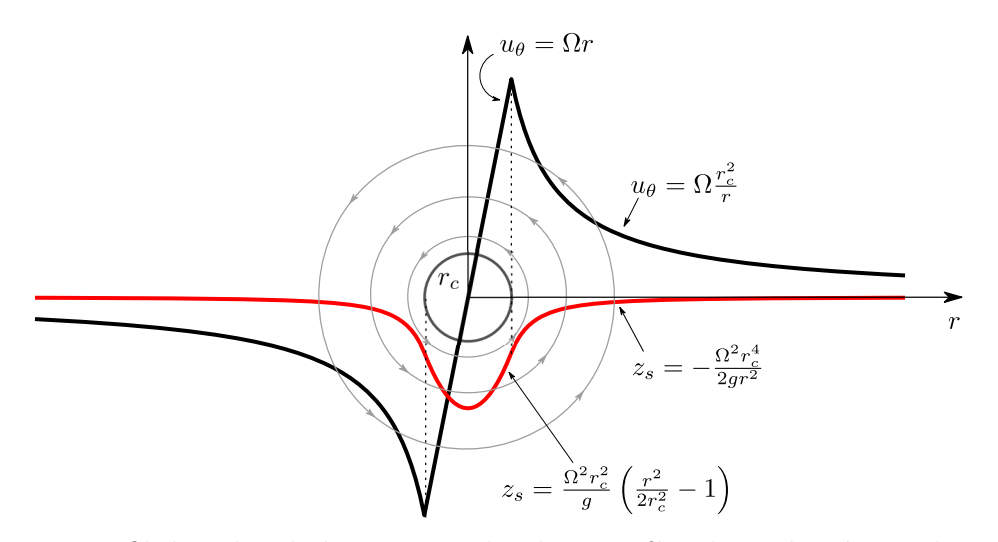

Figura 18 – Perfil de velocidade tangencial e de superfície livre do vórtice de Rankine.

A não diferenciabilidade da velocidade tangencial na transição do movimento de corpo livre e o escoamento irrotacional não é observada na natureza [\(MULLIGAN,](#page-155-3) [2015\)](#page-155-3). Além disso, o vórtice de Rankine desconsidera as componentes radiais e axiais do escoamento assim como superestima a componente azimutal. Modelos posteriores procuraram estabelecer uma transição suave entre as duas regiões e descrever o caráter tridimensional do escoamento do vórtice gravitacional forte, como o de [Odgaard](#page-156-2) [\(1986\)](#page-156-2) e o de [Vatistas,](#page-157-0) [Kozel e Mih](#page-157-0) [\(1991\)](#page-157-0).

## 2.8 Modelo de Escoamento Axissimétrico de Vatistas

<span id="page-51-1"></span>O modelo de [Vatistas, Kozel e Mih](#page-157-0) [\(1991\)](#page-157-0) propõe uma Equação empírica para a velocidade tangencial do escoamento de tal forma a suavizar a transição do vórtice combinado de Rankine:

$$
v_{\theta} = \frac{\Gamma_{\infty}}{2\pi} \frac{r}{(r_c^{2n} + r^{2n})^{\frac{1}{n}}}
$$
\n(2.65)

Dessa forma, a Equação [\(2.65\)](#page-51-1) satisfaz as seguintes condições:

- i. Em  $r = 0, v_{\theta} = 0$
- ii. Em  $r \to \infty$ ,  $v_{\theta} r = \frac{\Gamma_{\infty}}{2\pi}$  $2\pi$

[Vatistas, Lin e Kwok](#page-157-1) [\(1986\)](#page-157-1) observou que a velocidade azimutal tem pouca dependência com a direção axial, fato que foi também confirmado com as medições utilizando técnicas de PTV por [Mulligan](#page-155-3) [\(2015\)](#page-155-3). Dessa forma, pode-se afirmar que  $\partial v_{\theta}/\partial z \approx 0$ . Resolvendo a Equação de balanço de momento azimutal utilizando o resultado [\(2.65\)](#page-51-1), pode-se encontrar a velocidade radial:

$$
v_r = -2\nu(1+n)\frac{r^{2n-1}}{r_c^{2n} + r^{2n}}\tag{2.66}
$$

<span id="page-52-1"></span><span id="page-52-0"></span>Utilizando a Equação [\(2.66\)](#page-52-0) na Equação da continuidade, obtém-se a velocidade axial:

$$
v_z = \nu z 4n(n+1) \frac{r^{2(n-1)} r_c^{2n}}{(r_c^{2n} + r^{2n})^2}
$$
\n(2.67)

<span id="page-52-2"></span>Há uma boa correspondência com os valores medidos experimentalmente de velocidade de ponta de pá para quando  $n = 2$  [\(BHAGWAT; LEISHMAN,](#page-152-2) [2002\)](#page-152-2). Dessa forma, utiliza-se o valor raio do rotor do denominador da Equação  $(2.65)$  como  $r_c$ . As Equações  $(2.65), (2.66)$  $(2.65), (2.66)$  $(2.65), (2.66)$  e  $(2.67)$  assumem as seguintes formas quando  $n = 2$ :

$$
v_{\theta} = \frac{\Gamma_{\infty}}{2\pi} \frac{r}{(r_c^4 + r^4)^{\frac{1}{2}}} \tag{2.68}
$$

$$
v_r = -6\nu \frac{r^3}{r_c^4 + r^4} \tag{2.69}
$$

$$
v_z = 24z\nu \frac{r^2 r_c^4}{(r_c^4 + r^4)^2}
$$
\n(2.70)

<span id="page-52-3"></span>Desprezando as parcelas que multiplicam a viscosidade das Equações de balanço de momento radial e de momento axial, obtem-se:

$$
\frac{\partial p}{\partial r} = \frac{v_{\theta}}{r} \tag{2.71}
$$

$$
\frac{\partial p}{\partial z} = \rho g \tag{2.72}
$$

<span id="page-52-5"></span><span id="page-52-4"></span>Aplicando a Equação [\(2.68\)](#page-52-2) na [\(2.71\)](#page-52-3) e integrando, obtem-se que:

$$
p - p_{\infty} = \frac{\rho \Gamma_{\infty}^2}{8\pi^2 r_c^2} \left[ \arctan\left(\frac{r^2}{r_c^2}\right) - \frac{\pi}{2} \right]
$$
 (2.73)

Aplicando a Equação [\(2.73\)](#page-52-4) na [\(2.72\)](#page-52-5) e integrando, obtem-se:

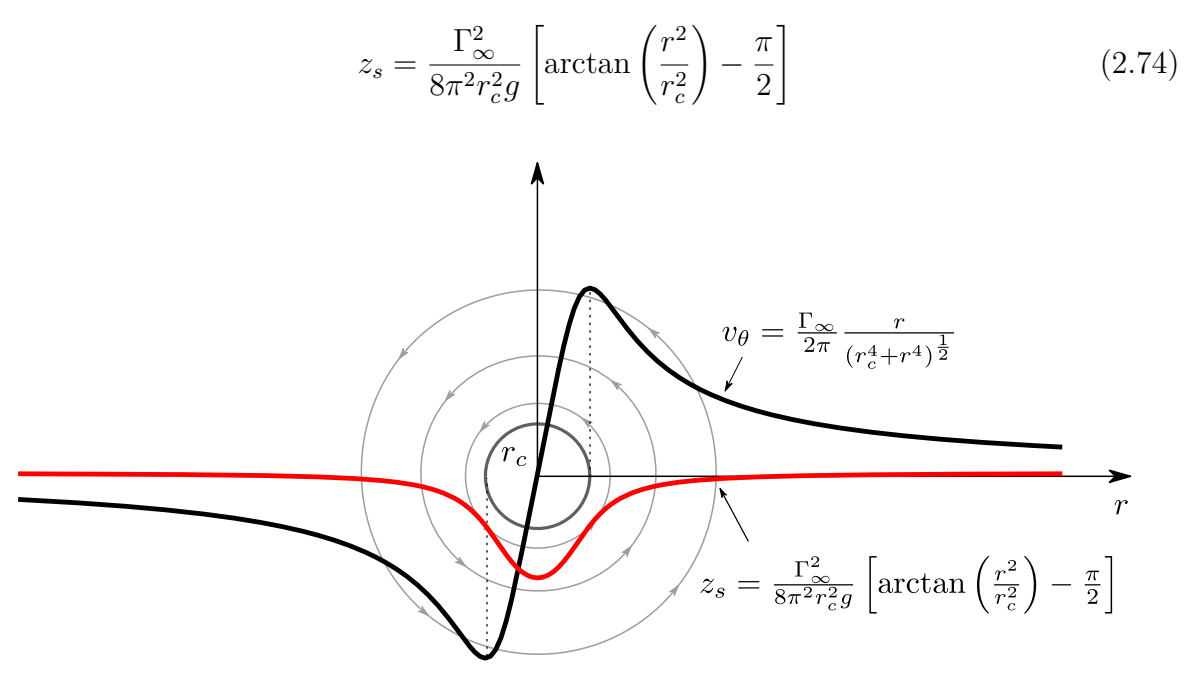

Figura 19 – Perfil de velocidade tangencial e de superfície livre do modelo de Vatistas para  $n = 2$ .

O modelo de [Vatistas, Kozel e Mih](#page-157-0) [\(1991\)](#page-157-0), apesar de descrever bem a velocidade tangencial do escoamento do vórtice de superfície livre na presença de um rotor, não inclui os gradientes de velocidade axial e radial nas proximidades do núcleo de ar. [Timilsina,](#page-157-2) [Mulligan e Bajracharya](#page-157-2) [\(2018\)](#page-157-2) sugere a aplicação da Equação da Continuidade em relação ao orifício de saída para determinação da velocidade axial através do rotor.

## **3 Teoria das Turbomáquinas**

#### 3.1 Análise Dimensional

A execução de experimentos para a investigação dos fenômenos que permeiam as turbomáquinas é um processo caro. A análise dimensional permite agrupar um conjunto de variáveis em um número reduzido de grupos adimensionais, de tal forma a diminuir a quantidade do número de experimentos, além de condensar a coleção de dados.

A Tabela [5](#page-54-0) apresenta um apanhado de variáveis de interesse nas máquinas hidráulicas. Assim, pode-se representar a dependência dos fenômenos a partir da seguinte relação funcional:

$$
f(Q, gZ, P, N, D, \rho, \mu) = 0
$$
\n(3.1)

De acordo com o Teorema Pi de [Buckingham](#page-152-3) [\(1914\)](#page-152-3), para um processo que respeite o Princípio da Homogeneidade Dimensional, o número máximo de grupos Pi independentes, ou seja, números adimensionais independentes, é dado pela diferença entre o número de variáveis envolvidas  $n$  e o número de dimensões independentes  $m$ . Para as máquinas hidráulicas, o número máximo de grupos é 7 − 3 = 4.

<span id="page-54-0"></span>Aplicando o método passo a passo alternativo de [Ipsen](#page-154-3) [\(1960\)](#page-154-3), podem ser encontrados os números adimensionais, ou grupos Pi:

| Variável                         |       | Símbolo Dimensão |
|----------------------------------|-------|------------------|
| Vazão                            | Q     | $L^3T^{-1}$      |
| Energia gravitacional específica | gZ    | $L^2T^{-2}$      |
| Potência                         | Р     | $ML^2T^{-3}$     |
| Frequência                       | N     | $T^{-1}$         |
| Comprimento Característico       |       | $\mathbf{I}$     |
| Massa específica                 | ρ     | $ML^{-3}$        |
| Viscosidade Dinâmica             | $\mu$ | $ML^{-1}T^{-1}$  |

Tabela 5 – Variáveis atuantes nas máquinas hidráulicas e suas respectivas dimensões.

$$
f(Q, \t gZ, \t P, \t N, \t D, \t \rho, \t \mu) = 0
$$
 (3.2)  
\n $[L^3T^{-1}]$   $[L^2T^{-2}]$   $[ML^2T^{-3}]$   $[T^{-1}]$   $[L]$   $[ML^{-3}]$   $[ML^{-1}T^{-1}]$ 

Eliminando a dimensão de tempo:

$$
f(\frac{Q}{N}, \frac{gZ}{N^2}, \frac{P}{N^3}, \frac{D}{N}, \rho, \frac{\mu}{N}) = 0
$$
 (3.3)  
\n $[L^3]$   $[L^2]$   $[ML^2]$   $[L]$   $[ML^{-3}]$   $[ML^{-1}]$ 

Eliminando a dimensão de comprimento:

$$
f(\frac{Q}{ND^3}, \frac{gZ}{N^2D^2}, \frac{P}{N^3D^2}, \rho D^3, \frac{\mu D}{N}) = 0
$$
 (3.4)  
\n[1] [1] [M] [M]

<span id="page-55-0"></span>Por fim, eliminando a dimensão de massa:

$$
f\left(\frac{Q}{ND^3}, \frac{gZ}{N^2D^2}, \frac{P}{\rho N^3D^5}, \frac{\mu}{\rho ND^2}\right) = 0\tag{3.5}
$$

O primeiro grupo adimensional da relação [3.5](#page-55-0) é o coeficiente de vazão  $N_Q$ , o segundo é o coeficiente de queda  $N_z$ , o terceiro é o coeficiente de potência  $N_p$  e o quarto é uma forma recíproca do número de Reynolds. Os coeficientes de vazão  $N_Q$  e de queda  $N_z$  podem ser combinados para formar a chamada velocidade específica  $N_s$ :

$$
N_s = \frac{N_Q^{1/2}}{N_z^{3/4}} = \frac{N\sqrt{Q}}{(gZ)^{3/4}}
$$
\n(3.6)

A velocidade específica é uma ferramenta útil para a seleção do tipo de máquina hidráulica. Visto que cada modalidade de turbomáquina possui uma faixa ótima de aplicação, ela permite verificar qual tipo de equipamento é o mais adequado para um ponto de operação desejado.

Para a similaridade completa de um problema de máquinas hidráulicas, os quatro grupos adimensionais obtidos pela Equação [\(3.5\)](#page-55-0) deveriam corresponder entre o modelo e o protótipo. Porém, equivalência do número de Reynolds é difícil de ser realizada. Como, em geral, esse número é alto para bombas e turbinas, pois são aplicações que utilizam como fluido de trabalho a água e ela possui baixa viscosidade, os efeitos viscosos são ignorados a fim de se ter a equivalência dos outros coeficientes [\(GORLA; KHAN,](#page-154-4) [2003\)](#page-154-4).

Pela diferença de escalas, observa-se que a eficiência dos protótipos são maiores que a dos modelos. A fim de se corrigir a falta de correspondência do número de Reynolds aplica-se a fórmula de [Moody](#page-155-4) [\(1926\)](#page-155-4):

$$
\frac{1 - \eta_p}{1 - \eta_m} = \left(\frac{D_m}{D_p}\right)^n\tag{3.7}
$$

sendo n um expoente empírico de valor 0,2.

### 3.2 Triângulo de Velocidades

A análise dos triângulos de velocidades é parte essencial do projeto de uma turbomáquina. A partir dela, é possível relacionar a cinemática com a dinâmica dos fenômenos que permeiam o projeto desse tipo de equipamento.

Os triângulos de velocidade nada mais são que a aplicação do Princípio da Relatividade de Galileu:

$$
\overrightarrow{v} = \overrightarrow{u} + \overrightarrow{w} \tag{3.8}
$$

sendo  $\overrightarrow{v}$  a velocidade do fluido em relação à Terra, considerando-a um referencial inercial,  $\vec{u}$  a velocidade da pá em relação à Terra e  $\vec{w}$  a velocidade relativa do fluido em relação à pá do rotor.

As duas subseções a seguir apresentam a composição geral dos triângulos de velocidade para máquinas radiais e axiais.

#### 3.2.1 Turbomáquinas radiais

<span id="page-56-0"></span>A Figura [20](#page-56-0) ilustra o triângulo de velocidades na entrada e na saída de uma turbina radial:

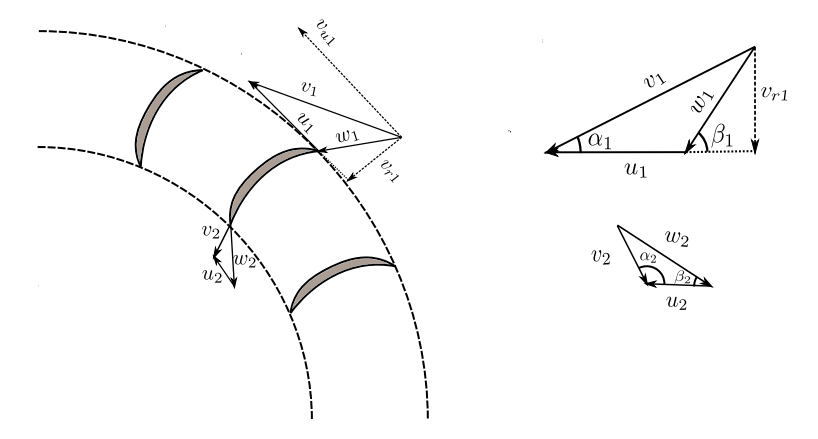

Figura 20 – Triângulo de velocidades para uma turbina radial.

Os subíndices 1 e 2 designam entrada e saída, respectivamente. Para as turbinas hidráulicas radiais, as componentes na direção radial da velocidade absoluta são obtidas pela Equação da continuidade, de tal forma que:

$$
v_{ri} = \frac{Q}{2\pi r_i b_i}, \ i = 1, 2
$$
\n(3.9)

sendo Q a vazão que passa pelo rotor e b a altura do canal do rotor naquele ponto. A velocidade da lâmina, por sua vez, é obtida a partir da rotação do rotor:

$$
u_i = \Omega r_i, \quad i = 1, 2 \tag{3.10}
$$

As outras componentes de velocidade são facilmente obtidas a partir de relações trigonométricas utilizando-se os ângulos de entrada e saída  $\beta_1$  e  $\beta_2$  e o ângulos relativos  $\alpha_1$  e  $\alpha_2$ . Os ângulos de lâmina  $\beta$  são decisões de projeto enquanto que o ângulos relativos  $\alpha$  são definidos pela cinemática do escoamento.

#### 3.2.2 Turbomáquinas axiais

<span id="page-57-0"></span>A Figura [21](#page-57-0) ilustra o triângulo de velocidades na entrada e na saída de uma turbina radial:

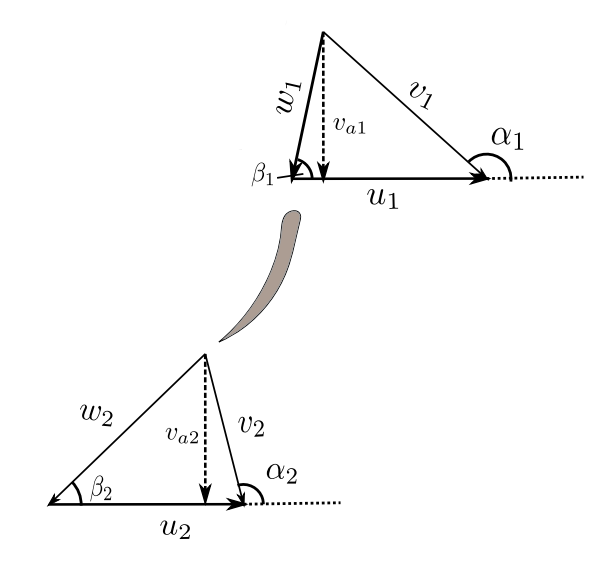

Figura 21 – Triângulo de velocidades para uma turbina axial.

Nas turbomáquinas axiais, considera-se a velocidade axial ao longo do rotor como constante. Assim, ela pode ser obtida a partir da vazão que passa pelo rotor:

$$
v_{ai} = \frac{4Q}{\pi (D^2 - d^2)}, \quad i = 1, 2 \tag{3.11}
$$

em que D é o diâmetro externo do rotor e d é o diâmetro do torpedo. A velocidade da lâmina é igual tanto para a entrada quanto para a saída:

$$
u_i = \frac{\Omega D}{2}, \ i = 1, 2 \tag{3.12}
$$

Percebe-se que ambas as velocidades apresentadas são as mesmas para a entrada e para a saída da lâmina da turbina. As outras componentes podem ser encontrada por relações trigonométricas.

Deve-se atentar pelo fato de que as lâminas das turbinas axiais possuem velocidades tangenciais u para cada seção sobre uma superfície cilíndrica desenvolvida entre a ponta da pá e o torpedo. Assim, os ângulos  $\beta$  devem ser corrigidos para se fechar o triângulo de velocidades de maneira adequada. Essa variação dos ângulos causa o efeito de torção nas pás axiais.

#### 3.3 Teorema do Balanço de Momento Linear

Sabendo que a força nada mais é que a taxa de variação de momento linear, aplica-se o Teorema de Transporte de Reynolds tal que a quantidade transportada seja a quantidade momento linear por volume  $\phi = \rho \mathbf{u}$ :

$$
\boldsymbol{F} = \frac{\partial}{\partial t} \int_{V} \rho \boldsymbol{u} \, dV + \int_{S} \boldsymbol{u}(\rho \boldsymbol{u} \cdot d\boldsymbol{S}) \tag{3.13}
$$

## 3.4 Teorema do Balanço de Momento Angular

<span id="page-58-0"></span>O momento é a taxa de variação de momento angular. Aplicando-se o Teorema de Transporte de Reynolds para a quantidade de momento angular por volume  $\phi = \rho(r \times u)$ :

$$
\mathbf{M} = \frac{\partial}{\partial t} \int_{V} \rho(\mathbf{r} \times \mathbf{u}) \ dV + \int_{S} (\mathbf{r} \times \mathbf{u}) (\rho \mathbf{u} \cdot d\mathbf{S}) \tag{3.14}
$$

#### 3.5 Equação de Euler para Turbomáquinas

O campo de velocidades  $u$  é corresponde às velocidades no referencial inercial da Terra. Sendo assim,

$$
\mathbf{u} = v_r \mathbf{e}_r + v_\theta \mathbf{e}_\theta + v_z \mathbf{e}_z \tag{3.15}
$$

Para um escoamento em regime estacionário, a Equação [\(3.14\)](#page-58-0) torna-se:

<span id="page-59-0"></span>
$$
\int_{S} \mathbf{r} \times \mathbf{u}(\rho \mathbf{u} \cdot d\mathbf{S}) = \int_{S} \begin{vmatrix} \mathbf{e}_{r} & \mathbf{e}_{\theta} & \mathbf{e}_{z} \\ r & 0 & z \\ v_{r} & v_{\theta} & v_{z} \end{vmatrix} (\rho \mathbf{u} \cdot d\mathbf{S})
$$

$$
= \int_{S} [z v_{\theta} \mathbf{e}_{r} + (z v_{r} - r v_{z}) \mathbf{e}_{\theta} + r v_{\theta} \mathbf{e}_{z}] (\rho \mathbf{u} \cdot d\mathbf{S}) \qquad (3.16)
$$

As duas primeiras parcelas do integrando da Equação [\(3.16\)](#page-59-0) são referentes à flexão. Como o interesse é a geração de torque, apenas a componente no eixo z será analisada:

$$
M_z = T = \int_S r v_\theta (\rho \mathbf{u} \cdot d\mathbf{S})
$$
  
= 
$$
- \int_S (r v_\theta)_{entrada} d\dot{m} + \int_S (r u_\theta)_{saida} d\dot{m} + \int_S (r v_\theta)_{lateral} (\rho \mathbf{u} \cdot d\mathbf{S})
$$
  
= 
$$
\dot{m}(r_2 v_{\theta 2} - r_1 v_{\theta 1})
$$
(3.17)

A Equação [\(3.17\)](#page-59-1) leva em consideração um volume de controle de fluido. Por efeito de reação, o torque sobre o rotor é:

<span id="page-59-1"></span>
$$
T = \dot{m}(r_1 v_{\theta 1} - r_2 v_{\theta 2})
$$
\n(3.18)

Substituindo  $v_{\theta}$  por  $v_u$ , a potência pode então ser calculada:

<span id="page-59-2"></span>
$$
P = \Omega T
$$
  
= 
$$
\dot{m}(\Omega r_1 v_{u1} - \Omega r_2 v_{u2})
$$
  
= 
$$
\dot{m}(u_1 v_{u1} - u_2 v_{u2})
$$
 (3.19)

<span id="page-59-3"></span>A energia específica é a divisão da potência pela vazão mássica:

$$
E = \frac{P}{\dot{m}} = u_1 v_{u1} - u_2 v_{u2} \tag{3.20}
$$

As equações [\(3.19\)](#page-59-2) e [\(3.20\)](#page-59-3) são chamadas de equações de Euler para turbomáquinas. Pela Figura [20,](#page-56-0) pode-se obter pel Lei dos Cossenos:

$$
w_1 = u_1^2 + v_1^2 - 2u_1v_1 \cos \alpha_1
$$
  

$$
w_2 = u_2^2 + v_2^2 - 2u_2v_2 \cos \alpha_2
$$
 (3.21)

<span id="page-59-4"></span>Subtraindo uma da outra e arranjando os termos:

$$
E = u_1 v_{u1} - u_2 v_{u2} = \frac{v_1^2 - v_2^2}{2} + \frac{u_1^2 - u_2^2}{2} + \frac{w_2^2 - w_1^2}{2}
$$
(3.22)

O primeiro termo da Equação [\(3.22\)](#page-59-4) corresponde à variação da energia cinética absoluta no rotor. O segundo termo refere-se à mudança de energia ao longo da direção radial do rotor, representando o efeito centrípeto sobre o fluido. Essa componente é usada pelas bombas centrífugas para gerar aumento de pressão [\(MURTY,](#page-156-3) [2018\)](#page-156-3). O terceiro termo está associado à mudança na velocidade relativa.

## 3.6 Equação da Energia

A conservação de energia através do volume de controle que engloba o rotor de uma turbina pode ser contabilizada como:

$$
\dot{Q} + \dot{m} \left( e_1 + \frac{v_1^2}{2} + gz_1 \right) = \dot{m} \left( e_2 + \frac{v_2^2}{2} + gz_2 \right) + \dot{W} \tag{3.23}
$$

<span id="page-60-0"></span>Desprezando a variação de energia potencial através do rotor e considerando um processo adiabático:

$$
\dot{m}\left(e_1 + \frac{v_1^2}{2}\right) = \dot{m}\left(e_2 + \frac{v_2^2}{2}\right) + \dot{W}
$$
\n(3.24)

<span id="page-60-1"></span>A taxa de trabalho nada mais é que a potência. Ao se dividir a Equação [\(3.24\)](#page-60-0) por  $\dot{m}$ :

$$
E = e_1 - e_2 + \frac{v_1^2 - v_2^2}{2} = e_{o1} - e_{o2}
$$
\n(3.25)

sendo  $e_0$  definida como a entalpia de estagnação.

## 3.7 Grau de Reação

As turbinas podem ser classificadas quanto à forma em que a energia é transferida do fluido ao rotor. Quando a transferência de energia ocorre predominantemente pela troca de momento com o fluido, essas máquinas são ditas turbinas de impulso. Quando há a combinação da troca de momento com a diferença de pressão entre as faces das pás do rotor, essas máquinas são denominadas turbinas de reação. A grandeza que quantifica essa relação de troca de energia pela turbomáquina é o grau de reação, o qual é definido como a razão entre a variação de entalpia estática através do rotor pela variação total de entalpia [\(MURTY,](#page-156-3) [2018\)](#page-156-3):

$$
R = \frac{e_1 - e_2}{E} = \frac{e_1 - e_2}{u_1 v_{u1} - u_2 v_{u2}} \tag{3.26}
$$

Das equações [\(3.22\)](#page-59-4) e [\(3.25\)](#page-60-1):

$$
e_1 - e_2 = \frac{u_1^2 - u_2^2}{2} + \frac{w_2^2 - w_1^2}{2}
$$
\n(3.27)

<span id="page-61-4"></span>Logo, o grau de reação pode ser determinado simplesmente pelas componentes dos triângulos de velocidade na entrada e na saída do rotor:

$$
R = \frac{(u_1^2 - u_2^2) + (w_2^2 - w_1^2)}{(v_1^2 - v_2^2) + (u_1^2 - u_2^2) + (w_2^2 - w_1^2)}
$$
(3.28)

#### 3.8 Fator de Utilização

Em um processo ideal, a transferência de energia do fluido ao rotor ocorreria de tal forma que a energia cinética do fluido na saída fosse nula. No entanto, a velocidade feriria a continuidade do escoamento, visto que o fluido estaria estagnado na exaustão.

O fator de utilização estabelece uma relação entre essa energia ideal e a energia realmente disponível no processo [\(MURTY,](#page-156-3) [2018\)](#page-156-3). Assim, ela é definida pela razão:

$$
\epsilon = \frac{E}{E + \frac{v_2^2}{2}}\tag{3.29}
$$

Aplicando a Equação [\(3.22\)](#page-59-4):

$$
\epsilon = \frac{(v_1^2 - v_2^2) + (u_1^2 - u_2^2) + (w_2^2 - w_1^2)}{v_1^2 + (u_1^2 - u_2^2) + (w_2^2 - w_1^2)}
$$
\n(3.30)

Fazendo  $K_1 = (u_1^2 - u_2^2) + (w_2^2 - w_1^2)$  e  $K_2 = (v_1^2 - v_2^2) + (u_1^2 - u_2^2) + (w_2^2 - w_1^2)$ , tem-se que:

$$
K_2 = (v_1^2 - v_2^2) + K_1 \tag{3.31}
$$

<span id="page-61-1"></span><span id="page-61-0"></span>
$$
\epsilon = \frac{K_2}{v_1^2 + K_1} \tag{3.32}
$$

$$
R = \frac{K_1}{K_2} \tag{3.33}
$$

<span id="page-61-3"></span>Dividindo a Equação [\(3.32\)](#page-61-0) por  $K_2$  no numerador e no denominador:

$$
\epsilon = \frac{1}{\frac{v_1^2}{K_2} + R} \tag{3.34}
$$

<span id="page-61-2"></span>Dividindo a Equação  $(3.31)$  por  $K_2$  e isolando-o em seguida:

$$
K_2 = \frac{v_1^2 - v_2^2}{1 - R}
$$
\n(3.35)

<span id="page-62-1"></span>Aplicando a Equação [\(3.35\)](#page-61-2) na [3.34](#page-61-3) e simplificando, obtém-se que:

$$
\epsilon = \frac{v_1^2 - v_2^2}{v_1^2 - v_2^2 R} \tag{3.36}
$$

As duas subseções a seguir apresentam as equações do máximo fator de utilização para turbinas radiais e axiais.

#### 3.8.1 Máximo fator de utilização para turbinas radiais

A máxima troca de energia em uma turbina radial levaria a velocidade absoluta na saída ser unicamente radial. Desta forma:

$$
v_2 = \frac{v_{m2}}{\text{sen }\alpha_2} = \frac{v_{m2}}{\text{sen }\pi/2} = v_{m2} = \frac{Q}{2\pi br_2} \tag{3.37}
$$

Considerando a largura de entrada igual na entrada e na saída, o fator de utilização fica:

$$
\epsilon = \frac{r_2^2 - r_1^2 \operatorname{sen}^2 \alpha_1}{r_2^2 - r_1^2 R \operatorname{sen}^2 \alpha_1} \tag{3.38}
$$

<span id="page-62-0"></span>A Figura [22](#page-62-0) apresenta a relação entre o ângulo de entrada  $\alpha$  e o fator de utilização para alguns valores de fator de reação considerando uma ração entre raios externo e interno  $r_1/r_2 = 2$ :

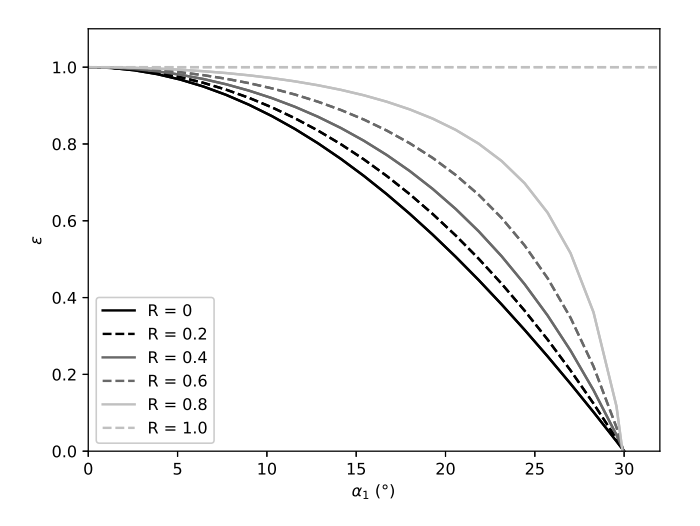

Figura 22 – Variação do fator de utilização com o ângulo de entrada para uma razão de raios igual a dois.

A faixa de ângulos de entrada permitida para as turbinas radiais é sensível à razão entre os raios externo e interno. Quanto menor for essa razão, maior é a faixa disponível

de trabalho. Pela Figura [22](#page-62-0) é possível observar que os maiores valores de utilização estão associados aos menores ângulos de entrada. O aumento do grau de reação aumenta a extensão da faixa de ângulos com maiores fatores de utilização.

#### 3.8.2 Máximo fator de utilização para turbinas axiais

<span id="page-63-0"></span>Analogamente às turbinas radiais, a máxima troca de energia em uma turbina axial levaria a velocidade absoluta na saída ser puramente axial. Desta forma:

$$
v_2 = v_a = v_1 \operatorname{sen} \alpha_1 \tag{3.39}
$$

Aplicando a Equação [\(3.39\)](#page-63-0) na [\(3.36\)](#page-62-1):

$$
\epsilon = \frac{\cos^2 \alpha_1}{1 - R \sin^2 \alpha_1} \tag{3.40}
$$

<span id="page-63-1"></span>A Figura [23](#page-63-1) apresenta a relação entre o ângulo de entrada  $\alpha_1$  e o fator de utilização para turbinas axiais:

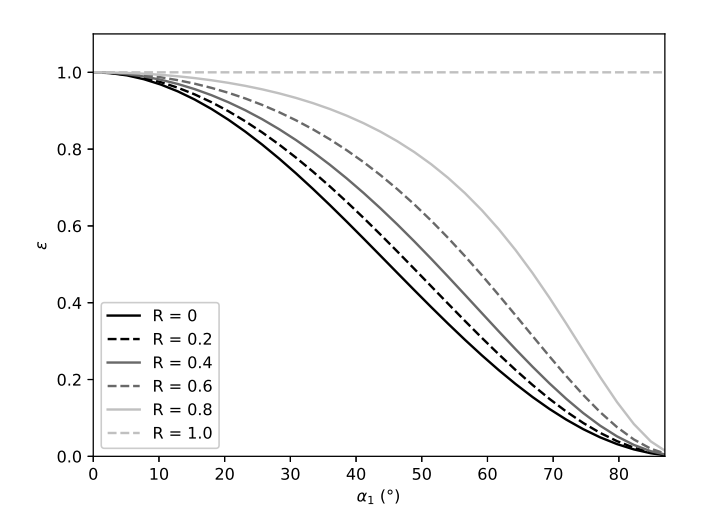

Figura 23 – Variação do fator de utilização com o ângulo de entrada para uma turbina axial.

Observa-se novamente que os máximos fatores de utilização estão relacionados aos menores ângulos e que o grau de reação aumenta a faixa de ângulos com maiores fatores. Porém, diferentemente das turbinas radiais, possuem toda a faixa entre zero e 90° para trabalho.

## 3.9 Turbinas de Impulso

<span id="page-64-1"></span>As turbinas de impulso, já definidas anteriormente, possuem a característica de terem grau de reação nulo ou desprezível. A partir disso, pela Equação [\(3.28\)](#page-61-4):

$$
u_1^2 - u_2^2 = w_1^2 - w_2^2 \tag{3.41}
$$

<span id="page-64-0"></span>Para o máximo fator de utilização, a velocidade absoluta de saída deve ser puramente meridional, conforme ilustrado na Figura [24:](#page-64-0)

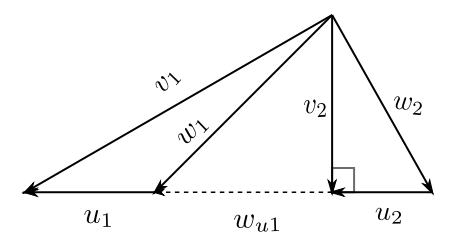

Figura 24 – Triângulo de velocidades para uma turbina axial de impulso para a configuração de maior fator de utilização.

Por trigonometria:

$$
w_1^2 = w_{u1}^2 + v_2^2 \tag{3.42}
$$

$$
w_2^2 = u_2^2 + v_2^2 \tag{3.43}
$$

Subtraindo uma da outra e aplicando a Equação [\(3.41\)](#page-64-1):

$$
w_{u1}^2 = u_1^2 \tag{3.44}
$$

Como a velocidade tangencial de saída é nula, a energia específica fica:

$$
E = 2u_1^2 \tag{3.45}
$$

O fator de utilização para turbinas de impulso é:

$$
\epsilon = \cos^2 \alpha_1 \tag{3.46}
$$

O fator de velocidade periférica é uma variável importante no desenvolvimento das pás impulsivas. Ele é definido com a razão entre a velocidade tangencial pela velocidade absoluta de entrada:

$$
\gamma = \frac{u}{v_1} \tag{3.47}
$$

Para a maior troca energética fluido-rotor para uma turbina de impulso:

$$
v_1 = \frac{u_1 + w_{u1}}{\cos \alpha_1} = \frac{2u_1}{\cos \alpha_1} \tag{3.48}
$$

Assim,

$$
\gamma = \frac{\cos \alpha_1}{2} \tag{3.49}
$$

<span id="page-65-0"></span>Como foi observado nas Figuras [22](#page-62-0) e [23,](#page-63-1) o fator de utilização é unitário quando o ângulo de entrada era nulo. Logo:

$$
u_1 = \frac{v_1}{2}, \ \alpha_1 = 0 \tag{3.50}
$$

A Equação [\(3.50\)](#page-65-0) indica que o máximo de energia produzida por uma turbina de impulso ocorre quando o ângulo de entrada na pá é nulo e a velocidade periférica do rotor é a metade da velocidade absoluta de chegada do fluido.

Considerando uma turbina de impulso axial, as velocidades periféricas são iguais,  $u_1 = u_2$ , e o grau de reação é nulo. Da Equação [\(3.28\)](#page-61-4) tem-se que:

$$
w_1 = w_2 \tag{3.51}
$$

<span id="page-65-1"></span>A Figura [25](#page-65-1) ilustra o triângulo de velocidades dessa furbina.

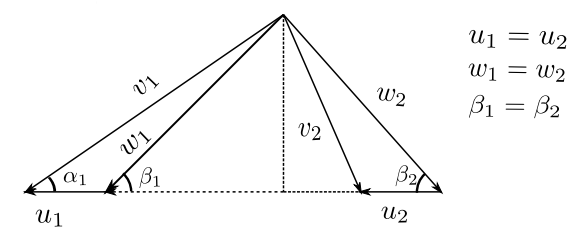

Figura 25 – Triângulo de velocidades para uma turbina axial de impulso genérica.

Pela Lei dos cossenos:

$$
v_1^2 = w_1^2 - 2u_1w_1 \cos \beta_1 \n v_2^2 = w_2^2 - 2u_2w_2 \cos \beta_2
$$
\n(3.52)

Subtraindo uma pela outra:

$$
v_1^2 - v_2^2 = 4uw_1 \cos \beta_1
$$
  

$$
v_1^2 - v_2^2 = 4u(v_1 \cos \alpha_1 - u)
$$
 (3.53)

O fator de utilização fica:

$$
\epsilon = \frac{v_1^2 - v_2^2}{v_1^2} \n= \frac{4u(v_1 \cos \alpha_1 - u)}{v_1^2}
$$
\n(3.54)

Pela definição do fator de velocidade periférica:

$$
\epsilon = 4\gamma(\cos \alpha_1 - \gamma) \tag{3.55}
$$

<span id="page-66-0"></span>A Figura [26](#page-66-0) apresenta o comportamento do fator de utilização de acordo com fator de velocidade periférica para alguns valores de ângulo de entrada  $\alpha_1$ .

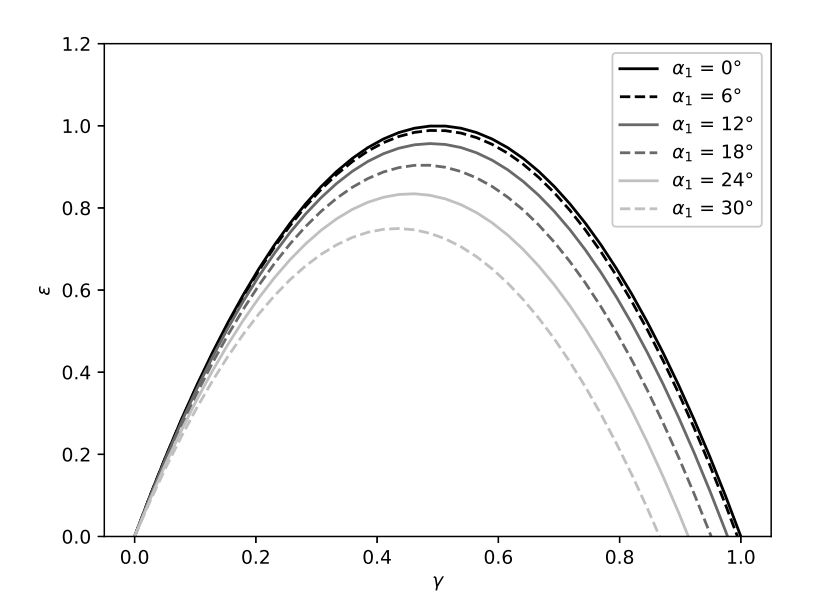

Figura 26 – Relação do fator de utilização com o fator de velocidade periférica.

Observa-se a necessidade de redução do fator de velocidade periférica para se ter as melhores transferências de energia quanto se aumenta o ângulo absoluto de entrada  $\alpha$ .

# **4 Formulação do escoamento potencial através de grades lineares de aerofólios**

O escoamento dos rotores axiais de turbinas, por possuir uma configuração periódica de pás, pode ser caracterizado como uma grade linear de aerofólios no plano cilíndrico desenvolvido. Essa abordagem permite aplicar condições de contorno simétricas ao escoamento, simplificando a elaboração e o custo computacional de suas simulações numéricas.

A metodologia de desenvolvimento das lâminas do rotor de impulso abordada no próximo capítulo exige que se determine o campo de velocidades entre duas lâminas da grade linear. Conforme o algoritmo numérico realiza simulações para várias configurações de aerofólios, foi necessária a seleção de um método rápido e que descrevesse razoavelmente o escoamento do problema.

Desta forma, por ser uma abordagem bem estabelecida na literatura, optou-se pela utilização do Método Integral de Contorno para escoamentos invíscidos, popularmente conhecimento como o Método dos Painéis, por discretizar a geometria do corpo imerso no fluido por segmentos de reta, no caso bidimensional, e por planos, no caso tridimensional, como pode ser encontrado no trabalho de [Alvarenga e Cunha](#page-151-0) [\(2006\)](#page-151-0).

A análise utilizada neste trabalho se limitará ao caso bidimensional, pois, como se utiliza a aproximação axissimétrica do escoamento, cada seção do plano meridional pode ser descrita independentemente. Como cada seção possui sua própria configuração no triângulo de velocidades, o problema pode ser caracterizado como quasi-3D.

Logo, esse capítulo se destina à fundamentação do Método Integral de Contorno para descrição do escoamento de grades lineares de aerofólios.

## 4.1 Equação de Laplace

<span id="page-67-0"></span>Para um escoamento incompressível e irrotacional, é possível definir um campo escalar para o campo de velocidades:

$$
\mathbf{u} = \nabla \phi \tag{4.1}
$$

aplicando a Equação [\(2.4\)](#page-38-3):

$$
\nabla \cdot (\nabla \phi) = 0 \tag{4.2}
$$

<span id="page-68-0"></span>o que também pode ser escrito como:

$$
\nabla^2 \phi = 0 \tag{4.3}
$$

A Equação [\(4.3\)](#page-68-0) nada mais é que a equação de Laplace, classificada como uma equação diferencial parcial linear de segunda ordem. Por possuir a característica de ser linear, a soma de quaisquer soluções também é solução dela, permitindo que seja aplicado o Princípio da Superposição. Esse princípio é a base do Método Integral de Contorno, que será definido posteriormente. Com a função potencial e a função de corrente, pode-se definir o potencial complexo como:

$$
\Phi(z) = \phi + i\,\psi\tag{4.4}
$$

Como demonstrado no Apêndice [B,](#page-164-0) a derivação segunda do potencial complexo leva a duas funções harmônicas:

$$
\nabla^2 \phi + i \nabla^2 \psi = 0 \tag{4.5}
$$

Desta forma, implica que ambos  $\phi \in \psi$  satisfazem a equação de Laplace.

O produto interno do gradiente dessas duas funções indica que as linhas equipotenciais da função potencial são ortogonais às linhas de corrente quando a velocidade é não nula:

$$
(\nabla \phi) \cdot (\nabla \psi) = 0 \tag{4.6}
$$

#### 4.2 Velocidade Complexa

Resgatando o resultado de [\(B.12\)](#page-166-0), tem-se que:

$$
\Phi'(z) = \frac{\partial \Phi}{\partial x} = \frac{\partial \phi}{\partial x} + i \frac{\partial \psi}{\partial x}
$$
\n(4.7)

<span id="page-68-1"></span>Aplicando as Equações [\(4.1\)](#page-67-0) e [\(B.6\)](#page-165-0):

$$
\frac{d\Phi}{dz} = W(z) = u - iv = |W|e^{-\alpha i}
$$
\n(4.8)

A Equação  $(4.8)$  é a definição da velocidade complexa, sendo  $|W|$  a magnitude da velocidade e  $\alpha$  o ângulo que ela faz com o eixo das abscissas.

#### 4.3 Escoamentos Potenciais Bidimensionais Elementares

A seguir, serão expostos os potenciais complexos dos escoamentos elementares do Método Integral de Contorno em variáveis complexas. A demonstração de cada um deles se encontra no Apêndice [B.](#page-164-0)

#### 4.3.1 Escoamento Uniforme

Para um escoamento uniforme com angulo de ataque  $\alpha$ , o potencial complexo pode ser definido como:

$$
\Phi(z) = |W| \, z = |W| \, r \, e^{i\alpha} \tag{4.9}
$$

#### 4.3.2 Fontes e Sumidouros

<span id="page-69-1"></span>Seja uma fonte com intensidade  $\sigma$  localizada em um ponto  $z_0$  em relação à origem:

$$
\Phi(z) = \frac{\sigma}{2\pi} \ln \left( z - z_0 \right) \tag{4.10}
$$

#### 4.3.3 Vórtice

<span id="page-69-0"></span>Seja um vórtice com intensidade  $\gamma$  localizado em um ponto  $z_0$  em relação à origem:

$$
\Phi(z) = -i\frac{\gamma}{2\pi}\ln(z - z_0)
$$
\n(4.11)

<span id="page-69-2"></span>Multiplicando os dois lados da Equação [\(4.11\)](#page-69-0) e comparando com a Equação [\(4.10\)](#page-69-1), se a intensidade da fonte  $\sigma$  for igual à do vórtice  $\gamma$ :

$$
\Phi_v = i \, \Phi_s \tag{4.12}
$$

Derivando a Equação  $(4.12)$  em relação a z, na mesma condição, também pode-se encontrar:

$$
W_v = i W_s \tag{4.13}
$$

#### 4.3.4 Dipolo

Seja uma fonte e um sumidouro, ambos com mesma intensidade, sendo o primeiro localizado em  $z_0 = - a e^{i\alpha}$ e o segundo em  $z_0 = a e^{i\alpha}$ , o potencial é dado por:

$$
\Phi(z) = \frac{q \, a \, e^{i\alpha}}{\pi(z - z_0)}\tag{4.14}
$$

#### 4.4 Teorema de Blasius

O Teorema de Blasius diz que a integração do quadrado da velocidade complexa em torno de uma geometria arbitrária resulta na força aplicada sobre este corpo:

$$
F_x + i F_y = -\frac{1}{2}\rho \oint_C \left(\frac{d\Phi}{dz}\right)^2 dz
$$
\n(4.15)

## 4.5 Teorema de Kutta-Joukowski

Teorema de Kutta-Joukowski indica que a força de sustentação exercida sobre um corpo de geometria arbitrária pode ser facilmente obtida pela velocidade relativa do corpo com o ambiente e a circulação calculada utilizando-se uma curva a qual o englobe completamente:

$$
L = \rho U \Gamma \tag{4.16}
$$

## 4.6 Coeficiente de Pressão

O coeficiente de pressão nada mais é que a adimensionalização da pressão. Ele pode ser definido por:

$$
C_P = \frac{p - p_{\infty}}{\frac{1}{2}\rho_{\infty}U_{\infty}^2}
$$
\n(4.17)

Em escoamentos incompressíveis, é possível expressá-lo em termos apenas da velocidade. Seja um ponto arbitrário do escoamento cujas pressão e velocidade locais sejam  $p \in U$ , respectivamente, aplica-se a Equação de Bernoulli:

$$
p_{\infty} + \frac{1}{2} \rho_{\infty} U_{\infty}^{2} = p + \frac{1}{2} \rho U^{2}
$$
  

$$
p_{\infty} - p = \frac{1}{2} \rho \left( U_{\infty}^{2} - U^{2} \right)
$$
 (4.18)

Aplicando esse resultado à expressão do  $C_P$ :

$$
C_P = \frac{p - p_{\infty}}{\frac{1}{2}\rho_{\infty}U_{\infty}^2} = \frac{\frac{1}{2}\rho \left(U_{\infty}^2 - U^2\right)}{\frac{1}{2}\rho U_{\infty}^2}
$$
(4.19)

Logo,

$$
C_P = 1 - \left(\frac{U}{U_{\infty}}\right)^2 \tag{4.20}
$$

#### 4.7 Distribuição de Singularidades de Hess e Smith

A abordagem desenvolvida por [Hess e Smith](#page-154-5) [\(1967\)](#page-154-5) para o cálculo do escoamento potencial em torno de corpos arbitrários utilizando variáveis complexas é largamente utilizada na literatura para a determinação do campo de velocidades em torno de aerofólios, em especial na configuração em cascata. Ela se baseia no Método Integral de Contorno, no qual fontes e sumidouros são distribuídos ao longo da superfície do aerofólio enquanto que vórtices são distribuídos ao longo da linha de curvatura.

Nesta seção, será apresentado o desenvolvimento do método tanto para aerofólios isolados assim como para na configuração em grade linear. Adicionalmente, será apresentada a metodologia de suavização da distribuição de vórtices nas proximidades do bordo de fuga desenvolvida por [Eça](#page-153-1) [\(1987\)](#page-153-1).

#### 4.7.1 Formulação para Aerofólios Isolados

Seja um segmento de reta no qual haja uma distribuição de fontes, a velocidade complexa gerada por essas singularidades é:

$$
W^{\sigma}(z) = \frac{1}{2\pi} \int_{l} \frac{q}{z - z_p} dl \tag{4.21}
$$

Considerando um elemento de comprimento  $dl$  sobre o segmento de reta considerado:

$$
dz_p = e^{i\theta} dl \tag{4.22}
$$

$$
dl = e^{-i\theta} \, dz_p \tag{4.23}
$$
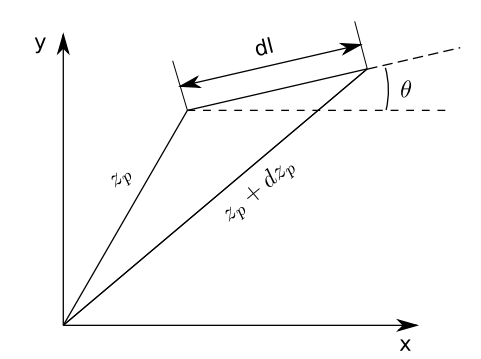

Figura 27 – Elemento de distribuição de singularidades.

Aplicando o Método de Substituição:

$$
\bar{W}^{\sigma}(z) = \frac{1}{2\pi} \int_{z_0}^{z_f} \frac{\sigma e^{-i\theta}}{z - z_p} dz_p \tag{4.24}
$$

Considerando que a intensidade da fonte  $\sigma$  não varia ao longo da linha assim como o ângulo  $\theta$ , tem-se:

$$
W^{\sigma}(z) = \frac{\sigma e^{-i\theta}}{2\pi} \int_{z_0}^{z_f} \frac{dz_p}{z - z_p}
$$
 (4.25)

Resolvendo a integral para pontos exteriores ao painel:

$$
W^{\sigma}(z) = \frac{\sigma e^{-i\theta}}{2\pi} \ln\left(\frac{z - z_0}{z - z_f}\right)
$$
 (4.26)

A velocidade complexa no sistema de coordenadas naturais do segmento de reta onde ocorre a indução em análise pode ser descrita como:

$$
W^{\sigma}(z) e^{i\beta} = W_t^{\sigma} - i W_n^{\sigma}
$$
\n(4.27)

No trabalho de [Petrucci et al.](#page-156-0) [\(1998\)](#page-156-0) é demonstrado que, nos casos de autoindução, a velocidade complexa nas coordenadas locais do segmento de reta onde ocorre a indução é:

$$
W^{\sigma}(z) e^{i\beta} = -i\frac{\sigma}{2}
$$
\n(4.28)

<span id="page-72-0"></span>Com esse resultado, é possível realizar a distribuição de fontes e sumidouros ao longo de toda a superfície do aerofólio. Distribuindo  $N+1$  singularidades em torno da geometria, a velocidade complexa induzida em um ponto de controle  $k$  nas coordenadas locais do seu painel correspondente:

$$
W_k^{\sigma} e^{i \theta_k} = -i \frac{\sigma_k}{2} + \sum_{\substack{j=1, \\ j \neq k}}^N \frac{\sigma_j e^{i (\theta_k - \theta_j)}}{2\pi} \ln \left( \frac{z_k - z_j}{z_k - z_{j+1}} \right)
$$
(4.29)

o que pode ser escrito de maneira mais concisa como

$$
W_k^{\sigma} e^{i\theta_k} = -i\frac{\sigma_k}{2} + \sum_{\substack{j=1,\\j\neq k}}^N Q_{kj} \sigma_j \tag{4.30}
$$

<span id="page-73-2"></span>sendo

$$
Q_{kj} = \frac{e^{i(\theta_k - \theta_j)}}{2\pi} \ln \left( \frac{z_k - z_j}{z_k - z_{j+1}} \right)
$$
(4.31)

o coeficiente de influencia do segmento de reta com distribuição de fontes  $j$  sobre o ponto de controle do painel  $k$ .

A velocidade complexa unitária induzida pelo escoamento não perturbado na direção do painel  $k$  pode ser descrita como

$$
W_k^{\infty} e^{i\theta_k} = e^{(-\alpha + \theta_k)i} \tag{4.32}
$$

<span id="page-73-0"></span>A Figura [28](#page-73-0) apresenta a discretização utilizada para o método.

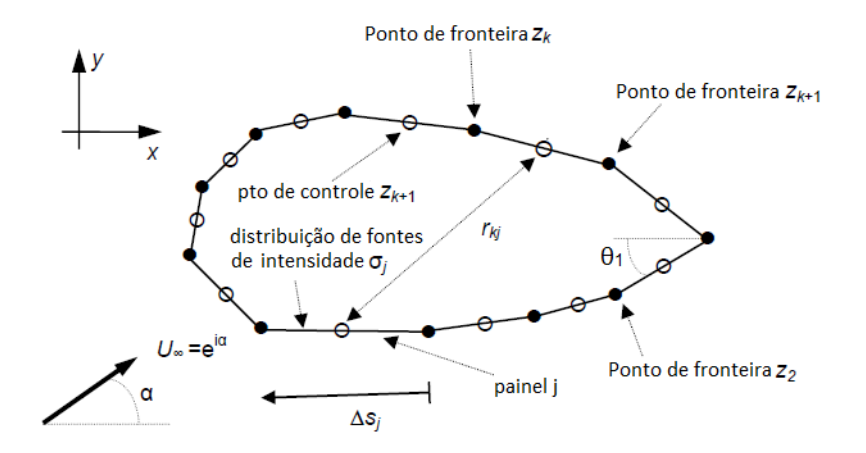

Figura 28 – Discretização da superfície de um aerofólio. Adaptado de [Henriques et al.](#page-154-0) [\(2008\)](#page-154-0).

<span id="page-73-1"></span>O escoamento não circulatório em torno do aerofólio é obtido aplicando a condição de não impenetrabilidade em sua superfície, ou seja, a velocidade normal ao painel de análise deve ser nula:

$$
\mathfrak{Im}(W_k^{\sigma} e^{i\theta_k}) + \mathfrak{Im}(W_k^{\infty} e^{i\theta_k}) = 0 \qquad (4.33)
$$

A Equação [\(4.33\)](#page-73-1) forma um sistema linear que, quando resolvido, retorna os valores das fontes distribuídas na superfície do aerofólio.

O escoamento circulatório, por sua vez, é obtido combinando uma distribuição de vórtices ao longo da linha de curvatura com uma distribuição de fontes e sumidouros na superfície do aerofólio, cuja ação global também é garantir a condição de impenetrabilidade.

No método clássico de [Hess e Smith](#page-154-1) [\(1967\)](#page-154-1), a distribuição de vórtices é feita de tal forma que a intensidade dessas singularidades é constante. Porém, essa configuração dificulta a aplicação da condição de Kutta, na qual estabelece que o escoamento não deve contornar o perfil no bordo de fuga.

Foram encontradas algumas metodologias para suavização da carga hidrodinâmica no bordo de fuga, como a distribuição de intensidades cúbica de [Girard e Bizarro](#page-154-2) [\(1995\)](#page-154-2) e a senoidal de [Petrucci et al.](#page-156-0) [\(1998\)](#page-156-0), ambas ao longo do contorno do perfil. Porém, optou-se pela distribuição de variação hiperbólica ao longo da linha de curvatura apresentada por [Eça](#page-153-0) [\(1987\)](#page-153-0), devido ao menor esforço computacional gerado por ela, gerando resultados tão bons quanto os citados anteriormente.

<span id="page-74-0"></span>Assim, a distribuição de vórtices é dada pela expressão:

$$
\gamma_l = \gamma^0 s_l^{0.4} \tag{4.34}
$$

sendo $\gamma_l$ é a intensidade da distribuição de vórtice no painel  $l$ da linha de curvatura,  $s_l$  o comprimento da linha de curvatura do ponto extremo do bordo de fuga ao ponto de controle do painel em questão e  $\gamma^0$  a intensidade de vórtice calculada aplicando-se a condição de Kutta. A integração da Equação [\(4.34\)](#page-74-0) do bordo de ataque ao bordo de fuga resulta no valor da circulação total Γ em torno do perfil.

Resgatando o resultado da Equação  $(4.13)$ , a velocidade induzida por M linhas de vórtices sobre o painel k no perfil por unidade de  $\gamma^0$ , em suas coordenadas locais, pode ser definida como:

$$
W_k^{\gamma} e^{i\beta_k} = \sum_{l=1}^M i \, Q_{kl} \, s^{0.4} \tag{4.35}
$$

sendo o coeficiente de influencia  $Q_{kl}$  calculado pela Equação [\(4.31\)](#page-73-2).

A intensidade distribuição de fontes sobre o perfil para contrabalancear os vórtices e satisfazer a condição de impenetrabilidade pode ser calculada pelo sistema linear gerado pela seguinte expressão:

$$
\mathfrak{Im}(W_k^{\sigma_\gamma} e^{i\theta_k}) + \mathfrak{Im}(W_k^{\gamma} e^{i\theta_k}) = 0 \qquad (4.36)
$$

sendo a velocidade complexa induzida  $W_k^{\sigma_{\gamma}}$  $\int_{k}^{\sigma_{\gamma}}$  calculada da mesma forma que na Equação  $(4.29).$  $(4.29).$ 

A condição de Kutta é aplicada utilizando a hipótese de velocidade finita na região do bordo de fuga. Assim, deve-se estabelecer que as velocidades nos pontos de controle <span id="page-75-0"></span>adjacentes ao ponto extremo do bordo de fuga sejam iguais. Como a nulidade da velocidade normal já está garantida pela condição de impenetrabilidade,

$$
\Re(\mathbf{W}_1^{total} \, e^{i\theta_1}) + \Re(\mathbf{W}_N^{total} \, e^{i\theta_N}) = 0 \tag{4.37}
$$

Desenvolvendo a Equação [\(4.37\)](#page-75-0) e isolando  $\gamma_0$ :

$$
\gamma^{0} = -\frac{e^{i\,\theta_{1}}(W_{1}^{\sigma} + W_{1}^{\infty}) + e^{i\,\theta_{N}}(W_{N}^{\sigma} + W_{N}^{\infty})}{e^{i\,\theta_{1}}(W_{1}^{\sigma_{\gamma}} + W_{1}^{\gamma}) + e^{i\,\theta_{N}}(W_{N}^{\sigma_{\gamma}} + W_{N}^{\gamma})}
$$
(4.38)

Por fim, com os valores das intensidades de fontes e de vórtices, é possível calcular a velocidade do escoamento potencial em qualquer ponto exterior ao aerofólio por:

$$
W_p^{total} = W_{\infty} [W_p^{\sigma} + W_p^{\infty} + \gamma^0 (W_p^{\sigma} + W_p^{\gamma})]
$$
\n(4.39)

### 4.7.2 Formulação para Grades Lineares de Aerofólios

Seja  $\kappa$  uma distribuição de fontes e vórtices dada por:

$$
\kappa = \sigma + i\,\gamma\tag{4.40}
$$

a velocidade complexa da distribuição em configuração de cascata é dada pela superposição dos efeitos gerados por todos os perfis. A posição de cada ponto correspondente na grade pode ser definido como:

$$
z_{\lambda} = z_p + i \lambda t, \ \lambda = 0, \pm 1, \pm 2, \dots \tag{4.41}
$$

sendo  $t$  o espaçamento periódico entre cada aerofólio adjacente. A velocidade complexa induzida pela distribuição em cascata:

$$
W^{\kappa} = \sum_{\lambda = -\infty}^{+\infty} \frac{1}{2\pi} \oint_C \frac{\kappa}{z - (z_p + i\lambda t)} ds \tag{4.42}
$$

que também pode ser escrito como

$$
W^{\kappa} = \frac{1}{2\pi} \oint_C \kappa \sum_{\lambda = -\infty}^{+\infty} \frac{1}{z - (z_p + i\lambda t)} ds
$$
 (4.43)

Ao realizar a integração, obtém-se:

$$
W^{\kappa} = \frac{\kappa}{2t} \coth\left[\frac{\pi(z - z_p)}{t}\right]
$$
 (4.44)

Considerando um elemento ds sobre um segmento de reta de distribuição de fontes e vórtices, a indução ocasionada por um painel  $j$  sobre um ponto de controle de um painel é dada por:

$$
W_{ij}^{\kappa} = \frac{1}{2} \int_{z_j}^{z_{j+1}} \frac{\kappa_j e^{-i\theta_j}}{t} \coth\left[\frac{\pi(z_i - z_p)}{t}\right] dz_p \tag{4.45}
$$

Como a intensidade da distribuição  $\kappa_j$  e o ângulo do painel  $\theta_j$  se mantém constante ao longo do segmento de reta,

$$
W_{ij}^{\kappa} = \frac{\kappa_j e^{-i\theta_j}}{2} \int_{z_j}^{z_{j+1}} \frac{1}{t} \coth\left[\frac{\pi(z_i - z_p)}{t}\right] dz_p \tag{4.46}
$$

Realizando a integração,

$$
W_{ij}^{\kappa} = \frac{\kappa_j e^{-i\theta_j}}{2\pi} \ln \left[ \frac{\operatorname{senh} \frac{\pi(z_i - z_j)}{t}}{\operatorname{senh} \frac{\pi(z_i - z_{j+1})}{t}} \right] \tag{4.47}
$$

Com isso, a metodologia de obtenção dos valores das singularidades distribuídas e das velocidades induzidas ocorrem da mesma maneira que no caso de um aerofólio isolado, bastando apenas substituir o coeficiente de influencia da Equação [\(4.31\)](#page-73-2) por:

$$
Q_{ij} = \frac{e^{i(\theta_i - \theta_j)}}{2\pi} \ln \left[ \frac{\operatorname{senh} \frac{\pi(z_i - z_j)}{t}}{\operatorname{senh} \frac{\pi(z_i - z_{j+1})}{t}} \right]
$$
(4.48)

# 4.8 Verificação do Algoritmo do Método Integral de Contorno

Nesta seção, o algoritmo desenvolvido seguindo as abordagens apresentadas anteriormente serão comparados aos resultados analíticos de um aerofólio de Joukowski e com os resultados numéricos do código desenvolvido pelos pesquisadores do MIT [Drela e](#page-153-1) [Youngren](#page-153-1) [\(1995\)](#page-153-1) chamado XFOIL.

#### 4.8.1 Solução Analítica: Aerofólio de Joukowski

A solução do escoamento potencial em torno de um Aerofólio de Joukowski decorre de sucessivas transformações no plano complexo de uma solução conhecida, que é a de um cilindro com circulação. Este último é a composição do escoamento uniforme com um dipolo na origem e um vórtice. Sendo  $z_2$  o plano complexo de partida em que se encontra a solução do cilindro, o potencial complexo pode ser escrito como:

$$
\Phi(z_2) = U_{\infty} \left( z_2 + \frac{r_0^2}{z_2} \right) - i \frac{\Gamma}{2\pi} \ln \left[ \frac{z_2}{r_0} \right]
$$
\n(4.49)

sendo:

$$
z_2 = r_0 e^{i\theta} \tag{4.50}
$$

A primeira transformação é a adição de um ângulo de incidência através de uma rotação dos eixos:

$$
z_1 = z_2 e^{i\alpha} \tag{4.51}
$$

tornando o potencial como:

$$
\Phi(z_1) = U_{\infty} \left( z_1 e^{-i\alpha} + \frac{r_0^2 e^{i\alpha}}{z_1} \right) - i \frac{\Gamma}{2\pi} \ln \left[ \frac{z_1 e^{-i\alpha}}{r_0} \right]
$$
(4.52)

A segunda transformação é o deslocamento  $z_0$  do centro do cilindro para o segundo quadrante:

$$
z = z_1 + z_0 = z_1 + a - r_0 e^{-i\beta} \tag{4.53}
$$

a razão  $r_0/a$  define a espessura do perfil, equanto que  $\beta$  é o ângulo no bordo de fuga.

$$
\Phi(z) = U_{\infty} e^{-i\alpha} \left[ (z - z_0) e^{-i\alpha} + \frac{r_0^2 e^{2i\alpha}}{(z - z_0)} \right] - i \frac{\Gamma}{2\pi} \ln \left[ \frac{(z - z_0) e^{-i\alpha}}{r_0} \right]
$$
(4.54)

A terceira e última transformação é o mapeamento conforme do círculo em um perfil de aerofólio:

$$
\frac{\zeta}{a} = \frac{z}{a} + \frac{a}{z} \tag{4.55}
$$

As componentes da velocidade complexa no plano  $\zeta$ , cujas coordenadas são  $\xi + i\eta$ , podem ser obtidas por:

$$
\frac{d\Phi}{d\zeta} = \frac{d\Phi}{dz_2} \frac{dz_2}{dz_1} \frac{dz_1}{dz} \frac{dz}{d\zeta} = W_{\xi} - i W_{\eta}
$$
\n(4.56)

Realizando as derivações:

$$
W_{\xi} - i W_{\eta} = \left[ U_{\infty} \left( 1 - \frac{r_0^2}{z^2} \right) - \frac{i \Gamma}{2\pi z_2} \right] e^{-i\alpha} \left( 1 - \frac{a^2}{z^2} \right)
$$
 (4.57)

Para fechar o problema. aplica-se a condição de Kutta no bordo da fuga a fim de que, nesse ponto, haja velocidades finitas:

$$
U_{\infty} \left( 1 - \frac{r_0^2}{z_2^2} \right) - \frac{i \Gamma}{2\pi z_2} = 0 \ , \ z = a, \ z_2 = r_0 \, e^{-i(\alpha + \beta)} \tag{4.58}
$$

Isolando a circulação:

$$
\Gamma = -4\pi U_{\infty} r_0 \operatorname{sen}(\alpha + \beta) \tag{4.59}
$$

Por fim, o coeficiente de pressão pode ser obtido por:

$$
C_p = 1 - \frac{W_{\xi}^2 + W_{\eta}^2}{U_{\infty}^2} \tag{4.60}
$$

#### 4.8.1.1 Comparação:  $\alpha = 0^{\circ}$ , a = 0.25,  $r_0/a = 1.1$ ,  $\beta = 5^{\circ}$

<span id="page-78-0"></span>A Figura [29](#page-78-0) apresenta a geometria do aerofólio de Joukowski com ângulo de ataque  $\alpha$  = 0°, distanciamento do foco do bordo de fuga à origem a = 0.25, razão de espessura  $r_0/a = 1.1$  e ângulo de saída  $\beta = 5^\circ$ .

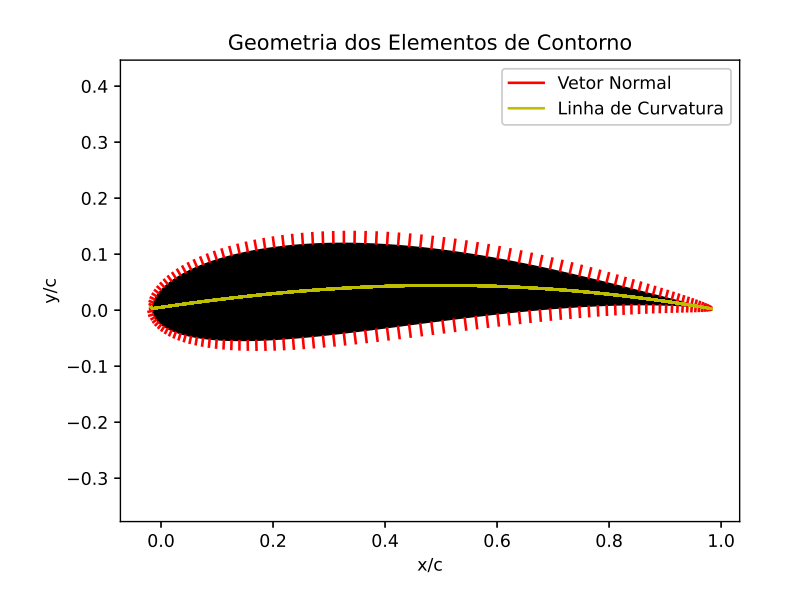

Figura 29 – Geração da geometria do primeiro aerofólio de Joukowski.

A Figura [30](#page-79-0) apresenta os valores do coeficiente de pressão  $C_p$  calculados numericamente e analiticamente ao longo da superfície do aerofólio.

<span id="page-79-0"></span>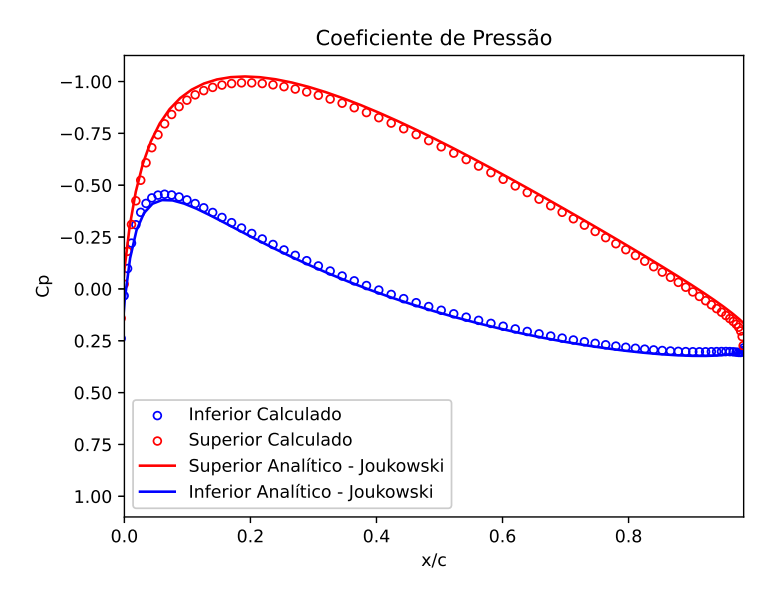

Figura 30 – Comparação dos valores calculados do Coeficiente de Pressão pelo algoritmo desenvolvido e do valor analítico.

Observa-se que os valores numéricos gerados pelo algoritmo desenvolvido possuem boa correspondência para com o aerofólio em análise.

<span id="page-79-1"></span>A Figura [31](#page-79-1) apresenta as linhas de corrente em torno do aerofólio geradas pelo algoritmo desenvolvido.

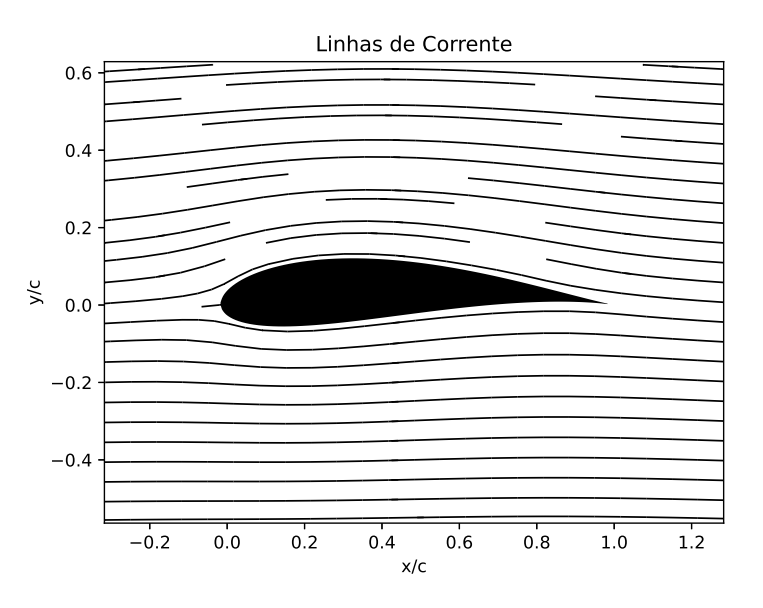

Figura 31 – Linhas de corrente calculadas pelo algoritmo desenvolvido em torno do perfil.

Como esperado, as linhas de corrente contornam suavemente o perfil estudado.

# 4.8.1.2 Comparação:  $\alpha = 5^{\circ}$ , a = 0.3,  $r_0/a = 1.12$ ,  $\beta = 7^{\circ}$

<span id="page-80-0"></span>A Figura [32](#page-80-0) apresenta a geometria do aerofólio de Joukowski com ângulo de ataque  $\alpha = 5^{\circ}$ , distanciamento do foco do bordo de fuga à origem a = 0.3, razão de espessura  $r_0/a = 1.12$  e ângulo de saída  $\beta = 7^{\circ}$ .

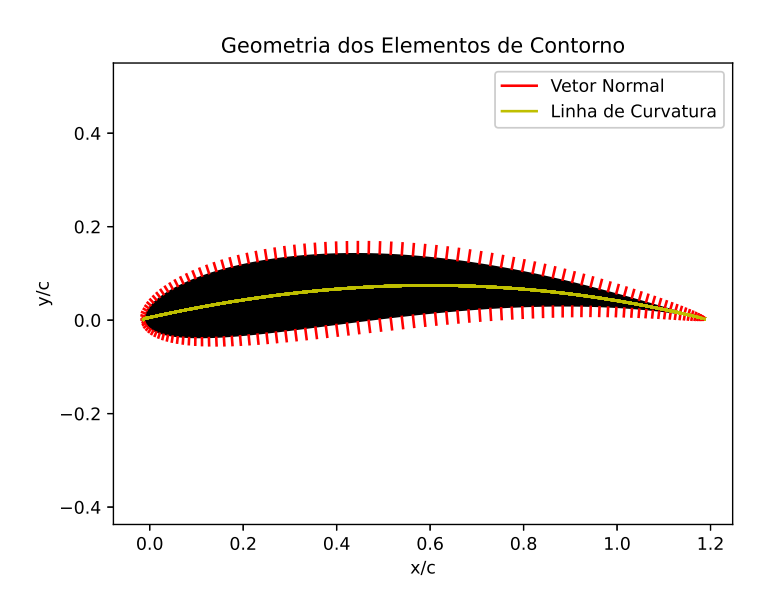

Figura 32 – Geração da geometria do segundo aerofólio de Joukowski.

<span id="page-80-1"></span>A Figura [33](#page-80-1) apresenta os valores do coeficiente de pressão  $C_p$  calculados numericamente e analiticamente ao longo da superfície do aerofólio.

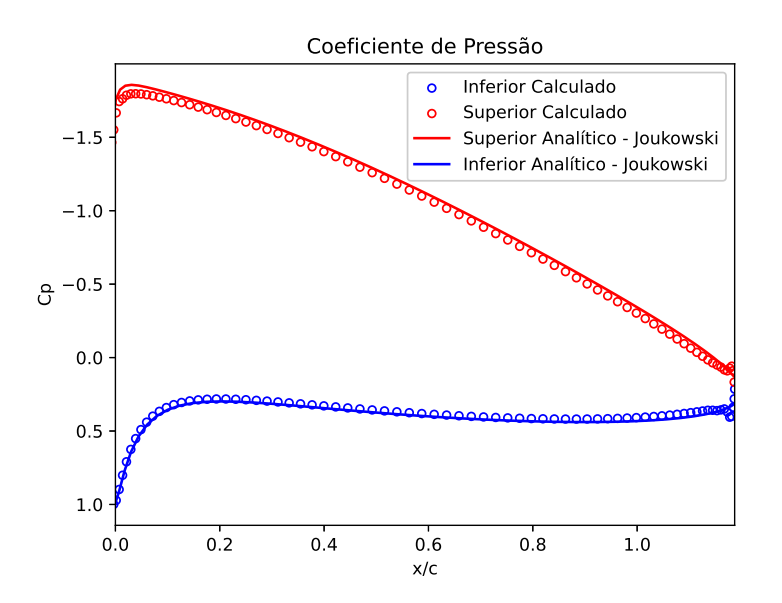

Figura 33 – Comparação dos valores calculados do Coeficiente de Pressão pelo algoritmo desenvolvido e do valor analítico.

Observa-se que os valores numéricos gerados pelo algoritmo desenvolvido continuam com boa correspondência para com o aerofólio em análise. Adicionalmente, nota-se que um ângulo de ataque aumenta consideravelmente a carga hidrodinâmica na região do bordo de ataque.

<span id="page-81-0"></span>A Figura [34](#page-81-0) apresenta as linhas de corrente em torno do aerofólio geradas pelo algoritmo desenvolvido.

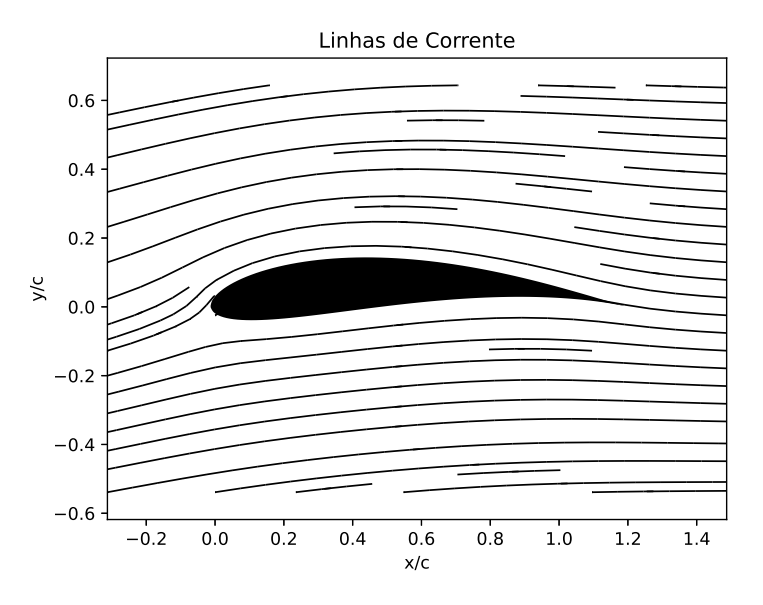

Figura 34 – Linhas de corrente calculadas pelo algoritmo desenvolvido em torno do perfil.

#### 4.8.2 Aerólios da série NACA utilizando o XFOIL

Nesta subseção, o código desenvolvido será comparado a três aerofólios padrão NACA: NACA0015 e NACA4412.

#### 4.8.2.1 NACA0015

O perfil NACA0015 é simétrico. Espera-se que os valores do coeficiente de pressão na superfície superior e na inferior sejam iguais para uma mesma posição relativa à corda quando o ângulo de ataque é nulo.

A Figura [35](#page-82-0) apresenta a geometria do perfil gerada no código desenvolvido.

<span id="page-82-0"></span>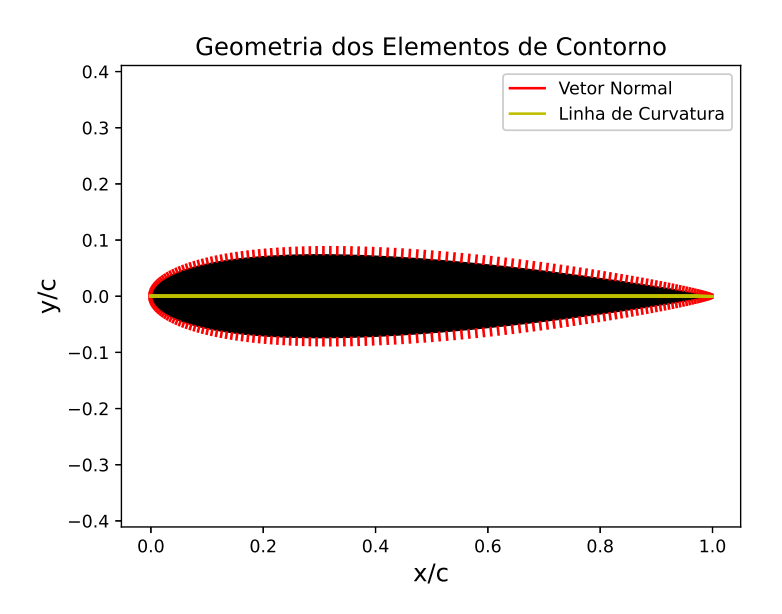

Figura 35 – Geração da geometria do perfil NACA0015.

<span id="page-82-1"></span>A Figura [36](#page-82-1) apresenta os valores do coeficiente de pressão  $C_p$  calculados numericamente e analiticamente ao longo da superfície do aerofólio.

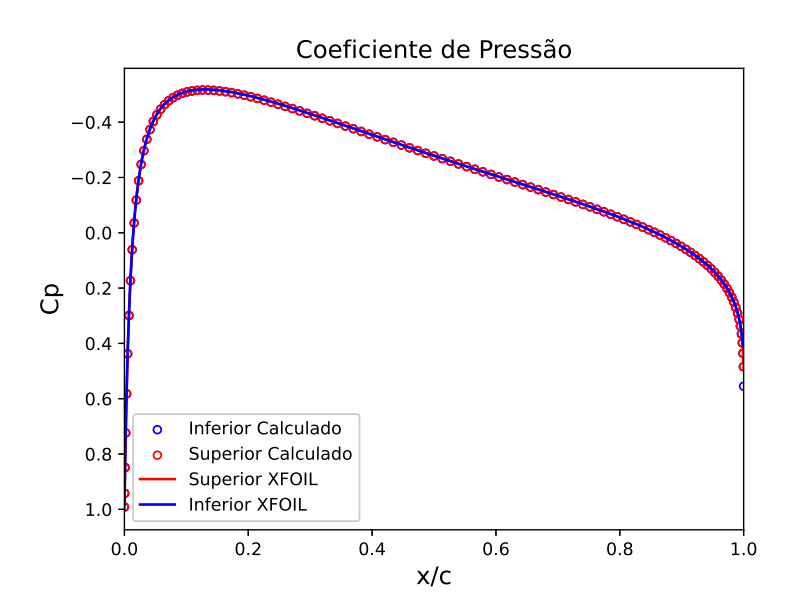

Figura 36 – Comparação dos valores calculados do Coeficiente de Pressão pelo algoritmo desenvolvido e dos valores numéricos gerados pelo programa XFOIL para o perfil NACA0015.

Observa-se a boa correspondência entre os valores numéricos gerados pelos dois algoritmos. Adicionalmente, observa-se, como esperado, a ausência de sustentação devido à simetria do perfil e o ângulo de ataque ser nulo.

A Figura [37](#page-83-0) apresenta as linhas de corrente em torno do aerofólio NACA0015 geradas pelo algoritmo desenvolvido.

<span id="page-83-0"></span>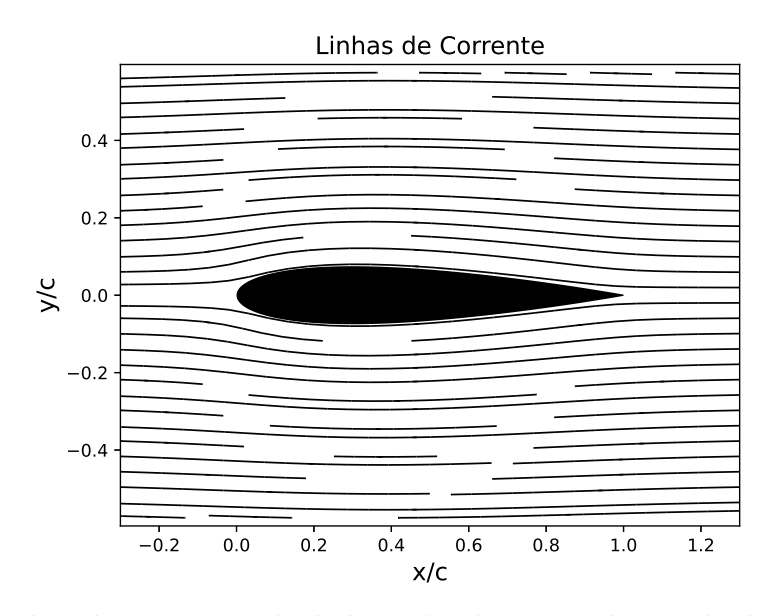

Figura 37 – Linhas de corrente calculadas pelo algoritmo desenvolvido em torno do perfil NACA0015.

#### 4.8.2.2 NACA4412

O perfil NACA4412 é assimétrico. Desta forma, é esperada uma diferença entre os valores do coeficiente de pressão na superfície superior e na inferior para uma mesma posição relativa à corda, gerando o efeito de sustentação.

<span id="page-83-1"></span>A Figura [38](#page-83-1) apresenta a geometria do perfil gerada no código desenvolvido.

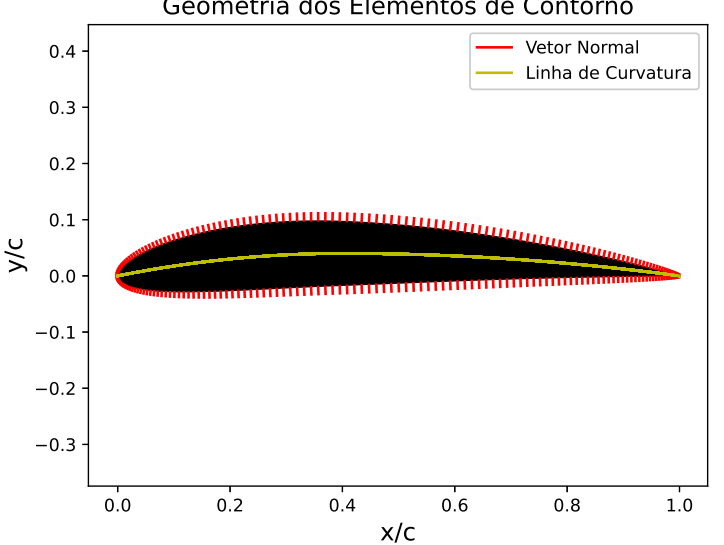

Geometria dos Elementos de Contorno

Figura 38 – Geração da geometria do perfil NACA4412.

A Figura [39](#page-84-0) apresenta os valores do coeficiente de pressão  $C_p$  calculados numericamente e analiticamente ao longo da superfície do aerofólio. Adicionalmente, observa-se uma diferença entre as faces do perfil, o que gera a sustentação.

<span id="page-84-0"></span>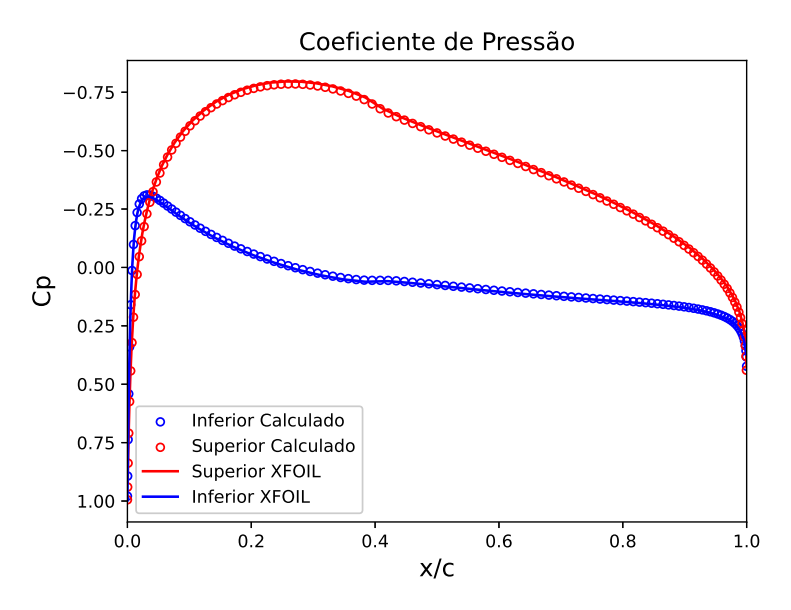

Figura 39 – Comparação dos valores calculados do Coeficiente de Pressão pelo algoritmo desenvolvido e dos valores numéricos gerados pelo programa XFOIL para o perfil NACA4412.

Observa-se que os valores numéricos gerados pelos dois algoritmos continuam com boa correspondência.

<span id="page-84-1"></span>A Figura [40](#page-84-1) apresenta as linhas de corrente em torno do aerofólio NACA4412 geradas pelo algoritmo desenvolvido.

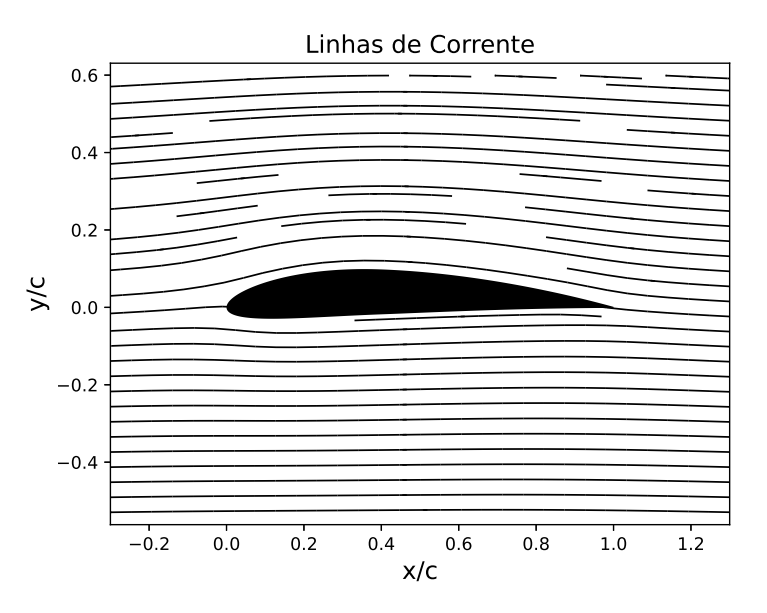

Figura 40 – Linhas de corrente calculadas pelo algoritmo desenvolvido em torno do perfil NACA4412.

# **5 Algoritmo de Otimização de Perfis de Turbinas de Impulso**

Como foi visto no Capítulo [3,](#page-54-0) o triângulo de velocidades tem grande importância no projeto de turbinas de impulso. Ele determina o quanto de energia é aproveitada pela turbina, seu grau de reação e seu rendimento teórico.

Para o projeto dos rotores da turbina, foi identificado que a melhor filosofia de projeto sera a de máquinas axiais. Na literatura, para esse tipo de equipamento, é de costume utilizar aerofólios padrão. Porém, com essa abordagem se perde o controle sobre os ângulos de entrada e saída do triângulo de velocidades de interesse.

Desta forma, este capítulo se dedica a apresentar uma abordagem a qual permite gerar um aerofólio otimizado para uma condição de projeto. O perfil desenvolvido deve respeitar o triângulo de velocidades da condição de operação, assim como realizar um desvio no escoamento sem a presença de intensos gradientes de pressão adversos.

O algoritmo desenvolvido apresenta duas partes que se desenvolvem conjuntamente ao logo do processo iterativo. Uma delas é baseado no Método Gradiente apresentado por [Borges, Gato e Pereira](#page-152-0) [\(1996\)](#page-152-0) para a otimização da linha de curvatura. Esse método permite que as velocidades do triângulo de velocidades sejam obtidas no bordo de ataque e no bordo de saída. O outro é o método de Evolução Diferencial desenvolvido por [Storn](#page-157-0) [e Price](#page-157-0) [\(1997\)](#page-157-0) e aplicado por [Gomes et al.](#page-154-3) [\(2012\)](#page-154-3) no contexto de máquinas de fluxo axiais. Essa abordagem permite otimizar a distribuição de espessura do perfil e reduzir os gradientes adversos de pressão, evitando o descolamento da camada limite na superfície da lâmina assim como regiões de recirculação.

# 5.1 Método Gradiente: Linha de Curvatura

Como introduzido anteriormente, o Método Gradiente é aplicado para modificar a linha de curvatura a fim de se alcançar uma distribuição de velocidades tangenciais especificada previamente. Essa distribuição é modelada como uma curva suave que liga a velocidade tangencial relativa de entrada do triângulo de velocidades de projeto  $W_{u1}$  à velocidade tangencial de saída  $W_{u2}$ .

Para isso, a curva é dividida em três regiões: uma região parabólica nos primeiros 15% da curva, uma linear entre os 15% e os 85% e uma região parabólica aos últimos 15%:

$$
W_u^{sp} = \begin{cases} -W_{u1} \left(\frac{1}{p} x^2 - 1\right), & x/c < p \\ m (x - 0.15) + (1 - p) W_{u1}, & p \ge x/c \le (1 - p) \\ ax^2 + bx + c, & x/c > (1 - p) \end{cases}
$$
(5.1)

sendo os coeficientes:

$$
p = 0.15\tag{5.2}
$$

$$
m = (1 - p) \frac{W_{u2} - W_{u1}}{1 - 2p}
$$
\n(5.3)

$$
a = -\frac{1}{p} W_{u2} \tag{5.4}
$$

$$
b = -2a \tag{5.5}
$$

$$
c = W_{u2} + a \tag{5.6}
$$

(5.7)

<span id="page-86-0"></span>A Figura [41](#page-86-0) ilustra a distribuição de velocidade especificada para uma configuração de velocidade não perturbada unitária e ângulos de entrada  $(\beta_1)$  e saída  $(\beta_2)$  iguais a 30° e −30° respectivamente.

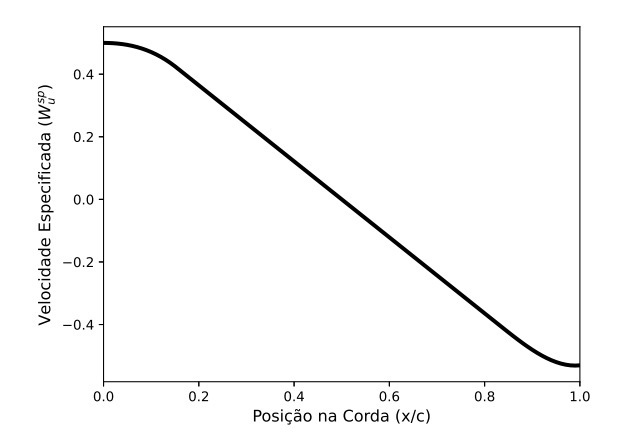

Figura 41 – Velocidade tangencial especificada.

Como modificação do algoritmo apresentado por [Gomes et al.](#page-154-3) [\(2012\)](#page-154-3), também será analisada a configuração da variação linear da velocidade em toda a extensão do perfil:

$$
W_u^{sp} = (W_{u2} - W_{u1})x + W_{u1}
$$
\n(5.8)

A primeira estimativa da linha de curvatura é feita fazendo uma variação linear entre o ângulo de entrada e o ângulo de saída:

$$
\theta^{0}(x) = \frac{\beta_{2} - \beta_{1}}{c} x + \beta_{1}
$$
\n(5.9)

<span id="page-87-4"></span>As coordenadas da linha de curva podem, então, ser obtidas pela integração da seguinte relação:

$$
\frac{dy_{cl}}{dx} = \tan \theta^n(x) \tag{5.10}
$$

sendo  $n$  um indicador de qual iteração o código se encontra.

<span id="page-87-0"></span>Seja Ω um volume de controle entre duas lâminas na sequência da cascata, como ilustrado na Figura [42.](#page-87-0)

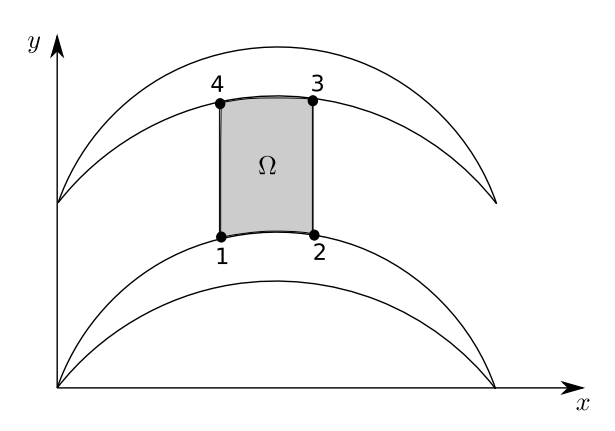

Figura 42 – Volume de controle entre lâminas.

<span id="page-87-1"></span>Realizando o balanço de momento na direção tangencial:

$$
\int_{\partial\Omega} (\rho W_u \mathbf{W} \cdot \mathbf{n} + p n_y) dS = 0 \tag{5.11}
$$

<span id="page-87-2"></span>com  $\mathbf{n} = (n_x, n_y)$  é o vetor unitário normal que aponta para fora do contorno *∂*Ω. Aplicando a Equação [\(5.11\)](#page-87-1) ao volume de controle da Figura [42:](#page-87-0)

$$
\int_{23} \rho W_u W_m dS - \int_{41} \rho W_u W_m dS = -(p_{ss} - p_{ps}) \Delta x \tag{5.12}
$$

sendo  $p_{ss}$  é a pressão no lado de sucção, região inferior do volume de controle, enquanto que  $p_{ps}$  é a pressão no lado de pressão, região superior do volume de controle.

<span id="page-87-3"></span>Como a vazão mássica é constante ao longo das seções transversais à corda:

$$
\dot{m} = \int_{23} \rho W_m dS = \int_{41} \rho W_m dS \tag{5.13}
$$

Combinando as Equações [\(5.12\)](#page-87-2) e [\(5.13\)](#page-87-3) e aplicando o limite sobre  $\Delta \to 0$ :

$$
\frac{d}{dx}\left(\frac{\int_{y_{ss}}^{y_{ps}} \rho W_u W_m dS}{\dot{m}}\right) = -\frac{\Delta p}{\dot{m}}\tag{5.14}
$$

A média ponderada da velocidade tangencial pode ser definida como:

$$
\bar{W}_u = \frac{\int_{y_{ss}}^{y_{ps}} \rho W_u W_m dS}{\dot{m}} \tag{5.15}
$$

O carregamento por pressão é então obtido:

$$
-\frac{\Delta p}{\dot{m}} = \frac{d\bar{W}_u}{dx} \tag{5.16}
$$

A modificação do ângulo da linha de curvatura é feita pelo Método Gradiente:

$$
\tan \theta^{n+1}(x) = \tan \theta^n(x) + \omega \left[ \bar{W}_u^{sp}(x) - \bar{W}_u^n(x) \right]
$$
\n(5.17)

sendo  $\omega$  o fator de sub-relaxação cujo valor está normalmente compreendido entre 0,3 a 0,7.

As coordenadas da nova linha de curvatura podem ser obtidas pela Equação [\(5.10\)](#page-87-4) utilizando-se os valores dos ângulos de curvatura da última iteração.

O processo iterativo é finalizado quando a diferença média entre duas iterações consecutivas é menor que uma tolerância  $\epsilon$  pré-definida:

$$
\frac{1}{c} \int_0^c |y_{cl}^n - y_{cl}^{n-1}| dx < \epsilon \tag{5.18}
$$

# 5.2 Evolução Diferencial: Distribuição de Espessura

A otimização da distribuição de espessura do perfil tem por objetivo a minimização das variações de velocidade entre as lâminas da cascata ao longo da corda. Para tanto, foi utilizada a formulação de Evolução Diferencial de [Storn e Price](#page-157-0) [\(1997\)](#page-157-0), a qual será apresentada nessa seção. Apesar de metodologia abordada não ser exatamente um Algoritmo Genético, alguns de seus termos serão resgatados para uma melhor assimilação.

Sejam  $x_i$  e  $f_i$  números reais não nulos, cujos valores respeitem limites pré-definidos:

$$
\frac{x_i}{c} \in [0, 1] \tag{5.19}
$$

$$
f_i \in [f_{ii}, f_{is}] \tag{5.20}
$$

a distribuição de espessura ao longo da corda pode ser modelada como uma curva de Bézier cujos pontos de controle são  $P_i = (x_i, f_i)$ . A curva pode ser obtida por:

$$
E(t) = \sum_{i=0}^{n} e_{i,n}(t) P_i, \ 0 \le t \le 1
$$
\n(5.21)

sendo o coeficiente:

$$
e_{i,n}(t) = \binom{n}{i} t^i (1-t)^{n-i}, \ i = 0, 1, ..., n
$$
\n(5.22)

Referindo-se a um perfil de aerofólio como um indivíduo, seus cromossomos estariam contidos em um vetor  $P$ , o qual contém os n pontos de controle  $P_i$  de sua curva de Bézier de distribuição de espessura:

$$
\boldsymbol{P} = (P_0, P_1, ..., P_n)^T \tag{5.23}
$$

Com essas definições, o algoritmo é inicializado com uma população de vetores  $\boldsymbol{P}_j,$ cujos pontos de controle são gerados aleatoriamente dentro de seus limites. Os vetores cromossomos, juntamente com a primeira estimativa da linha de curvatura apresentada na seção anterior, descrevem as geometrias dos aerofólios da primeira geração.

<span id="page-89-0"></span>Os pontos de controle do perfil são gerados distribuindo a espessura na direção normal à linha de curvatura, como pode ser observado na Figura [43.](#page-89-0)

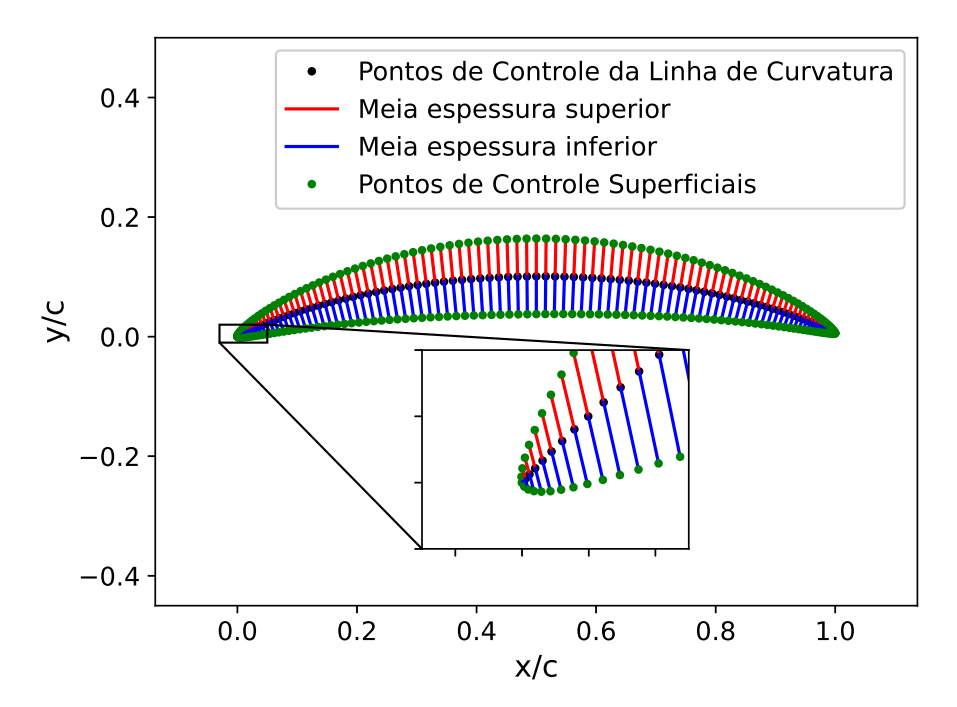

Figura 43 – Distribuição da espessura a partir da linha de curvatura.

Com a geometria do perfil gerada, discretiza-se a região entre duas lâminas adjacentes. Adotou-se uma discretização de pontos igualmente espaçados na direção axial, <span id="page-90-0"></span>abscissa, e uma divisão igualmente espaçada de cada linha na direção tangencial, ordenada, entre um ponto na superfície do lado de sucção  $y_{ss}$  e um no lado de pressão  $y_{ps}$ . A Figura [44](#page-90-0) apresenta esse esquema de geração da malha.

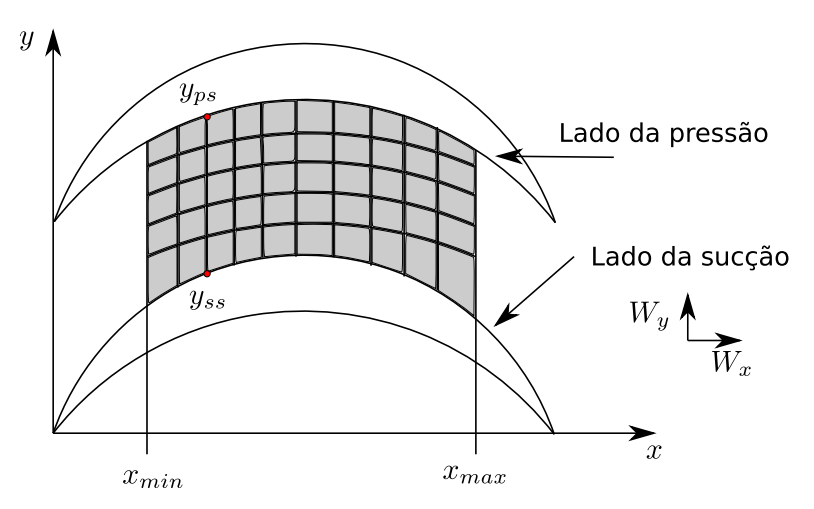

Figura 44 – Malha entre lâminas adjacentes.

O Método de [Hess e Smith](#page-154-1) [\(1967\)](#page-154-1) apresentado no Capítulo [4](#page-67-0) é aplicado para se obter as velocidades de cada ponto na malha gerada.

Uma característica dos Algoritmos Evolutivos é a necessidade de se definir uma função objetivo a qual indica uma valor em que se deseja chegar ou minimizar. No trabalho de [Gomes et al.](#page-154-3) [\(2012\)](#page-154-3) são apresentadas duas funções objetivo que serão empregadas neste desenvolvimento: uma para contabilizar as variações de velocidade na região central da grade de aerofólios e uma para as variações de velocidade nas regiões do bordo de ataque e de fuga.

<span id="page-90-1"></span>A primeira dessas funções objetivo é dada por:

$$
F_A(z) = \int_{x_{\min}^*}^{x_{\max}^*} \left(\frac{dW_{ps}^*}{dx^*}\right)^2 dx^* + \int_{x_{\min}^*}^{x_{\max}^*} \left(\frac{dW_{ss}^*}{dx^*}\right)^2 dx^* \tag{5.24}
$$

sendo as velocidades  $W^*$  adimensionalizadas em relação a velocidade do escoamento não perturbado ( $W^* = |W|/|W_{\infty}|$ ). A coordenada  $x^*$ , por sua vez, é adimensionalizada em relação à corda  $(x^* = x/c)$ . Ela é utilizada para reduzir as variações de velocidade e do carregamento de pressão na região central do perfil.

<span id="page-90-2"></span>A segunda função objetivo, utilizada para reduzir os picos de carregamentos hidrodinâmicos nas regiões do bordo de ataque e de fuga, é definida como:

$$
F_B(z) = \left| \max(W_{ps}^*) - \frac{1}{l} \int_{x_{\min}^*}^{x_{\max}^*} W_{ps}^* dx^* \right| + \left| \max(W_{ss}^*) - \frac{1}{l} \int_{x_{\min}^*}^{x_{\max}^*} W_{ss}^* dx^* \right| \tag{5.25}
$$

sendo  $l = x^*_{max} - x^*_{min}$ . Essa função representa, em cada parcela modular, a diferença entre o pico de velocidade na região extrema e a velocidade média na região central. A integração de spline cúbico é utilizada para ambas as Equações [\(5.24\)](#page-90-1) e [\(5.25\)](#page-90-2). A minimização simultânea das duas funções objetivo é realizada combinando-as em uma:

$$
F_{AB} = \lambda F_A(z) + (1 - \lambda)F_B(z) \tag{5.26}
$$

A população é avaliada quanto à função objetivo  $F_{AB}$  e o aerofólio que possui o menor valor da função é selecionado como o melhor indivíduo daquela geração.

Feitas as análises sobre a primeira geração, inicia-se o processo de criação da segunda. Para isso, foi selecionado o primeiro esquema de Evolução Diferencial apresentado por [Storn e Price](#page-157-0) [\(1997\)](#page-157-0), o qual se baseia na criação de um vetor tentativa  $T$  para cada cromossomo  $P_j$  da população:

$$
\boldsymbol{T} = \boldsymbol{P}_{r_1} + F\left(\boldsymbol{P}_{r_2} - \boldsymbol{P}_{r_3}\right) \tag{5.27}
$$

sendo os vetores  $\boldsymbol{P}_r$  mutuamente diferentes, assim como distintos de  $\boldsymbol{P}_j$ , e selecionados aleatoriamente dentro da população da geração em questão, e  $F$  um fator de amplificação real não nulo. A Figura [45](#page-91-0) representa a operação descrita:

<span id="page-91-0"></span>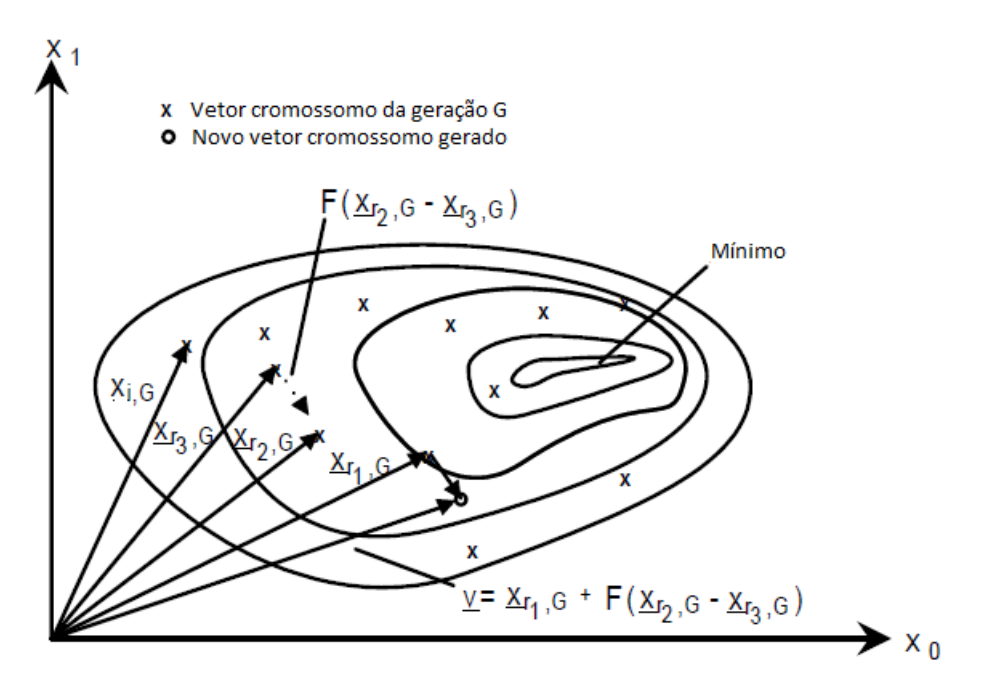

Figura 45 – Operação de combinação de cromossomos da população, adaptada de [Storn](#page-157-0) [e Price](#page-157-0) [\(1997\)](#page-157-0).

A fim de se aumentar a variabilidade da genética da população, cria-se um novo vetor  $U$ , o qual substitui uma sequência aleatória de características do vetor  $P$  pela correspondente do vetor  $T$ :

$$
\boldsymbol{U} = \begin{cases} T_k, & k \in [L_0, L_0 + L] \\ P_i, & \{ \forall i \in [0, n - 1] \mid i \neq k \} \end{cases} \tag{5.28}
$$

<span id="page-92-0"></span>sendo  $L_0$  o índice do início da sequência de substituição e  $L$  o número de elementos a serem substituídos, ambos determinados aleatoriamente. Esse processo equivale ao crossover nos Algoritmos Genéticos. Essa combinação ocorre com certa probabilidade  $CR$ , não ocorrendo para toda geração de novos indivíduos. A Figura [46](#page-92-0) ilustra essa metodologia:

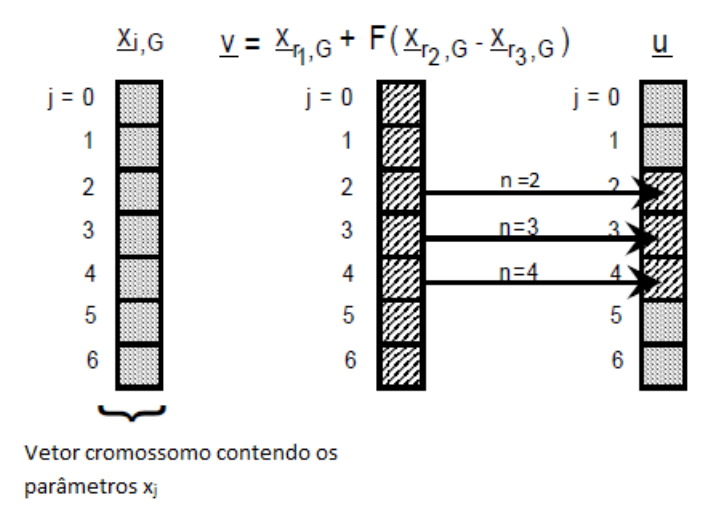

Figura 46 – Crossover dos cromossomos, adaptada de [Storn e Price](#page-157-0) [\(1997\)](#page-157-0).

Com as combinações, o vetor gerado,  $T$  ou  $U$  conforme a probabilidade  $CR$ , deve ser avaliado pela função objetivo  $F_{AB}$  e comparado ao vetor  $P_j$  em análise. O indivíduo que tiver o menor valor da função objetivo irá para a próxima geração, semelhante à seleção natural. Feita a combinação e avaliação de cada indivíduo da população, uma nova geração é criada e o processo ocorre iterativamente.

Como o problema de otimização de aerofólios possui vários mínimos locais, uma solução ótima pode ser encontrada logo nas primeiras gerações. Além disso, a depender da variabilidade genética desenvolvida ao longo das gerações, a solução pode pular de um mínimo local para outro mínimo local melhor ou até mesmo para um global.

Sendo assim, para esse tipo de problema, é de costume determinar um número razoável de indivíduos iniciais e um número de gerações em que se deseja deixar o processo iterativo ser executado.

O último parâmetro de entrada para o processo é o passo entre as lâminas. Esse valor é obtido a partir da relação de [Zweifel](#page-158-0) [\(1945\)](#page-158-0):

$$
Z = 2\cos^2\alpha_2'(\tan\alpha_1' + \tan\alpha_2')\frac{t}{c_x}
$$
\n(5.29)

sendo  $c_x$  o comprimento da corda na direção axial e os ângulos  $\alpha'_1$  e  $\alpha'_2$  os complementares dos ângulos absolutos de entrada e saída definidos no Capítulo [3,](#page-54-0) respectivamente. Um valor recomendado para o coeficiente de Zweifel é de 0,8.

# 5.3 Fluxograma do Código

[Gomes et al.](#page-154-3) [\(2012\)](#page-154-3) não deixam claro qual o fluxograma do algoritmo de otimização. Desta forma, foram testadas duas metodologias

- 1 Realizar a Evolução Diferencial para a distribuição de espessura e, ao final do processo, aplicar o Método Gradiente sobre a linha de curvatura
- 2 Ao final de cada geração na Evolução Diferencial, aplicar o Método Gradiente sobre a linha de curvatura

A primeira abordagem gerou resultados semelhantes aos apresentados no artigo de [Gomes et al.](#page-154-3) [\(2012\)](#page-154-3) e em tempo reduzido. No segundo, apesar de ser computacionalmente mais dispendioso, gerou resultados consideravelmente melhores, com coeficientes de pressão praticamente constantes na região central do perfil.

Desta forma, foi selecionada a segunda abordagem, cujo fluxograma está apresentado na Figura [47.](#page-93-0)

<span id="page-93-0"></span>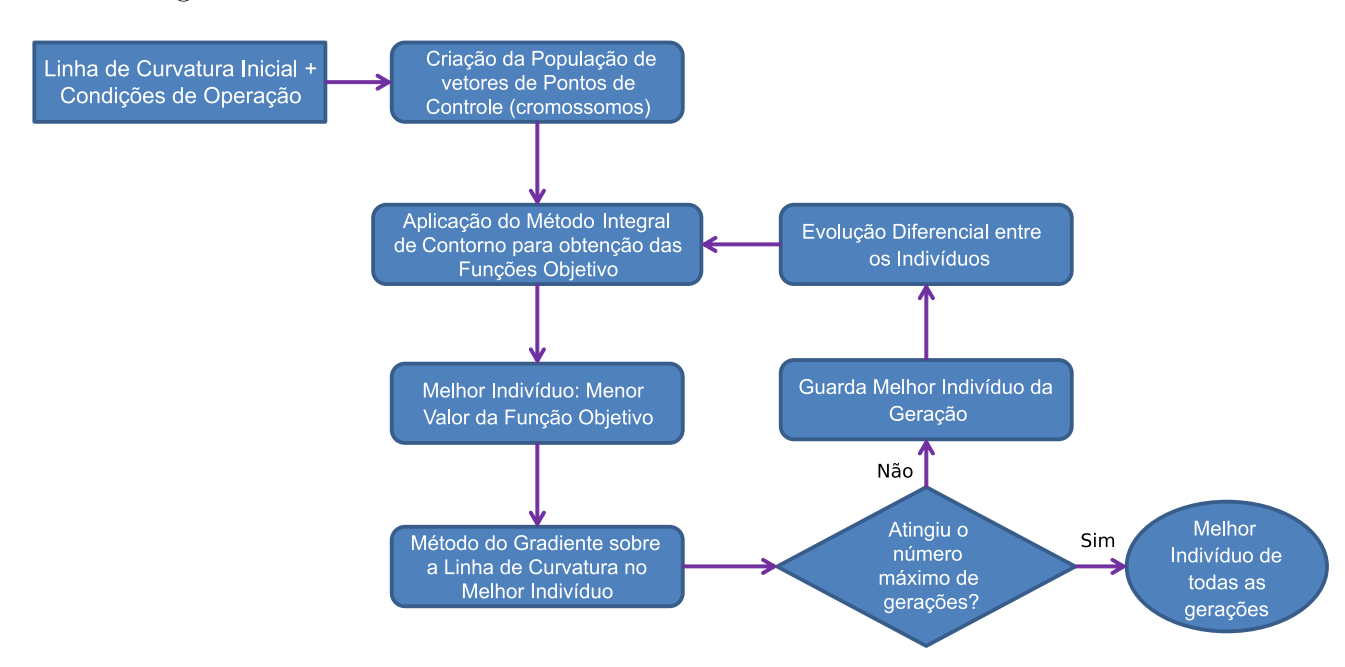

Figura 47 – Fluxograma do algoritmo de otimização.

# **6 Noções sobre soluções diluídas compostas de polímeros com alto peso molecular**

Polímeros são estruturas constituídas por subunidades, chamadas de monômeros, as quais se ligam em sequência para formar macromoléculas. Essas macroestruturas possuem uma extensão na ordem de 10<sup>5</sup> maior que essas estruturas unitárias.

A sequência de monômeros pode ocorrer entre duas ou mais unidades constituintes diferentes, chamados de copolímeros, ou entre componentes iguais, denominados homopolímeros. Adicionalmente, os monômeros podem estar ligados a dois outros adjacentes, formando longas cadeias lineares, ou até quatro unidades adjacentes, formando estruturas ramificadas.

Como visto no Capítulo [2,](#page-37-0) a equação constitutiva que descreve a dinâmica do movimento de fluidos newtonianos é a Equação de Navier-Stokes. A adição de partículas poliméricas insere anisotropia ao escoamento, visto que esses corpos se alinham na direção do campo de velocidades e eles possuem propriedades elásticas as quais não são previstas nos modelos anteriormente abordados. Desta forma, o fluido passa a ser não-newtoniano e as equações constituintes são derivadas a partir de simplificações da Equação de Cauchy.

Esse capítulo se dedica a apresentar uma breve ambientação quanto aos efeitos soluções diluídas de polímeros com alto peso molecular sobre o escoamento a fim de dar base às análises experimentais que compõem este trabalho.

## 6.1 Tensões Normais

Os efeitos anisotrópicos nos escoamentos não-newtonianos geram comportamentos diferentes nas tensões que os encontrados nos newtonianos. Duas funções materiais viscométricas são definidas como primeira e segunda diferença de tensões normais  $N_1$  e  $N_2$ :

$$
N_1(\dot{\gamma}) = \sigma_{xx} - \sigma_{yy} \tag{6.1}
$$

$$
N_2(\dot{\gamma}) = \sigma_{yy} - \sigma_{zz} \tag{6.2}
$$

 $N_1$  é sempre não negativo e representa uma tração na direção do escoamento, enquanto  $N_2$  é sempre não positivo, representando uma compressão na direção das linhas de vórtice [\(MAKLAD; POOLE,](#page-155-0) [2021\)](#page-155-0). Em fluidos newtonianos, essas duas funções são nulas devido ao caráter isotrópico do escoamento.

# 6.2 Escoamentos Cisalhantes

Diferentemente de um fluido newtoniano, em que a viscosidade de cisalhamento é constante, nos fluidos não-newtonianos ela é dependente da taxa de cisalhamento. Seja um escoamento simples permanente  $u = (\dot{\gamma}y, 0, 0)$ , a viscosidade de cisalhamento é definida por:

$$
\tilde{\mu}(\dot{\gamma}) = \frac{\sigma_{xy}}{\dot{\gamma}}\tag{6.3}
$$

sendo  $\dot{\gamma}$  a taxa de cisalhamento e  $\sigma_{xy}$  a tensão na direção x atuando no plano xz.

Grande parte das soluções poliméricas apresenta um comportamento *shear-thinning*, quando a viscosidade de cisalhamento reduz com o aumento da taxa de cisalhamento [\(AN-](#page-151-0)[DREOTTI; CUNHA; SOUSA,](#page-151-0) [2002\)](#page-151-0).

# 6.3 Escoamentos Extensionais

Escoamentos extensionais estão presentes em diversos processos industriais. Definese a viscosidade extensional a resistência contra o estiramento das cadeias poliméricas ao longo do próprio eixo. A partir da teoria de corpos delgados, [Batchelor](#page-152-1) [\(1970\)](#page-152-1) determinou a constante material  $\mu_e/\mu$ , razão da viscosidade extensional pela viscosidade cinemática do solvente, como:

$$
\frac{\mu_e}{\mu} = \frac{4\pi n l^3}{3 \ln(l/b)}\tag{6.4}
$$

sendo no número de macromoléculas na solução, lo comprimento da estirado da cadeia polimérica e b o diâmetro do aditivo. Nota-se o efeito expressivo do comprimento da cadeia sobre a viscosidade extensional, com crescimento cúbico. Assim, a adição de pequenas quantidades de polímero podem gerar um aumento significativo da viscosidade extensional da solução [\(CUNHA; ANDREOTTI,](#page-153-2) [2007\)](#page-153-2).

A viscosidade extensional está intimamente ligada ao fenômeno de redução de arrasto, pois altas valores dela estão relacionadas a grandes volumes hidrodinâmicos da cadeia polimérica que, por sua vez, está associada ao alinhamento do polímero com o escoamento, o que reduz a difusão transversal de momento [\(ABSI; OLIVEIRA; CUNHA,](#page-151-1) [2006\)](#page-151-1).

Em fluidos newtonianos, a viscosidade extensional é nula para cisalhamento simples e é igual ao valor da viscosidade de cisalhamento para escoamentos puramente extensionais.

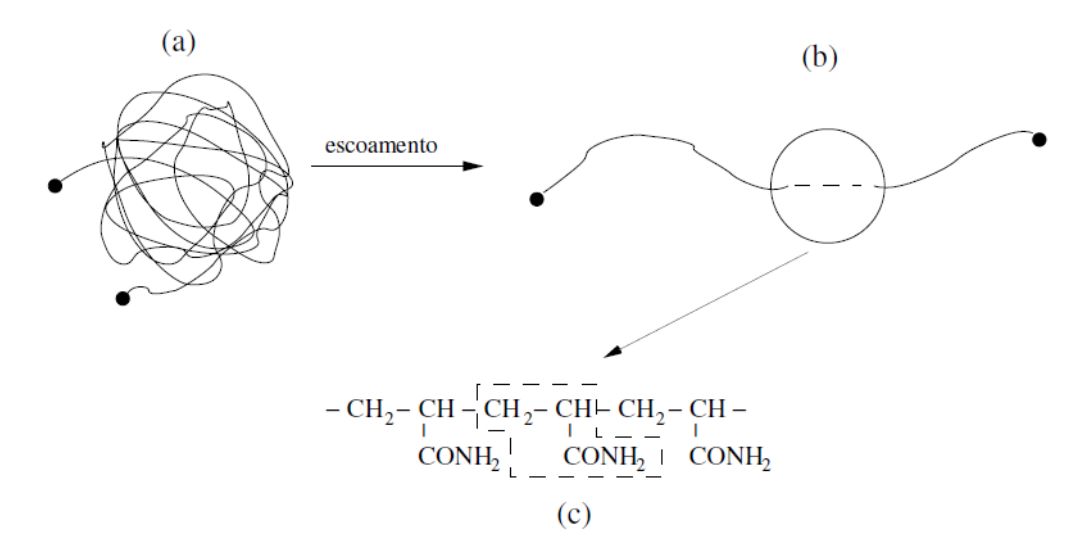

Figura 48 – Representação de uma macromolécula de PAMA em regime (1) de equilíbrio randômico, (2) estirada pelo escoamento e (3) sua estrutura monomérica [\(ANDREOTTI; CUNHA; SOUSA,](#page-151-0) [2002\)](#page-151-0).

## 6.4 Tempo de Relaxação

Uma cadeia polimérica pode ser descrita como uma sequência N segmentos rígidos interconectados de comprimento  $\delta$  randomicamente orientados. A número de segmentos pode ser calculado pela razão entre a massa molecular do polímero pelo peso molecular do monômero:

$$
N = \frac{M}{M_i} \tag{6.5}
$$

A microestrutura da cadeia é comumente descrita pelo modelo de haltere elástico introduzido por [\(KUHN; KUHN,](#page-155-1) [1945\)](#page-155-1). Nele, duas esferas são interligadas por uma mola. As interações hidrodinâmicas nas moléculas são descritas pelo arrasto viscoso nas esferas, enquanto a força restauradora do movimento browniano é descrito pela mola [\(ANDRE-](#page-151-0)[OTTI; CUNHA; SOUSA,](#page-151-0) [2002\)](#page-151-0).

Seja  $|\mathbf{r}|$  a distância média entre as extremidades da cadeia polimérica, pela análise estatística de seus valores típicos, pode-se demonstrar que ela é proporcional a  $\sqrt{N}\delta$ 

[\(CUNHA; ANDREOTTI,](#page-153-2) [2007\)](#page-153-2).

A força restauradora browniana pode ser descrita como:

$$
F_b = \frac{KT}{N\delta^2} |\mathbf{r}| \propto \frac{KT}{N\delta} \sqrt{\frac{M}{M_i}}
$$
\n(6.6)

sendo  $K$  a constante de Boltzmann e T a temperatura absoluta do fluido.

A força hidrodinâmica pode ser representada pela Lei de Stokes:

$$
F_h = \frac{6\pi\mu}{\tau} |\mathbf{r}|^2 \propto \frac{6\pi\mu}{\tau} \frac{M}{M_i}
$$
\n(6.7)

No equilíbrio, ambas as forças possuem a mesma escala. Assim, pode-se estimar o tempo de relaxação da macromolécula:

$$
\tau = \frac{6\pi\mu\delta^3}{KT} \left(\frac{M}{M_i}\right)^{\frac{3}{2}}\tag{6.8}
$$

Nota-se o tempo de relaxação é proporcional a  $(M)^{3/2}$ . Assim, polímeros com alto peso molecular possuem maiores tempos de relaxação e maior capacidade em se armazenar energia elástica.

# 6.5 Redução de Arrasto

[\(CUNHA; ANDREOTTI,](#page-153-2) [2007\)](#page-153-2), em sua investigação experimental e numérica, constatou que a adição de poliacrilamida, um polímero de alto peso molecular, mesmo em pequenas quantidades, gera uma redução significativa na perda de carga em uma tubulação. Ele indica que a anisotropia criada pela alta viscosidade extensional em um escoamento reduz a transferência de momento transversal por efeitos turbulentos.

Esse estudo aponta que a redução de arrasto está associada à ação das cadeias poliméricas na região próxima à parede do tubo. As macromoléculas com alta resistência ao estiramento provocam um aumento dos vórtices turbulentos, reduzindo suas frequências e tornando-os menos eficazes no transporte de momento.

# **7 Modelagem Experimental**

# 7.1 Efeitos da Poliacrilamida na formação dos vórtices de superfície livre

Será apresentada a modelagem experimental a qual permitirá investigar os efeitos da adição de pequenas frações volumétricas de aditivos poliméricos na formação do vórtice gravitacional.

#### 7.1.1 Modelagem experimental para soluções de PAMA

<span id="page-98-0"></span>A Figura [49](#page-98-0) apresenta o conceito da montagem experimental que permite verificar e quantificar os efeitos que a variação da fração volumétrica de poliacrilamida causa sobre a formação do vórtice de superfície livre.

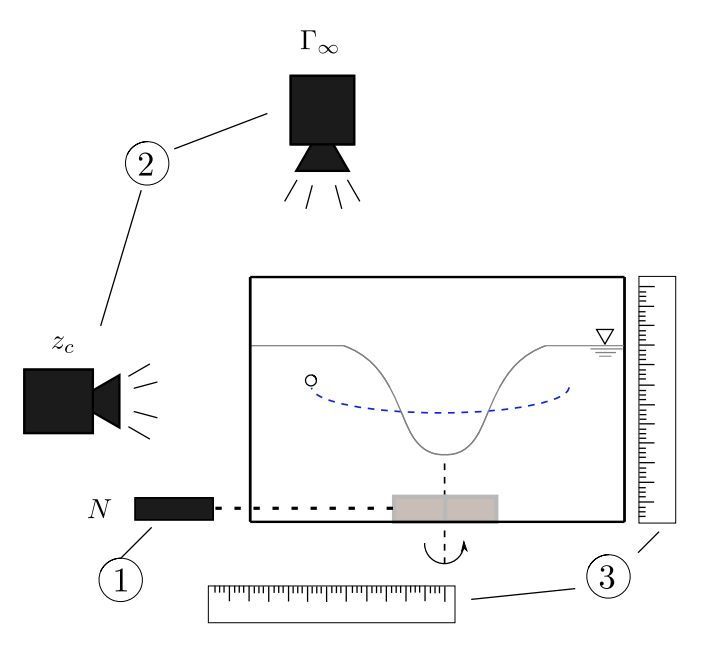

Figura 49 – Conceito da experimento dos efeitos da PAMA sobre a formação do vórtice de superfície livre: (1) tacômetro, (2) câmera e (3) régua para escala.

A investigação do impacto do aumento da fração volumétrica de PAMA sobre a altura da coluna de ar é possível pelo registro de imagens laterais do béquer no qual a solução se encontra. A medição é feita por intermédio do software CvMob, o qual permite mensurar comprimentos quando se possui uma escala de referência. Esta última é obtida utilizando-se uma régua graduada no mesmo plano transversal em que se encontra o vórtice.

Há o interesse em se investigar o efeito das soluções poliméricas sobre a circulação do escoamento, visto que ele está intimamente ligado à geração de energia pela turbina de vórtice gravitacional. Para tanto, partículas traçadoras pliolite serão utilizadas para descrever a velocidade tangencial e, por conseguinte, a circulação na região não perturbada pelo vórtice. As filmagens da vista superior serão utilizadas no software CvMob para registrar as componentes de velocidade cartesianas partícula juntamente com a sua respectiva posição no plano horizontal. A velocidade tangencial é obtida pela decomposição da velocidade resultante na direção tangencial ao círculo que possui raio igual à posição radial da partícula traçadora em relação ao centro de rotação em dado momento. A circulação na zona não perturbada é obtida a partir da média dos valores de circulação, a qual é calculada pontualmente por  $\Gamma_i = v_{\theta_i} r_i$ :

$$
\Gamma_{\infty} = \frac{1}{n} \sum_{i=1}^{n} \Gamma_i = \frac{2\pi}{n} \sum_{i=1}^{n} v_{\theta_i} r_i
$$
\n(7.1)

#### 7.1.2 Controle do experimento

A fim de se observar a gradativa interferência da solução de PAMA sobre a formação dos vórtices de superfície livre, consideraram-se frações volumétricas de 0 a 70 ppm. Essas concentrações de PAMA foram estabelecidas mantendo-se o volume de solvente constante, no caso a água, e alterando-se a massa do soluto.

O volume de soluto está relacionado com o volume da solução pela seguinte expressão:

$$
V_{\text{soluto}} = \phi V_{\text{solução}} \tag{7.2}
$$

sendo  $\phi$  a fração volumétrica do soluto em partes por milhão (ppm).

Sabendo que  $V_{\text{solução}} = V_{\text{soluto}} + V_{\text{solvente}}$  e que o volume do soluto, no caso a PAMA, pode ser definido por  $V_{\text{soluto}} = V_{\text{PAMA}} = m_{\text{PAMA}}/p_{\text{PAMA}}$ , manipula-se a equação anterior:

$$
V_{\text{PAMA}} = \phi V_{\text{solução}}
$$
  
\n
$$
V_{\text{PAMA}} = \phi (V_{H_2O} + V_{\text{PAMA}})
$$
  
\n
$$
\frac{m_{\text{PAMA}}}{\rho_{\text{PAMA}}} = \phi \left( V_{H_2O} + \frac{m_{\text{PAMA}}}{\rho_{\text{PAMA}}} \right)
$$
\n(7.3)

Por fim, isola-se a massa de PAMA a qual deverá ser controlada no experimento:

$$
m_{\text{PAMA}} = \frac{\phi(\rho_{\text{PAMA}} V_{H_2O})}{(1 - \phi)}\tag{7.4}
$$

Consultando o catálogo técnico da poliacrilamida utilizada, foi averiguado que a sua massa específica é de 0,75 gm*/*cm<sup>3</sup> .

Tratando-se de massas pequenas, lançou-se mão da balança analítica modelo AY220 disponível no laboratório de reologia do Vortex.

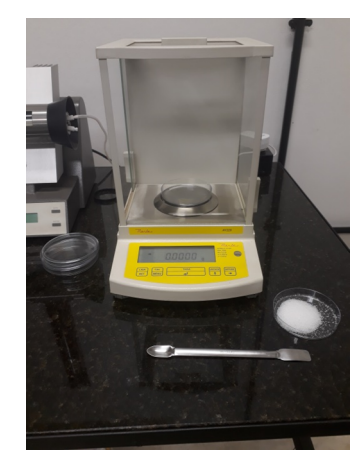

Figura 50 – Balança de precisão modelo AY220.

As quantidades de PAMA foram separados em frascos de acrílico e posteriormente adicionadas à água em um béquer de 1,5 litro. O recipiente foi colocado sobre um agitador magnético, cujo rotor foi mantido girando até que toda a poliacrilamida fosse dissolvida.

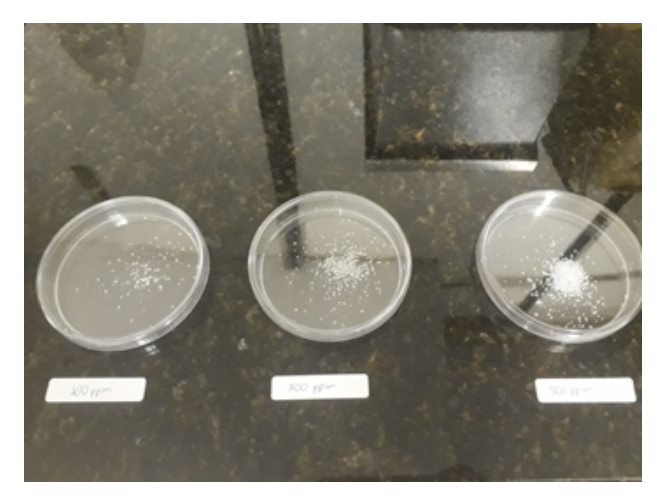

(a) Frascos com as quantidades de PAMA após a medição.

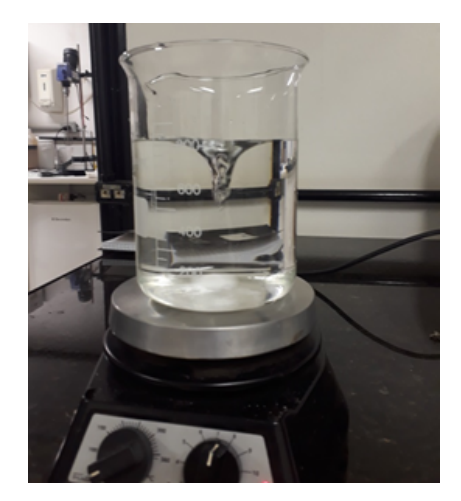

(b) Béquer sobre o agitador magnético.

Figura 51 – Preparação das soluções.

A medição da rotação do rotor do agitador magnético foi realizada com um tacômetro digital modelo MDT-2244C MINIPA. A aquisição de dados foi realizada mantendo-se faixas constantes de rotação entre cada ensaio.

Para o registro de imagens do experimento, foi necessário posicionar uma régua graduada no mesmo plano que a medição de interesse, conforme ilustrado na Figura [52.](#page-101-0) Assim, foi possível obter uma escala de medida.

<span id="page-101-0"></span>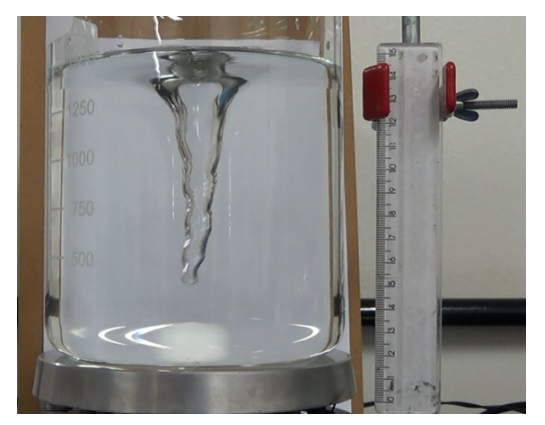

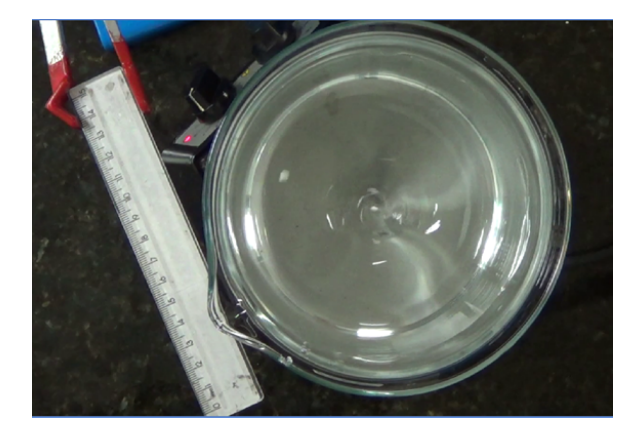

(a) Vista lateral do vórtice. (b) Vista superior do vórtice.

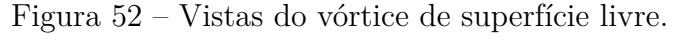

### 7.1.3 Análise de Incertezas

A análise de incertezas é crucial para manter válidos os resultados experimentais dos ensaios de turbinas hidráulicas a fim de se realizar técnicas de similaridade. Esta sub-seção destina-se a estimar as incertezas das medições de cada um dos números adimensionais.

As incertezas serão tratadas como sistemáticas residuais e será assumido que os erros de medição respeitam distribuições gaussianas. A incerteza referente aos instrumentos analógicos será dada pela metade do limite de erro, ou seja, da menor escala possível, correspondendo a um intervalo de confiança de 95%. Para instrumentos digitais, a incerteza será o fim de escala, já que o algarismo duvidoso não é interpretado pelo experimentalista, correspondendo a um intervalo de confiança de 50%.

Os valores das incertezas aqui apresentados serão combinados às incertezas do tipo A, que são incertezas aleatórias, seguindo assim as recomendações do BIPM na utilização da "teoria aleatória". Nessa abordagem, as incertezas do tipo B são aproximadas às variâncias correspondentes, permitindo a combinação com o outro grupo de incertezas [\(VUOLO,](#page-157-1) [1996\)](#page-157-1).

#### 7.1.3.1 Altura da coluna de ar

A altura da coluna de ar é medida a partir do CvMob utilizando a escala da régua graduada como referência. Conforme o limite de erro decorrente da calibração de uma régua é de 1 mm, aproximando esse valor para um erro de distribuição normal, sua incerteza sistemática residual é de 0,5 mm para um intervalo de confiança de 50%. Estimando uma altura média de 50 mm, a incerteza relativa é:

$$
\frac{\sigma_{z_c}}{z_c} = \frac{0,5}{50} = 0,01 = 1\%
$$
\n(7.5)

Distorções causadas pela refração do raio de luz entre meios com diferentes índices de refração são considerados desprezíveis, visto que a câmera está centralizada com o centroide do béquer.

#### 7.1.3.2 Circulação

A velocidade é medida acompanhando uma partícula traçadora no escoamento. Em regiões de alta aceleração local, essas partículas, por terem massa específica diferente da água, ficam sujeitas a forças de arrasto que as defletem da linha de corrente [\(ADRIAN,](#page-151-2) [1991\)](#page-151-2). A velocidade de escorregamento da partícula pode ser determinada por:

$$
v_p - u = \frac{\overline{\rho} - 1}{\overline{\rho}} a_{cc} \frac{\tau_o}{q}
$$
\n(7.6)

sendo  $\bar{\rho} = \rho_p / \rho_f$  a razão entre a massa específica da partícula e a do fluido,  $a_{cc}$  a aceleração local,  $\tau_o$  uma constante de tempo derivada da razão entre a inércia da partícula e a força de arrasto e  $q$  é um fator modificador, o qual é inicialmente admitido como unitário [\(ADRIAN; WESTERWEEL,](#page-151-3) [2011\)](#page-151-3). A constante  $\tau_o$  é definida por:

$$
\tau_o = \frac{\rho_p d_p^2}{18\nu_f \rho_f} \tag{7.7}
$$

A massa específica encontrada para a partícula de pliolite é de 1,04 g*/*cm<sup>3</sup> . A razão entre massas específicas, considerando as condições ambientais de temperatura e pressão, é:

$$
\overline{\rho} = \frac{1040 \text{ kg/m}^3}{997 \text{ kg/m}^3} = 1,04
$$
\n(7.8)

o que leva a uma constante de tempo $\tau_o$ de

$$
\tau_o = \frac{1,04(1 \times 10^{-3} \text{ m})^2}{18(8,93 \times 10^{-7} \text{ m}^2/\text{s})} = 6,47 \times 10^{-2} \text{ s}
$$
\n(7.9)

para partículas com diâmetro médio de 1 mm.

Estimando uma circulação de 0,0455 m<sup>2</sup>*/*s na zona perturbada que se inicia a  $2.5r_r = 0.0325$  m do centro do béquer, sendo  $r_r$  o rotor do agitador magnético. A aceleração local:

$$
a_c c = \frac{v_\theta^2}{r} = \frac{\Gamma_\infty^2}{4\pi^2 r^3} = \frac{(0.0455 \text{ m}^2/\text{s})^2}{4\pi^2 (0.0325 \text{ m})^3} = 1.46 \text{ m/s}^2 \tag{7.10}
$$

Resultando em uma velocidade de escorregamento de:

$$
v_p - u = \frac{1,04 - 1}{1,04} (1,46 \text{ m/s}^2)(6,47 \times 10^{-2} \text{ s})
$$
  

$$
v_p - u = 3,63 \times 10^{-3} \text{ m/s} = 3,63 \text{ mm/s}
$$
 (7.11)

A velocidade tangencial local, aproximando o escoamento para um irrotacional com um ponto de vórtice na origem:

$$
v_{\theta} = \frac{\Gamma_{\infty}}{2\pi r} = \frac{0.0455 \text{ m}^2/\text{s}}{2\pi (0.0325 \text{ m})} = 2.23 \times 10^{-1} \text{m/s}
$$
 (7.12)

Assim, a incerteza relativa para a velocidade tangencial é:

$$
\frac{\sigma_{v_{\theta}}}{v_{\theta}} = \frac{3.63 \times 10^{-3} \text{ m/s}}{2.23 \times 10^{-1} \text{ m/s}} = 1.63 \times 10^{-3} = 1.63\% \tag{7.13}
$$

A distância radial será medida a partir do CvMob utilizando a escada de uma régua graduada. Considerando uma incerteza residual de 0,5 mm:

$$
\frac{\sigma_r}{r} = \frac{0.5 \text{ mm}}{100 \text{ mm}} = 5 \times 10^{-3} = 0.5\% \tag{7.14}
$$

A incerteza relativa para a circulação na zona não perturbada é de:

$$
\frac{\sigma_{\Gamma_{\infty}}}{\Gamma_{\infty}} = \sqrt{\left(\frac{\sigma_{v_{\theta}}}{v_{\theta}}\right)^2 + \left(\frac{\sigma_r}{r}\right)^2} = 1,7\%
$$
\n(7.15)

<span id="page-103-0"></span>A Tabela [6](#page-103-0) apresenta as incertezas relativas relevantes para o ensaio sobre os efeitos da PAMA sobre a formação do vórtice de superfície livre:

| Variável                          |                   | Símbolo Incerteza relativa |
|-----------------------------------|-------------------|----------------------------|
| Circulação na zona não perturbada | $\Gamma_{\infty}$ | 1,7\%                      |
| Posição radial                    |                   | 1,7%                       |
| Velocidade tangencial             | $v_{\theta}$      | $1,6\%$                    |
| Altura da coluna de ar            | $z_c$             | 1.0%                       |

Tabela 6 – Incertezas sistemáticas residuais relativas para cada variável.

## 7.1.4 Procedimento experimental

A sequência de itens a seguir estabelece as etapas que deverão ser executadas no ensaio sobre a influência de PAMA sobre a formação do vórtice livre:

1. Adicionar grãos de PAMA no frasco de acrílico até obter a massa desejada;

- 2. Inserir a massa separada do soluto a 1,5 litro de água em um béquer;
- 3. Colocar o béquer sobre o agitador magnético;
- 4. Agitar a solução até que todos os grãos sejam dissolvidos;
- 5. Controlar a rotação do rotor a partir dos valores acusados no tacômetro até alcançar o valor desejado;
- 6. Registrar o valor da rotação;
- 7. Colocar a régua na posição vertical;
- 8. Inserir uma partícula traçadora;
- 9. Filmar por cerca de 10 segundos a vista lateral;
- 10. Registrar na câmera as partículas traçadoras inseridas no escoamento;
- 11. Colocar a régua na horizontal;
- 12. Filmar por cerca de 15 segundos a vista superior;
- 13. Repetir os itens de 5 a 12 até realizar para todas as rotações desejadas;
- 14. Lavar béquer, trocar de solução e reiniciar o ensaio.

# 7.2 Investigação da capacidade de geração das GWVPPs nas unidades da CAESB

Esta seção se concentra na modelagem experimental da bancada de testes desenvolvida na oficina da CAESB para investigar a capacidade de geração das turbinas de vórtice gravitacional nas unidades da companhia. Serão abordadas as grandezas físicas que influenciam a formação do vórtice gravitacional e será apresentada a configuração do aparato experimental o qual permite mensurar os grupos adimensionais de interesse a fim de se estimar a produção de energia a partir de mecanismos similaridade.

#### 7.2.1 Análise Dimensional

A fim de se simplificar a metodologia experimental à mensuração de grupos adimensionais, é indispensável a análise das variáveis dominantes no processo de geração do vórtice de superfície livre e na transformação de energia na presença de uma turbina. Diversos autores, como [Kolf e Zielinski](#page-155-2) [\(1959\)](#page-155-2), [Anwar](#page-152-2) [\(1968\)](#page-152-2), [Odgaard](#page-156-1) [\(1986\)](#page-156-1) e [Mulligan](#page-155-3) [\(2015\)](#page-155-3), aplicaram a análise dimensional sobre o fenômeno de formação da estrutura do vórtice gravitacional, porém, não foi identificado na literatura algum trabalho que também englobasse a presença de uma turbina.

As Figuras [53](#page-105-0) e [54](#page-105-1) apresentam os principais parâmetros físicos no processo de geração de energia a partir de um vórtice gravitacional. Como se trata de um escoamento de canal aberto, é esperado que haja a influencia de efeitos de tensão superficial e efeitos gravitacionais. Também há a expectativa de serem observados efeitos viscosos na região crítica do orifício de saída. A formação do vórtice ainda fica sujeita a efeitos geométricos da voluta: de acordo com a relação entre o diâmetro efetivo, da largura de entrada e do diâmetro do orifício de saída a circulação volumétrica pode ser maior ou menor.

<span id="page-105-0"></span>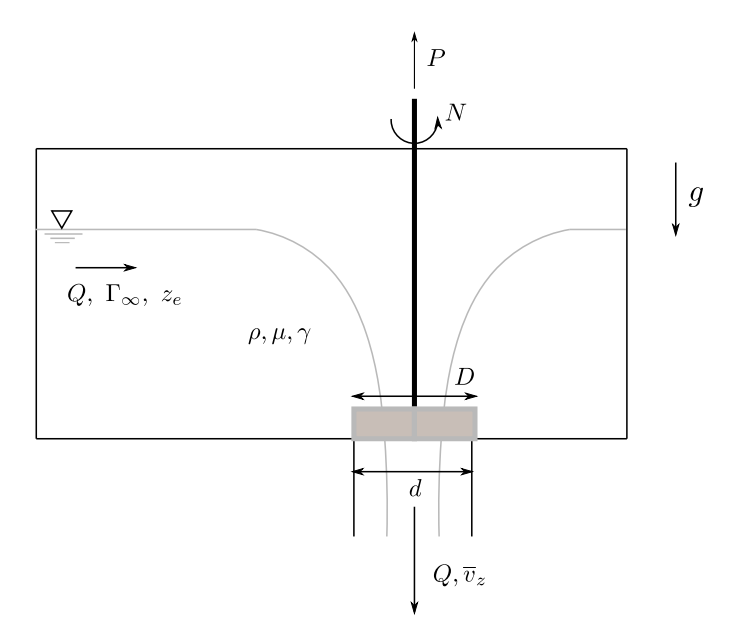

<span id="page-105-1"></span>Figura 53 – Variáveis dominantes na formação do vórtice livre e na geração de energia a partir dele.

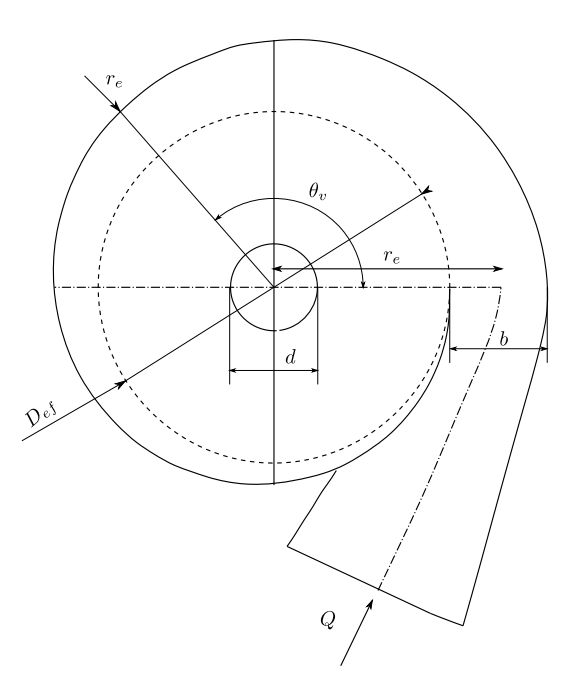

Figura 54 – Variáveis geométricas da voluta que influenciam a formação do vórtice. Adaptada de [Mulligan](#page-155-3) [\(2015\)](#page-155-3).

A relação funcional pode ser então escrita:

$$
f(\Gamma_{\infty}, \overline{v}_z, P, N, \rho, \gamma, \mu, g, b, D, D_{ef}, z_e, d, V_{PAMA}) = 0
$$
  

$$
\left[\frac{L^2}{T}\right] \left[\frac{L}{T}\right] \left[\frac{ML^2}{T^3}\right] \left[\frac{1}{T}\right] \left[\frac{M}{L^3}\right] \left[\frac{M}{T^2}\right] \left[\frac{M}{LT}\right] \left[\frac{L}{T^2}\right] [L] [L] [L] [L] [L] [L] [L] (7.16)
$$

Seleciona-se a massa específica para eliminar a dimensão de massa nas variáveis que a contêm:

$$
f(\Gamma_{\infty}, \quad \overline{v}_{z}, \quad \frac{P}{\rho}, \quad N, \quad \frac{\gamma}{\rho}, \quad \nu, \quad g, \quad b, \quad D, \quad D_{ef}, \quad z_{e}, \quad d \quad V_{PAMA}) = 0
$$

$$
\left[\frac{L^{2}}{T}\right] \left[\frac{L}{T}\right] \left[\frac{L^{5}}{T^{3}}\right] \left[\frac{1}{T}\right] \left[\frac{L^{3}}{T^{2}}\right] \left[\frac{L^{2}}{T}\right] \left[\frac{L}{T^{2}}\right] \left[L\right] \left[L\right] \left[L\right] \left[L\right] \left[L\right] \left[L\right] \left[L\right]^{3} \quad (7.17)
$$

Seleciona-se a velocidade média axial no orifício para eliminar a dimensão de tempo:

$$
f(\frac{\Gamma_{\infty}}{\overline{v}_z}, \frac{P}{\rho \overline{v}_z^2}, \frac{N}{\overline{v}_z}, \frac{\gamma}{\overline{v}_z}, \frac{\nu}{\overline{v}_z}, \frac{g}{\overline{v}_z^2}, b, D, D_{ef}, z_e, d \quad V_{PAMA}) = 0
$$
  
\n
$$
[L] \qquad [L^2] \qquad \left[\frac{1}{L}\right] \qquad [L] \qquad \left[\frac{1}{L}\right] \qquad [L] \qquad [L] \qquad [L] \qquad [L] \qquad [L] \qquad [L] \qquad [L]^3 \qquad (7.18)
$$

<span id="page-106-0"></span>Por fim, utiliza-se o diâmetro do orifício para elimintar a dimensão de comprimento:

$$
f\left(\frac{\Gamma_{\infty}}{\overline{v}_z d}, \frac{P}{\rho \overline{v}_z^3 d^2}, \frac{Nd}{\overline{v}_z}, \frac{\gamma}{\rho \overline{v}_z^2 d}, \frac{\nu}{\overline{v}_z d}, \frac{gd}{\overline{v}_z^2}, \frac{b}{d}, \frac{D}{d}, \frac{D_{ef}}{d}, \frac{z_e}{d}, \frac{V_{PAMA}}{d^3}\right) = 0
$$
 (7.19)

A fim de se distorcer minimamente o núcleo de ar do vórtice, adota-se o diâmetro externo do rotor da turbina igual ao diâmetro do orifício,  $D = d$ .

O primeiro e terceiro número adimensional da relação funcional [\(7.19\)](#page-106-0) estão relacionados entre si, o que pode ser verificado pelos modelos de [Rankine](#page-156-2) [\(1872\)](#page-156-2) e [Vatistas,](#page-157-2) [Kozel e Mih](#page-157-2) [\(1991\)](#page-157-2) para a velocidade tangencial:

$$
v_{\theta} \propto \frac{\Gamma_{\infty}}{2\pi r}
$$
  

$$
2\pi N r \propto \frac{\Gamma_{\infty}}{2\pi r}
$$
  

$$
Nd \propto \frac{\Gamma_{\infty}}{d}
$$
  

$$
\frac{Nd}{\overline{v}_z} \propto \frac{\Gamma_{\infty}}{\overline{v}_z d}
$$
 (7.20)

O número adimensional à esquerda da relação de proporcionalidade é o número de Strouhal. Assim, o grupo à direita pode ser interpretado como um número de Strouhal modificado para o escoamento do vórtice gravitacional.

<span id="page-106-1"></span>Como

$$
\overline{v}_z = \frac{4Q}{\pi d^2} \tag{7.21}
$$

o primeiro grupo adimensional da relação funcional [7.19](#page-106-0) pode ser escrito como:

$$
\frac{\Gamma_{\infty}}{\overline{v}_z d} = \frac{\pi}{4} \frac{\Gamma_{\infty} d}{Q} = \frac{\pi}{4} N_{\Gamma} = K \tag{7.22}
$$

sendo  $N_{\Gamma}$  o número de circulação e  $K$  o número de Kolf, o qual foi definido no trabalho de [Kolf e Zielinski](#page-155-2) [\(1959\)](#page-155-2). Ambos estabelecem uma relação entre uma "vazão de circulação" pela vazão volumétrica.

O segundo grupo da relação [7.19](#page-106-0) é o coeficiente de potência enquanto que os grupos quarto, quinto e sexto são recíprocos dos número de Weber, de Reynolds e de Froude, respectivamente:

$$
We_d = \frac{\rho \overline{v}_z^2 d}{\gamma} \tag{7.23}
$$

$$
Re_d = \frac{\overline{v}_z d}{\nu} \tag{7.24}
$$

$$
Fr_d = \frac{\overline{v}_z}{\sqrt{gd}}\tag{7.25}
$$

O número de Froude no orifício também pode ser calculado substituindo  $\overline{v}_z$ pelo resultado da equação [\(7.21\)](#page-106-1), formando o coeficiente de vazão:

$$
Fr_d = \frac{\overline{v}_z}{\sqrt{gd}} = \frac{4Q}{\pi\sqrt{gd^5}} = N_Q \tag{7.26}
$$

[Mulligan](#page-155-3) [\(2015\)](#page-155-3) aglutinou os grupos adimensionais referentes ao diâmetro efetivo  $D_{ef}$ e a largura de entrada  $b$ em um único grupo chamado de  $\alpha$ :

$$
\alpha = \frac{\frac{b}{2d} + \frac{D_{ef}}{2d}}{\frac{b}{d}}\tag{7.27}
$$

Pode-se modificar o último número adimensional para se utilizar a fração volumétrica:

$$
\frac{V_{\text{PAMA}}}{d^3} \propto \frac{V_{\text{PAMA}}}{V_{\text{solução}}} = \phi \tag{7.28}
$$

A relação funcional torna-se:

$$
f\left(K, N_p, We_d, Re_d, Fr_d, \frac{z_e}{d}, \alpha, \phi\right) = 0\tag{7.29}
$$
Como foi discutido no Capítulo [1,](#page-22-0) manter a equivalência simultânea do número de Reynolds, de Weber e de Froude é praticamente impossível. Autores como [\(QUICK,](#page-156-0) [1961\)](#page-156-0) e [\(KNAUSS,](#page-155-0) [2017\)](#page-155-0) [\(KNAUSS,](#page-155-0) [2017\)](#page-155-0) indicam que o grupo adimensional predominante na geração do vórtice gravitacional é o de Froude. Assim, respeitados os limites apresentados na Tabela [3](#page-29-0) para os números de Reynolds e de Weber, a relação funcional torna-se:

$$
f\left(K, N_p, Fr_d, \frac{z_e}{d}, \alpha, \phi\right) = 0\tag{7.30}
$$

ou

$$
f\left(K, N_p, N_Q, \frac{z_e}{d}, \alpha, \phi\right) = 0\tag{7.31}
$$

Portanto, para um bom programa experimental sobre as turbinas de vórtice gravitacional, deve ser concebido um conjunto de mensuração o qual permita medir e controlar adequadamente a circulação na região fora do núcleo de ar, a potência de eixo gerada pela turbina, a vazão, a altura de aproximação e a geometria da voluta.

### 7.2.2 Concepção da Bancada Experimental

<span id="page-108-0"></span>A fim de se medir cada um dos grupos adimensionais apresentados na seção anterior, foi concebido o conjunto experimental, cujo esquema é apresentado na Figura [55.](#page-108-0)

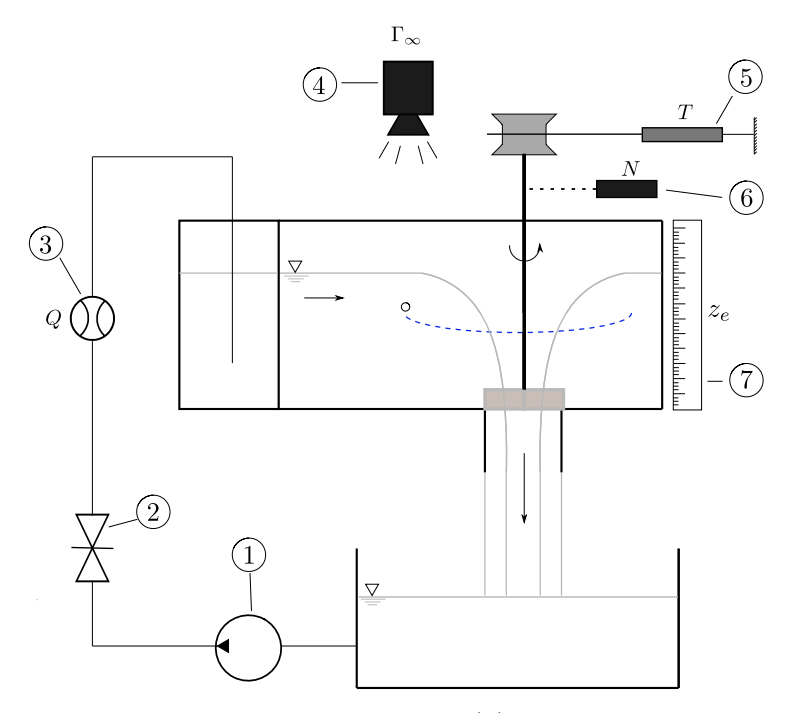

Figura 55 – Conceito da bancada experimental: (1) Bomba centrífuga, (2) Válvula de controle, (3) Sensor de vazão, (4) Câmera , (5) Dinamômetro, (6) Tacômetro, (7) Régua.

O medidor de vazão empregado é o hidrômetro ultrassônico Hydrus, DN 25 e máxima de 25  $m^3/h$ . O controle do fluxo de água será feito por uma válvula de gaveta, a qual apresenta um melhor ajuste do que as válvulas de esfera disponíveis, ou por inversor de frequência. O transdutor de vazão estará posicionado a uma distância apropriada da válvula de estrangulamento a fim de evitar efeitos de entrada. Com isso, poderá ser obtido o coeficiente de vazão  $N_Q$ .

A câmera será posicionada para capturar uma vista superior do escoamento. Partículas traçadoras à base de borracha, pliolite, serão despejadas na entrada da voluta e, com o auxílio do software CvMob, a velocidade dessas pequenas estruturas na zona não perturbada pelo núcleo de ar com suas respectivas posições em relação ao centro serão estabelecidas. A circulação será obtida pela Equação [\(7.1\)](#page-99-0)

Com a circulação na região não perturbada e com a vazão, o número de circulação e, por conseguinte, o número de Kolf podem ser determinados.

<span id="page-109-0"></span>O torque no eixo é determinado a partir do Freio de Prony, o qual é constituído por uma cinta, a qual envolve a polia conectada ao eixo, com dois dinamômetros digitais Kitle de até 10 kg ligados às suas extremidades, como indicado na Figura [56.](#page-109-0) A diferença entre as medições dos dois dinamômetros multiplicada pelo diâmetro interno da polia é o torque.

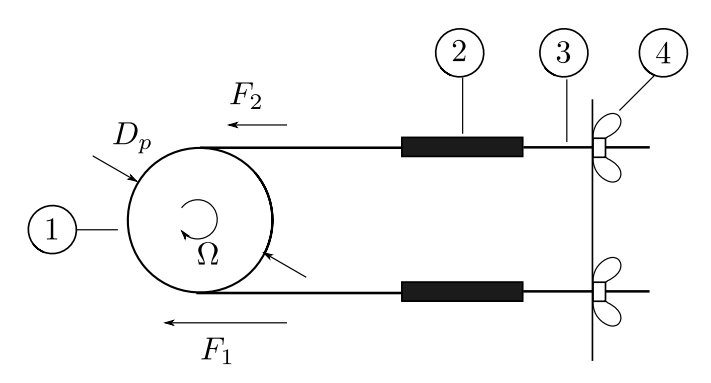

Figura 56 – Conceito do Freio do Prony: (1)Polia, (2) Dinamômetro, (3) Barra roscada, (4) Porca borboleta.

A multiplicação entre o torque obtido pelo Freio de Prony e a rotação apontada pelo tacômetro leva ao valor da potência de eixo. O coeficiente é então determinado pela combinação da potência com a vazão.

A nível de aproximação é simplesmente obtida pela medição da altura entre a superfície livre da água e o fundo da voluta. O coeficiente de aproximação é então determinado pela razão entre essa altura e o diâmetro do orifício.

Por fim, o coeficiente  $\alpha$  é determinado pelas relações geométricas da voluta selecionada, como indicado pela Equação [\(7.27\)](#page-107-0) e pela Figura [54.](#page-105-0)

Na Figura [57](#page-110-0) é apresenta a disposição espacial dos equipamentos na bancada experimental, enquanto a Figura [58](#page-110-1) é a fotografia da bancada construída na oficina da Caesb.

<span id="page-110-0"></span>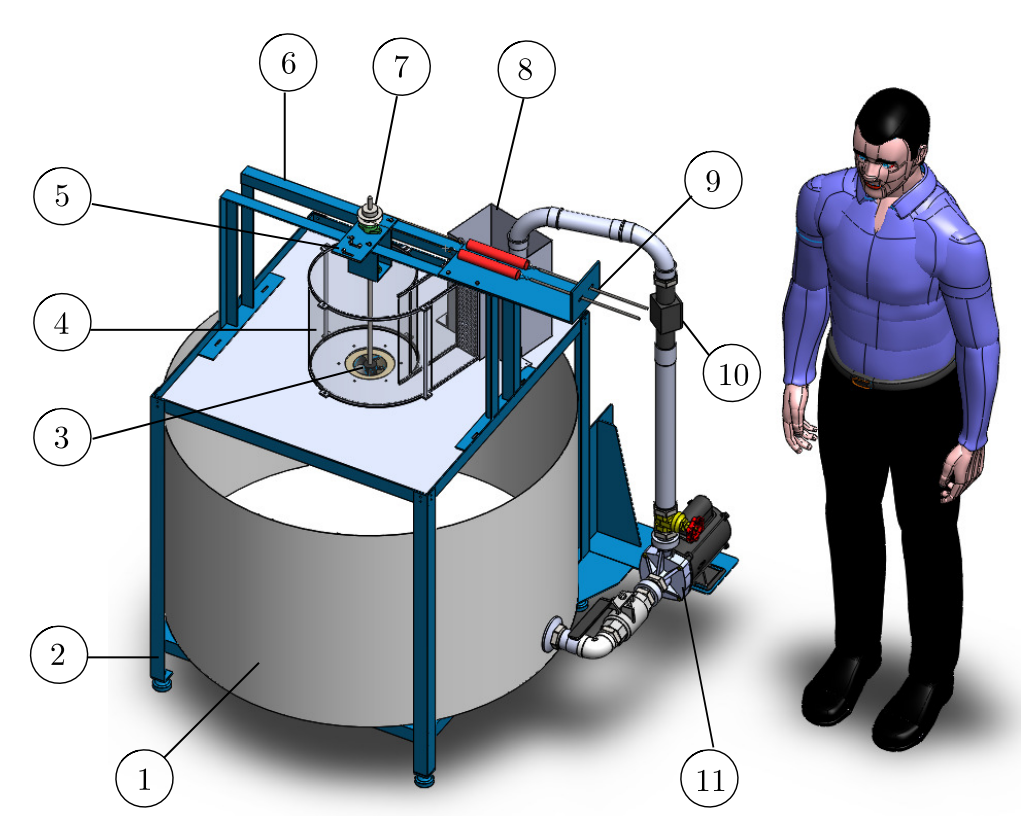

Figura 57 – Conceito da bancada experimental: (1) Tanque de água, (2) Base estrutural, (3) Modelo da turbina, (4) Voluta , (5) Plataforma do tacômetro, (6) Suporte do eixo, (7) Eixo (8) Caixa de chegada, (9) Suporte dos dinamômetros, (10) Sensor de vazão e (11) Bomba centrífuga.

<span id="page-110-1"></span>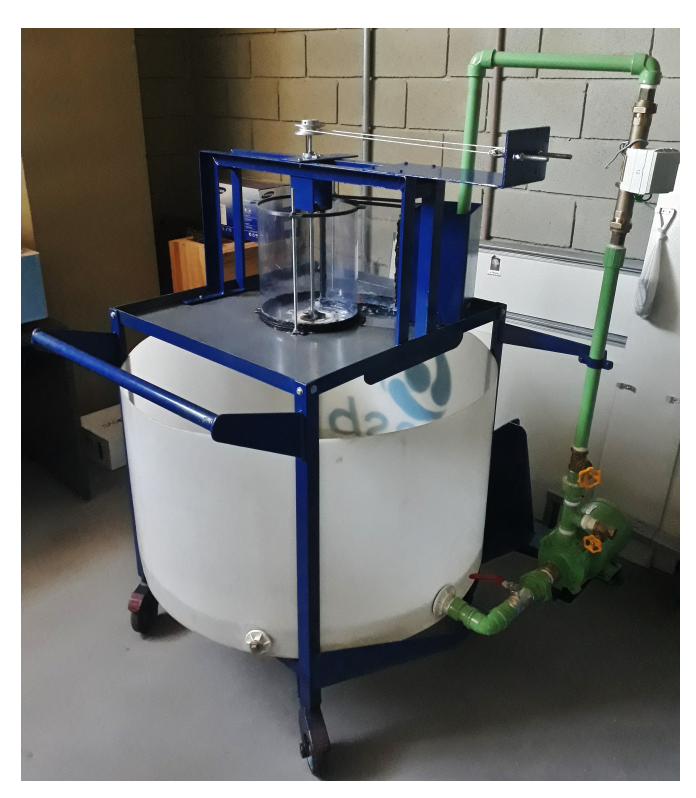

Figura 58 – Bancada de turbinas construída na Oficina da CAESB.

### 7.2.3 Análise de Incertezas

A análise de incertezas é realizada da mesma maneira que a metodologia exposta na seção sobre o experimento da influência da PAMA sobre o escoamento rotacional.

#### 7.2.3.1 Coeficiente de vazão  $(N_Q)$

Como indicado pela Equação [\(7.26\)](#page-107-1), o fator  $N_Q$  é função da vazão e do diâmetro do orifício. A vazão é obtida a partir do hidrômetro, cuja precisão é de 0,001 m<sup>3</sup>*/*h, enquanto que o diâmetro do orifício é obtido utilizando um paquímetro, cuja precisão é de 0*,* 05 mm. Estimando para as piores condições, adota-se uma vazão experimental de 5 m<sup>3</sup>/h e um diâmetro 50 mm. As incertezas relativas serão:

$$
\frac{\sigma_d}{d} = \frac{0.05}{50} = 0.001 = 0.1\% \tag{7.32}
$$

$$
\frac{\sigma_Q}{Q} = \frac{0,001}{5} = 0,0002 = 0,02\% \tag{7.33}
$$

Calculando as derivadas parciais para a propagação de erros:

$$
\frac{\partial N_Q}{\partial d} = \frac{-10Q}{\pi\sqrt{gd^7}} = \frac{-5}{2} \frac{N_Q}{d} \tag{7.34}
$$

$$
\frac{\partial N_Q}{\partial Q} = \frac{4Q}{\pi\sqrt{gd^5}} = \frac{N_Q}{Q} \tag{7.35}
$$

A incerteza sistemáticas residuais relativa no coeficiente de vazão será:

$$
\frac{\sigma_{N_Q}}{N_Q} = \sqrt{\left(\frac{-5}{2}\right)^2 \left(\frac{\sigma_d}{d}\right)^2 + \left(\frac{\sigma_Q}{Q}\right)^2}
$$
\n
$$
\frac{\sigma_{N_Q}}{N_Q} = \sqrt{\left(\frac{-5}{2}\right)^2 (0, 1\%)^2 + (0, 02\%)^2}
$$
\n
$$
\frac{\sigma_{N_Q}}{N_Q} = 0, 2\%
$$
\n(7.36)

#### 7.2.3.2 Número de Kolf  $(K)$

O número de Kolf, como observado na Equação [\(7.22\)](#page-107-2), é função da circulação na região não perturbada, do diâmetro do orifício e da vazão. A circulação, por sua vez é função da velocidade tangencial e da distância radial.

A velocidade de escorregamento da partícula é determinada pela Equação [\(7.6\)](#page-102-0) em conjunto com a [\(7.7\)](#page-102-1). Os resultados encontrados nas Equações [\(7.8\)](#page-102-2) e [\(7.9\)](#page-102-3) serão aproveitados, pois os dois ensaios apresentam as mesmas condições para esses cálculos.

Estimando uma circulação de 0,2 m<sup>2</sup>/s na zona perturbada que se inicia a  $2.5r_c=$ 0,1 m do centro do orifício, a aceleração local:

$$
a_c c = \frac{v_\theta^2}{r} = \frac{\Gamma_\infty^2}{4\pi^2 r^3} = \frac{(0, 2 \text{ m}^2/\text{s})^2}{4\pi^2 (0, 1 \text{ m})^3} = 1,01 \text{ m/s}^2 \tag{7.37}
$$

Resultando em uma velocidade de escorregamento de:

$$
v_p - u = \frac{1,04 - 1}{1,04} (1,01 \text{ m/s}^2)(6,47 \times 10^{-2} \text{ s})
$$
  

$$
v_p - u = 2,51 \times 10^{-3} \text{ m/s} = 2,51 \text{ mm/s}
$$
 (7.38)

A velocidade tangencial local:

$$
v_{\theta} = \frac{\Gamma_{\infty}}{2\pi r} = \frac{0.2 \text{ m}^2/\text{s}}{2\pi (0.1 \text{ m})} = 3.18 \times 10^{-1} \text{ m/s}
$$
 (7.39)

Assim, a incerteza relativa para a velocidade tangencial é:

$$
\frac{\sigma_{v_{\theta}}}{v_{\theta}} = \frac{2.51 \times 10^{-3} \text{ m/s}}{3.18 \times 10^{-1} \text{ m/s}} = 7.89 \times 10^{-3} = 0.789\% \tag{7.40}
$$

A distância radial será medida a partir do CvMob utilizando a escada de uma régua graduada. Considerando uma incerteza residual de 0,5 mm:

$$
\frac{\sigma_r}{r} = \frac{0,5 \text{ mm}}{100 \text{ mm}} = 5 \times 10^{-3} = 0,5\% \tag{7.41}
$$

A incerteza relativa para a circulação na zona não perturbada é de:

$$
\frac{\sigma_{\Gamma_{\infty}}}{\Gamma_{\infty}} = \sqrt{\left(\frac{\sigma_{v_{\theta}}}{v_{\theta}}\right)^2 + \left(\frac{\sigma_r}{r}\right)^2} \tag{7.42}
$$

$$
\frac{\sigma_{\Gamma_{\infty}}}{\Gamma_{\infty}} = \sqrt{(0.8\%)^2 + (0.5\%)^2} = 0.9\%
$$
\n(7.43)

Por fim, a incerteza relativa para o número de Kolf é:

$$
\frac{\sigma_K}{K} = \sqrt{\left(\frac{\sigma_{\Gamma_{\infty}}}{\Gamma_{\infty}}\right)^2 + \left(\frac{\sigma_d}{d}\right)^2 + \left(\frac{\sigma_Q}{Q}\right)^2}
$$
\n(7.44)

$$
\frac{\sigma_K}{K} = \sqrt{(0.9\%)^2 + (0.1\%)^2 + (0.2\%)^2} = 0.9\%
$$
\n(7.45)

#### 7.2.3.3 Coeficiente de potência  $(N_P)$

O coeficiente de potência é função do diâmetro do orifício, da vazão e da potência. As primeiras duas variáveis já foram abordadas. O torque é medido indiretamente pela multiplicação do torque pela frequência angular, que é determinada pelo tacômetro, cuja precisão é de 0,1 rpm. O primeiro, por sua vez, é medida indireta da multiplicação entre a força acusada pelo dinamômetro, que possui precisão de 0,01 N, e o raio da polia, cuja aferição é por meio de um paquímetro.

Estimando uma carga de 1 N e sendo o diâmetro da polia 42 mm, as suas respectivas incertezas relativas são:

$$
\frac{\sigma_F}{F} = \frac{0.01}{1} = 0.01 = 1\% \tag{7.46}
$$

$$
\frac{\sigma_{d_p}}{d_p} = \frac{0.05}{42} = 0.001 = 0.1\% \tag{7.47}
$$

enquanto que a incerteza relativa do torque é:

$$
\frac{\sigma_T}{T} = \sqrt{\left(\frac{\sigma_F}{F}\right)^2 + \left(\frac{\sigma_{d_p}}{d_p}\right)^2} \tag{7.48}
$$

$$
\frac{\sigma_T}{T} = \sqrt{(1\%)^2 + (0.1\%)^2} = 1\% \tag{7.49}
$$

Estimando uma rotação de 120 rpm para o eixo, a incerteza relativa da rotação é:

$$
\frac{\sigma_{\Omega}}{\Omega} = \frac{2\pi}{2\pi} \frac{0.1}{120} = 0.001 = 0.1\% \tag{7.50}
$$

Combinando para a potência:

$$
\frac{\sigma_P}{P} = \sqrt{\left(\frac{\sigma_T}{T}\right)^2 + \left(\frac{\sigma_\Omega}{\Omega}\right)^2} \tag{7.51}
$$

$$
\frac{\sigma_P}{P} = \sqrt{(1\%)^2 + (0,1\%)^2}
$$
\n(7.52)

$$
\frac{\bar{\sigma}_P}{P} = 0.01 = 1\% \tag{7.53}
$$

Por fim, a incerteza relativa para o coeficiente de potência é:

$$
\frac{\sigma_{N_P}}{N_P} = \sqrt{\left(\frac{\sigma_P}{P}\right)^2 + \left(\frac{3\sigma_d}{d}\right)^2 + \left(\frac{-2\sigma_Q}{Q}\right)^2}
$$
\n(7.54)

$$
\frac{\sigma_{N_P}}{N_P} = \sqrt{(1\%)^2 + (3 \times 0.1\%)^2 + (-2 \times 0.02\%)^2}
$$
\n(7.55)

$$
\frac{\sigma_{N_P}}{N_P} = 1\% \tag{7.56}
$$

#### 7.2.3.4 Coeficiente de nível de aproximação  $(N_z)$

Este coeficiente é função da altura de aproximação e do diâmetro do orifício. Como o primeiro valor será medida por uma régua, a incerteza residual é de 0,5 mm. Estimando uma altura de 150 mm, a incerteza relativa é:

$$
\frac{\sigma_{z_e}}{z_e} = \frac{0.5}{150} = 0.003 = 0.3\tag{7.57}
$$

A incerteza relativa do coeficiente de altura de aproximação é:

$$
\frac{\sigma_{N_z}}{N_z} = \sqrt{\left(\frac{\sigma_{z_e}}{z_e}\right)^2 + \left(\frac{\sigma_d}{d}\right)^2} \tag{7.58}
$$

$$
\frac{\sigma_{N_z}}{N_z} = \sqrt{(0.3\%)^2 + (0.1\%)^2}
$$
\n(7.59)

$$
\frac{\sigma_{N_z}}{N_z} = 0,003 = 0,3\%
$$
\n(7.60)

<span id="page-114-0"></span>A Tabela [7](#page-114-0) apresenta o sumário de incertezas relativas levantadas para cada variável:

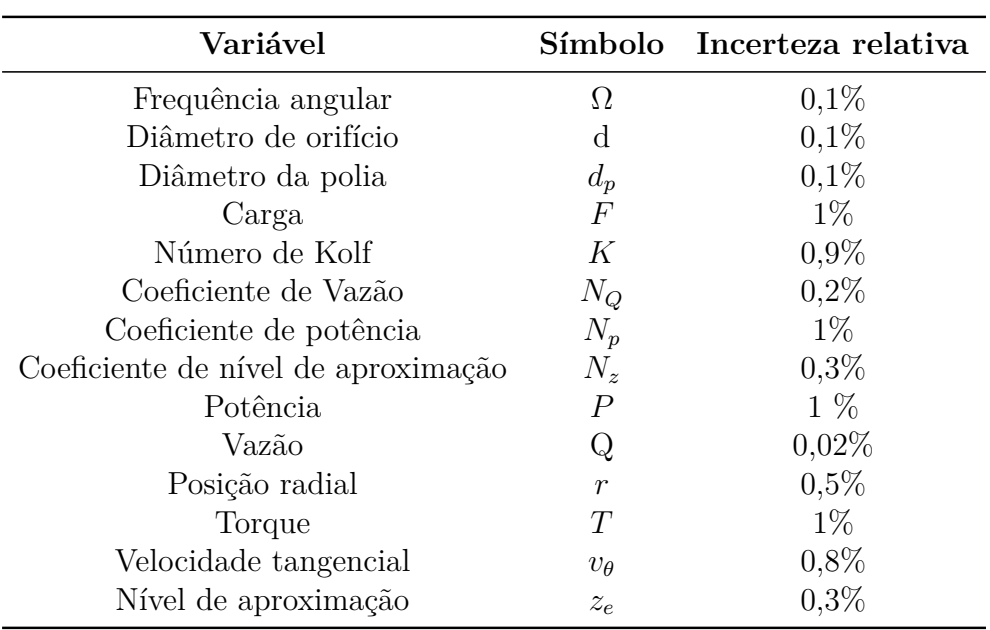

Tabela 7 – Incertezas sistemáticas residuais relativas para cada variável.

## 7.2.4 Procedimento experimental

A sequência de itens a seguir estabelece as etapas que deverão ser executadas no ensaio com a bancada experimental:

- 1. Fixar a flange à base estrutural;
- 2. Fixar a turbina e a polia ao eixo;
- 3. Montar o eixo nos mancais;
- 4. Montar o Freio de Prony;
- 5. Encher o reservatório com água;
- 6. Ligar a bomba;
- 7. Ajustar vazão pela válvula gaveta e anotar o seu valor;
- 8. Medir a rotação com o tacômetro e do nível com a régua sem carga no eixo;
- 9. Registrar na câmera as partículas traçadoras inseridas no escoamento;
- 10. Inserir carga no eixo apertando as porcas borboleta e anotar os valores acusados nos dinamômetros;
- 11. Repetir os itens 8, 9 e 10 até que a rotação do eixo cesse.

# **8 Projeto dos Rotores**

Nesta seção serão apresentadas as condições e projeto para a turbina baseadas no canal à jusante da ETE Sul que despeja água ao Lago Paranoá. Adicionalmente, o projeto do rotor de impulso utilizando o método de otimização de perfis aerodinâmicos apresentado no Capítulo [5](#page-85-0) é desenvolvido assim como a abordagem de desenvolvimento do rotor baseado em turbinas Kaplan/Propeller.

## 8.1 Condições de Operação

A Estação de Tratamento de Esgoto Brasília Sul (ETE Sul) foi selecionada como base de estudo para o desenvolvimento dos rotores da turbina de vórtice gravitacional. Essa estação atende diversas localidades de Brasília e das cidades satélites, propiciando uma vazão adequada para geração de energia ao longo do dia.

Para tanto, o local mais adequado para a instalação da turbina é no canal que despeja a água do tratamento para o Lago Paranoá, pois o fluxo corre apenas por gravidade e ele não será utilizado para nenhum outro processo, contendo assim, energia disponível que, atualmente, está sendo desperdiçada. A Figura [59](#page-116-0) apresenta a vista superior desse canal.

<span id="page-116-0"></span>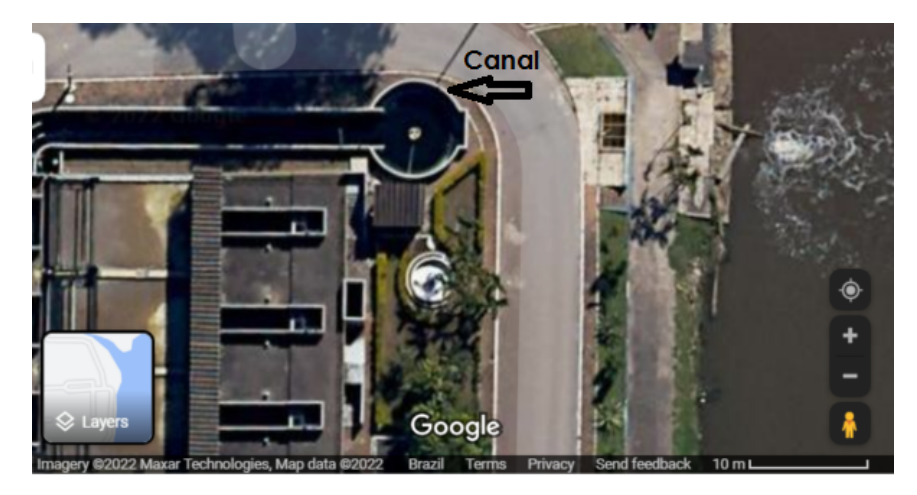

Figura 59 – Canal de despejo da água após o tratamento na ETE. Fonte: [Google](#page-154-0) [\(2022\)](#page-154-0).

A Figura [60](#page-117-0) apresenta as vazões horárias médias para o período de seca e chuva na Estação de Tratamento de Esgoto Sul.

<span id="page-117-0"></span>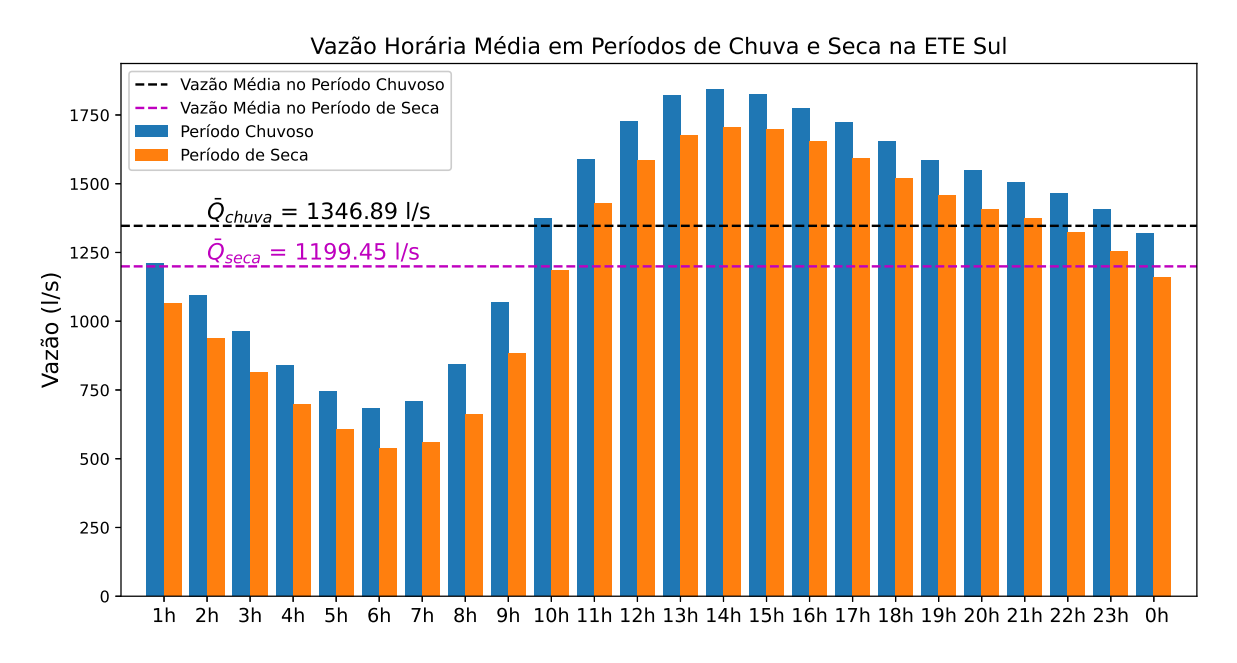

Figura 60 – Vazões Horárias Médias na ETE Sul.

Observa-se que o comportamento da vazão ao longo do dia é semelhante para as duas estações características. Adicionalmente, nota-se que, mesmo em períodos de seca, as vazões são altas nos períodos de pico, os quais correspondem às maiores demandas energéticas.

Devido a uma variação não muito grande vazão ao longo do ano, a vazão de projeto adotada será uma média anual das vazões horárias.

<span id="page-117-1"></span>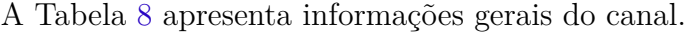

|                 |          | Largura Nível Médio Vazão Média Anual |
|-----------------|----------|---------------------------------------|
| $3.0 \text{ m}$ | $0.89$ m | $1273 \text{ l/s}$                    |

Tabela 8 – Informações gerais do canal de saída da ETE Sul.

Como a largura e o nível médio são valores passíveis de modificação, o valor da largura na entrada da voluta foi modificado a fim de se obter uma configuração dentre as apresentadas pela tese de [Mulligan](#page-155-1) [\(2015\)](#page-155-1).

Foram testadas várias configurações geométricas utilizando a equação que relaciona a vazão e a altura de aproximação, Equação [\(1.10\)](#page-28-0), e da modelagem adimensional. Assim, foi determinada uma configuração a qual gerou valores razoáveis de altura de aproximação e que pudesse ser modelada na bancada experimental:

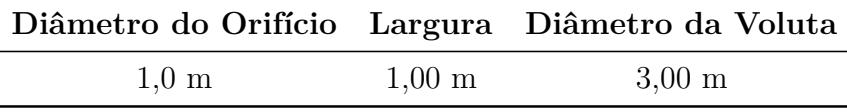

Tabela 9 – Configuração da voluta selecionada.

Com a vazão de projeto e a geometria da voluta, pode-se calcular o fator geométrico  $\alpha$  e a altura de aproximação:

$$
\alpha = \frac{r_{in}}{b} = \frac{D_{ef} + b}{2b} = \frac{(3,00 \text{ m}) + (1,00 \text{ m})}{2(1,00 \text{ m})} = 2,00
$$
\n(8.1)

Da Equação [\(1.11\)](#page-28-1):

$$
k_{\alpha} = 3,71
$$
  

$$
n_{\alpha} = 1,18
$$
 (8.2)

A altura de aproximação pode ser obtida isolando a Equação [\(1.10\)](#page-28-0):

$$
h_e = 5\alpha d \left(\frac{Q}{k_\alpha\sqrt{gd^5}}\right)^{\frac{1}{n_\alpha}}
$$
  
= 5(2,00)(1,00 m) 
$$
\left[\frac{(1,27 \text{ m}^3/\text{s})}{(3,71\sqrt{(9,81 \text{ m/s}^2)(1,00 \text{ m})^5})}\right]^{\frac{1}{1,18}}
$$
  
= 1,53 m (8.3)

Com a vazão, a largura de entrada e o nível de aproximação, calcula-se a velocidade na entrada da voluta e a circulação na zona não perturbada:

$$
v_{in} = \frac{Q}{bh} = \frac{(1,27 \text{ m}^3/\text{s})}{(1,00 \text{ m})(1,53 \text{ m})} = 0,83 \text{ m/s}
$$
 (8.4)

$$
\Gamma_{\infty} = 2\pi v_{\rm in} r_{\rm in} = 2\pi (0.83 \text{ m/s})(2.00 \text{ m}) = 10.43 \text{ m}^2/\text{s}
$$
 (8.5)

A circulação permite calcular a velocidade tangencial do escoamento pela Equação [\(2.65\)](#page-51-0). Tanto no rotor de impulso quanto no rotor Kaplan, será estabelecida uma relação entre o diâmetro do torpedo e da ponta como  $d_{\text{torp}} = 0.4d$ . A lâmina é divida em 5 seções transversais entre a raiz e a ponta da pá e suas velocidades periféricas são calculadas, como indicado na Tabela [10.](#page-119-0)

A velocidade axial é obtida pela Equação [\(3.11\)](#page-57-0):

$$
v_z = \frac{4Q}{\pi (D^2 - d^2)} = \frac{4(1.27 \text{ m}^3/\text{s})}{\pi [(1.0 \text{ m})^2 - (0.4 \text{ m})^2]} = 1.93 \text{ m/s}
$$
(8.6)

Com as duas componentes da velocidade absoluta de entrada, é possível determinar os ângulos absolutos de entrada por:

$$
\alpha_1 = \arctan \frac{v_z}{v_\theta} \tag{8.7}
$$

<span id="page-119-0"></span>Estão definidas, assim, as condições de entrada da turbina, como indicado na Tabela [10.](#page-119-0)

| Seção | Posição Radial | $v_{\theta}$ | $\alpha_1$     |
|-------|----------------|--------------|----------------|
|       | (m)            | (m/s)        |                |
| 1     | 0,20           | 1,31         | $55,8^\circ$   |
| 2     | 0,27           | 1,74         | $47.9^\circ$   |
| 3     | 0,35           | 2,08         | $42.8^\circ$   |
| 4     | 0,42           | 2,29         | $40,2^{\circ}$ |
| 5     | 0,50           | 2,34         | $39.5^\circ$   |

Tabela 10 – Componentes do triângulo de velocidades absoluto de entrada.

## 8.2 Dimensionamento do Rotor de Impulso

Nesta seção será apresentada a metodologia de projeto do rotor de impulso. Sendo assim, ela será dividia em duas partes: o desenvolvimento preliminar com os triângulos de velocidade e a utilização do algoritmo de geração e otimização dos perfis.

### 8.2.1 Triângulo de Velocidades

<span id="page-119-1"></span>A Figura [61](#page-119-1) apresenta a configuração dos triângulos de velocidade da turbina de impulso axial.

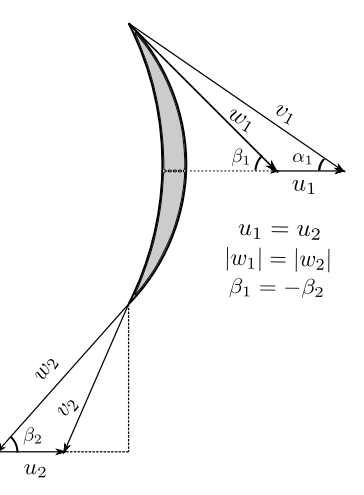

Figura 61 – Triângulo de velocidades para a turbina axial de impulso.

Como visto no Capítulo [3,](#page-54-0) a maior troca energética em uma turbina de impulso se dá quando a velocidade tangencial da turbina se relaciona com a velocidade de entrada do escoamento pela seguinte expressão:

$$
u_1 = v_1 \frac{\cos \alpha_1}{2} \tag{8.8}
$$

sendo a velocidade de entrada:

$$
v_1 = \sqrt{v_\theta^2 + v_z^2} \tag{8.9}
$$

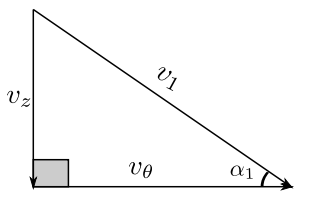

Figura 62 – Componentes da velocidade entrada.

Os ângulos relativos de entrada e de saída podem ser obtido por:

$$
\beta_1 = -\beta_2 = \arctan \frac{v_z}{v_\theta - u_1} \tag{8.10}
$$

A velocidade relativa:

$$
w1 = w2 = \frac{v_z}{\text{sen }\beta_1} \tag{8.11}
$$

O ângulo absoluto de saída, por sua vez, é calculado:

$$
\alpha_2 = \arctan \frac{v_z}{w_2 \cos \beta_2 - u_2} \tag{8.12}
$$

Os resultados obtidos pela análise do triângulo de velocidades para o rotor de impulso estão expostos na Tabela [11.](#page-121-0)

O último parâmetro de entrada para o código de geração e otimização de perfil, deve-se definir a corda do aerofólio. Para isso, aplica-se a Equação [\(5.29\)](#page-92-0). No entanto, a utilização da equação de [Zweifel](#page-158-0) [\(1945\)](#page-158-0) a cada seção resultaria em um perfil reduzido na raiz com um grande na ponta da lâmina, o que prejudicaria a rigidez e a resistência da turbina.

Para tanto, calcula-se a corda para uma seção intermediária e utiliza-se o valor para todas as seções da lâmina. Assim, calcula-se os ângulos absolutos complementares de entrada e saída para a seção na posição radial:

<span id="page-121-0"></span>

| Seção | Posição Radial<br>(m) | $\boldsymbol{u_1, u_2}$<br>(m/s) | $w_1,w_2$<br>(m/s) | $\beta_1, \beta_2$ | $\alpha_2$   |
|-------|-----------------------|----------------------------------|--------------------|--------------------|--------------|
|       | 0,20                  | 0,65                             | 2,04               | $71.3^{\circ}$     | $90^{\circ}$ |
| 2     | 0,27                  | 0,87                             | 2,12               | $65,7^{\circ}$     | $90^\circ$   |
| 3     | 0,35                  | 1,04                             | 2,19               | $61.6^\circ$       | $90^{\circ}$ |
| 4     | 0,42                  | 1,14                             | 2,24               | $59.4^\circ$       | $90^{\circ}$ |
| 5     | 0,50                  | 1,17                             | 2,26               | $58,7^{\circ}$     | $90^{\circ}$ |

Tabela 11 – Componentes e ângulos do triângulo de velocidades.

$$
r_m = \frac{d + d_{torp}}{2} \tag{8.13}
$$

<span id="page-121-1"></span>O passo entre as lâminas é calculado por:

$$
t(r) = \frac{2\pi r}{Z} \tag{8.14}
$$

Os resultados da corda e dos passos são apresentados na Tabela :

| Seção | Posição Radial Corda<br>(m) | (m)  | Passo<br>(m) |
|-------|-----------------------------|------|--------------|
| 1     | 0,20                        | 1,19 | 0,25         |
| 2     | 0,27                        | 1,19 | 0,34         |
| 3     | 0,35                        | 1,19 | 0,44         |
|       | 0,42                        | 1,19 | 0,53         |
| 5     | 0,50                        | 1,19 | 0,63         |

Tabela 12 – Configuração da voluta selecionada.

### 8.2.2 Algoritmo de geração e otimização de perfis

O código foi desenvolvido em linguagem *Python* e executado em um notebook pessoal com processador Intel(R) Core(TM) i7-3632QM, frequência base de 2.20 GHz e 8 GB de RAM. Graças à biblioteca *Numba*, foi possível executar o processo de avaliação de uma geração em um tempo de CPU médio de 42 segundos, totalizando um tempo total de execução de 21 minutos para cada seção da pá.

Para a inicialização do algoritmo, deve-se estabelecer os limites para os valores dos pontos de controle que formam a distribuição de espessura. Foram adotados 11 (onze) pontos de controle, sendo dois deles fixos, fixando o bordo de ataque e de saída. Como o problema analisado é simétrico devido à igualdade entre os módulos de  $\beta_1$  e  $\beta_2$ , necessitase apenas determinar os limites para 5 (cinco) pontos e espelha-los em torno do ponto central. A Tabela [13](#page-122-0) apresenta os limites para os cinco pontos:

<span id="page-122-0"></span>

|             | Seção Posição Axial Lim. Inferior Lim. Superior |      |      |
|-------------|-------------------------------------------------|------|------|
| $P_0$       | 0,00                                            | 0,00 | 0,00 |
| $P_1$       | 0,00                                            | 0,01 | 0,10 |
| $P_2$       | 0,15                                            | 0,01 | 0,10 |
| $P_3$       | 0,30                                            | 0,05 | 0,20 |
| $P_4$       | 0,50                                            | 0,05 | 0,20 |
| $P_{\rm 5}$ | 0,70                                            | 0,08 | 0,30 |

Tabela 13 – Limites dos pontos de controle da curva de Bézier.

Os valores estão normalizados pelo valor da corda  $(c)$ . O estabelecimento dos limites é importante para não se gerar geometrias impossíveis ou indesejadas, como perfis auto-intersectantes, seções grossas ou finas demais.

Outros parâmetros de entrada estão expostos na Tabela:

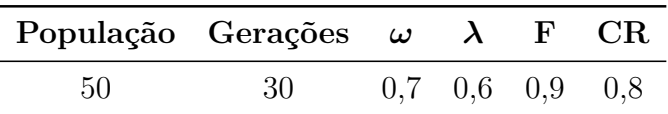

Tabela 14 – Parâmetros de entrada para o algoritmo de otimização.

sendo  $\omega$  o fator de sub-relaxação do Método Gradiente,  $\gamma$  o peso aplicado às funções objetivo,  $F$  o fator de amplificação para combinação de cromossomos e  $CR$  a probabilidade de *crossover*.

A seguir, serão apresentados os resultados do código para duas configurações de velocidade especificada tangencial média $W_u^{sp}$ :

- 1 Extremidades parabólicas e centro linear
- 2 Totalmente linear

#### 8.2.2.1 Extremidades parabólicas e centro linear

A Figura [63](#page-123-0) apresenta a geometria resultante do código quando se aplica uma suavização parabólica nas regiões próximas ao bordo de ataque e ao bordo de saída para a velocidade tangencial média especificada:

<span id="page-123-0"></span>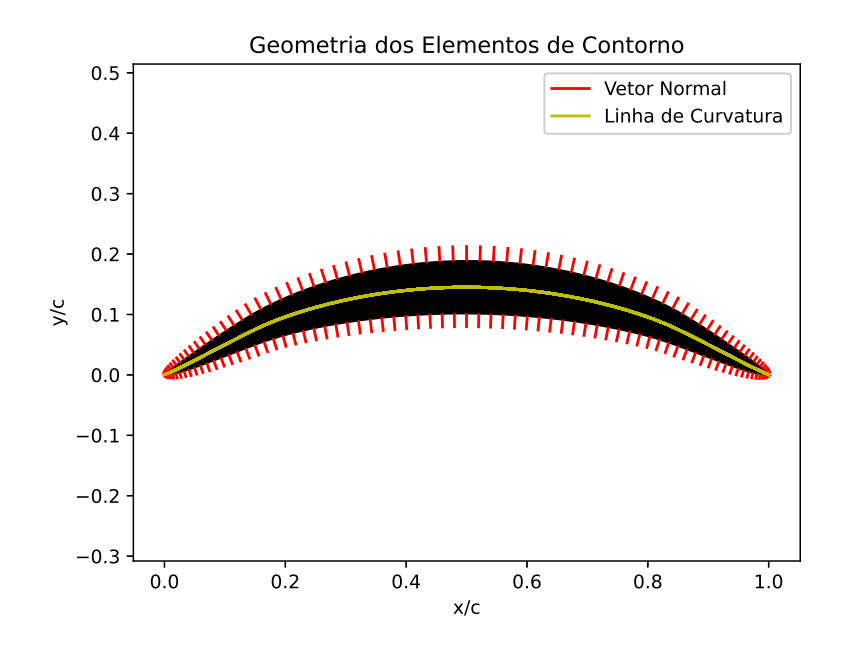

Figura 63 – Geometria resultante quando aplicada a suavização parabólica.

Observa-se a simetria do perfil assim como uma superfície suave gerada pela distribuição de espessura.

<span id="page-123-1"></span>A Figura [64](#page-123-1) apresenta a velocidade especificada e o resultado do processo iterativo para a velocidade tangencial média.

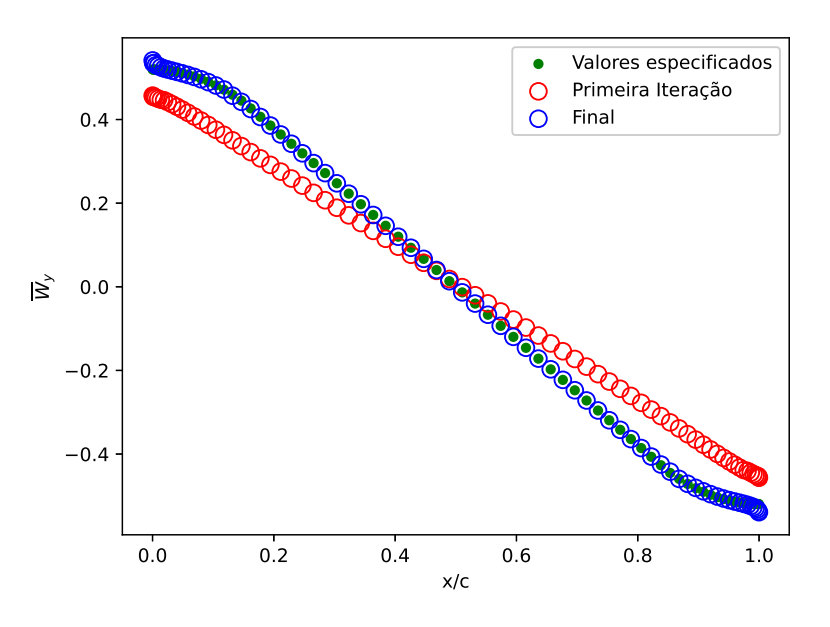

Figura 64 – Resultado para a velocidade tangencial média quando aplicada a suavização parabólica.

A velocidade tangencial média gerada pelo perfil resultante alcança satisfatoriamente a velocidade especificada, fazendo com que sejam garantidos os triângulos de velocidades calculados previamente.

<span id="page-124-0"></span>A Figura [65](#page-124-0) apresenta as linhas de corrente em torno do perfil resultante.

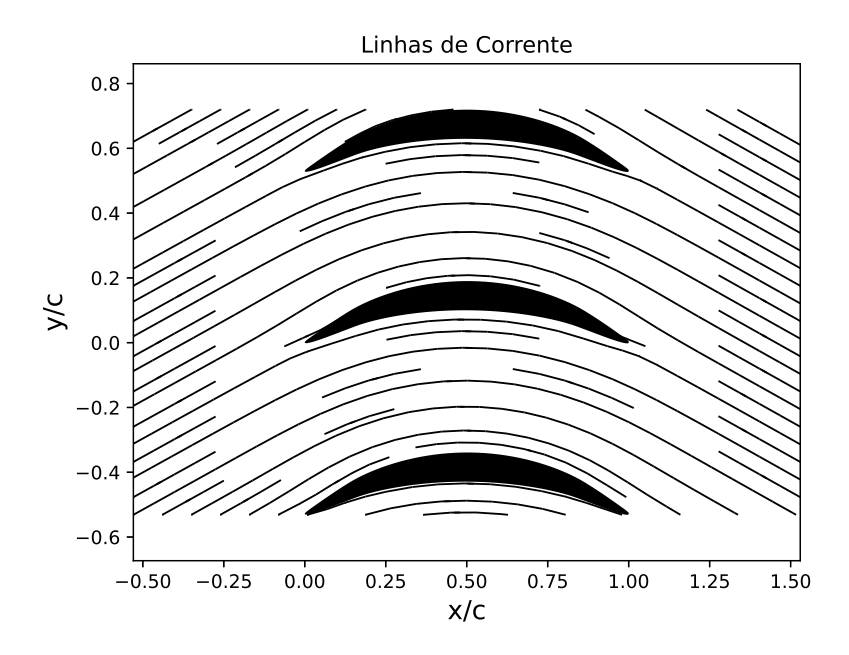

Figura 65 – Linhas de corrente em torno do perfil resultante quando aplicada a suavização parabólica.

Como esperado, a grade linear de aerofólios desvia o escoamento ao passar por ela.

<span id="page-124-1"></span>A Figura [66](#page-124-1) apresenta a comparação entre o coeficiente de pressão no início do processo iterativo e os valores ao final das iterações.

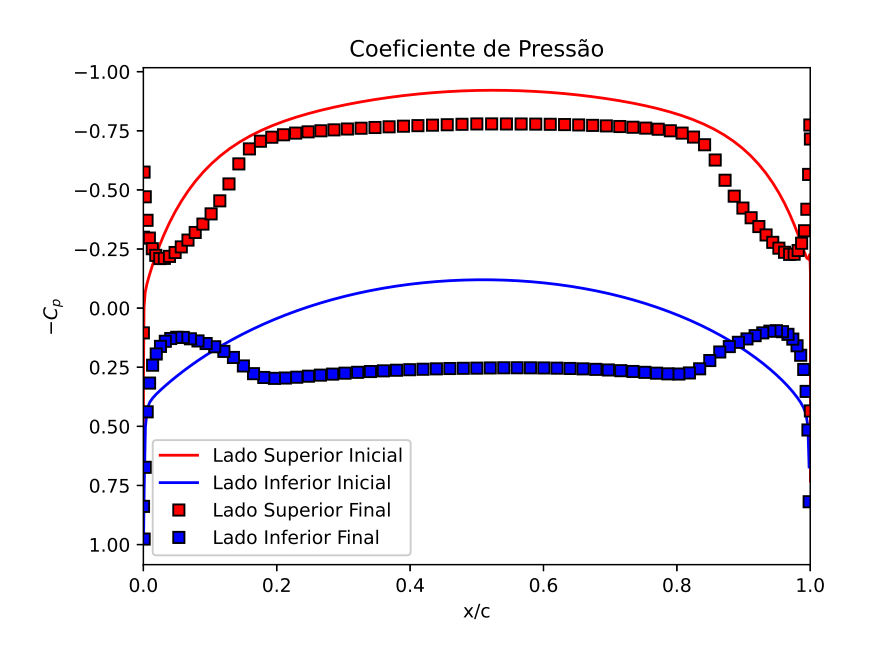

Figura 66 – Resultado para o coeficiente de pressão quando aplicada a suavização parabólica.

Observa-se que o coeficiente de pressão mantém-se praticamente constante na região central do aerofólio evitando, assim, gradientes de pressão adversos. Na regiões próximas às extremidades são observados carregamentos hidrodinâmicos espúrios, o que está previsto no artigo de [Gomes et al.](#page-154-1) [\(2012\)](#page-154-1).

A seguir, é investigado o efeito da velocidade especificada nesses carregamentos próximos aos bordos de ataque e de fuga.

#### 8.2.2.2 Totalmente linear

<span id="page-125-0"></span>A Figura [67](#page-125-0) apresenta a geometria resultante do código quando a velocidade tangencial média especificada é modelada como uma curva linear desde a velocidade de entrada à de saída:

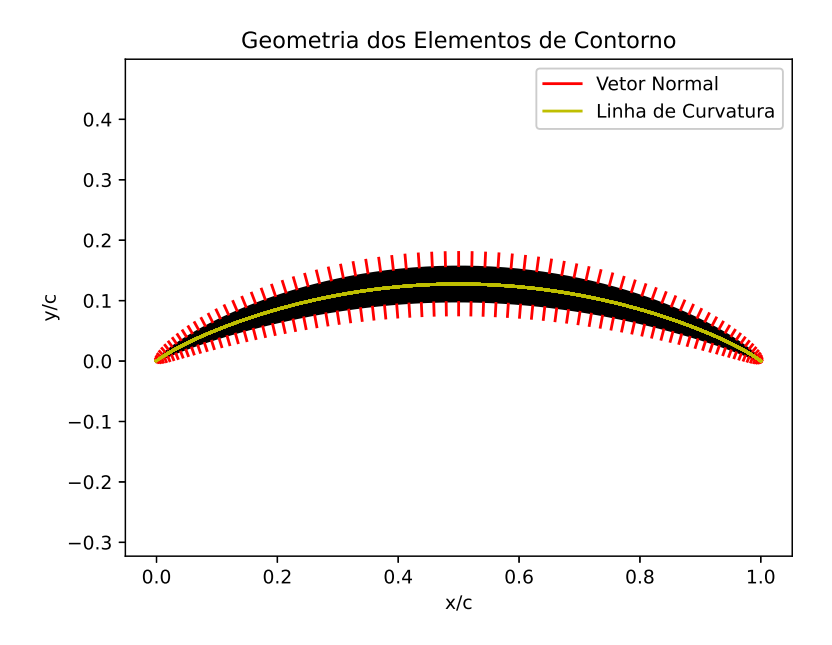

Figura 67 – Geometria resultante quando aplicada a suavização parabólica.

Observa-se, novamente, a simetria do perfil e a suavidade da superfície gerada.

A Figura [68](#page-126-0) apresenta a velocidade especificada e o resultado do processo iterativo para a velocidade tangencial média.

<span id="page-126-0"></span>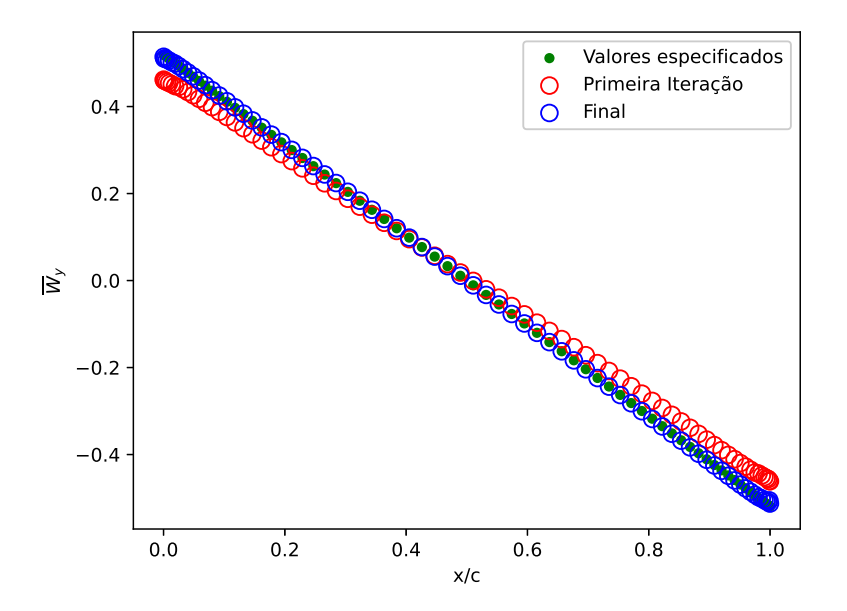

Figura 68 – Resultado para a velocidade tangencial média quando aplicada uma curva linear.

A velocidade tangencial média gerada também alcança satisfatoriamente a velocidade especificada.

<span id="page-126-1"></span>A Figura [69](#page-126-1) apresenta as linhas de corrente em torno do perfil resultante.

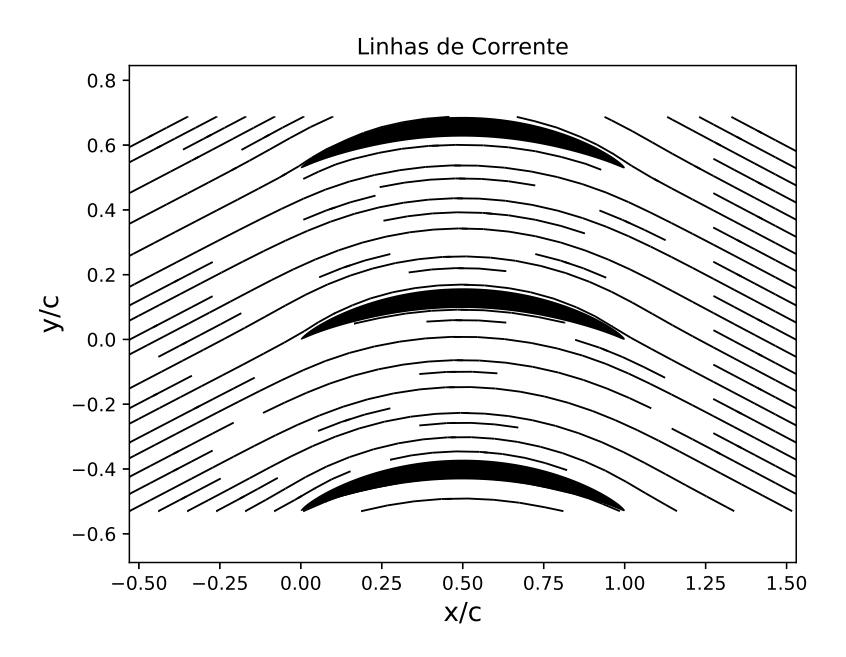

Figura 69 – Linhas de corrente em torno do perfil resultante quando aplicada uma curva totalmente linear para conectar as velocidades de entrada e saída.

Como esperado, a grade linear de aerofólios desvia o escoamento ao passar por ela. A Figura [70](#page-127-0) apresenta a comparação entre os coeficientes de pressão no processo

iterativo.

<span id="page-127-0"></span>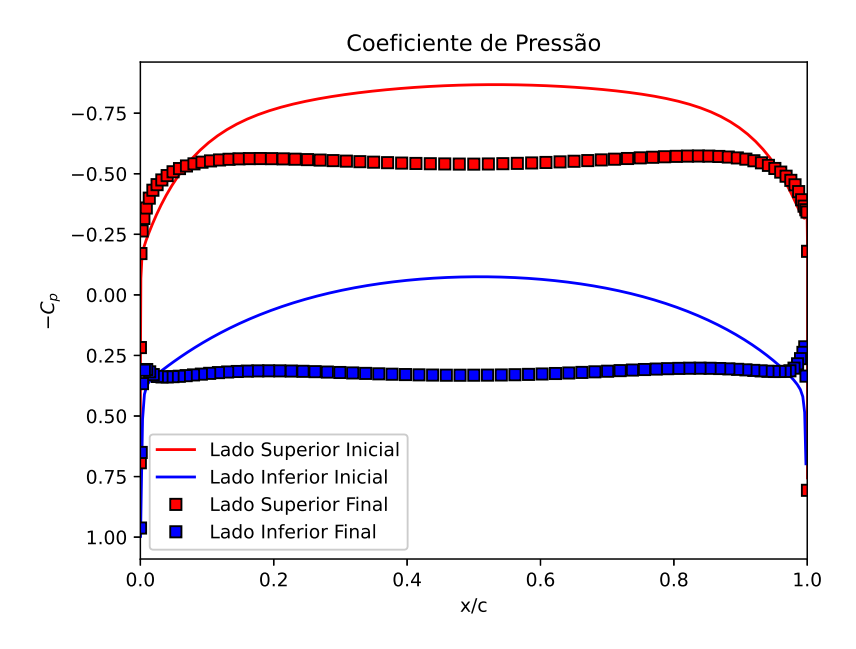

Figura 70 – Resultado para o coeficiente de pressão quando aplicada a curva totalmente linear.

Observa-se que o coeficiente de pressão mantém-se praticamente constante em toda a extensão do aerofólio, indicando que a modelagem da velocidade especificada possui forte impacto sobre a carga hidrodinâmica sobre o perfil. A utilização de uma curva linear entre as velocidades de entrada e saída é, então, uma melhoria do método apresentado por [Gomes et al.](#page-154-1) [\(2012\)](#page-154-1) e será utilizada para a determinação das demais seções.

<span id="page-127-1"></span>A Figura [71](#page-127-1) apresenta as seções resultantes para o rotor axial de impulso.

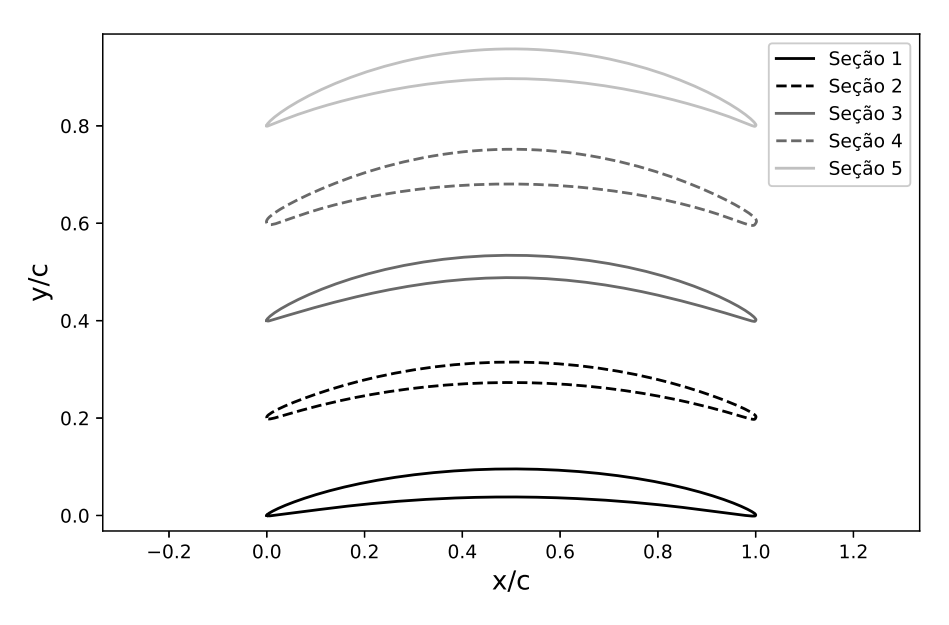

Figura 71 – Seções resultantes do algoritmo.

Para a construção da geometria real da turbina, os perfis gerados devem ser ma-

peados em superfícies cilíndricas correspondentes às suas respectivas posições radiais.

Primeiramente, aplica-se uma rotação de −90° sobre os aerofólios, visto que no desenvolvimento do algoritmo, preferiu-se que a direção axial correspondesse à abscissa:

$$
\begin{bmatrix} x_p' \\ y_p' \end{bmatrix} = \begin{bmatrix} 0 & 1 \\ -1 & 0 \end{bmatrix} \begin{bmatrix} x_p \\ y_p \end{bmatrix}
$$
\n(8.15)

Em seguida, os pontos são mapeados nas superfícies cilíndricas conforme os eixos do programa CAD a ser utilizado. Como a geometria foi modelada no programa *Solidworks*:

$$
x = r \operatorname{sen} \frac{x'_p}{r}
$$
  

$$
y = y'_p
$$
  

$$
z = r \cos \frac{x'_p}{r}
$$
 (8.16)

<span id="page-128-0"></span>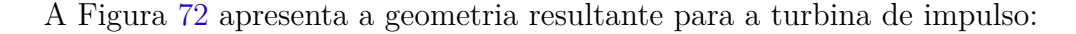

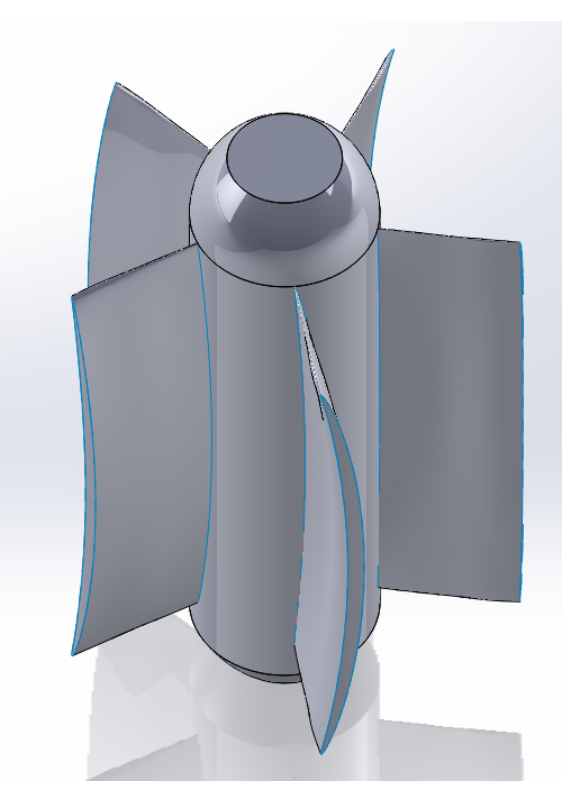

Figura 72 – Geometria resultante para a turbina de impulso.

## 8.3 Dimensionamento do Rotor Kaplan

Nesta seção, será apresentada a metodologia de projeto de rotores Kaplan, a qual é bem estabelecida na literatura.

#### 8.3.1 Seleção do perfil

Para o projeto do rotor tipo Kaplan/Propeller, será utilizado um perfil aerodinâmico já existente. É comum se utilizar perfis NACA da série 4x para esse tipo de aplicação. Sendo assim, foi selecionado o perfil NACA 4412. Calculando o número de Reynolds no orifício:

$$
Re = \frac{v_z d}{\nu} = \frac{(1,93 \text{ m/s})(1 \text{ m})}{(8,93 \times 10^{-7} \text{ m}^2/\text{s})} = 2,61 \times 10^6 \tag{8.17}
$$

<span id="page-129-0"></span>Conforme Figura [73,](#page-129-0) a qual foi retirada do [AirfoilTools](#page-151-0) [\(2022\)](#page-151-0), o valor máximo para a razão entre coeficientes  $C_l/C_d$  para Reynolds na ordem de  $10^6$  corresponde a um ângulo de ataque de em torno de  $\alpha = 5^{\circ}$ .

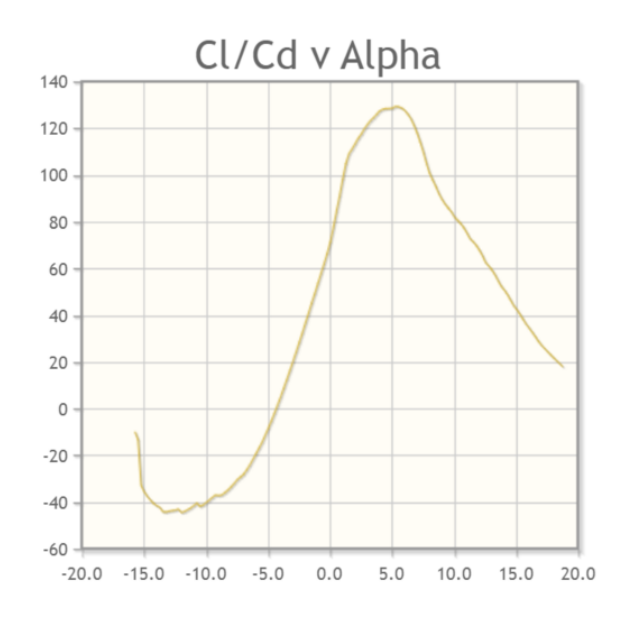

Figura 73 – Relação  $C_l/C_d$  pelo ângulo de ataque.

#### 8.3.2 Triângulo de Velocidades

Como a turbina Kaplan é de reação, será admitido um grau de reação não nulo e uma rotação maior que a utilizada na turbina de impulso.

A rotação é selecionada por um valor arbitrário na faixa usual de operação das turbinas Kaplan de pequeno porte. Como há ausência desse tipo de dado na literatura, estabeleceu-se um valor de 200 rpm para o projeto.

Como se está utilizando um aerofólio existente, perde-se a noção dos ângulos de entrada e saída no perfil, sendo utilizados apenas os dados experimentais sobre o ângulo de ataque. Porém, pode-se ter uma noção sobre o triângulo de velocidades, como representado na Figura [74.](#page-130-0)

<span id="page-130-0"></span>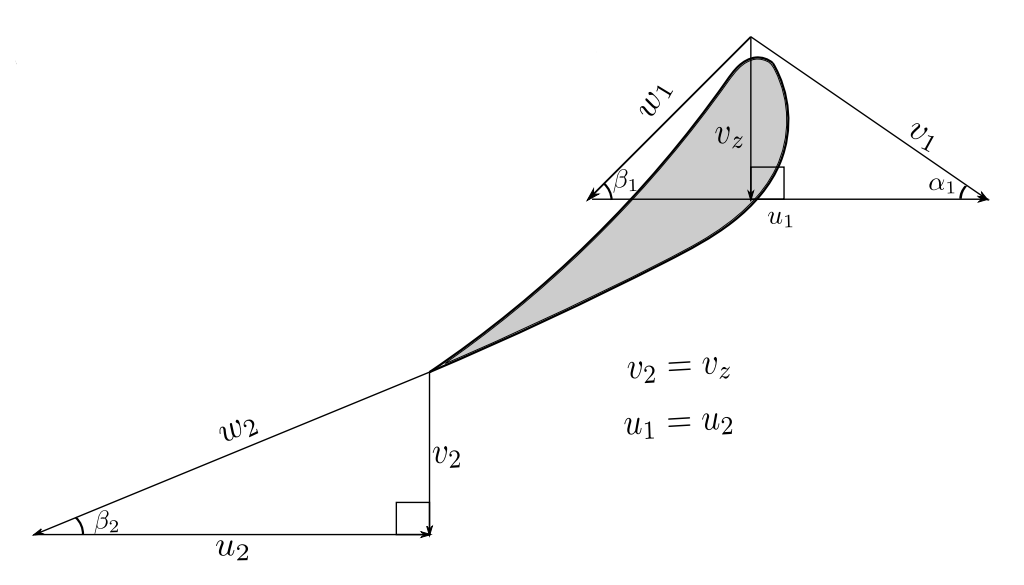

Figura 74 – Triângulo de velocidades em torno do perfil de reação.

Pode-se verificar o grau de reação da turbina. Sendo  $u_1 = u_2$ :

$$
R = \frac{(w_2^2 - w_1^2)}{(w_2^2 - w_1^2) + (v_1^2 - v_2^2)}
$$
\n(8.18)

Pela Figura [74,](#page-130-0) vê-se que  $w_2 > w_1$  e  $v_1 > v_2$ . Logo:

$$
0 < R \le 1 \tag{8.19}
$$

o que indica a viabilidade dessa configuração de velocidades.

#### 8.3.3 Modelagem do rotor

Como se utiliza a mesma configuração de voluta para a modelagem Kaplan, alguns valores calculados no desenvolvimento da turbina de impulso serão resgatados.

Inicia-se o dimensionamento com os seguintes parâmetros de entrada:

| $Q \qquad h_e$               |               | $\boldsymbol{d}$ | Z              | $\alpha$    | N.   |
|------------------------------|---------------|------------------|----------------|-------------|------|
| $(m3/s)$ (m) (m) (pás) (rpm) |               |                  |                |             |      |
| 1,275                        | $1,54$ $1,00$ |                  | 5 <sup>5</sup> | $5^{\circ}$ | -200 |

Tabela 15 – Parâmetros de entrada para o dimensionamento do rotor Kaplan.

Como indicado anteriormente, apesar de o nível médio na saída da ETE Sul ser de 0.89 metro, o canal pode ser afunilado e cavado para se atingir o nível de aproximação 1.54 metro.

A potência teórica disponível pode ser calculada por:

$$
P = \rho g Q h_e = (1000 \text{ kg/m}^3)(9.81 \text{ m}^2/\text{s})(1.275 \text{ m}^3/\text{s})(1.54 \text{ m}) = 19.2 \text{ kW} \tag{8.20}
$$

A relação entre o diâmetro do torpedo e da ponta da pá continua sendo  $d_{\text{torp}} = 0, 4d$ . Sendo assim, a velocidade axial também permanece a mesma:

$$
v_z = 1.93 \, \text{m/s} \tag{8.21}
$$

As componentes tangenciais  $v_\theta$  da velocidade absoluta de entrada são as mesmas que as apresentadas na Tabela [10.](#page-119-0)

A velocidade tangencial do rotor pode ser obtida por:

$$
u_{1i} = \frac{\pi d_i N}{60}, \ i = 1, ..., 5
$$
\n(8.22)

sendo *i* o índice das seções que dividem a pá.

Os ângulos relativos de entrada podem ser obtidos por:

$$
\beta_{1i} = \arctan \frac{v_z}{u_{1i} - v_{\theta i}}, \quad i = 1, ..., 5
$$
\n(8.23)

O comprimento da corda pode ser obtido por:

$$
c = s \ t \tag{8.24}
$$

sendo  $s$  um parâmetro empírico e  $t$  o passo entre as pás, calculado pela Equação [8.14.](#page-121-1) O parâmetro s, como indicado no trabalho de [Abeykoon e Hantsch](#page-151-1) [\(2017\)](#page-151-1), pode ser admitido como 1,3 na raiz e 0,75 na ponta da pá:

$$
s = \frac{0,55}{0,6d}(d_i - d_{\text{torp}}) + 1,3, \ i = 1,...,5
$$
\n(8.25)

Define-se o ângulo de orientação do perfil:

$$
\theta_i = \pi - \beta_{1i} + \alpha \tag{8.26}
$$

A Tabela [16](#page-132-0) apresenta os resultados dos calculados anteriormente:

<span id="page-132-0"></span>

| Seção | Posição Radial<br>(m) | $u_1, u_2$<br>(m/s) | Corda<br>(m) | $\beta_1$      |               |
|-------|-----------------------|---------------------|--------------|----------------|---------------|
|       |                       |                     |              |                |               |
|       | 0,20                  | 4,19                | 0,33         | $33.9^\circ$   | $151^{\circ}$ |
| 2     | 0,27                  | 5,76                | 0,40         | $25.7^{\circ}$ | $159^\circ$   |
| 3     | 0,35                  | 7,33                | 0,45         | $20.2^{\circ}$ | $165^\circ$   |
| 4     | 0.42                  | 8,90                | 0.47         | $16.3^\circ$   | $169^\circ$   |
| 5     | 0,50                  | 10,47               | 0.47         | $13.4^\circ$   | $172^\circ$   |

Tabela 16 – Componentes e ângulos do triângulo de velocidades.

As coordenadas são escaladas com o valor da corda:

$$
x_p' = x_p c - \frac{c}{2}
$$
  

$$
y_p' = y_p c
$$
 (8.27)

Por fim, os perfis são orientados para a direção de  $\theta$ :

$$
\begin{bmatrix} x''_p \\ y'_p \end{bmatrix} = \begin{bmatrix} \cos \theta_i & \sin \theta_i \\ -\sin \theta_i & \cos \theta_i \end{bmatrix} \begin{bmatrix} x'_p \\ y'_p \end{bmatrix} \tag{8.28}
$$

A Figura [75](#page-132-1) apresenta os perfis gerados.

<span id="page-132-1"></span>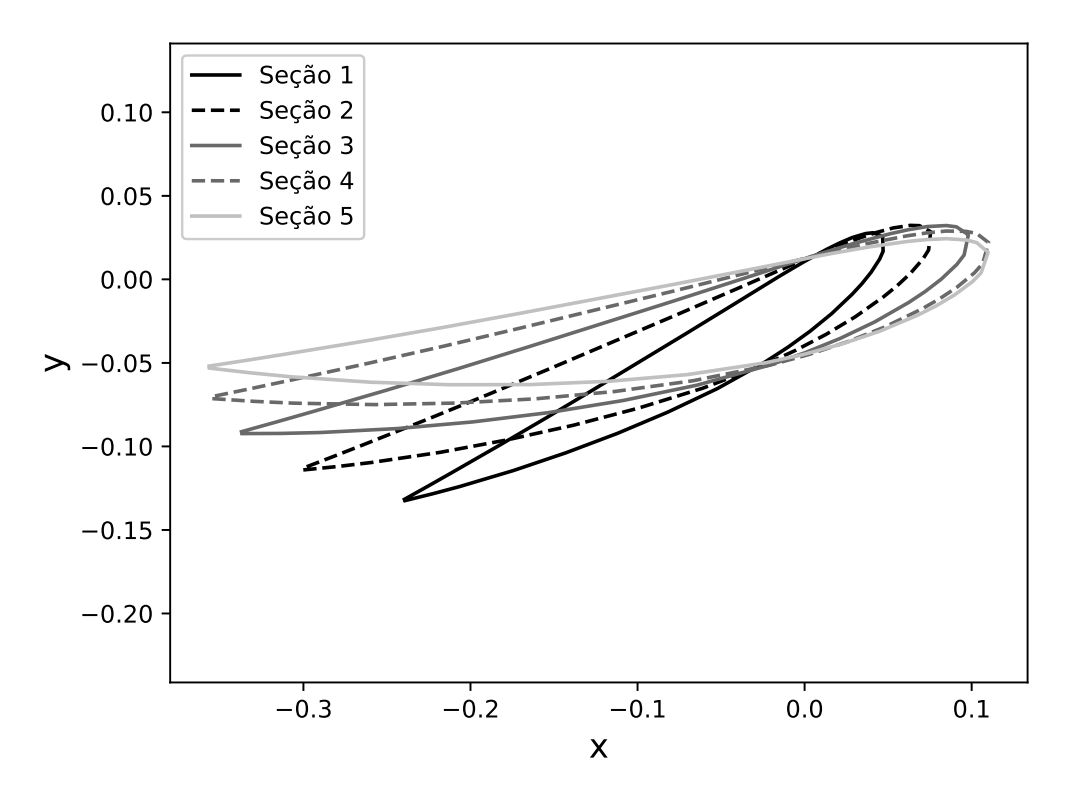

Figura 75 – Perfis gerados para o rotor tipo Kaplan.

<span id="page-133-0"></span>A Figura [76](#page-133-0) apresenta a geometria do rotor Kaplan gerado em programa CAD.

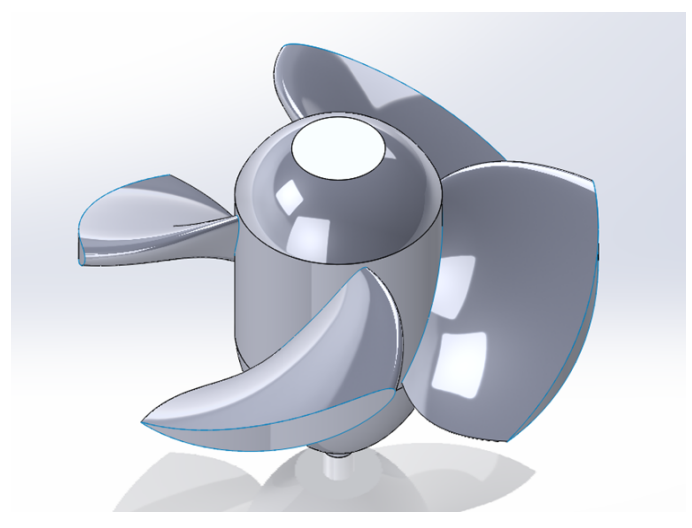

Figura 76 – Geometria do rotor Kaplan gerado em programa CAD.

# **9 Resultados Experimentais**

# 9.1 Influência da fração volumétrica de PAMA sobre a altura da coluna de ar do vórtice

A alteração da altura da coluna de água pelo aumento da fração volumétrica de poliacrilamida está representado na Figura [77.](#page-134-0)

<span id="page-134-0"></span>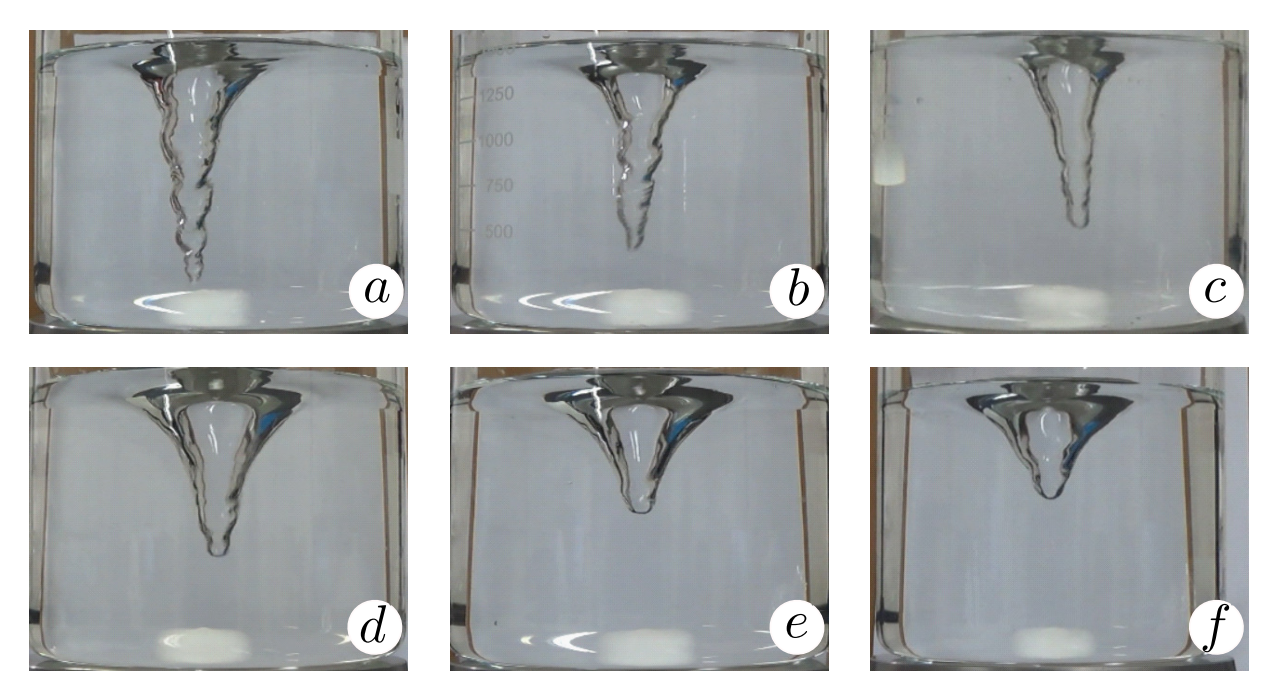

Figura 77 – Variação da altura da coluna de ar com a fração volumétrica de PAMA: (a) 0 ppm, (b) 15 ppm, (c) 20 ppm, (d) 30 ppm, (e) 40 ppm e (f) 45 ppm.

Observa-se uma supressão da coluna de ar com o aumento da fração volumétrica de poliacrilamida, mesmo com a adição de pequenas quantidades desse polímero. Isso pode ser explicado pelo surgimento de efeitos elásticos no escoamento devido ao desenrolamento das cadeias poliméricas e alinhamento delas na direção do escoamento.

Pelo alto tempo de relaxação da PAMA em relação ao da água, as estruturas poliméricas podem permanecer alinhadas, inserindo uma anisotropia de tensões no escoamento. Essa configuração gera tensões normais de tal forma a criar estruturas coerentes, levando à redução gradativa da coluna de ar.

Também é possível identificar uma redução gradativa do aspecto "rugoso" no núcleo de ar, o que também pode ser explicado pela anisotropia do escoamento. As cadeias poliméricas reduzem a difusão de momento transversalmente às linhas de corrente.

<span id="page-135-0"></span>A Figura [78](#page-135-0) apresenta os dados obtidos para a altura da coluna de ar com a variação da fração volumétrica de PAMA para rotações na faixa dos 1600 rpm:

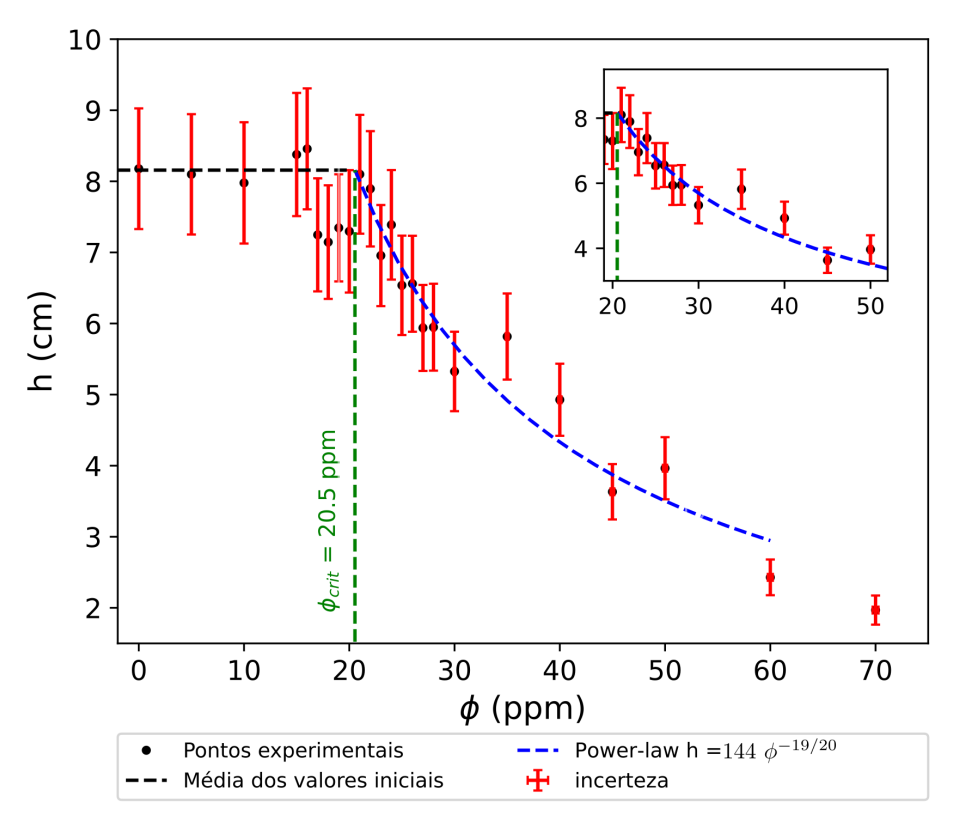

Figura 78 – Variação da altura da coluna de ar com a fração volumétrica de PAMA para uma rotação imposta ao rotor do agitador magnético de  $N = 1661, 4 \pm 51, 4$ .

Observa-se a alteração de regime da coluna de ar a partir de certo valor crítico da fração volumétrica da poliacrilamida, sendo ele, para essa faixa de rotação, correspondente a  $\phi_{crit} = 20.5$  ppm. Adicionalmente, uma *power-law* foi utilizada na área de interesse entre 20 ppm e 50 ppm, levando a um expoente de valor  $b = -19/20$ .

Outro ponto perceptível no gráfico é a redução na incerteza estatística no valor da altura da coluna de ar com a maior presença do aditivo. Isso corrobora com o fenômeno de coerência do escoamento devido ao efeito elástico das soluções poliméricas.

A Figura [79](#page-136-0) apresenta a variação da fração volumétrica crítica em relação a variação da rotação imposta ao rotor magnético.

<span id="page-136-0"></span>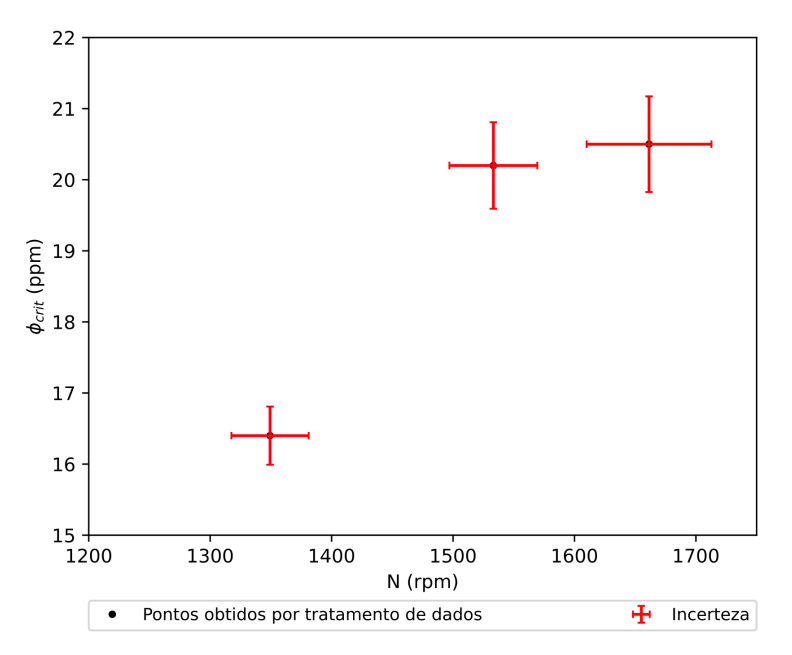

Figura 79 – Variação da fração volumétrica crítica em relação à rotação imposta ao rotor do agitador magnético.

Ao que a Figura [79](#page-136-0) indica, a fração volumétrica crítica aumenta à medida em que se aumenta a rotação imposta sobre o rotor do agitador. Isso pode ser explicado pelo fato de que, com uma maior energia transmitida pelo rotor ao escoamento, maior deve ser o efeito elástico gerado pelas macromoléculas de PAMA para gerar efeitos perceptíveis sobre a estrutura do núcleo de ar.

# 9.2 Influência da fração volumétrica de PAMA sobre a circulação do escoamento

Como as componentes de velocidade da partícula fornecidas pelo CVMob são cartesianas, a velocidade tangencial foi calculada a partir da decomposição das velocidades em  $x$  e em  $y$  na direção de interesse:

$$
v_{\theta} = v_x \operatorname{sen} \theta - v_y \cos \theta \tag{9.1}
$$

sendo

$$
\theta = \arctan\frac{y}{x} \tag{9.2}
$$

A circulação foi calculada para curvas circulares concêntricas ao centro de rotação do vórtice:

$$
\Gamma_i = 2\pi v_{\theta i} r_i \tag{9.3}
$$

A Figura [80](#page-137-0) apresenta a relação da circulação na zona não perturbada pela fração volumétrica de poliacrilamida. Os pontos representam a média dos valores da circulação para partículas com distâncias radiais similares, enquanto as barras de erro são a combinação das incertezas estatísticas e sistemáticas residuais.

<span id="page-137-0"></span>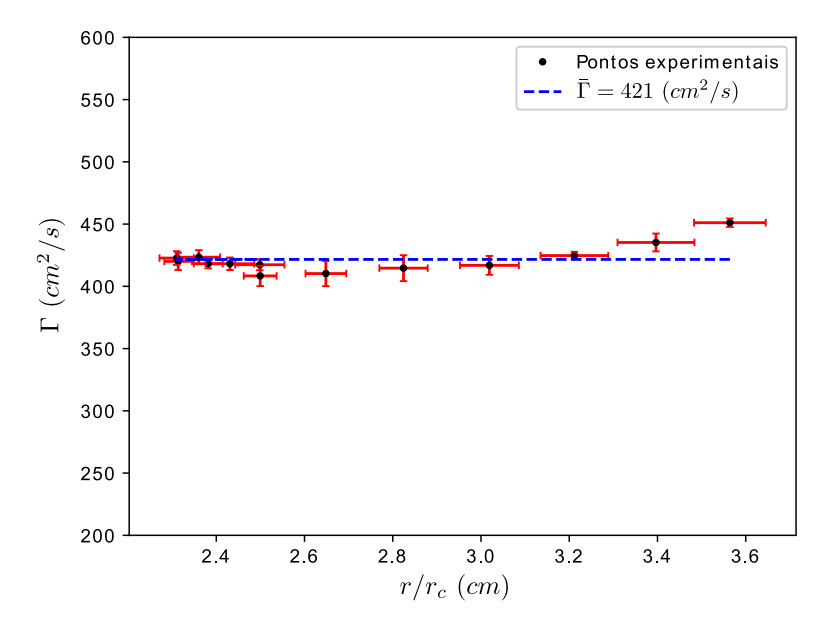

Figura 80 – Manutenção de uma circulação média ao longo da direção radial para uma fração volumétrica de  $\phi = 50$  ppm e rotação imposta ao rotor do agitador magnético de  $N = 1722, 5 \pm 63, 3$ .

Nota-se que a circulação mantém-se aproximadamente constante na região compreendida entre 2.3 a 3.3 vezes o raio do rotor. Neste intervalo, o escoamento pode ser descrito como irrotacional, visto que não há geração de vorticidade expressiva nessa localidade. Assim, pode-se estabelecer que a circulação na região não perturbada pelo núcleo de ar e pelas paredes, Γ∞, é a média das circulações nessa faixa.

A Figura [81](#page-138-0) apresenta a variação da velocidade tangencial ao longo da direção radial. Os pontos representam a média dos valores da velocidade tangencial para partículas com distâncias radiais similares, enquanto as barras de erro são a combinação das incertezas estatísticas e sistemáticas residuais.

<span id="page-138-0"></span>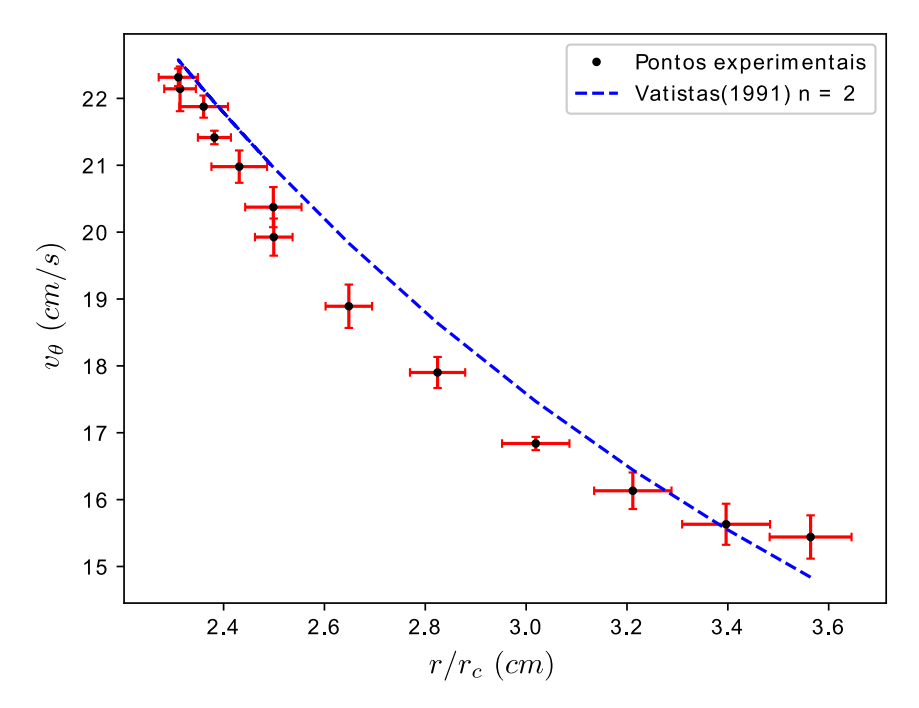

Figura 81 – Comparação entre a velocidade tangencial ao longo da direção radial obtida experimentalmente e a velocidade obtida pelo modelo de Vatistas com coeficiente  $n = 2$  para uma fração volumétrica de  $\phi = 50$  ppm.

Como esperado, a velocidade tangencial corresponde bem à indicação de um escoamento irrotacional no intervalo entre 2.3 a 3.3 vezes o diâmetro do rotor, visto que ela aumenta à medida em que se aproxima do centro de rotação.

Adicionalmente, o modelo de velocidade tangencial de [Vatistas, Kozel e Mih](#page-157-0) [\(1991\)](#page-157-0), apesar estar levemente superestimada na região irrotacional, descreve razoavelmente o comportamento da velocidade para fins práticos.

A Figura [82](#page-139-0) apresenta a relação entre a circulação na zona não perturbada e a fração volumétrica de PAMA. Os pontos representam a média dos valores da circulação para partículas na região não perturbada, em que a circulação mantém-se constante, para um mesmo valor de  $\phi$ , enquanto as barras de erro são a combinação das incertezas estatísticas e sistemáticas residuais.

<span id="page-139-0"></span>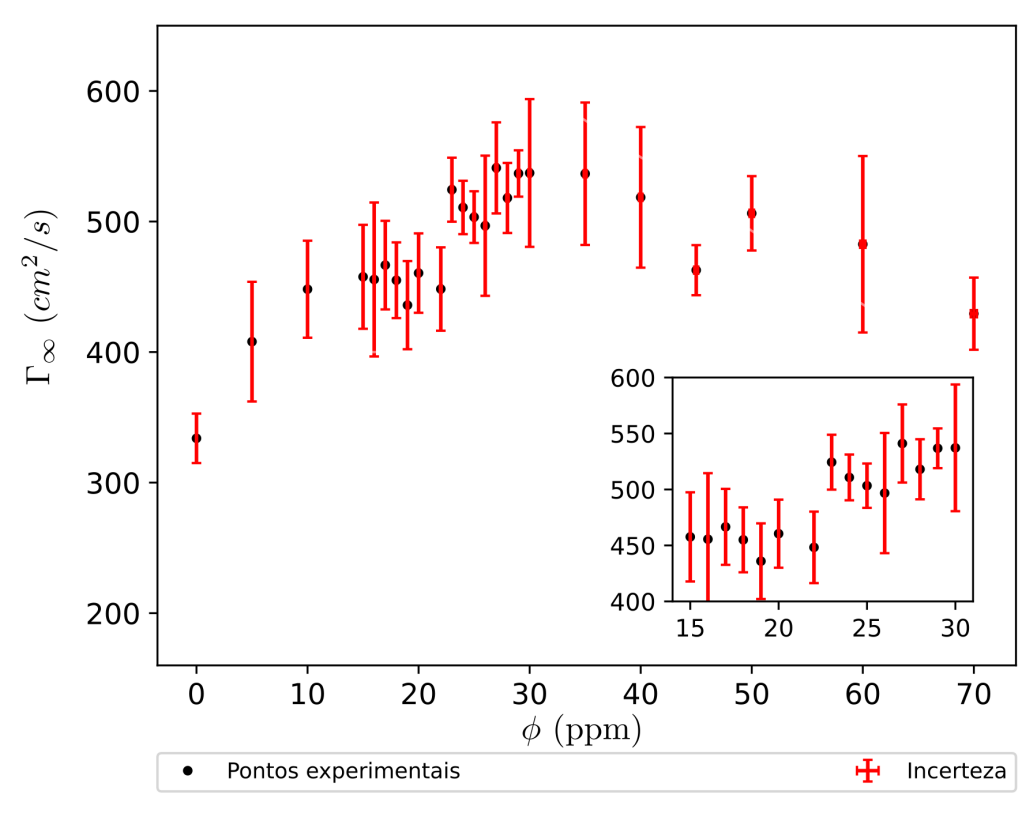

Figura 82 – Comportamento da circulação na região não perturbada com o aumento da fração volumétrica de PAMA.

O comportamento da circulação com a fração volumétrica de poliacrilamida mostrouse não-linear. Observa-se um salto de circulação a partir da fração de 22 ppm, e um máximo de circulação entre 20 e 30 ppm, o que pode ser um indicativo que há uma concentração ótima do aditivo em solução com água para essa propriedade do escoamento. Nesse ponto é possível que se tenha o maior aproveitamento do efeito da extensibilidade e da redução de arrasto escoamento. O fluido está mais coerente de tal forma que a zona de rotacional é expandida e as linhas de vorticidade originais estejam mais próximas do centro, pelo efeito de elasticidade decorrente das tensões normais inseridas pelas cadeias poliméricas, além de estar mais estável. Adicionalmente, perdas referentes difusão de momento por efeitos turbulentos foram amenizados.

Não foi possível obter os valores da circulação para frações volumétricas superiores a 70 ppm com o aparato experimental utilizado, visto que o pequeno rotor magnético perdia a estabilidade quando alcançava a rotação de ensaio. Sugere-se que, como nessa faixa de fração volumétrica a coluna de ar do vórtice esteja quase totalmente suprimida, essa estrutura tem um papel de estabilização do escoamento, como uma força de restauração para pequenas perturbações que gerem helicidade não nula, como discutido no Capítulo [2.](#page-37-0)

Contudo, observa-se que nenhum dos valores obtidos na presença do polímero foi menor que a circulação sem aditivo. Isso indica que a inserção de polímeros com alto peso molecular em baixas frações volumétricas é benéfico para a eficiência das turbinas de vórtice gravitacional.

## 9.3 Ensaios na bancada de turbinas

<span id="page-140-0"></span>A Figura [83](#page-140-0) apresenta uma vista em perspectiva do escoamento do vórtice gravitacional de superfície livre durante o primeiro teste da bancada.

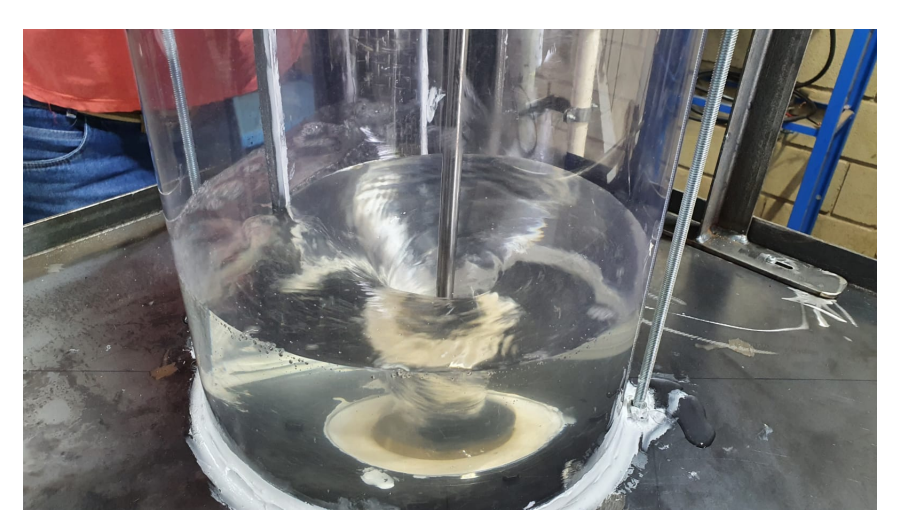

Figura 83 – Vista em perspectiva do escoamento.

A geometria da voluta proporcionou a formação de um vórtice de superfície livre estável com o eixo de rotação coincidente com o centro do orifício de saída. Instabilidades tridimensionais são imperceptíveis.

<span id="page-140-1"></span>A Figura [84](#page-140-1) apresenta uma vista frontal do vórtice, mostrando seu perfil de superfície livre e o rotor em movimento de rotação.

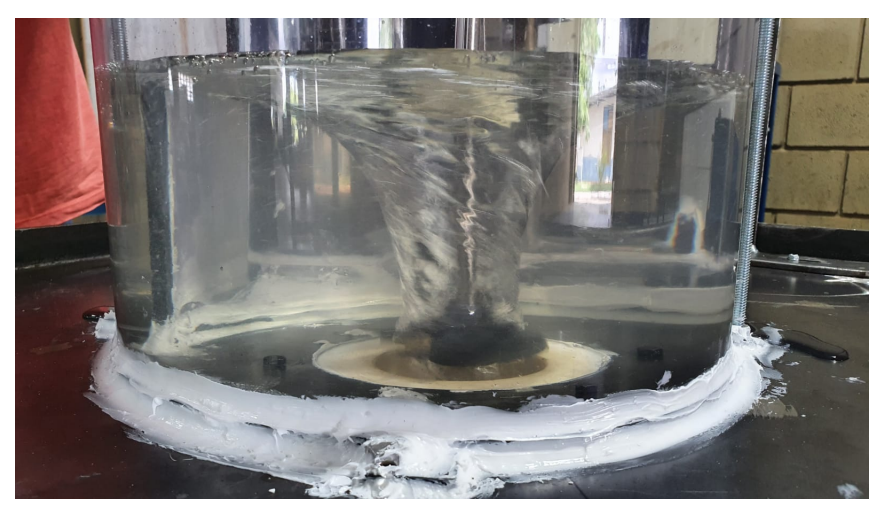

Figura 84 – Vista em perspectiva do escoamento.

É possível observar o caráter axissimétrico do escoamento, o que proporciona um regime estável para uma troca de momento adequada entre o rotor e o fluido.

A Figura [85](#page-141-0) apresenta as curvas de potência para os rotores de impulso e de reação (Kaplan/Propeller).

<span id="page-141-0"></span>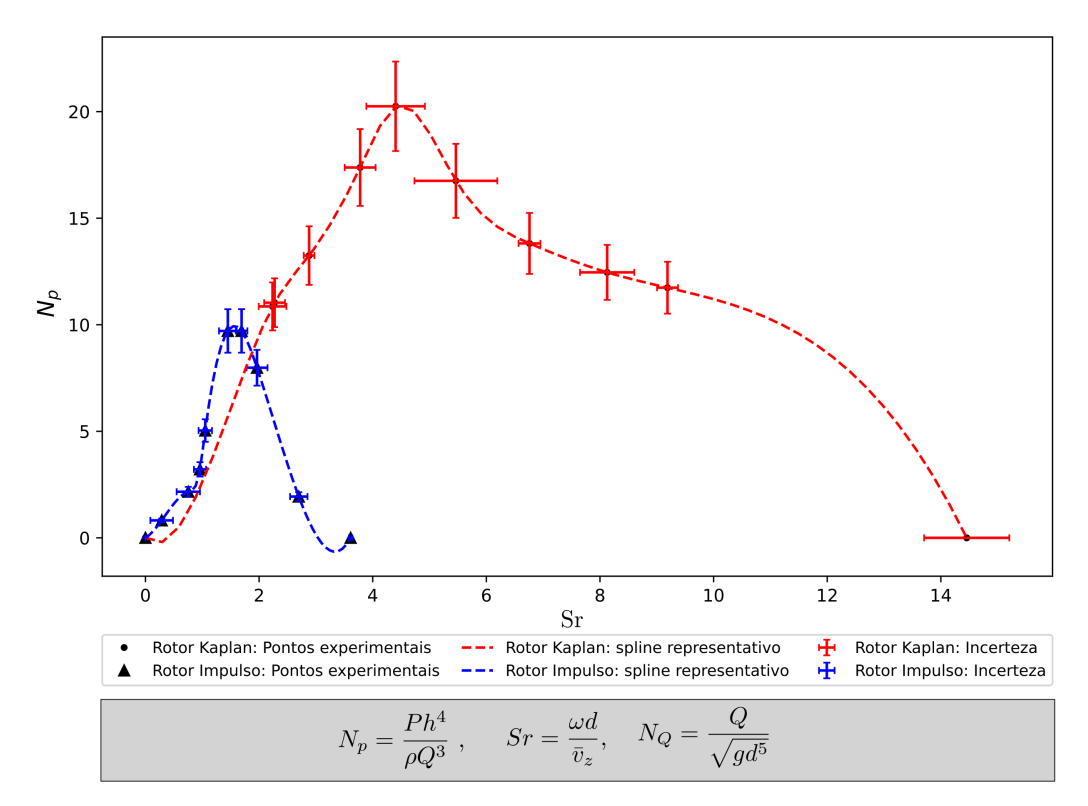

Figura 85 – Comparativo do coeficiente de potência pelo número de Strouhal entre o rotor de impulso e o rotor Kaplan para um coeficiente de vazão  $N_Q=1853,83\pm$ 55*,* 88.

Destaca-se que o coeficiente de potência desenvolvido no Capítulo [7](#page-98-0) foi modificado a fim de se fazer uma correspondência entre modelo e protótipo adequada.

Observa-se que a faixa de rotações para o rotor Kaplan é consideravelmente maior que a faixa da turbina de impulso. A potência máxima alcançada pela primeira é superior à alcançada pela segunda. Isso se deve ao fato de que, no projeto do rotor de impulso, a modelagem do triângulo de velocidades está fortemente vinculada ao triângulo de velocidades do escoamento de entrada, levando a rotações menores, enquanto que no projeto de rotores de reação há maior liberdade no estabelecimento da velocidade tangencial do rotor.

Fazendo-se a correspondência do coeficiente de potência e do número de Strouhal para o protótipo nas condições da ETE Sul, uma turbina de impulso alcançaria uma potência de 3,97 kW a uma rotação de 31,2 rpm, enquanto que uma turbina com rotor Kaplan alcançaria 8,29 kW a 81,2 rpm.

A Figura [86](#page-142-0) apresenta a variação do coeficiente de potência pela coeficiente de vazão no ponto de melhor eficiência (BEP). Adicionalmente, são apresentadas as eficiências correspondentes a cada ponto.

<span id="page-142-0"></span>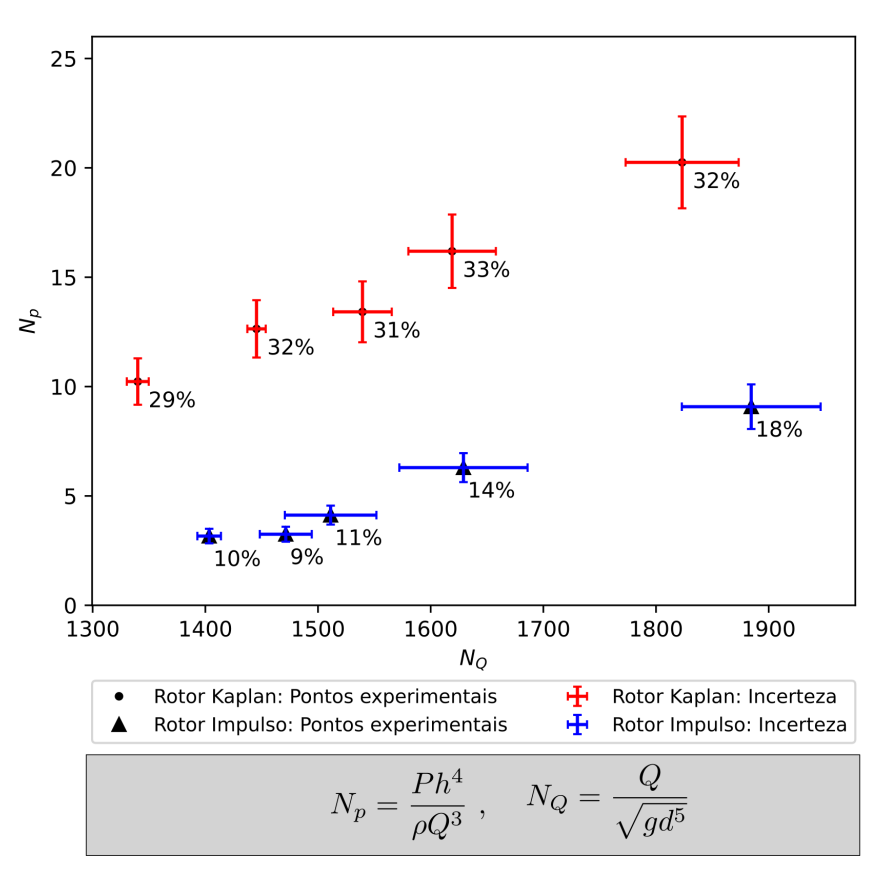

Figura 86 – Variação do coeficiente potência no ponto de maior eficiência (BEP) com o coeficiente de vazão. Os rótulos indicam a eficiência experimental correspondente a cada ponto.

Novamente, é observada a superioridade operacional da turbina com rotor Kaplan, tanto em potência gerada quanto em eficiência. Nota-se que, pelos valores das eficiências, o rotor Kaplan consegue manter a eficiência estável mesmo com a variação da vazão. No caso do rotor de impulso, a eficiência cai acentuadamente a variação da vazão.

Ao utilizar-se a Equação [3.7,](#page-55-0) que é a relação empírica de [Moody](#page-155-2) [\(1926\)](#page-155-2) para estimar a eficiência do protótipo a partir do modelo em escala, obter-se-ia uma eficiência de 51,8 % para o rotor de impulso e 60,0 % para o rotor Kaplan.

Com as informações dos dois gráficos anteriores, pode-se afirmar que o projeto da turbina de vórtice gravitacional deve seguir os procedimentos de desenvolvimento de rotores de reação, visto que o mecanismo de troca energética entre o fluido e a máquina não é puramente de impulso. O rotor tipo Kaplan/Propeller, além de prover maiores potências, mantém a eficiência estável mesmo com a modificação da vazão, o que é algo desejado para uma estação de tratamento de água ou esgoto, visto que o fluxo de líquido varia ao longo do dia.

A Figura [87](#page-143-0) apresenta a variação do nível de aproximação do fluido pela variação do torque aplicado no eixo da turbina.

<span id="page-143-0"></span>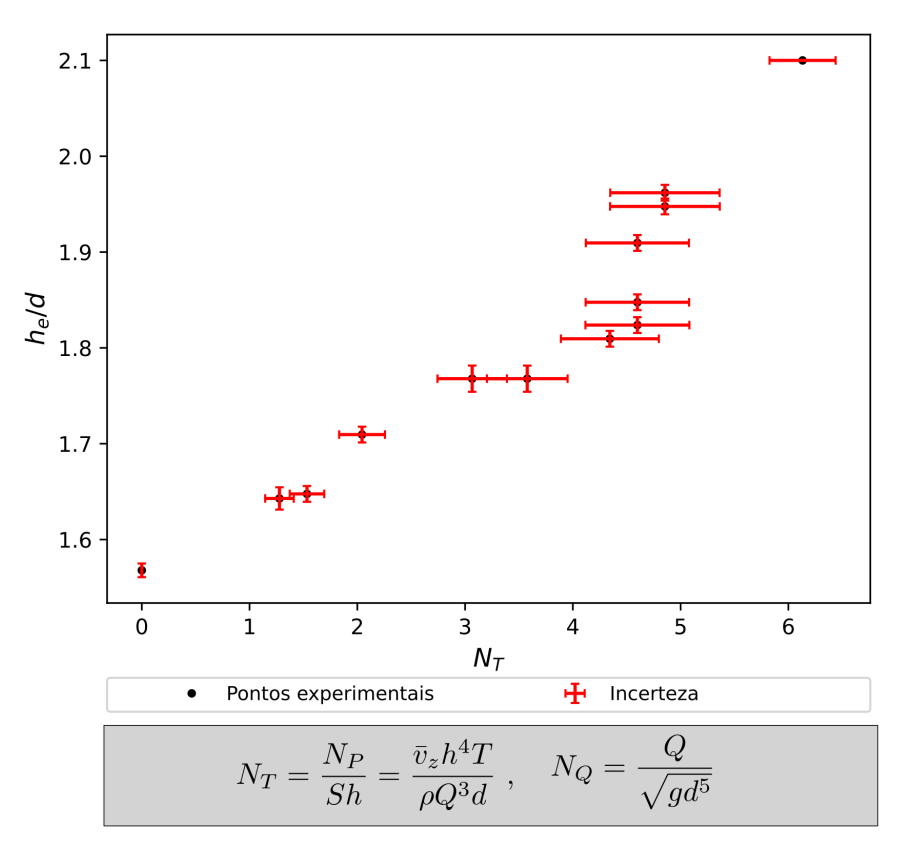

Figura 87 – Variação do nível de aproximação com o aumento do coeficiente de torque para um coeficiente de vazão  $N_Q = 1823, 17 \pm 50, 17.$ 

Observa-se que o nível da água na voluta aumenta à medida em que o torque no eixo do rotor é intensificado, o que vai de encontro ao que foi constatado por [Khan et al.](#page-154-2) [\(2018\)](#page-154-2). Isso se deve ao fato de que, com o aumento do torque, diminui-se a rotação da turbina e seu efeito de obstáculo no orifício é intensificado. Para manter a continuidade do escoamento, o nível aumenta a fim de se aumentar a velocidade axial no orifício.

<span id="page-143-1"></span>Essa perturbação sobre o escoamento devido à maior carga no eixo da turbina pode ser observada na Figura [88:](#page-143-1)

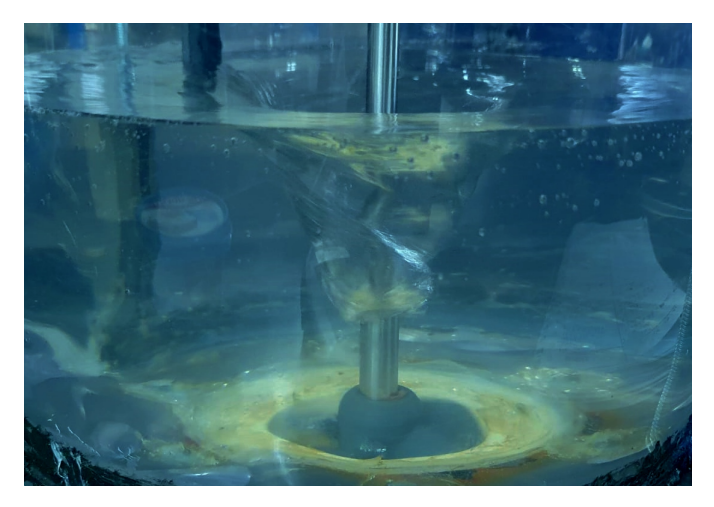

Figura 88 – Efeito da redução da rotação da turbina sobre a coluna de ar.
A Figura [89](#page-144-0) apresenta o efeito da adição de poliacrilamida sobre a geração de potência pela turbina.

<span id="page-144-0"></span>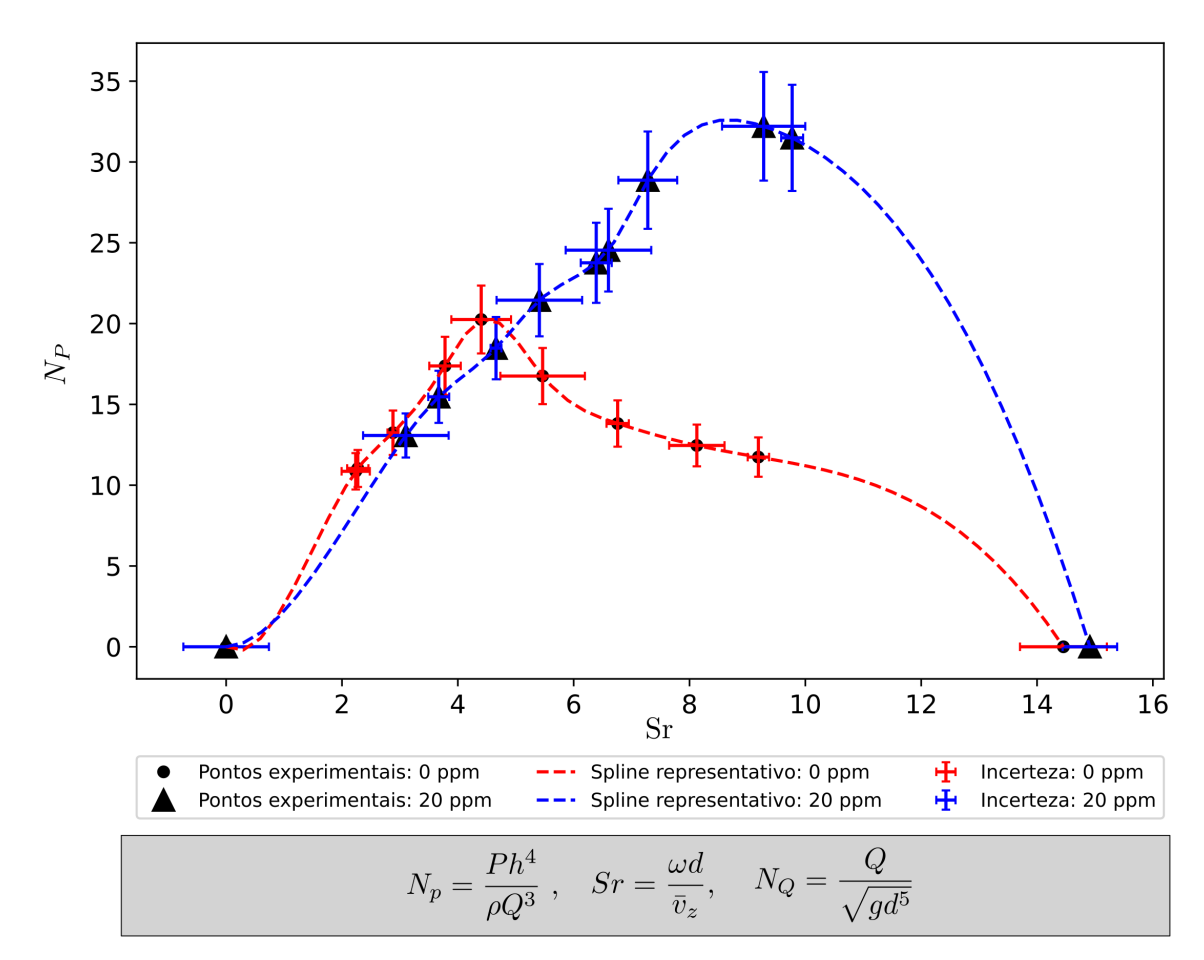

Figura 89 – Efeito da a adição de PAMA sobre a curva coeficiente potência por número de Strouhal para um coeficiente de vazão  $N_Q=1837, 03\pm52, 62.$ 

A fração volumétrica utilizada foi de 20 ppm pois se encontra na região em que ocorre o máximo de circulação do escoamento rotacional observado nos experimentos com agitador magnético.

A modificação da curva de potência quando se aplica o aditivo polimérico. Percebese que o pico de potência é deslocado para maiores rotações, possivelmente por ocorrer as taxas de cisalhamento mais intensas, o que leva ao alinhamento das macromoléculas de PAMA na direção do escoamento, inserindo tensões normais que reduzem as perdas transversais de momento e permitem que o fluxo seja mais coerente.

Ao se utilizar a correspondência adimensional do coeficiente de potência e do número de Strouhal, seria obtida uma potência de 13,2 kW a 171 rpm, em comparação aos 8,29 kW a 81,2 rpm sem aditivo.

<span id="page-145-0"></span>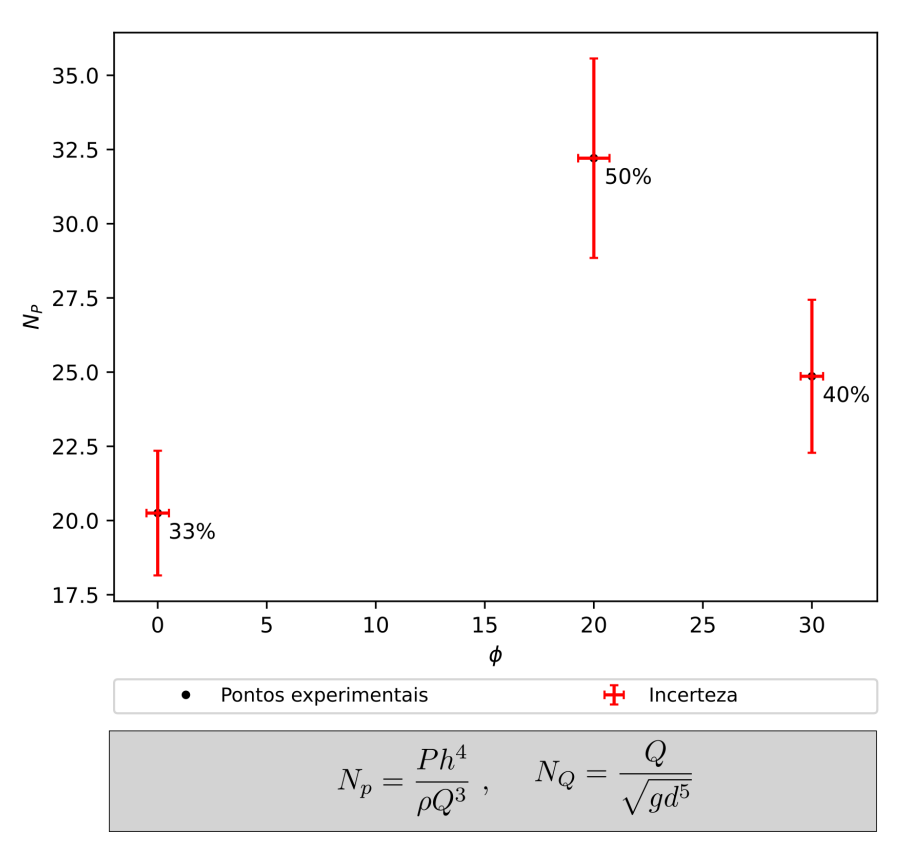

Figura 90 – Variação do fator de potência máximo com a adição de PAMA para um coeficiente de vazão  $N_Q = 1835, 85 \pm 45, 78$ . Os rótulos indicam a eficiência experimental correspondente a cada ponto.

Novamente, observa-se o efeito benéfico da utilização da PAMA como aditivo na turbina de vórtice gravitacional. A queda de eficiência a partir dos 20 ppm indica que há uma fração volumétrica ótima próxima desse valor em que há potência da turbina é maximizada, efeito o qual também foi observado no experimento com o agitador magnético. A partir desse valor ótimo, é possível que as interações entre as macromoléculas comecem a ser relevantes, introduzindo efeitos não-lineares e tridimensionais, como *bending* e *stretching*. Como efeito global, parte a energia disponível é dissipada nas interações moleculares, reduzindo a circulação do escoamento.

Ao se utilizar a relação de [Moody](#page-155-0) [\(1926\)](#page-155-0) para o dado obtido com 20 ppm, poderia ser alcançada uma eficiência de 70,6 % na turbina. Esse valor é consideravelmente superior às melhores turbinas de vórtice gravitacional construídas até o momento, as quais possuem rendimentos de cerca de 50%.

O indicativo de que a poliacrilamida aumenta a potência da turbina pode levar à pesquisa de outras substâncias as quais possam participar do processo de tratamento de água ou esgoto, como um agente floculante por exemplo. Novas alternativas devem ser viáveis economicamente e biodegradáveis.

### **10 Análise de Viabilidade**

Nesta seção, será feita uma breve análise de viabilidade de implementação desse tipo de turbina nas unidades da Caesb. Para isso, é feito uma estimativa de custo de construção e uma de economia por redução com o gasto por energia elétrica.

#### 10.1 Estimativa de custo

Para a estimativa do custo de implementação do projeto, foi adotado um valor de R\$ 1.500,00 por metro quadrado para a obra civil. Os demais valores foram obtidos a partir de pesquisas de mercado.

<span id="page-146-0"></span>A Tabela [17](#page-146-0) detalha os valores adotados para cálculo do custo.

| Componente         | Custo<br>$\rm R\$$ |  |
|--------------------|--------------------|--|
| Obra civil         | 40.602,88          |  |
| Alternador         | 4.998,39           |  |
| Painel de comando  | 10.498,98          |  |
| Eixo               | 1.100,00           |  |
| Rotor              | 4.577,60           |  |
| Cabos de força     | 521,61             |  |
| Sistema de redução | 2.150,83           |  |
| Total              | 64.450,29          |  |

Tabela 17 – Estimativa do custo de implementação de uma turbina.

#### 10.2 Estimativa de economia

Para a estimativa de economia, adotou-se uma tarifa média de R\$ 0,51 / kWh. Adicionalmente, considerou-se que a turbina funciona ininterruptamente submetida à vazão média.

A Tabela [18](#page-147-0) detalha a metodologia de cálculo para a economia com energia elétrica.

<span id="page-147-0"></span>

| Φ                | Potencial Geração<br>de geração | mensal | Economia<br>mensal | Economia<br>anual          | Tempo de<br>retorno |
|------------------|---------------------------------|--------|--------------------|----------------------------|---------------------|
| (ppm)            | (kW)                            | (kW)   |                    |                            | meses               |
| $\left( \right)$ | 8.29                            | 5.969  |                    | R\$ 3.044,09 R\$ 36.529,06 | 21                  |
| 20               | 13.2                            | 9.504  |                    | R\$ 4.847,04 R\$ 58.164,48 | 13                  |

Tabela 18 – Estimativa com economia por redução de gasto com eletricidade.

A implementação de turbinas em série reduz tempo de retorno financeiro devido ao melhor aproveitamento da área a ser executada a obra.

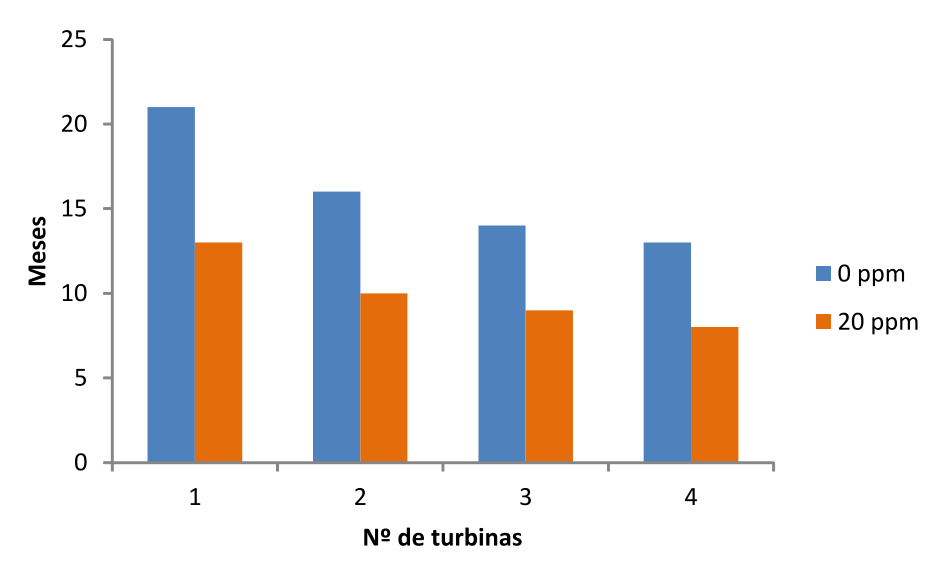

Figura 91 – Tempo de retorno do investimento em função do número de turbinas implementadas em série.

A utilização de quatro turbinas em série poderia levar a uma economia anual de R\$ 146.116,22 sem a utilização de aditivos poliméricos. Ao utilizar algum aditivo, a economia anual pode chegar a R\$ 232.657,92 com quatro turbinas.

Adicionalmente, apenas uma turbina operando pode ser capaz de evitar a emissão de cerca de 32 toneladas de  $CO<sub>2</sub>$  por ano.

Como o projeto possui um tempo de retorno de investimento relativamente curto e com um potencial de redução de gastos com energia elétrica, além de poder gerar créditos de carbono, as turbinas de vórtice gravitacional são uma interessante alternativa de aproveitamento energético na Caesb ou em qualquer companhia de saneamento urbano que queria aumentar sua eficiência operacional.

### **11 Considerações Finais**

Analisando os objetivos específicos contidos na Seção [1.3,](#page-36-0) pode-se afirmar que o progresso do trabalho está satisfatório para um Projeto de Graduação. As revisões bibliográficas foram registradas nos primeiros capítulos, processo o qual foi bastante produtivo e enriquecedor. O desenvolvimento dos rotores da turbina geraram novas ferramentas de projeto as quais serão de grande valia para os futuros trabalhos. Os ensaios com agitador magnético geraram resultados úteis para aplicação nas turbinas de vórtice gravitacional. Por fim, os ensaios na bancada construída geraram interessantes resultados os quais ainda não foram identificados na literatura.

A revisão bibliográfica baseou-se em cinco frentes: investigação do estado da arte das turbinas de vórtice gravitacional, resgate dos conceitos basilares de escoamentos rotacionais, identificação da teoria de turbomáquinas relevante para o desenvolvimento de turbinas hidráulicas, a utilização da abordagem de escoamentos potenciais aplicadas à grades lineares de aerofólios e o breve levantamento da teoria de fluidos não-newtonianos. A primeira foi importante para a identificação dos últimos desenvolvimentos acerca das GWVPPs, tanto no âmbito da indústria como do meio acadêmico. A segunda teve o papel de dar embasamento ao estudo do escoamento, ponto que é frequentemente negligenciado nos trabalhos encontrados acerca do tema, o que permitiu a explicação dos efeitos encontrados nos experimentos. A terceira serviu como um ponto de partida para a modelagem dos fenômenos cinemáticos e dinâmicos que envolvem a troca energética entre o rotor e o escoamento. A quarta permitiu calcular o campo de velocidades entre as lâminas do rotor e aplicar o método de otimização geométrica do aerofólio. Por fim, a quinta frente permitiu explicar os efeitos observados nos ensaios em que houve a adição do aditivo polimérico de alto peso molecular.

No desenvolvimento dos rotores de impulso, lançou-se mão da aproximação de escoamento axissimétrico, o que é sustentado pelos experimentos. Essa aproximação permitiu analisar o escoamento em superfícies cilíndricas desenvolvidas e aplicar a abordagem de cascatas de aerofólios. Como ponto de partida, foram utilizados os triângulos de velocidade com base na teoria de turbomáquinas para o máximo fator de utilização. Com isso, foi desenvolvido um algoritmo que combina a Evolução Diferencial, espécie de algoritmo evolutivo similar aos Algoritmos Genéticos, para otimizar a distribuição de espessura do perfil aerodinâmico e o Método Gradiente para modelar a linha de curvatura, permitindo atingir as velocidades desejadas no bordos de ataque e de fuga. O algoritmo atingiu satisfatoriamente os seus objetivos, com uma distribuição de pressão praticamente constante sobre a superfície do aerofólio, reduzindo os gradientes de pressão adversos, e entregando os triângulos de velocidades calculados na entrada e na saída.

Os ensaios com agitador magnético para investigação dos efeitos da poliacrilamida sobre o escoamento rotacional de superfície livre geraram interessantes resultados. O primeiro deles é o efeito da PAMA sobre a coluna de ar no centro do escoamento. Foi observado que, a partir de uma certa fração volumétrica do aditivo na água, a coluna de ar passa a ser suprimida gradativa. O valor dessa fração volumétrica crítica foi investigada variando-se a rotação aplicada ao agitador, aumentando a taxa de cisalhamento. Observou-se que seu valor varia quando altera-se a rotação do rotor do agitador magnético, indicando que são necessários maiores efeitos elásticos gerados pelas macromoléculas do aditivo para se observar significativas mudanças na estrutura do núcleo de ar quando se impõe maior circulação ao escoamento. O segundo resultado é o efeito da PAMA sobre a circulação do escoamento. Observou-se que, a partir de certa fração volumétrica, o valor da circulação dá um salto, alcança um máximo e decresce lentamente. É possível que o alinhamento das macromoléculas de PAMA com a direção do escoamento médio esteja reduzindo as trocas de momento transversais nas escalas de geração de turbulência, assim como criando um escoamento mais coerente. Esse efeito é interessante para a geração de energia, pois está intimamente relacionado com o aumento de eficiência da turbina, visto que a dissipação de energia é reduzida.

Os ensaios na bancada experimental de turbinas de vórtice gravitacional construída permitiram gerar resultados inovadores ainda não identificados na literatura acerca desse tipo de equipamento. O primeiro deles é a comparação de abordagens de projeto de rotor. Foram postos à prova um rotor de impulso e um de reação baseado na metodologia de projeto de turbinas Kaplan. Observou-se que a troca de momento entre a turbina e o escoamento aceita certo grau de reação, fazendo com que a performance do rotor Kaplan seja consideravelmente superior que a do rotor de impulso. Enquanto que a segunda geraria cerca de 3,97 kW, a primeira disponibilizaria 8.29 kW nas condições da ETE Sul. Também foi identificado um aumento do nível de água na voluta ao se aumentar o torque sobre o rotor e reduzir a rotação. O segundo resultado, o qual é original e inovador, é o aumento considerável na potência e na faixa de operação ocasionado pela adição de PAMA à água. A utilização do aditivo elevaria a potência máxima da turbina para 13,2 kW com apenas 20 ppm de fração volumétrica, assim como aumentaria a rotação do ponto ótimo de 81,2 rpm para 171 rpm, facilitando a seleção de um alternador elétrico. No entanto, a circulação passa a reduzir quando se utilizar frações volumétricas maiores que o valor ótimo próximo a 20 ppm. Acredita-se que, a partir desse ponto, a interação entre as macromoléculas de poliacrilamida comece a ser relevante, introduzindo efeitos não-lineares e tridimensionais, como o *bending* e o *stretching*, dissipando parte da energia do escoamento e, por conseguinte, reduzindo a circulação.

A análise de viabilidade permitiu constatar que o investimento inicial de implementação da turbina na ETE Sul seria abatido em 21 meses de operação da turbina sem aditivo polimérico e em apenas 13 meses com a utilização de 20 ppm de poliacrilamida. O retorno anual estimado em economia de energia é de R\$ 36.529,06 para a primeira configuração e de R\$ 58.164,48 para a segunda. Adicionalmente, identificou-se a implantação de turbinas em série pode reduzir o tempo de retorno financeiro. Implantando um sistema com quatro turbinas em série, o tempo reduz para 13 meses na configuração sem aditivo e para 8 meses com. A retorno financeiro anual estimado é de R\$ 146.116,22 para o primeiro caso com quatro turbinas e de R\$ 232.657,92 para o segundo. Portanto, esse tipo de turbina é uma alternativa interessante para qualquer companhia de saneamento a qual procura reduzir seus gastos com energia elétrica e aumentar sua eficiência operacional.

Para futuros trabalhos, sugere-se as seguintes atividades:

- Utilizar código de geração e otimização a fim de se criar geometrias que permitam um grau de reação não nulo e respeitar os triângulos de velocidades dos cálculos teóricos;
- Instrumentar a bancada de turbinas para deixar os ensaios mais automáticos e precisos;
- Explorar aditivos naturais de plantas que podem ser encontrada no próprio cerrado e produzem resinas ou líquidos viscoelásticos (e.g. Aloe Vera - Babosa);
- Explorar a redução de arrasto provida pelos aditivos poliméricos sobre a geometria de aproximação da voluta, reduzindo o canal de entrada para aumentar a velocidade do escoamento e, por conseguinte, a circulação.
- Utilizar câmeras síncronas no ensaio com agitador magnético, uma registrando a parte frontal e a outra a parte superior do recipiente. Isso permitirá uma descrição tridimensional do campo de velocidades do vórtice de superfície livre e da helicidade.
- Construir um protótipo funcional da turbina

Por fim, é de interesse do autor continuar a pesquisa em nível de mestrado sob orientação do Prof. Francisco Ricardo da Cunha.

### **Referências**

ABEYKOON, C.; HANTSCH, T. Design and analysis of a Kaplan turbine runner wheel. In: *The 3rd World Congress on Mechanical, Chemical, and Material Engineering (MCM'17)*. [S.l.: s.n.], 2017. p. 1–16. Citado na página [110.](#page-131-0)

ABSI, F. S.; OLIVEIRA, T. F.; CUNHA, F. R. A note on the extensional viscosity of elastic liquids under strong flows. *Mechanics Research Communications*, Elsevier, v. 33, n. 3, p. 401–414, 2006. Citado na página [75.](#page-96-0)

ACKERS, P. et al. The vortex drop. *Proceedings of the Institution of Civil Engineers*, Thomas Telford-ICE Virtual Library, v. 16, n. 4, p. 433–442, 1960. Citado na página [7.](#page-28-0)

ADAMATTI, H. Oportunidades de geração da própria energia elétrica. In: *3º Seminário Nacional de Eficiência Energética*. Brasília, DF: [s.n.], 2018. Citado 3 vezes nas páginas [xiii,](#page-13-0) [2](#page-23-0) e [3.](#page-24-0)

ADRIAN, R. J. Particle-imaging techniques for experimental fluid mechanics. *Annual Review of Fluid Mechanics*, Annual Reviews 4139 El Camino Way, PO Box 10139, Palo Alto, CA 94303-0139, USA, v. 23, n. 1, p. 261–304, 1991. Citado na página [81.](#page-102-0)

ADRIAN, R. J.; WESTERWEEL, J. *Particle image velocimetry*. [S.l.]: Cambridge university press, 2011. Citado na página [81.](#page-102-0)

Agência Brasília. *Caesb economiza R\$ 47,6 mil mensais com usina minigeradora fotovoltaica*. 2018. Disponível em: [<https://www.agenciabrasilia.df.gov.br/2018/07/04/](https://www.agenciabrasilia.df.gov.br/2018/07/04/caesb-economiza-r-476-milmensais- com-usina-minigeradora-fotovoltaica/) [caesb-economiza-r-476-milmensais-com-usina-minigeradora-fotovoltaica/>.](https://www.agenciabrasilia.df.gov.br/2018/07/04/caesb-economiza-r-476-milmensais- com-usina-minigeradora-fotovoltaica/) Citado na página [3.](#page-24-0)

AIRFOILTOOLS. *NACA 4412 (naca4412-il)*. [s.l.]:Airfoil Tools, 2022. Disponível em: [<http://airfoiltools.com/airfoil/details?airfoil=naca4412-il>.](http://airfoiltools.com/airfoil/details?airfoil=naca4412-il) Citado na página [108.](#page-129-0)

ALVARENGA, R. C.; CUNHA, F. R. Boundary integral simulations of three-dimensional inviscid flows. *Latin American Journal of Solids and Structures*, p. 161–174, 2006. Citado na página [46.](#page-67-0)

<span id="page-151-0"></span>ANDERSON, J. *Fundamentals of Aerodynamics*. [S.l.]: Mc Graw Hill, 2017. Citado 2 vezes nas páginas [xii](#page-12-0) e [143.](#page-164-0)

ANDREOTTI, M.; CUNHA, F. R.; SOUSA, A. J. Estudo teórico e experimental do fenômeno de redução do arrasto em escoamentos turbulentos. In: *IX Congresso Brasileiro de Engenharia e Ciências Térmicas, Caxambu-MG*. [S.l.: s.n.], 2002. v. 747, n. 02, p. 1–12. Citado 3 vezes nas páginas [x,](#page-10-0) [74](#page-95-0) e [75.](#page-96-0)

ANEEL. *Resolução Normativa nº 875, de 10 de março de*  $2020$ . Disponível em:  $\langle \text{https://www.in.gov.br/web/dou/~/})$  [resolucao-normativa-n-875-de-10-de-marco-de-2020-248070610>.](https://www.in.gov.br/web/dou/-/resolucao-normativa-n-875-de-10-de-marco-de-2020-248070610) Citado na página [2.](#page-23-0)

ANWAR, H. O. Flow in a free vortex. *Water Power*, v. 4, 1965. Citado 3 vezes nas páginas [5,](#page-26-0) [7](#page-28-0) e [8.](#page-29-0)

ANWAR, H. O. Prevention of vortices at intakes. *Water Power*, v. 20, p. 393–401, 1968. Citado na página [83.](#page-104-0)

ANWAR, H. O.; AMIMILETT, M. Vortices at vertically inverted intake. *Journal of Hydraulic Research*, Taylor & Francis, v. 18, n. 2, p. 123–134, 1980. Citado na página [8.](#page-29-0)

ARIS, R. *Vectors, Tensors and the Basic Equations of Fluid Mechanics*. [S.l.]: Courier Corporation, 2012. Citado 4 vezes nas páginas [16,](#page-37-0) [19,](#page-40-0) [20](#page-41-0) e [28.](#page-49-0)

BAJRACHARYA, T.; GHIMIRE, R.; TIMILSINA, A. Design and performance analysis of water vortex powerplant in context of nepal. In: *20th International Seminar on Hydropower Plants*. [S.l.: s.n.], 2018. p. 14–16. Citado 2 vezes nas páginas [12](#page-33-0) e [14.](#page-35-0)

BARTHOLOMEW, A. *Hidden nature: The startling insights of Viktor Schauberger*. [S.l.]: Adventures Unlimited Press, 2005. Citado 4 vezes nas páginas [viii,](#page-8-0) [1,](#page-22-0) [8](#page-29-0) e [9.](#page-30-0)

BATCHELOR, G. Slender-body theory for particles of arbitrary cross-section in stokes flow. *Journal of Fluid Mechanics*, Cambridge University Press, v. 44, n. 3, p. 419–440, 1970. Citado na página [74.](#page-95-0)

BATCHELOR, K. *An introduction to fluid dynamics*. [S.l.]: Cambridge university press, 2000. Citado 2 vezes nas páginas [16](#page-37-0) e [17.](#page-38-0)

BHAGWAT, M. J.; LEISHMAN, J. G. Generalized viscous vortex model for application to free-vortex wake and aeroacoustic calculations. In: AMERICAN HELICOPTER SOCIETY, INC. *Annual forum proceedings-American helicopter society*. [S.l.], 2002. v. 58, n. 2, p. 2042–2057. Citado na página [31.](#page-52-0)

BORGES, J.; GATO, L.; PEREIRA, R. Iterative use of a time-marching code for designing turbomachine blade rows. *Computers & fluids*, Elsevier, v. 25, n. 2, p. 197–216, 1996. Citado na página [64.](#page-85-0)

BROWN, K. D. Power generating method and apparatus. *US3372905A*, 1968. Citado 5 vezes nas páginas [viii,](#page-8-0) [1,](#page-22-0) [9,](#page-30-0) [10](#page-31-0) e [12.](#page-33-0)

BUCKINGHAM, E. On physically similar systems; illustrations of the use of dimensional equations. *Physical review*, APS, v. 4, n. 4, p. 345, 1914. Citado na página [33.](#page-54-0)

CAESB. *Estações Pluviométricas e Fluviométricas da CAESB*. 2021. Disponível em: [<https://atlas.caesb.df.gov.br/hidrometeorologia/>.](https://atlas.caesb.df.gov.br/hidrometeorologia/) Citado na página [3.](#page-24-0)

CCEE. *Relatório Anual de Administração 2020*. 2020. Disponível em: [<https:](https://www.ccee.org.br/relatoriodeadministracao/40-operacoes-30-9.html) [//www.ccee.org.br/relatoriodeadministracao/40-operacoes-30-9.html>.](https://www.ccee.org.br/relatoriodeadministracao/40-operacoes-30-9.html) Citado 2 vezes nas páginas [viii](#page-8-0) e [2.](#page-23-0)

CHATTHA, J. A.; CHEEMA, T. A.; KHAN, N. H. Numerical investigation of basin geometries for vortex generation in a gravitational water vortex power plant. In: IEEE. *2017 8th International Renewable Energy Congress (IREC)*. [S.l.], 2017. p. 1–5. Citado 2 vezes nas páginas [13](#page-34-0) e [14.](#page-35-0)

CHOULOT, A.; DENIS, V.; PUNYS, P. *Integration of small hydro turbines into existing water infrastructures*. [S.l.]: InTech Croatia, 2012. Citado na página [2.](#page-23-0)

<span id="page-153-1"></span>CUNHA, F. R. Notas de aula em mecânica dos fluidos 2. *Departamento de Engenharia Mecânica, Universidade de Brasília*, Brasília, DF, 2018. Citado na página [143.](#page-164-0)

CUNHA, F. R. Notas de aula em magnetohidrodinâmica. *Departamento de Engenharia Mecânica, Universidade de Brasília*, Brasília, DF, 2021. Citado 5 vezes nas páginas [viii,](#page-8-0) [26,](#page-47-0) [27,](#page-48-0) [28](#page-49-0) e [29.](#page-50-0)

<span id="page-153-0"></span>CUNHA, F. R. Notas de aula em mecânica dos meios contínuos. *Departamento de Engenharia Mecânica, Universidade de Brasília*, Brasília, DF, 2021. Citado na página [139.](#page-160-0)

CUNHA, F. R.; ANDREOTTI, M. A study of the effect of polymer solution in promoting friction reduction in turbulent channel flow. *Journal of Fluids Engineering - ASME*, v. 129, p. 491–505, 2007. Citado 2 vezes nas páginas [74](#page-95-0) e [76.](#page-97-0)

DHAKAL, R. et al. Computational and experimental investigation of runner for gravitational water vortex power plant. In: *Proceedings of a meeting held*. [S.l.: s.n.], 2017. v. 5, p. 8. Citado 2 vezes nas páginas [13](#page-34-0) e [14.](#page-35-0)

DHAKAL, S. et al. Development and testing of runner and conical basin for gravitational water vortex power plant. *Journal of the Institute of Engineering*, v. 10, n. 1, p. 140–148, 2014. Citado 2 vezes nas páginas [12](#page-33-0) e [14.](#page-35-0)

DHAKAL, S. et al. Effect of dominant parameters for conical basin: Gravitational water vortex power plant. In: *Proceedings of IOE graduate conference*. [S.l.: s.n.], 2014. p. 381. Citado 2 vezes nas páginas [12](#page-33-0) e [14.](#page-35-0)

DHAKAL, S. et al. Comparison of cylindrical and conical basins with optimum position of runner: Gravitational water vortex power plant. *Renewable and Sustainable Energy Reviews*, Elsevier, v. 48, p. 662–669, 2015. Citado 3 vezes nas páginas [1,](#page-22-0) [12](#page-33-0) e [14.](#page-35-0)

DHAKAL, S. et al. Mathematical modeling, design optimization and experimental verification of conical basin: Gravitational water vortex power plant. In: *dalam World Largest Hydro Conference*. [S.l.: s.n.], 2015. Citado 2 vezes nas páginas [12](#page-33-0) e [14.](#page-35-0)

DRELA, M.; YOUNGREN, H. Xfoil: Subsonic airfoil development system. *13th Brazilian Congress and 2nd Iberian American Congress of Mechanical Engineering*, 1995. Citado na página [55.](#page-76-0)

EÇA, L. Calculation of the aerodynamic characteristics of aerofoils. *MSc. Thesis, Instituto Superior Técnico, Lisbon*, 1987. Citado 2 vezes nas páginas [50](#page-71-0) e [53.](#page-74-0)

EINSTEIN, H. A.; LI, H. Steady vortex flow in a real fluid. *Proc. Heat Transfer and Fluid Mechanics Institute, Stanford University*, p. 33–43, 1951. Citado na página [5.](#page-26-0)

EPE. *Expansão da Geração: Fontes*. 2020. Disponível em: [<https://www.epe.gov.br/pt/](https://www.epe.gov.br/pt/areas-de-atuacao/energia-eletrica/expansao-da-geracao/fontes) [areas-de-atuacao/energia-eletrica/expansao-da-geracao/fontes>.](https://www.epe.gov.br/pt/areas-de-atuacao/energia-eletrica/expansao-da-geracao/fontes) Citado na página [2.](#page-23-0)

GAUTAM, A. et al. Study on effect of adding booster runner in conical basin: gravitational water vortex power plant: a numerical and experimental approach. In: *Proceedings of IOE Graduate Conference*. [S.l.: s.n.], 2016. p. 107–113. Citado 2 vezes nas páginas [12](#page-33-0) e [14.](#page-35-0)

GHANI, R.; MÜLLER, N.; STAMM, J. Experimental investigation of a water vortex power plant–performance and degree of efficiency. 2019. Citado 2 vezes nas páginas [13](#page-34-0) e [14.](#page-35-0)

GIRARD, R. M.; BIZARRO, A. F. Modification of the hess and smith method for calculating cascades and airfoils with cusped trailing edge. *13th Brazilian Congress and 2nd Iberian American Congress of Mechanical Engineering*, 1995. Citado na página [53.](#page-74-0)

GOMES, R. et al. Multi-point aerodynamic optimization of the rotor blade sections of an axial-flow impulse air turbine for wave energy conversion. *Energy*, Elsevier, v. 45, n. 1, p. 570–580, 2012. Citado 6 vezes nas páginas [64,](#page-85-0) [65,](#page-86-0) [69,](#page-90-0) [72,](#page-93-0) [104](#page-125-0) e [106.](#page-127-0)

GOOGLE. *Caesb - Estação de Tratamento de Esgoto Sul - ETE Sul*. [s.l.]:Google Maps, 2022. Disponível em: [<https://goo.gl/maps/qSCQ6Eo7MUncmjxF9>.](https://goo.gl/maps/qSCQ6Eo7MUncmjxF9) Citado 2 vezes nas páginas [x](#page-10-0) e [95.](#page-116-0)

GORLA, R. S.; KHAN, A. A. *Turbomachinery: design and theory*. [S.l.]: CRC Press, 2003. Citado na página [34.](#page-55-0)

GREEN, S. *Fluid vortices*. [S.l.]: Springer Science & Business Media, 2012. v. 30. Citado 2 vezes nas páginas [18](#page-39-0) e [27.](#page-48-0)

HAGER, W. H. Head-discharge relation for vortex shaft. *Journal of hydraulic engineering*, American Society of Civil Engineers, v. 111, n. 6, p. 1015–1020, 1985. Citado na página [7.](#page-28-0)

HALL, M. The structure of concentrated vortex cores. *Progress in Aerospace Sciences*, Elsevier, v. 7, p. 53–110, 1966. Citado na página [5.](#page-26-0)

HELMHOLTZ, H. v. Lxiii. on integrals of the hydrodynamical equations, which express vortex-motion. *The London, Edinburgh, and Dublin Philosophical Magazine and Journal of Science*, Taylor & Francis, v. 33, n. 226, p. 485–512, 1867. Citado na página [20.](#page-41-0)

HENRIQUES, J. et al. A new urban wind turbine blade design using a pressure-load inverse method. In: *European Wind Energy Conference-EWEC'2008*. [S.l.: s.n.], 2008. Citado 2 vezes nas páginas [ix](#page-9-0) e [52.](#page-73-0)

HESS, J. L.; SMITH, A. O. Calculation of potential flow about arbitrary bodies. *Progress in Aerospace Sciences*, Pergamon, v. 8, p. 1–138, 1967. Citado 3 vezes nas páginas [50,](#page-71-0) [53](#page-74-0) e [69.](#page-90-0)

IPSEN, D. C. *Units, dimensions, and dimensionless numbers*. [S.l.]: McGraw-Hill, 1960. v. 32021. Citado na página [33.](#page-54-0)

IRVINE, W. T. Moreau's hydrodynamic helicity and the life of vortex knots and links. *Comptes Rendus Mécanique*, Elsevier, v. 346, n. 3, p. 170–174, 2018. Citado na página [24.](#page-45-0)

JAIN, A. K.; GARDE, R. J.; RAJU, K. G. R. Vortex formation at vertical pipe intakes. *Journal of the Hydraulics Division*, American Society of Civil Engineers, v. 104, n. 10, p. 1429–1445, 1978. Citado na página [8.](#page-29-0)

KHAN, N. H. et al. Effective basin–blade configurations of a gravitational water vortex turbine for microhydropower generation. *Journal of Energy Engineering*, American Society of Civil Engineers, v. 144, n. 4, p. 04018042, 2018. Citado 3 vezes nas páginas [13,](#page-34-0) [14](#page-35-0) e [122.](#page-143-0)

KNAUSS, J. *Swirling flow problems at intakes*. [S.l.]: Routledge, 2017. Citado 2 vezes nas páginas [8](#page-29-0) e [87.](#page-108-0)

KOLF, R.; ZIELINSKI, P. The vortex chamber as an automatic flow-control device. *Journal of the Hydraulics Division*, American Society of Civil Engineers, v. 85, n. 12, p. 1–8, 1959. Citado 2 vezes nas páginas [83](#page-104-0) e [86.](#page-107-0)

KOURIS, P. S. Hydraulic turbine assembly. *US6114773*, 2000. Citado 3 vezes nas páginas [viii,](#page-8-0) [9](#page-30-0) e [10.](#page-31-0)

KOURIS, P. S. An assembly for generating electricity. *WO2015017881A1*, 2015. Citado 2 vezes nas páginas [viii](#page-8-0) e [11.](#page-32-0)

KUEH, T. C. et al. Experimental study to the influences of rotational speed and blade shape on water vortex turbine performance. In: IOP PUBLISHING. *Journal of Physics: Conference Series*. [S.l.], 2017. v. 822, n. 1, p. 012066. Citado 2 vezes nas páginas [13](#page-34-0) e [14.](#page-35-0)

KUHN, W.; KUHN, H. Bedeutung beschränkt freier drehbarkeit für die viskosität und strömungsdoppelbrechung von fadenmolekellösungen i. *Helvetica Chimica Acta*, Wiley Online Library, v. 28, n. 1, p. 1533–1579, 1945. Citado na página [75.](#page-96-0)

MAJDA, A. J.; BERTOZZI, A. L.; OGAWA, A. *Vorticity and incompressible flow. Cambridge texts in applied mathematics*. [S.l.: s.n.], 2002. v. 55. B77–B78 p. Citado 2 vezes nas páginas [18](#page-39-0) e [27.](#page-48-0)

MAKLAD, O.; POOLE, R. A review of the second normal-stress difference; its importance in various flows, measurement techniques, results for various complex fluids and theoretical predictions. *Journal of Non-Newtonian Fluid Mechanics*, Elsevier, p. 104522, 2021. Citado na página [74.](#page-95-0)

MARIAN, G. et al. The concept and theoretical study of micro hydropower plant with gravitational vortex and turbine with rapidity steps. *Buletinul AGIR*, v. 3, p. 219–226, 2012. Citado 5 vezes nas páginas [viii,](#page-8-0) [10,](#page-31-0) [11,](#page-32-0) [12](#page-33-0) e [14.](#page-35-0)

MCCARTY, P. L.; BAE, J.; KIM, J. *Domestic wastewater treatment as a net energy producer–can this be achieved?* [S.l.]: ACS Publications, 2011. Citado na página [2.](#page-23-0)

MOFFATT, H. K. The degree of knottedness of tangled vortex lines. *Journal of Fluid Mechanics*, Cambridge University Press, v. 35, n. 1, p. 117–129, 1969. Citado na página [24.](#page-45-0)

<span id="page-155-0"></span>MOODY, L. F. The propeller type turbine. *Transactions of the American Society of Civil Engineers*, American Society of Civil Engineers, v. 89, n. 1, p. 625–647, 1926. Citado 3 vezes nas páginas [34,](#page-55-0) [121](#page-142-0) e [124.](#page-145-0)

MOREAU, J. J. Constantes d'un ilot tourbillonnaire en fluide parfait barotrope. *Comptes rendus hebdomadaires des séances de l'Académie des sciences*, v. 252, p. 2810–2812, 1961. Citado na página [24.](#page-45-0)

<span id="page-155-1"></span>MULLIGAN, S. Experimental and numerical analysis of three-dimensional free-surface turbulent vortex flows with strong circulation. *Ireland: Institute of Technology Sligo*, 2015. Citado 10 vezes nas páginas [x,](#page-10-0) [xii,](#page-12-0) [30,](#page-51-0) [31,](#page-52-0) [83,](#page-104-0) [84,](#page-105-0) [86,](#page-107-0) [96,](#page-117-0) [149](#page-170-0) e [150.](#page-171-0)

<span id="page-156-0"></span>MULLIGAN, S.; CASSERLY, J. The hydraulic design and optimisation of a free water vortex for the purpose of power extraction. *BE Project Report Institute of Technology, Sligo*, 2010. Citado 4 vezes nas páginas [1,](#page-22-0) [12,](#page-33-0) [14](#page-35-0) e [150.](#page-171-0)

MULLIGAN, S.; CASSERLY, J.; SHERLOCK, R. Experimental and numerical modelling of free-surface turbulent flows in full air-core water vortices. In: *Advances in Hydroinformatics*. [S.l.]: Springer, 2016. p. 549–569. Citado na página [7.](#page-28-0)

MULLIGAN, S. et al. An improved model for the tangential velocity distribution in strong free-surface vortices: An experimental and theoretical study. *Journal of Hydraulic Research*, Taylor & Francis, 2018. Citado na página [5.](#page-26-0)

MURTY, V. D. *Turbomachinery: concepts, applications, and design*. [S.l.]: CRC press, 2018. Citado 2 vezes nas páginas [39](#page-60-0) e [40.](#page-61-0)

NISHI, Y.; INAGAKI, T. Performance and flow field of a gravitation vortex type water turbine. *International Journal of Rotating Machinery*, Hindawi, v. 2017, 2017. Citado 2 vezes nas páginas [13](#page-34-0) e [14.](#page-35-0)

NISHI, Y. et al. Loss analysis of gravitation vortex type water turbine and influence of flow rate on the turbine's performance. *Renewable Energy*, Elsevier, v. 155, p. 1103–1117, 2020. Citado 2 vezes nas páginas [13](#page-34-0) e [14.](#page-35-0)

ODGAARD, A. J. Free-surface air core vortex. *Journal of Hydraulic Engineering*, American Society of Civil Engineers, v. 112, n. 7, p. 610–620, 1986. Citado 4 vezes nas páginas [6,](#page-27-0) [8,](#page-29-0) [30](#page-51-0) e [83.](#page-104-0)

PETRUCCI, D. R. et al. Problema inverso do escoamento em torno de perfis aerodinâmicos isolados e em grades de turbomáquinas. Universidade Federal de Itajubá, 1998. Citado 2 vezes nas páginas [51](#page-72-0) e [53.](#page-74-0)

PICA, M. Scaricatori a vortice. *L'Energia Elettrica*, v. 47, n. 4, p. 1–18, 1970. Citado na página [7.](#page-28-0)

POWER, C.; MCNABOLA, A.; COUGHLAN, P. A parametric experimental investigation of the operating conditions of gravitational vortex hydropower (gvhp). *Journal of Clean Energy Technologies*, v. 4, n. 2, p. 112–119, 2016. Citado 2 vezes nas páginas [13](#page-34-0) e [14.](#page-35-0)

QUICK, M. C. A study of the free spiral vortex. *England: University of Bristol*, 1961. Citado 4 vezes nas páginas [5,](#page-26-0) [7,](#page-28-0) [8](#page-29-0) e [87.](#page-108-0)

RAHMAN, M. et al. Experimental study the effects of water pressure and turbine blade lengths & numbers on the model free vortex power generation system. *International Journal of Current Trends in Engineering & Research (IJCTER)*, v. 2, n. 9, p. 13–17, 2016. Citado 2 vezes nas páginas [12](#page-33-0) e [14.](#page-35-0)

RANKINE, W. J. M. *A manual of applied mechanics*. [S.l.]: Charles Griffin and Company, 1872. Citado 3 vezes nas páginas [6,](#page-27-0) [29](#page-50-0) e [85.](#page-106-0)

ROTT, N. On the viscous core of a line vortex. *Zeitschrift für angewandte Mathematik und Physik ZAMP*, Springer, v. 9, n. 5-6, p. 543–553, 1958. Citado na página [6.](#page-27-0)

SAFFMAN, P. G. *Vortex dynamics*. [S.l.]: Cambridge university press, 1995. Citado na página [21.](#page-42-0)

SALEEM, A. S. et al. Parametric study of single-stage gravitational water vortex turbine with cylindrical basin. *Energy*, Elsevier, v. 200, p. 117464, 2020. Citado 2 vezes nas páginas [13](#page-34-0) e [14.](#page-35-0)

SIN. *Fator médio - Inventários corporativos*. 2020. Disponível em: [<https://www.gov.](https://www.gov.br/mcti/pt-br/acompanhe-o-mcti/sirene/dados-e-ferramentas/fatores-de-emissao) [br/mcti/pt-br/acompanhe-o-mcti/sirene/dados-e-ferramentas/fatores-de-emissao>.](https://www.gov.br/mcti/pt-br/acompanhe-o-mcti/sirene/dados-e-ferramentas/fatores-de-emissao) Citado na página [3.](#page-24-0)

SLACHMUYLDERS, G. A gravitational vortex water turbine assembly. *WO 2017/097943*, 2017. Citado 2 vezes nas páginas [viii](#page-8-0) e [11.](#page-32-0)

SREERAG, S.; RAVEENDRAN, C.; JINSHAH, B. Effect of outlet diameter on the performance of gravitational vortex turbine with conical basin. *International Journal of Scientific & Engineering Research*, v. 7, n. 4, p. 457–463, 2016. Citado 2 vezes nas páginas [12](#page-33-0) e [14.](#page-35-0)

SRITRAM, P.; TREEDET, W.; SUNTIVARAKORN, R. Effect of turbine materials on power generation efficiency from free water vortex hydro power plant. In: IOP PUBLISHING. *IOP Conference Series: Materials Science and Engineering*. [S.l.], 2015. v. 103, n. 1, p. 012018. Citado 2 vezes nas páginas [12](#page-33-0) e [14.](#page-35-0)

STEVENS, J. C.; KOLF, R. C. Vortex flow through horizontal orifices. *Transactions of the American Society of Civil Engineers*, American Society of Civil Engineers, v. 124, n. 1, p. 871–883, 1959. Citado na página [7.](#page-28-0)

STORN, R.; PRICE, K. Differential evolution–a simple and efficient heuristic for global optimization over continuous spaces. *Journal of global optimization*, Springer, v. 11, n. 4, p. 341–359, 1997. Citado 5 vezes nas páginas [ix,](#page-9-0) [64,](#page-85-0) [67,](#page-88-0) [70](#page-91-0) e [71.](#page-92-0)

TIMILSINA, A. B.; MULLIGAN, S.; BAJRACHARYA, T. R. Water vortex hydropower technology: a state-of-the-art review of developmental trends. *Clean Technologies and Environmental Policy*, Springer, v. 20, n. 8, p. 1737–1760, 2018. Citado 6 vezes nas páginas [viii,](#page-8-0) [1,](#page-22-0) [2,](#page-23-0) [6,](#page-27-0) [7](#page-28-0) e [32.](#page-53-0)

TURBULENT. *Site da Turbulent*. 2021. Disponível em: [<https://www.turbulent.be/>.](https://www.turbulent.be/) Citado 2 vezes nas páginas [viii](#page-8-0) e [1.](#page-22-0)

ULLAH, R. et al. Preliminary experimental study on multi-stage gravitational water vortex turbine in a conical basin. *Renewable Energy*, Elsevier, v. 145, p. 2516–2529, 2020. Citado 2 vezes nas páginas [12](#page-33-0) e [14.](#page-35-0)

VATISTAS, G.; LIN, S.; KWOK, C. Theoretical and experimental studies on vortex chamber flows. *AIAA journal*, v. 24, n. 4, p. 635–642, 1986. Citado na página [31.](#page-52-0)

VATISTAS, G. H.; KOZEL, V.; MIH, W. A simpler model for concentrated vortices. *Experiments in Fluids*, Springer, v. 11, n. 1, p. 73–76, 1991. Citado 5 vezes nas páginas [6,](#page-27-0) [30,](#page-51-0) [32,](#page-53-0) [85](#page-106-0) e [117.](#page-138-0)

VUOLO, J. H. *Fundamentos da teoria de erros*. [S.l.]: Editora Blucher, 1996. Citado na página [80.](#page-101-0)

WANCHAT, S. et al. A parametric study of a gravitation vortex power plant. In: TRANS TECH PUBL. *Advanced Materials Research*. [S.l.], 2013. v. 805, p. 811–817. Citado 2 vezes nas páginas [12](#page-33-0) e [14.](#page-35-0)

WANCHAT, S.; SUNTIVARAKORNfX, R. Preliminary design of a vortex pool for electrical generation. *Advance Science Letter*, v. 13, 01 2011. Citado 2 vezes nas páginas [12](#page-33-0) e [14.](#page-35-0)

WARDHANA, E. M.; SANTOSO, A.; RAMDANI, A. R. Analysis of gottingen 428 airfoil turbine propeller design with computational fluid dynamics method on gravitational water vortex power plant. *International Journal of Marine Engineering Innovation and Research*, v. 3, n. 3, 2019. Citado na página [14.](#page-35-0)

WICHIAN, P.; SUNTIVARAKORN, R. The effects of turbine baffle plates on the efficiency of water free vortex turbines. *Energy Procedia*, Elsevier, v. 100, p. 198–202, 2016. Citado 2 vezes nas páginas [13](#page-34-0) e [14.](#page-35-0)

ZOTLOERER, F. Hydraulic power plant. *WO2004061295A2*, 2004. Citado na página [10.](#page-31-0)

ZOTLOERER, F. Water power plant. *AT505243A1*, 2011. Citado 3 vezes nas páginas [viii,](#page-8-0) [10](#page-31-0) e [12.](#page-33-0)

ZOTLÖTERER, F. *Gravitational Water Vortex Power Plant*. 2021. Disponível em: [<http://www.zotloeterer.com/welcome/gravitation-water-vortex-power-plants/>.](http://www.zotloeterer.com/welcome/gravitation-water-vortex-power-plants/) Citado 2 vezes nas páginas [viii](#page-8-0) e [1.](#page-22-0)

ZWEIFEL, O. The spacing of turbo-machine blading, especially with large angular deflection. *Brown Boveri Rev.*, v. 32, n. 12, p. 436–444, 1945. Citado 2 vezes nas páginas [71](#page-92-0) e [99.](#page-120-0)

# Apêndices

# <span id="page-160-0"></span>**A Relações de Euler para a dilatação espacial**

#### A.1 1ª Relação de Euler

Seja  $x$  um sistema de coordenadas espaciais fixo e  $X$  um sistema de coordenadas material que é convectado com o meio contínuo. Assume-se que  $x$  são funções continuamente diferenciáveis de  $X$  e t.

Deseja-se determinar a relação entre o volume  $dV_t$  no estado atual e o volume  $dV_0 = dX_1 dX_2 dX_3$  no estado de referência [\(CUNHA,](#page-153-0) [2021b\)](#page-153-0).

As coordenadas de  $x$  e sua diferenciação podem ser escritas como:

$$
\boldsymbol{x} = \boldsymbol{x}(X_1, X_2, X_3) = x_1(X_1, X_2, X_3)\hat{e}_1 + x_2(X_1, X_2, X_3)\hat{e}_2 + x_3(X_1, X_2, X_3)\hat{e}_2 \quad (A.1)
$$

$$
d\boldsymbol{x} = \frac{\partial \boldsymbol{x}}{\partial X_1} dX_1 + \frac{\partial \boldsymbol{x}}{\partial X_2} dX_3 + \frac{\partial \boldsymbol{x}}{\partial X_2} dX_3 = d\boldsymbol{x}_1 + d\boldsymbol{x}_2 + d\boldsymbol{x}_3 \tag{A.2}
$$

Assim,

$$
d\mathbf{x}_1 = \frac{\partial \mathbf{x}}{\partial X_1} dX_1 = \frac{\partial x_1}{\partial X_1} dX_1 \hat{e}_1 + \frac{\partial x_2}{\partial X_1} dX_1 \hat{e}_2 + \frac{\partial x_3}{\partial X_1} dX_1 \hat{e}_3
$$
  
\n
$$
d\mathbf{x}_2 = \frac{\partial \mathbf{x}}{\partial X_2} dX_2 = \frac{\partial x_1}{\partial X_2} dX_2 \hat{e}_1 + \frac{\partial x_2}{\partial X_2} dX_2 \hat{e}_2 + \frac{\partial x_3}{\partial X_2} dX_2 \hat{e}_3
$$
  
\n
$$
d\mathbf{x}_3 = \frac{\partial \mathbf{x}}{\partial X_3} dX_3 = \frac{\partial x_1}{\partial X_3} dX_3 \hat{e}_1 + \frac{\partial x_2}{\partial X_3} dX_3 \hat{e}_2 + \frac{\partial x_3}{\partial X_3} dX_3 \hat{e}_3
$$
\n(A.3)

O volume  $dV$  pode ser avaliado por meio do produto misto:

<span id="page-160-1"></span>
$$
dV = d\mathbf{x_1} \cdot (d\mathbf{x_2} \times d\mathbf{x_3}) \tag{A.4}
$$

Do sistema de equações [A.3:](#page-160-1)

$$
dV = \begin{vmatrix} \frac{\partial x_1}{\partial X_1} dX_1 & \frac{\partial x_2}{\partial X_1} dX_1 & \frac{\partial x_3}{\partial X_1} dX_1\\ \frac{\partial x_1}{\partial X_2} dX_2 & \frac{\partial x_2}{\partial X_2} dX_2 & \frac{\partial x_3}{\partial X_2} dX_2\\ \frac{\partial x_1}{\partial X_3} dX_3 & \frac{\partial x_2}{\partial X_3} dX_3 & \frac{\partial x_3}{\partial X_3} dX_3 \end{vmatrix}
$$
(A.5)

Como  $det(\mathbf{A}) = det(\mathbf{A}^T)$ :

$$
dV = \begin{vmatrix} \frac{\partial x_1}{\partial X_1} dX_1 & \frac{\partial x_1}{\partial X_2} dX_2 & \frac{\partial x_1}{\partial X_3} dX_3\\ \frac{\partial x_2}{\partial X_1} dX_1 & \frac{\partial x_2}{\partial X_2} dX_2 & \frac{\partial x_2}{\partial X_3} dX_3\\ \frac{\partial x_3}{\partial X_1} dX_1 & \frac{\partial x_3}{\partial X_2} dX_2 & \frac{\partial x_3}{\partial X_3} dX_3 \end{vmatrix}
$$
(A.6)

Como cada coluna está sendo multiplicada por um fator comum:

$$
dV = \begin{vmatrix} \frac{\partial x_1}{\partial X_1} & \frac{\partial x_1}{\partial X_2} & \frac{\partial x_1}{\partial X_3} \\ \frac{\partial x_2}{\partial X_1} & \frac{\partial x_2}{\partial X_2} & \frac{\partial x_2}{\partial X_3} \\ \frac{\partial x_3}{\partial X_1} & \frac{\partial x_3}{\partial X_2} & \frac{\partial x_3}{\partial X_3} \end{vmatrix} dX_1 dX_2 dX_3 \tag{A.7}
$$

Pela definição do Jacobiano:

$$
dV_t = JdX_1dX_2dX_3 = JdV_o \tag{A.8}
$$

Assim, a Primeira Relação de Euler fica

$$
J = \frac{dV}{dV_o} \tag{A.9}
$$

#### A.2 2ª Relação de Euler

Escrevendo a derivada do Jacobiano em notação indicial, tem-se que:

$$
\frac{dJ}{dt} = \frac{d}{dt} \left( \epsilon_{ijk} \frac{\partial x_1}{\partial X_i} \frac{\partial x_2}{\partial X_j} \frac{\partial x_3}{\partial X_k} \right) \tag{A.10}
$$

Pela Regra da Cadeia:

$$
\frac{dJ}{dt} = \epsilon_{ijk} \frac{\partial u_1}{\partial X i} \frac{\partial x_2}{\partial X j} \frac{\partial x_3}{\partial X k} + \epsilon_{ijk} \frac{\partial x_1}{\partial X i} \frac{\partial u_2}{\partial X j} \frac{\partial x_3}{\partial X k} + \epsilon_{ijk} \frac{\partial x_1}{\partial X i} \frac{\partial x_2}{\partial X j} \frac{\partial u_3}{\partial X k}
$$
(A.11)

Os termos $\partial u_i/\partial X_j$ podem ser expandidos como

$$
\frac{\partial u_i}{\partial X_j} = \frac{\partial u_i}{\partial x_m} \frac{\partial x_m}{\partial X_j} \tag{A.12}
$$

<span id="page-161-0"></span>Aplicando à derivada do Jacobiano:

$$
\frac{dJ}{dt} = \epsilon_{ijk} \frac{\partial u_1}{\partial x_m} \frac{\partial x_m}{\partial X_i} \frac{\partial x_2}{\partial X_j} \frac{\partial x_3}{\partial X_k} + \epsilon_{ijk} \frac{\partial x_1}{\partial X_i} \frac{\partial u_2}{\partial x_m} \frac{\partial x_m}{\partial X_j} \frac{\partial x_3}{\partial X_k} + \epsilon_{ijk} \frac{\partial x_1}{\partial X_i} \frac{\partial x_2}{\partial X_j} \frac{\partial u_3}{\partial x_m} \frac{\partial x_m}{\partial X_k}
$$
(A.13)

Expandindo o primeiro termo da equação [A.13:](#page-161-0)

$$
\epsilon_{ijk} \frac{\partial u_1}{\partial x_m} \frac{\partial x_m}{\partial X_i} \frac{\partial x_2}{\partial X_j} \frac{\partial x_3}{\partial Xk} = \frac{\partial u_1}{\partial x_1} \left( \epsilon_{ijk} \frac{\partial x_1}{\partial X_i} \frac{\partial x_2}{\partial X_j} \frac{\partial x_3}{\partial Xk} \right) + \frac{\partial u_1}{\partial x_2} \left( \epsilon_{ijk} \frac{\partial x_2}{\partial X_i} \frac{\partial x_2}{\partial X_j} \frac{\partial x_3}{\partial Xk} \right) + \frac{\partial u_1}{\partial x_3} \left( \epsilon_{ijk} \frac{\partial x_3}{\partial X_i} \frac{\partial x_2}{\partial X_j} \frac{\partial x_3}{\partial Xk} \right) (A.14)
$$

Nota-se que apenas o primeiro termo da equação [A.14](#page-162-0) é não nulo, fazendo com que:

<span id="page-162-0"></span>
$$
\epsilon_{ijk}\frac{\partial u_1}{\partial x_m}\frac{\partial x_m}{\partial X_i}\frac{\partial x_2}{\partial X_j}\frac{\partial x_3}{\partial Xk} = J\frac{\partial u_1}{\partial x_1}
$$
\n(A.15)

Analogamente, os segundo e terceiro termos da equação são  $\partial u_2/\partial x_2$  e  $\partial u_3/\partial x_3$ respectivamente. Portanto, a Segunda Relação de Euler que trata da derivada temporal do Jacobiano é:

$$
\frac{dJ}{dt} = J(\nabla \cdot \mathbf{u})\tag{A.16}
$$

Outra forma de se mostrar a Segunda Relação de Euler é utilizando conceitos físicos. Primeiramente, considera-se um corpo de fluido composto por vários volumes materiais. A variação temporal do volume nesse corpo corresponde a:

$$
\frac{d}{dt} \int_{V} JdV_{o} = \int_{V} \frac{DJ}{Dt} dV_{o}
$$
\n(A.17)

pois cada  $dV_0$  é fixo em  $t_0$ . Pode-se fazer o volume V tender a dV:

$$
\frac{d}{dt} \int_{dV} JdV_o = \int_{dV} \frac{DJ}{Dt} dV_o \tag{A.18}
$$

Pela Primeira Relação de Euler e pelo Teorema Fundamental do Cálculo:

$$
\frac{d}{dt} \int_{dV} dV = \int_{dV_o} \frac{DJ}{Dt} dV_o \tag{A.19}
$$

<span id="page-162-1"></span>
$$
\frac{d(dV)}{dt} = \int_{dV_o} \frac{DJ}{Dt} dV_o \tag{A.20}
$$

A vazão local em um elemento de volume dV é dada por:

$$
\frac{d(dV)}{dt} = \mathbf{u} \cdot \mathbf{n} dS \tag{A.21}
$$

Aplicando o Teorema Fundamental do Cálculo, o Teorema da Divergência e pela Primeira Relação de Euler:

$$
\frac{d(dV)}{dt} = \int_{dS} \mathbf{u} \cdot \mathbf{n} dS
$$

$$
= \int_{dV} \nabla \cdot \mathbf{u} dV
$$
(A.22)

<span id="page-163-0"></span>
$$
= \int_{dV_o} \nabla \cdot \mathbf{u} J dV_o \tag{A.23}
$$

Igualando as Equações [A.20](#page-162-1) e [A.23:](#page-163-0)

$$
\int_{dV_o} \frac{DJ}{Dt} dV_o = \int_{dV_o} \nabla \cdot \mathbf{u} J dV_o \tag{A.24}
$$

$$
\frac{DJ}{Dt} = J\nabla \cdot \boldsymbol{u}
$$
 (A.25)

Chegando-se à Segunda Relação de Euler. Pelo desenvolvimento, pode-se concluir que ela nada mais é que a equação da continuidade na forma Lagrangeana, pois se tem a representação da taxa local de escoamento.

# <span id="page-164-0"></span>**B Demonstrações para Escoamentos Potenciais**

#### B.1 Definição da Linha de Corrente

Pela definição de linha de corrente [\(CUNHA,](#page-153-1) [2018\)](#page-153-1):

$$
\frac{du}{u} = \frac{dv}{v} \tag{B.1}
$$

<span id="page-164-1"></span>A equação anterior pode ser integrada a fim de se obter a equação algébrica linha de corrente:

$$
\bar{\psi}(x,y) = c \tag{B.2}
$$

<span id="page-164-2"></span>Como a Equação [B.2](#page-164-1) possui certa arbitrariedade quanto à constante de integração, pode-se definir essa última tal qual a diferença entre seu valor para duas linhas de corrente próximas corresponda à vazão mássica nessa região [\(ANDERSON,](#page-151-0) [2017\)](#page-151-0).

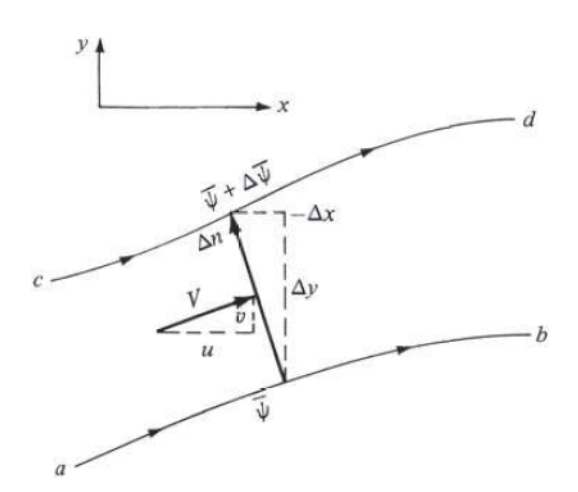

Figura 92 – Vazão mássica entre duas linhas de corrente [\(ANDERSON,](#page-151-0) [2017\)](#page-151-0).

Calculando a vazão mássica entre as duas linhas de corrente representadas na Figura [92,](#page-164-2)

$$
\Delta \bar{\psi} = \rho V \Delta n = \rho u \Delta y + \rho v (-\Delta x)
$$
 (B.3)

<span id="page-165-0"></span>No limite,

$$
d\bar{\psi} = \rho u \, dy - \rho v \, dx \tag{B.4}
$$

<span id="page-165-1"></span>Aplicando a Regra da Cadeia sobre o lado esquerdo de [B.4:](#page-165-0)

$$
d\bar{\psi} = \frac{\partial \bar{\psi}}{\partial x} dx + \frac{\bar{\psi}}{\partial y} dy
$$
 (B.5)

Definindo uma nova função de corrente  $\phi = \bar{\psi}/rho$ e comparando os lados direitos das Equações [B.4](#page-165-0) e [B.5:](#page-165-1)

$$
u = \frac{\partial \psi}{\partial y}
$$
  

$$
v = -\frac{\partial \psi}{\partial x}
$$
 (B.6)

Comparando esses resultados com a Equação [4.1,](#page-67-1) obtém-se as Relações de Cauchy-Riemann:

$$
\frac{\partial \phi}{\partial x} = \frac{\partial \psi}{\partial y}
$$
  

$$
\frac{\partial \phi}{\partial y} = -\frac{\partial \psi}{\partial x}
$$
 (B.7)

#### <span id="page-165-2"></span>B.2 Propriedades do Potencial Complexo

$$
\Phi(z) = \phi + i\,\psi\tag{B.8}
$$

sendo

$$
z = x + iy \tag{B.9}
$$

Observa-se que:

$$
\frac{\partial z}{\partial x} = 1\tag{B.10}
$$

$$
\frac{\partial z}{\partial y} = i \tag{B.11}
$$

Realizando a derivação da Equação [B.8](#page-165-2) em relação a x e a y, obtém-se:

$$
\frac{\partial \Phi}{\partial x} = \frac{\partial \phi}{\partial x} + i \frac{\partial \psi}{\partial x} = \frac{\partial \phi}{\partial z} \frac{\partial z}{\partial x} + i \frac{\partial \psi}{\partial z} \frac{\partial z}{\partial x}
$$
  
=  $\frac{\partial \phi}{\partial z} + i \frac{\partial \psi}{\partial z} = \frac{d\Phi}{dz}$   
=  $\Phi'(z)$  (B.12)

<span id="page-166-0"></span>
$$
\frac{\partial \Phi}{\partial y} = \frac{\partial \phi}{\partial y} + i \frac{\partial \psi}{\partial y} = \frac{\partial \phi}{\partial z} \frac{\partial z}{\partial y} + i \frac{\partial \psi}{\partial z} \frac{\partial z}{\partial y}
$$
  
=  $i \frac{\partial \phi}{\partial z} - \frac{\partial \psi}{\partial z} = i \frac{d\Phi}{dz}$   
=  $i \Phi'(z)$  (B.13)

Realizando a segunda integração:

$$
\frac{\partial^2 \Phi}{\partial x^2} = \frac{\partial^2 \phi}{\partial x^2} + i \frac{\partial^2 \psi}{\partial x^2} = \frac{\partial}{\partial x} \left( \frac{\partial \phi}{\partial x} \right) + i \frac{\partial}{\partial x} \left( \frac{\partial \psi}{\partial x} \right)
$$
  
\n
$$
= \frac{\partial}{\partial z} \left( \frac{\partial \phi}{\partial x} \right) \frac{\partial z}{\partial x} + i \frac{\partial}{\partial z} \left( \frac{\partial \psi}{\partial x} \right) \frac{\partial z}{\partial x} = \frac{\partial}{\partial z} \left( \frac{\partial \phi}{\partial z} \right) + i \frac{\partial}{\partial z} \left( \frac{\partial \psi}{\partial z} \right)
$$
  
\n
$$
= \frac{\partial^2 \phi}{\partial z^2} + i \frac{\partial^2 \psi}{\partial z^2} = \Phi''(z)
$$
(B.14)

$$
\frac{\partial^2 \Phi}{\partial y^2} = \frac{\partial^2 \phi}{\partial y^2} + i \frac{\partial^2 \psi}{\partial y^2} = \frac{\partial}{\partial y} \left( \frac{\partial \phi}{\partial y} \right) + i \frac{\partial}{\partial x} \left( \frac{\partial \psi}{\partial y} \right)
$$
  
=  $\frac{\partial}{\partial z} \left( \frac{\partial \phi}{\partial y} \right) \frac{\partial z}{\partial y} + i \frac{\partial}{\partial z} \left( \frac{\partial \psi}{\partial y} \right) \frac{\partial z}{\partial y} = -\frac{\partial}{\partial z} \left( \frac{\partial \phi}{\partial z} \right) - i \frac{\partial}{\partial z} \left( \frac{\partial \psi}{\partial z} \right)$   
=  $-\frac{\partial^2 \phi}{\partial z^2} - i \frac{\partial^2 \psi}{\partial z^2} = -\Phi''(z)$  (B.15)

Somando as equações [B.14](#page-166-0) e [B.15:](#page-166-1)

$$
\left(\frac{\partial^2 \phi}{\partial x^2} + \frac{\partial^2 \phi}{\partial y^2}\right) + i \left(\frac{\partial^2 \psi}{\partial x^2} + \frac{\partial^2 \psi}{\partial y^2}\right) = 0
$$
\n(B.16)

<span id="page-166-1"></span>
$$
\nabla^2 \phi + i \nabla^2 \psi = 0 \tag{B.17}
$$

Desta forma, implica que ambos  $\phi \in \psi$  satisfazem a equação de Laplace.

Fazendo o produto interno do gradiente dessas duas funções:

$$
(\nabla \phi) \cdot (\nabla \psi) = \frac{\partial \phi}{\partial x} \frac{\partial \psi}{\partial x} + \frac{\partial \phi}{\partial y} \frac{\partial \psi}{\partial y}
$$
  
= 
$$
-\frac{\partial \phi}{\partial x} \frac{\partial \phi}{\partial y} + \frac{\partial \phi}{\partial y} \frac{\partial \phi}{\partial x}
$$
  
= 0 (B.18)

Esse resultado indica que as linhas equipotenciais da função potencial são ortogonais às linhas de corrente quando a velocidade é não nula.

#### B.3 Escoamento uniforme complexo

A função potencial e a função corrente para um escoamento uniforme com ângulo de ataque  $\phi$  podem ser descritos por:

$$
\phi = Ux = Ur\cos\theta\tag{B.19}
$$

$$
\psi = Uy = Ur\sin\theta\tag{B.20}
$$

Assim, o potencial complexo fica:

$$
\Phi(z) = \phi + i\psi = Ur(\cos\theta + \sin\theta) = re^{i\theta} \tag{B.21}
$$

$$
\Phi(z) = Uz \tag{B.22}
$$

#### B.4 Fontes e sumidouros complexos

Seja uma singularidade, fonte ou sumidouro, de intensidade  $\sigma$ , a função potencial e de corrente podem ser descritas por:

$$
\phi = \frac{\sigma}{2\pi} \ln r \tag{B.23}
$$

$$
\psi = \frac{\sigma}{2\pi}\theta\tag{B.24}
$$

O potencial complexo fica:

$$
\Phi(z) = \phi + i\,\psi = \frac{\sigma}{2\pi}(\ln r + i\,\theta) \tag{B.25}
$$

$$
\Phi(z) = \frac{\sigma}{2\pi} \ln \left( r e^{i\theta} \right) \tag{B.26}
$$

$$
\Phi(z) = \frac{\sigma}{2\pi} \ln z \tag{B.27}
$$

Caso a singularidade esteja localizada em uma posição  $z_0$ , o potencial complexo passa a ser:

$$
\Phi(z) = \frac{\sigma}{2\pi} \ln(z - z_0) \tag{B.28}
$$

#### B.5 Vórtices complexos

Seja um vórtice de intensidade $\gamma,$ a função potencial e de corrente podem ser descritas por:

$$
\phi = \frac{\gamma}{2\pi}\theta\tag{B.29}
$$

$$
\psi = -\frac{\gamma}{2\pi} \ln r \tag{B.30}
$$

O potencial complexo fica:

$$
\Phi(z) = \phi + i\psi = \frac{\gamma}{2\pi}(\theta - i\ln r)
$$
\n(B.31)

Multiplicando ambos os lados por  $i$ :

$$
i\,\Phi(z) = \frac{\gamma}{2\pi}(i\,\theta + \ln r) \tag{B.32}
$$

$$
i\,\Phi(z) = \frac{\gamma}{2\pi} \ln\left(re^{i\,\theta}\right) \tag{B.33}
$$

$$
\Phi(z) = -i \frac{\gamma}{2\pi} \ln z \tag{B.34}
$$

Caso a singularidade esteja localizada em uma posição  $z_0$ , o potencial complexo passa a ser:

$$
\Phi(z) = -i\frac{\gamma}{2\pi}\ln(z - z_0)
$$
\n(B.35)

#### B.6 Dipolo complexo

Sejam uma fonte e um sumidouro de mesma intensidade  $\sigma$  simetricamente posicionados a $z_0 = \pm a e^{i\alpha}$ , o potencial complexo é dado pela superposição dos dois efeitos:

$$
\Phi(z) = \frac{\sigma}{2\pi} \left[ \ln(z + ae^{i\alpha}) - \ln(z - ae^{i\alpha}) \right]
$$
\n(B.36)

$$
\Phi(z) = \frac{\sigma}{2\pi} \left[ \ln \left( \left( 1 + \frac{a}{z} e^{i\alpha} \right) \right) - \ln \left( \left( 1 - \frac{a}{z} e^{i\alpha} \right) \right) \right]
$$
(B.37)

<span id="page-169-0"></span>Definindo  $\delta = \frac{a}{z}$  $\frac{a}{z}e^{i\alpha}$ :

$$
\Phi(z) = \frac{\sigma}{2\pi} [\ln(1+\delta) - \ln(1-\delta)] \tag{B.38}
$$

Quando  $\delta \to 0$ , as duas parcelas da Equação [B.38](#page-169-0) podem ser aproximadas por séries de Maclaurim:

$$
\ln(1+\delta) = \delta - \frac{\delta^2}{2} + \frac{\delta^3}{3} - \dots + (-1)^{n-1}\frac{\delta^n}{n} + \dots \quad \delta \in (-1,1]
$$
 (B.39)

$$
-\ln(1-\delta) = \delta + \frac{\delta^2}{2} + \frac{\delta^3}{3} - \dots + \frac{\delta^n}{n} + \dots \qquad \delta \in (-1,1]
$$
 (B.40)

Somando-as, tem-se que:

$$
\ln(1+\delta) - \ln(1-\delta) = 2\left(\delta + \frac{\delta^3}{3} + \frac{\delta^5}{5} + \frac{\delta^{2n-1}}{2n-1} + \dots\right)
$$
 (B.41)

Como o valor $\delta$ já é muito pequeno, pode-se considerar utilizar apenas o primeiro termo da série. Desta forma, o potencial complexo do dipolo cujas singularidades estão bem próximas à origem fica:

$$
\Phi(z) = \frac{\sigma \, a \, e^{i \, \alpha}}{\pi z} \tag{B.42}
$$

# <span id="page-170-0"></span>**C Modelagem da Bancada Experimental**

#### C.1 Condições de operação

A bancada experimental foi projetada para ser capaz de simular uma unidade submetida à vazão de 1  $m^3/s$  com nível de aproximação de 1,5 m, condição facilmente encontrada nas captações de água da CAESB e nas unidades de tratamento de esgoto e de água.

A planilha no Apêndice [A](#page-174-0) apresenta os cálculos para similaridade de Froude entre o modelo em escala e o protótipo.

O modelo da voluta foi selecionado dentre as configurações estudadas por [Mulligan](#page-155-1) [\(2015\)](#page-155-1). Selecionou-se uma caixa de vórtice que gerasse boa circulação com um orifício suficientemente grande para acomodar um rotor de turbina. Logo, a relação escolhida foi do diâmetro efetivo ser três vezes o diâmetro do orifício e a largura de entrada ser da mesma medida que o diâmetro do orifício. Essa configuração leva a um fator geométrico  $\alpha$  de:

$$
\alpha = \frac{\frac{b}{2d} + \frac{D_{ef}}{2d}}{\frac{b}{d}} = \frac{\frac{d}{2d} + \frac{3d}{2d}}{\frac{d}{d}} = 2
$$
 (C.1)

A similaridade de Froude é aplicada, permitindo calcular a vazão e, posteriormente, selecionar uma bomba. A vazão obtida,  $8.15 \frac{m^3}{h}$ , também permite o cálculo da altura de aproximação. Esta última é obtida isolando-a da Equação [1.10:](#page-28-1)

$$
h_e = 5\alpha d \left(\frac{Q}{k_\alpha\sqrt{gd^5}}\right)^{\frac{1}{n_\alpha}}
$$
 (C.2)

Foi averiguado que os coeficientes geométricos  $k_{\alpha}$  e  $n_{\alpha}$  apresentados por [\(MULLI-](#page-155-1)[GAN,](#page-155-1) [2015\)](#page-155-1) não levavam a valores corretos de vazão dados  $\alpha$  e  $h_e$ . Logo, foram realizadas novas regressões polinomiais:

<span id="page-171-0"></span>
$$
k_{\alpha} = -0.188\alpha^3 + 1.586\alpha^2 - 1.996\alpha + 2.859
$$
 (C.3)

$$
n_{\alpha} = 0.00565\alpha^3 - 0.10164\alpha^2 + 0.51821\alpha + 0.50402
$$
 (C.4)

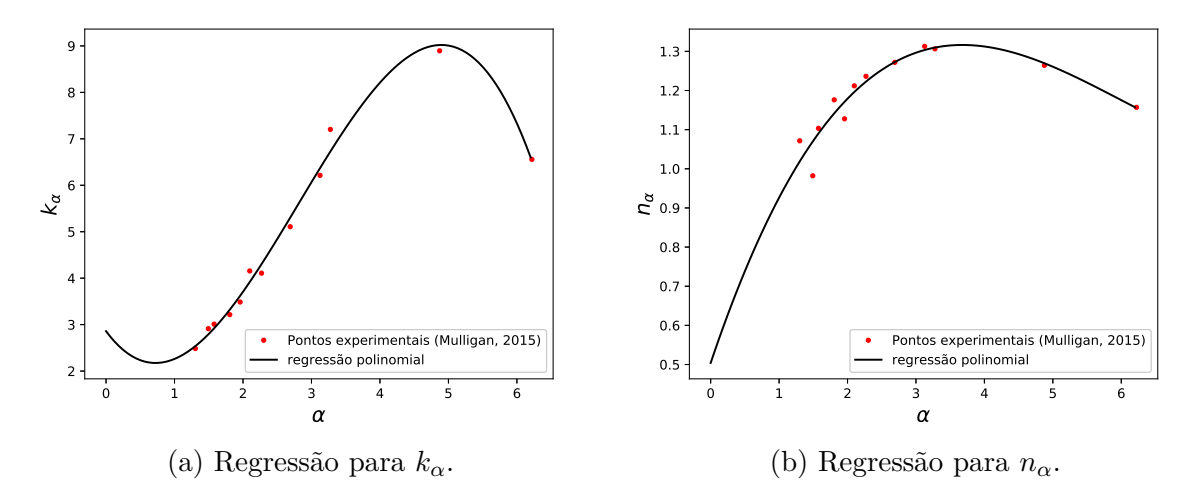

Figura 93 – Regressão corrigida para os dados experimentais obtidos po[rMulligan](#page-155-1) [\(2015\)](#page-155-1).

A altura obtida foi de 14 cm. Para possibilitar testes para configurações de maiores vazões, utilizou-se uma altura de 30 cm para a voluta.

A planilha [A.1](#page-174-1) apresenta os resultados dos cálculos de similaridade para o modelo e o protótipo considerados.

#### C.2 Perfil da voluta

A concepção da geometria da voluta segue os mesmos procedimentos que o trabalho de [Mulligan](#page-155-1) [\(2015\)](#page-155-1). O perfil radial da caixa de vórtice é descrito por uma espiral logarítmica, indicada por [Mulligan e Casserly](#page-156-0) [\(2010\)](#page-156-0) como uma boa configuração para gerar um vórtice verticalmente estável e posição central bem definida. Ele segue a seguinte equação:

$$
r(\theta) = ce^{d} \tag{C.5}
$$

sendo as condições de contorno:

$$
r(\theta) = \begin{cases} \frac{D_{ef}}{2}, & \theta = 0\\ \frac{D_{ef}}{2} + b, & \theta = \pi/2 \end{cases}
$$
 (C.6)

#### C.3 Tubulação

A tubulação empregada foi de acordo com a bomba centrífuga disponibilizada pela área da mecânica da CAESB, cuja fabricante é a Schneider e seu ponto máximo de operação é de 10<sup>3</sup>*/ℎ* a 24 mca. Assim, os tubos são rosqueados com diâmetro de 1*.*1*/*4" na sucção e 1" no recalque.

Os fatores de atrito nos tubos foram calculados a partir da solução da equação de Colebrook-White pelo método de Newton-Rhapson:

$$
\frac{1}{\sqrt{f}} = -2\log\left(\frac{2.51}{Re\sqrt{f}} + \frac{\epsilon_f}{3.71D}\right) \tag{C.7}
$$

As planilhas [A.2](#page-174-2) e [A.3](#page-176-0) apresentam os resultados para a sucção e para o recalque, respectivamente.

A perda de carga foi calculada, assim, pela equação de Moody-Rose:

$$
h = f \frac{L}{D} \frac{v^2}{2g} \tag{C.8}
$$

A planilha [A.4](#page-177-0) apresenta os resultados mínimo e máximo para a perda de carga na tubulação de acordo com o fechamento da válvula de gaveta.

## Anexos

## **A Planilhas da Bancada**

### <span id="page-174-1"></span><span id="page-174-0"></span>A.1 Similaridade de Froude

Valores de entrada

Informações do Protótipo  $\Box$  Informações do Modelo

<span id="page-174-2"></span>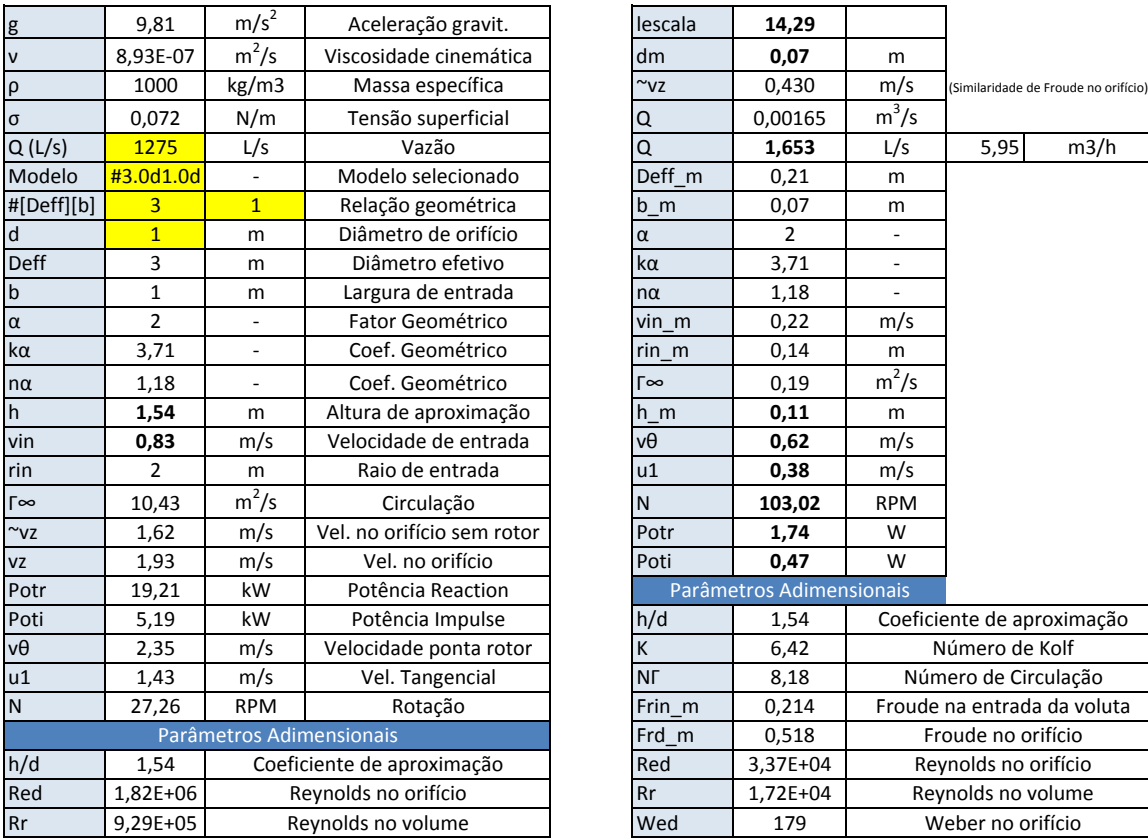

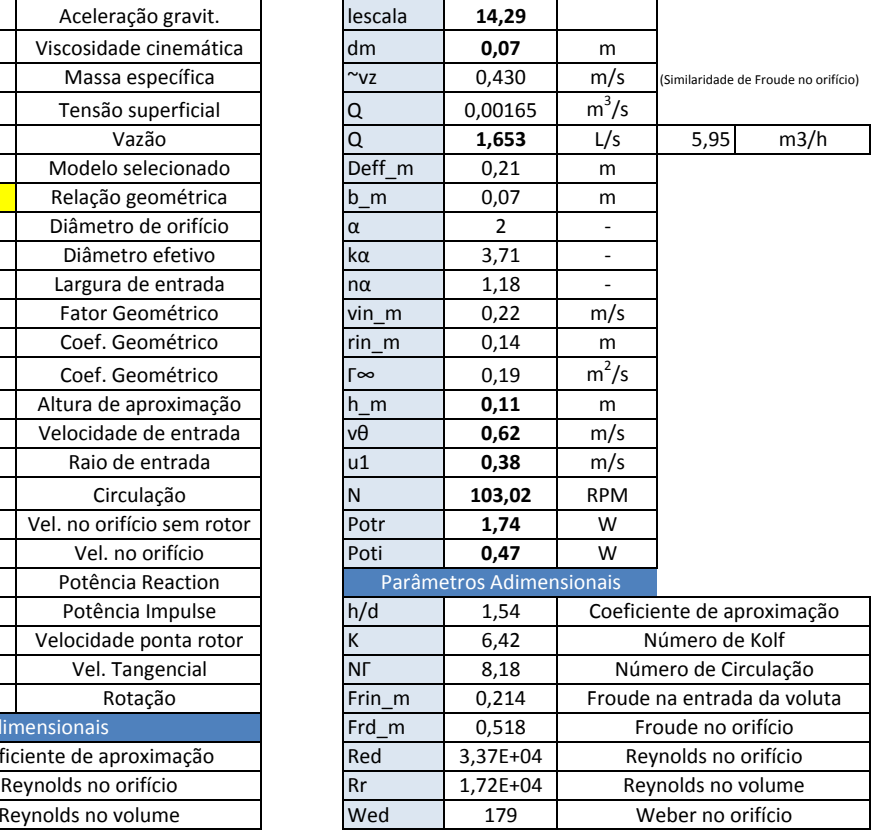

### A.2 Fator de Atrito na Sucção

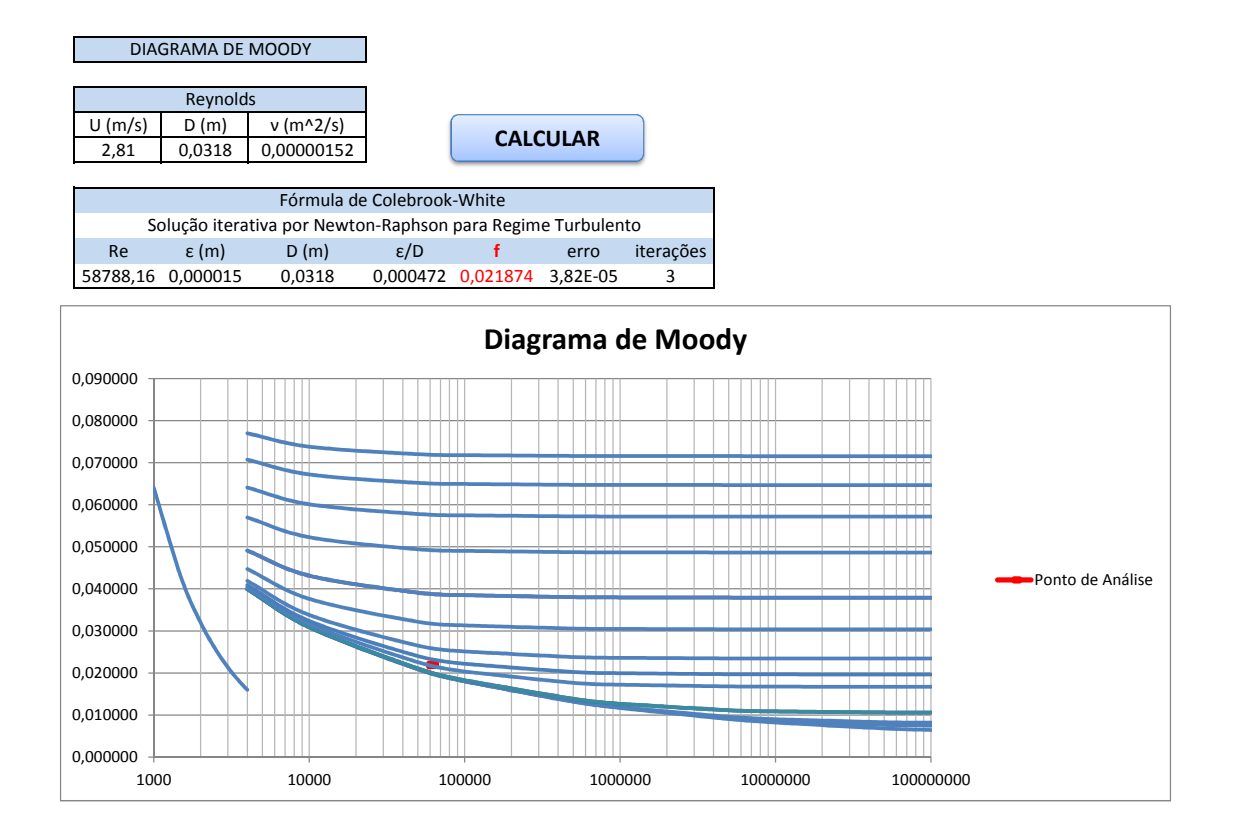

#### <span id="page-176-0"></span>A.3 Fator de Atrito no Recalque

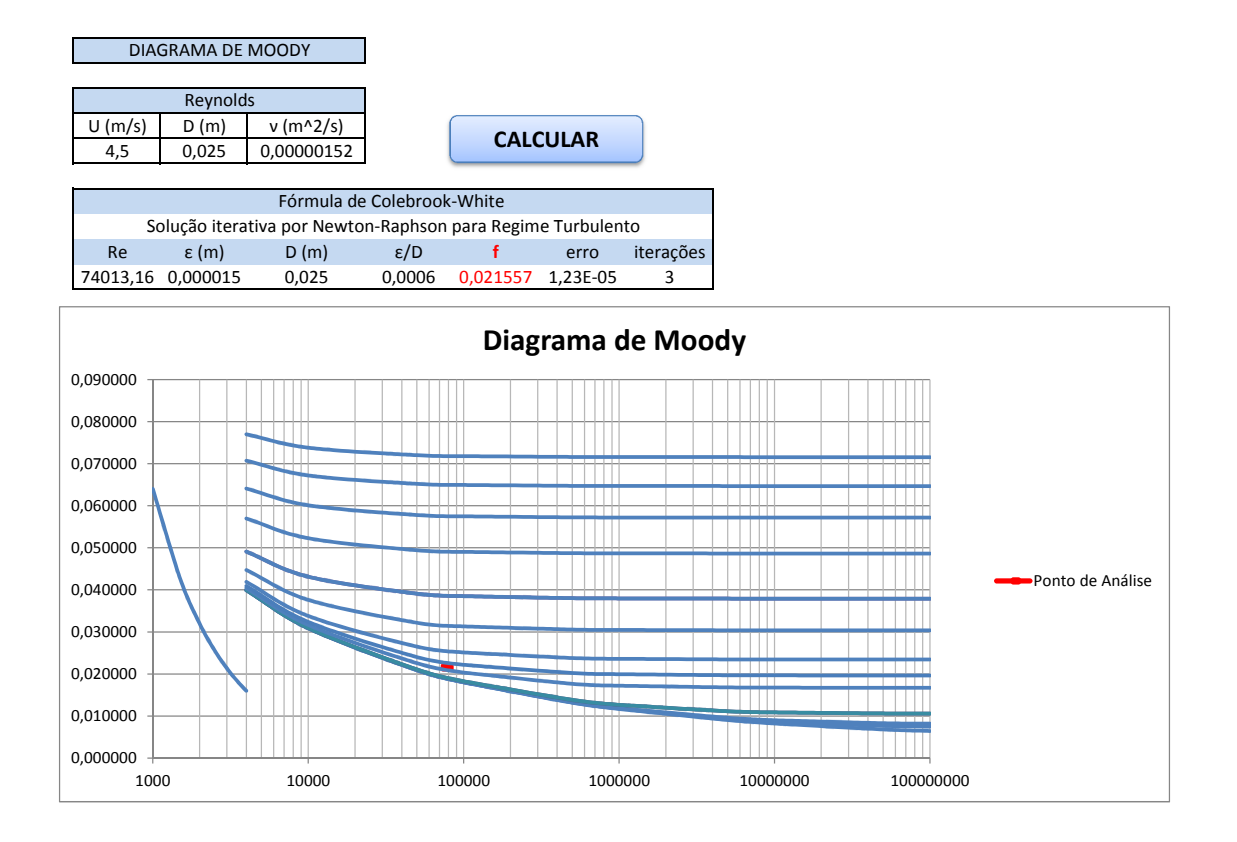

### <span id="page-177-0"></span>A.4 Perdas de Carga na Tubulação

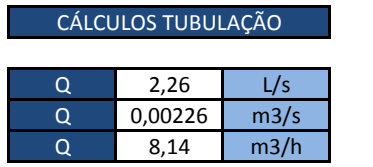

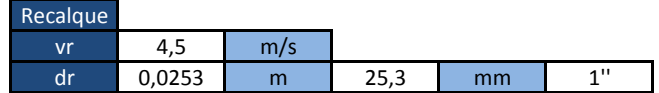

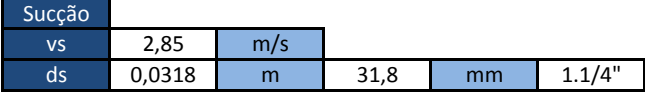

Perdas de Carga

Localizada

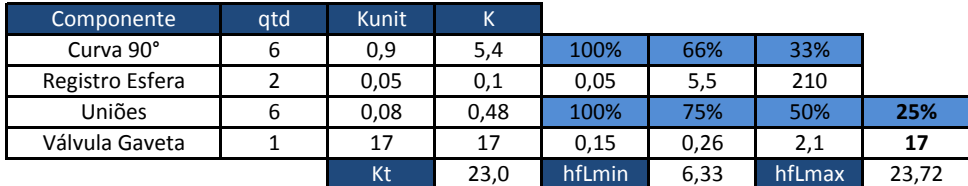

#### Distribuída

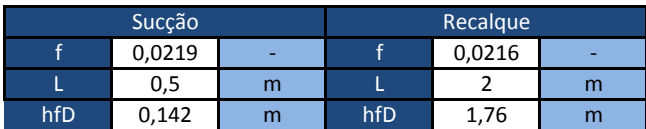

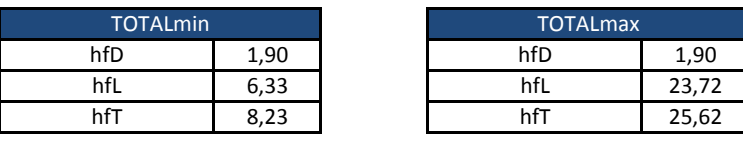

# **B Desenhos Técnicos da Bancada**

A páginas a seguir apresentam os desenhos técnicos da bancada experimental.

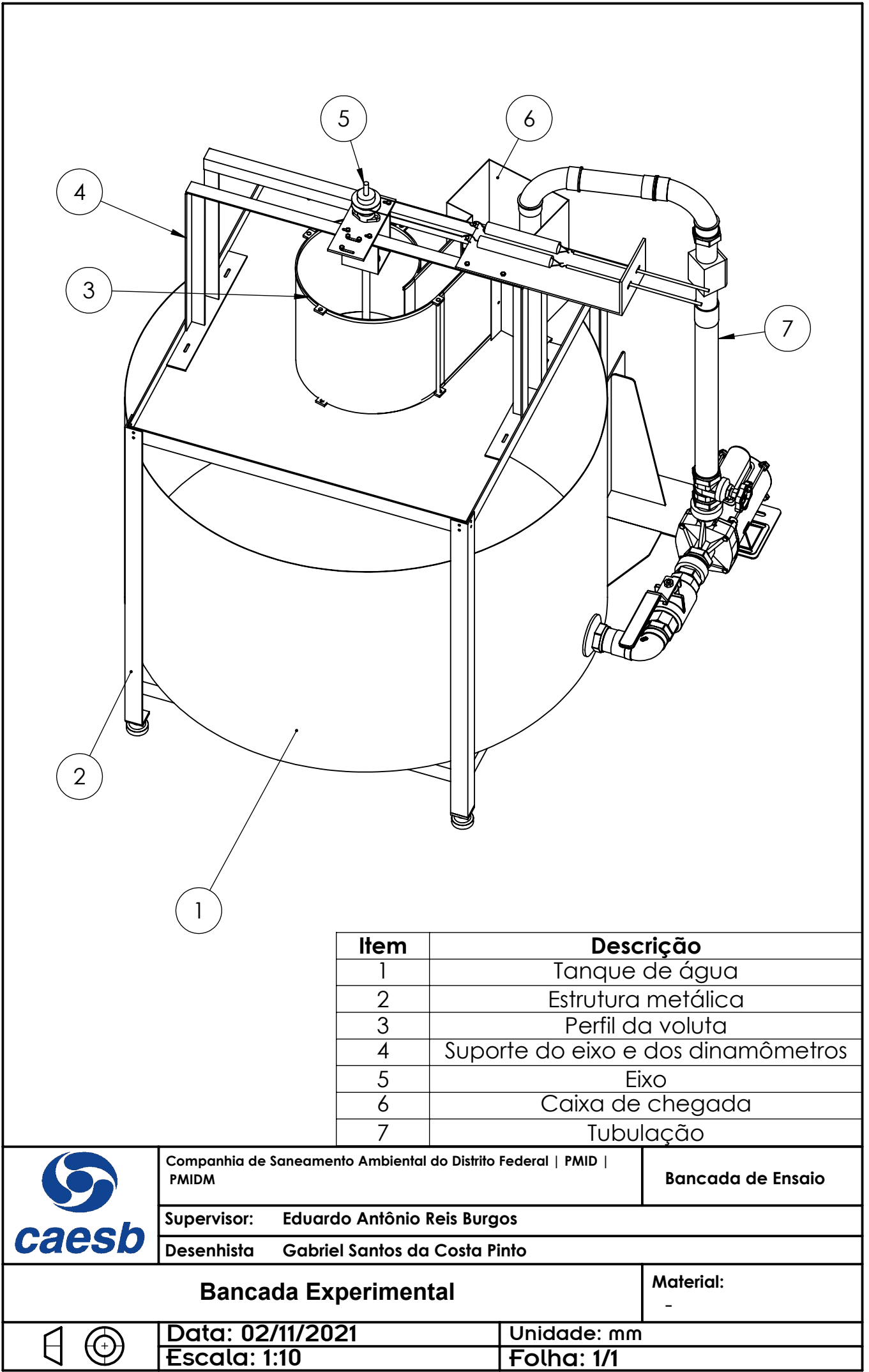
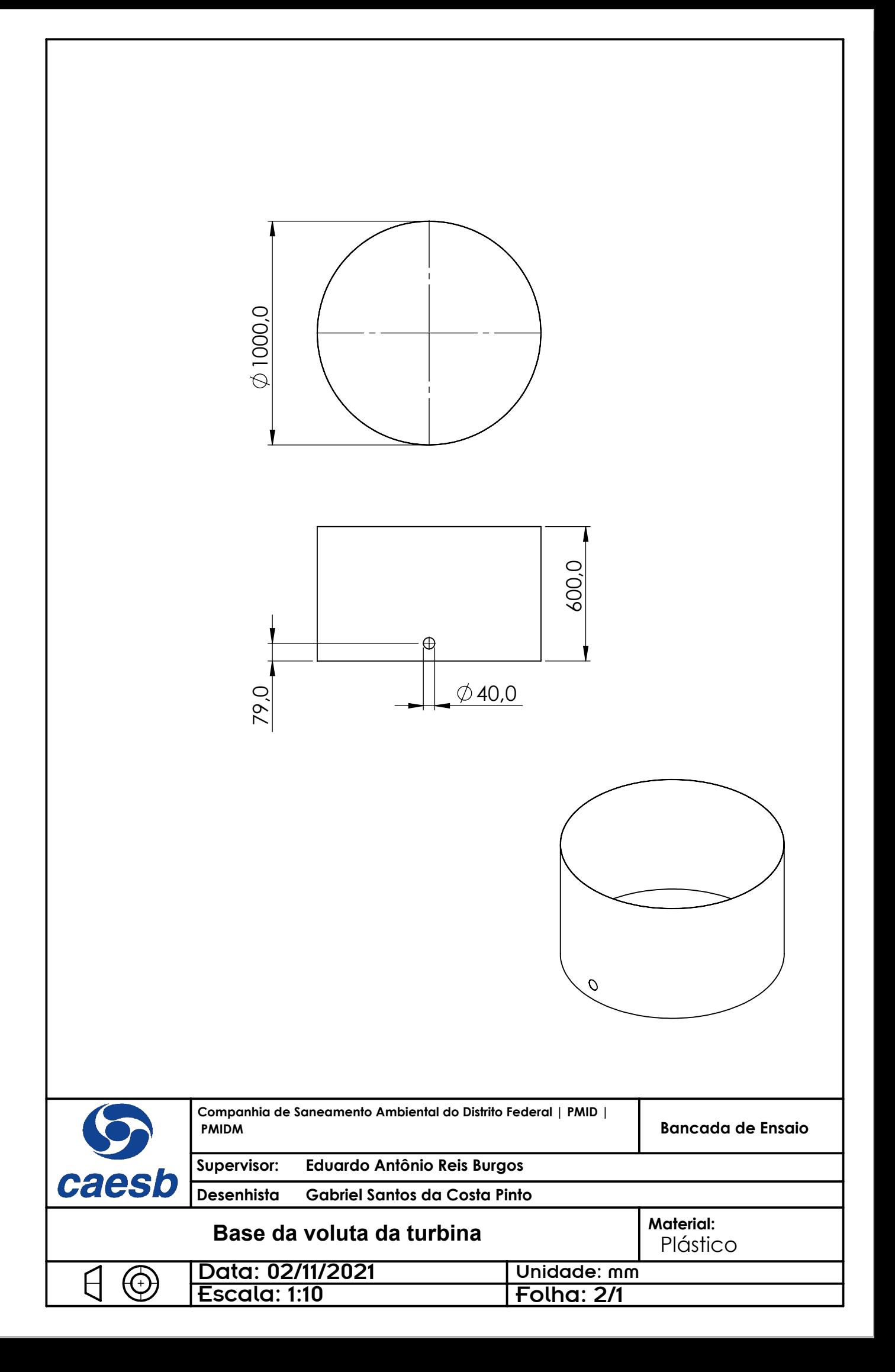

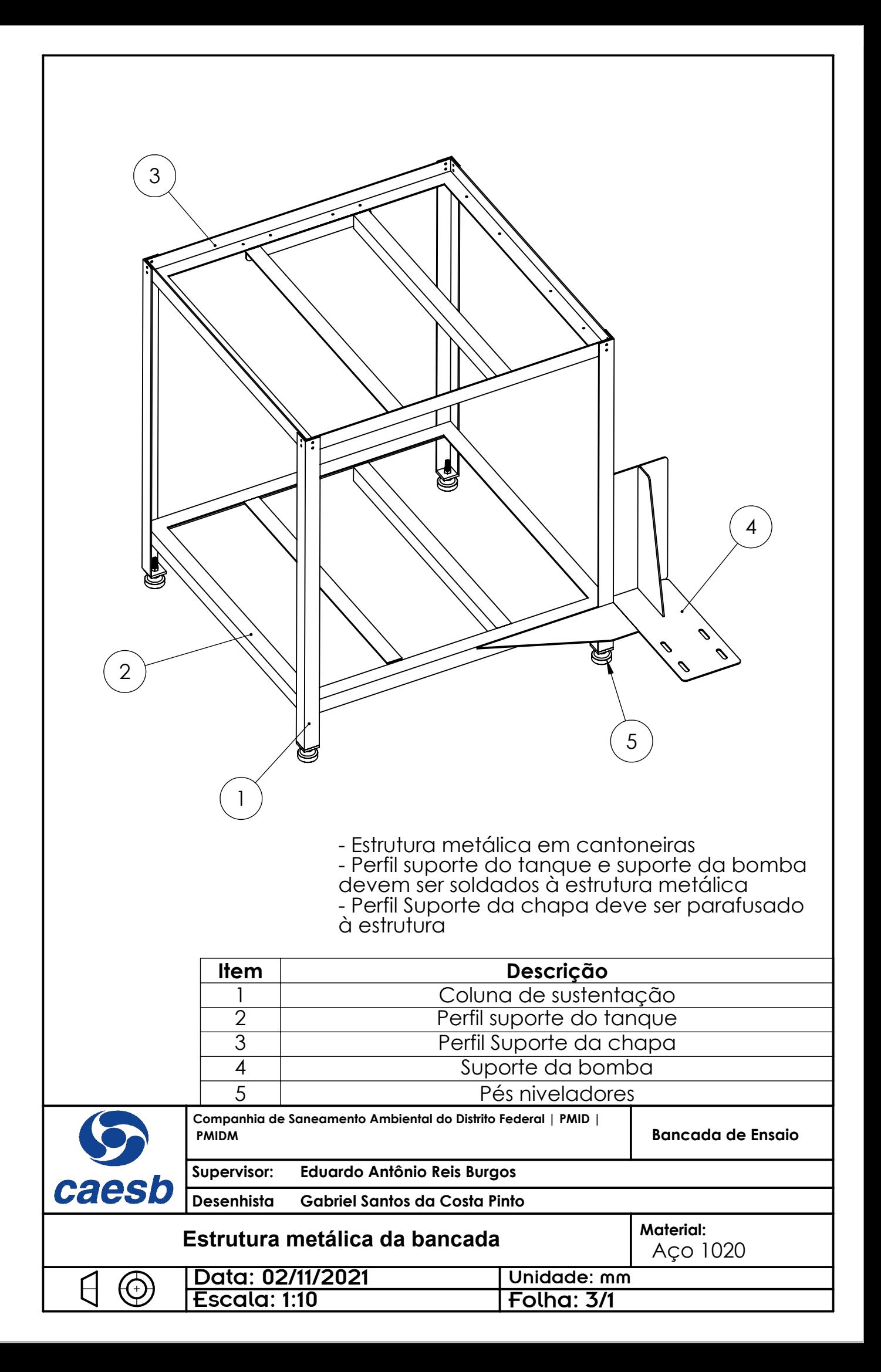

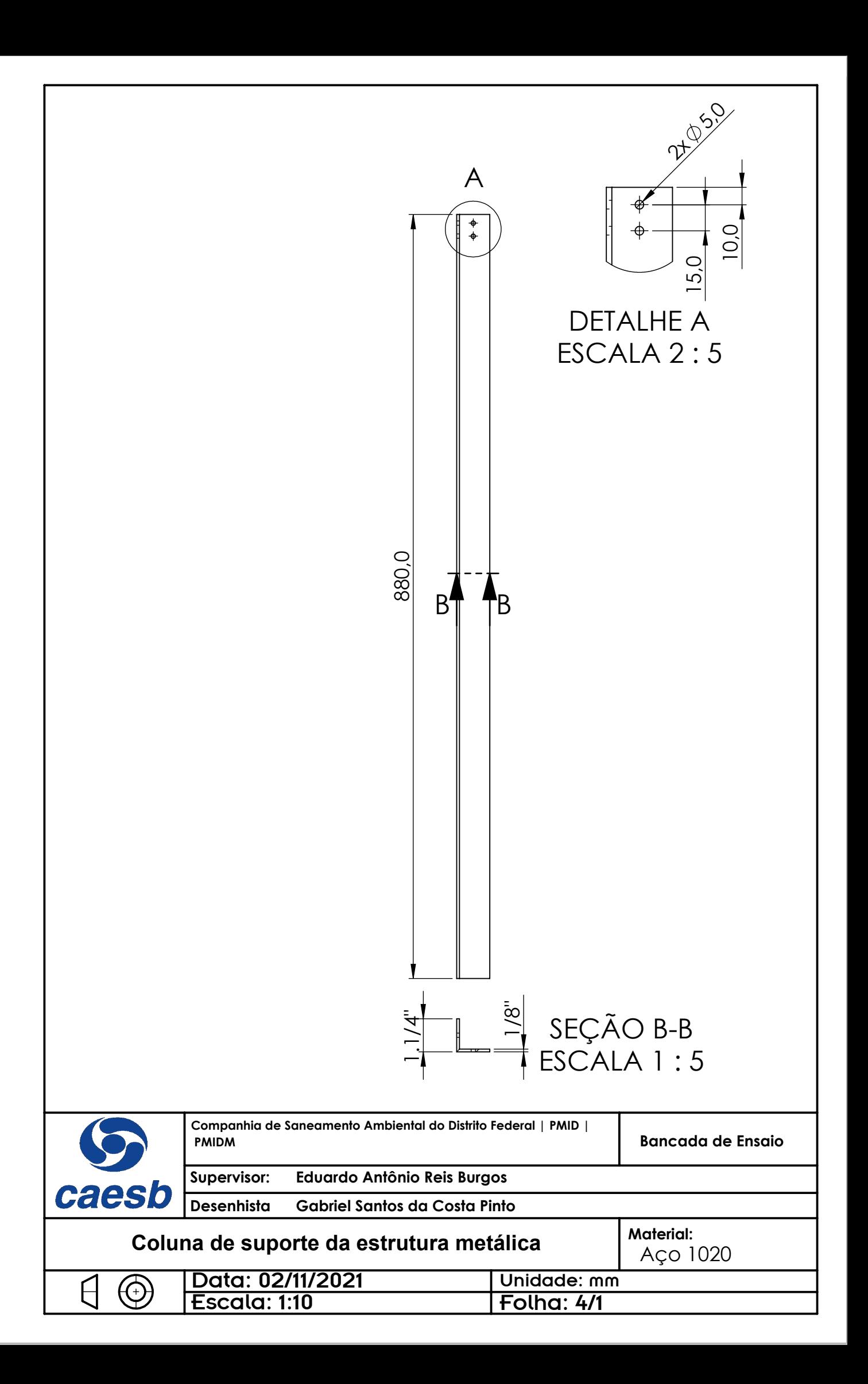

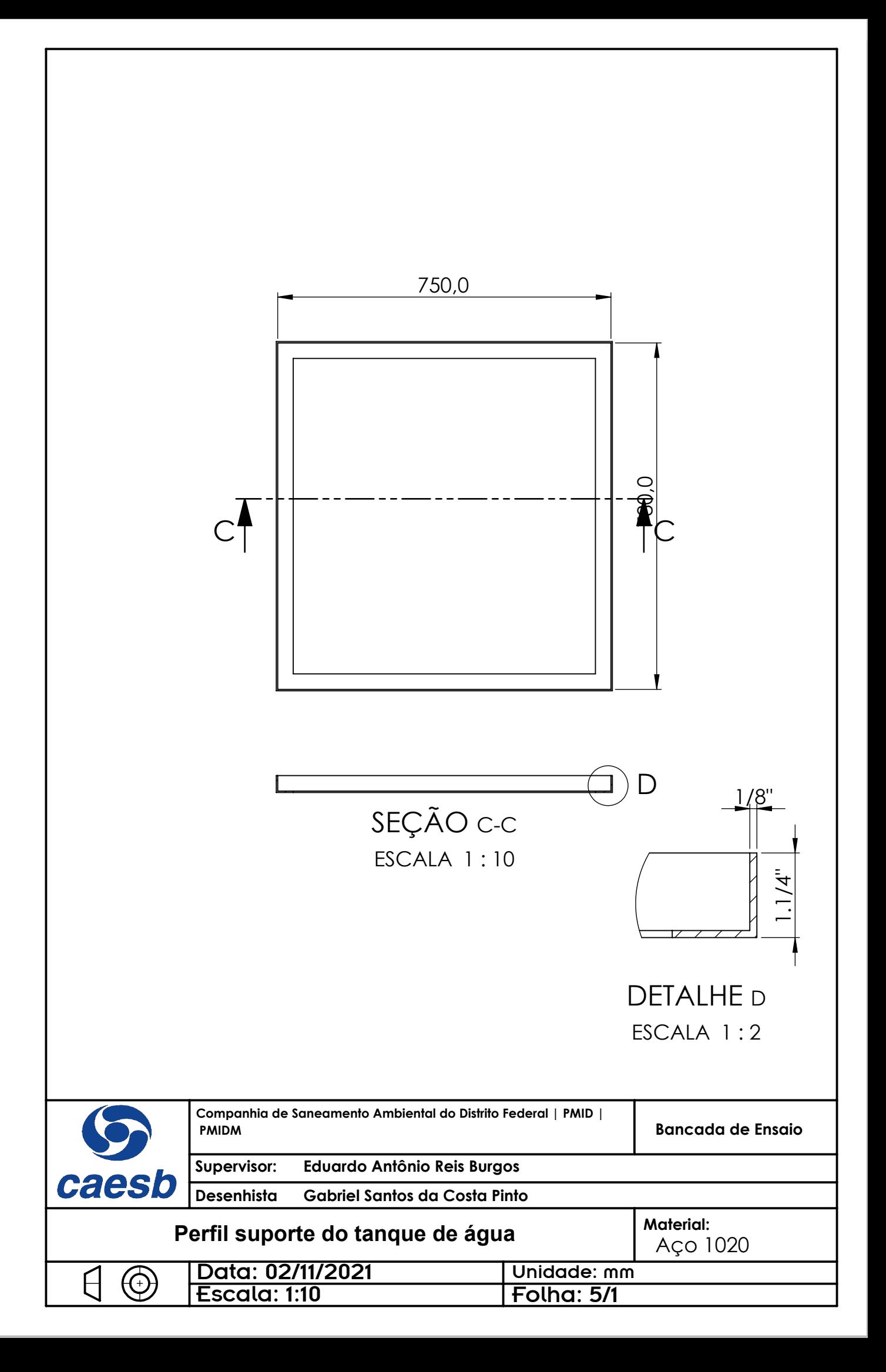

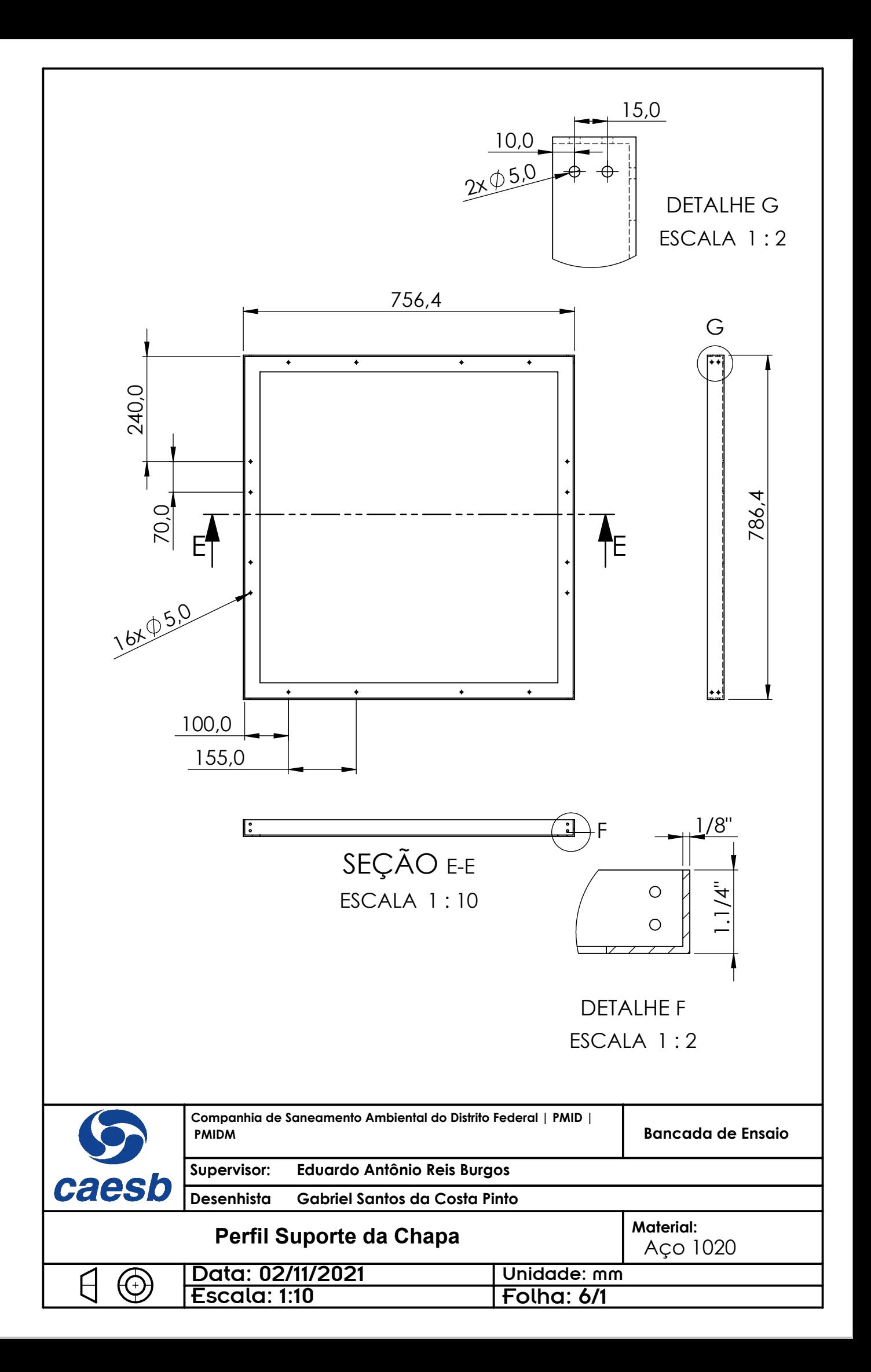

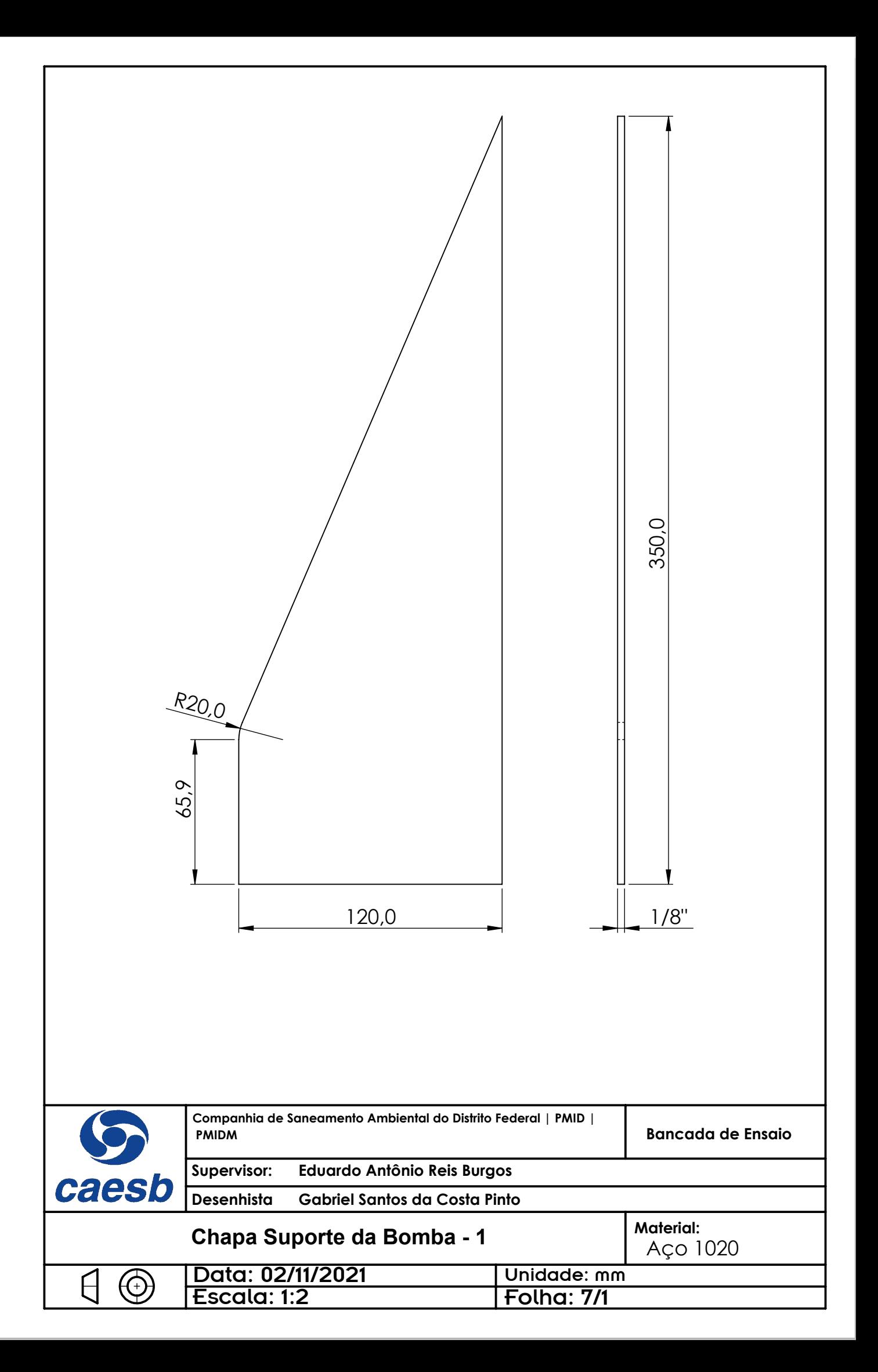

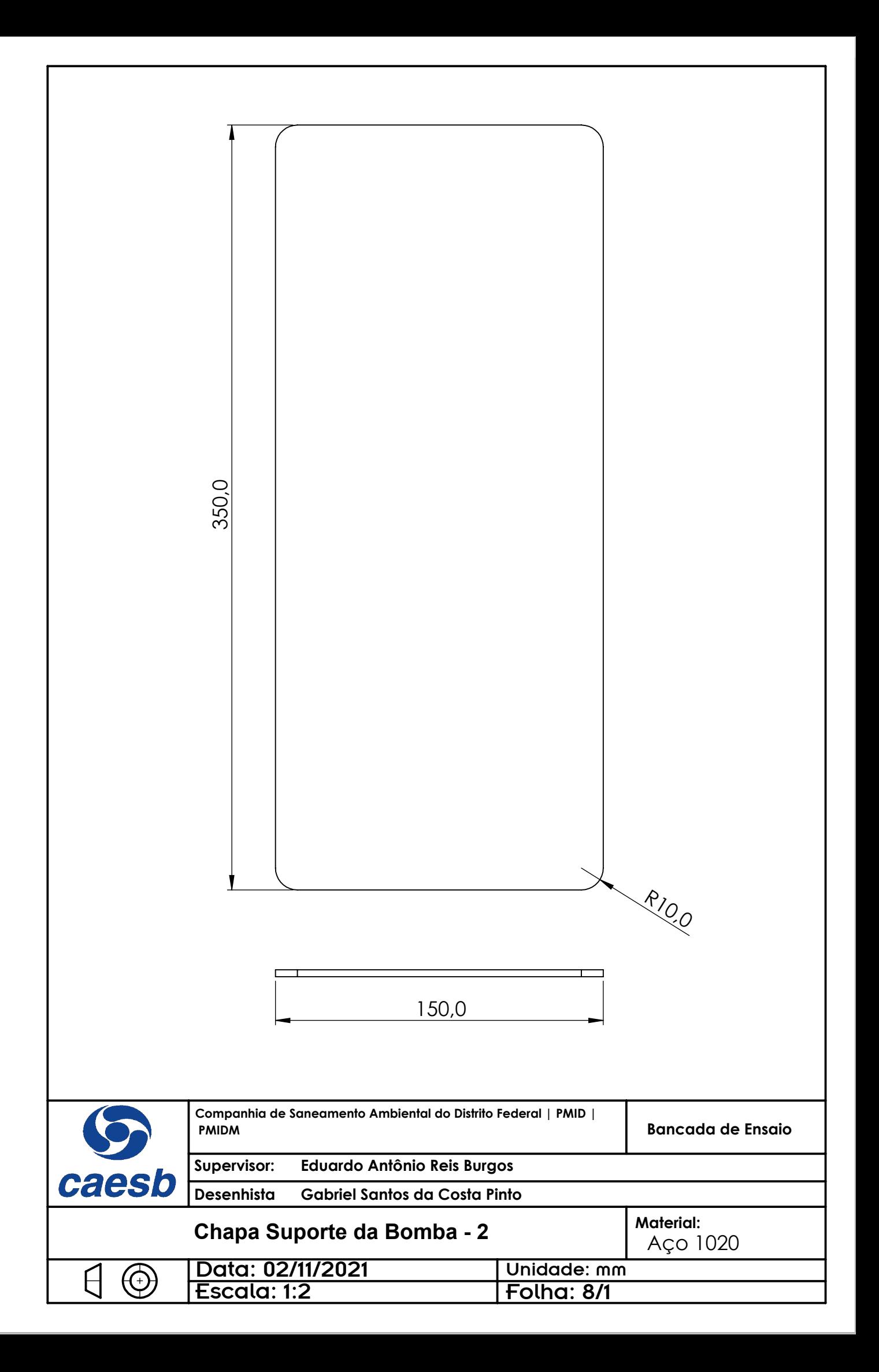

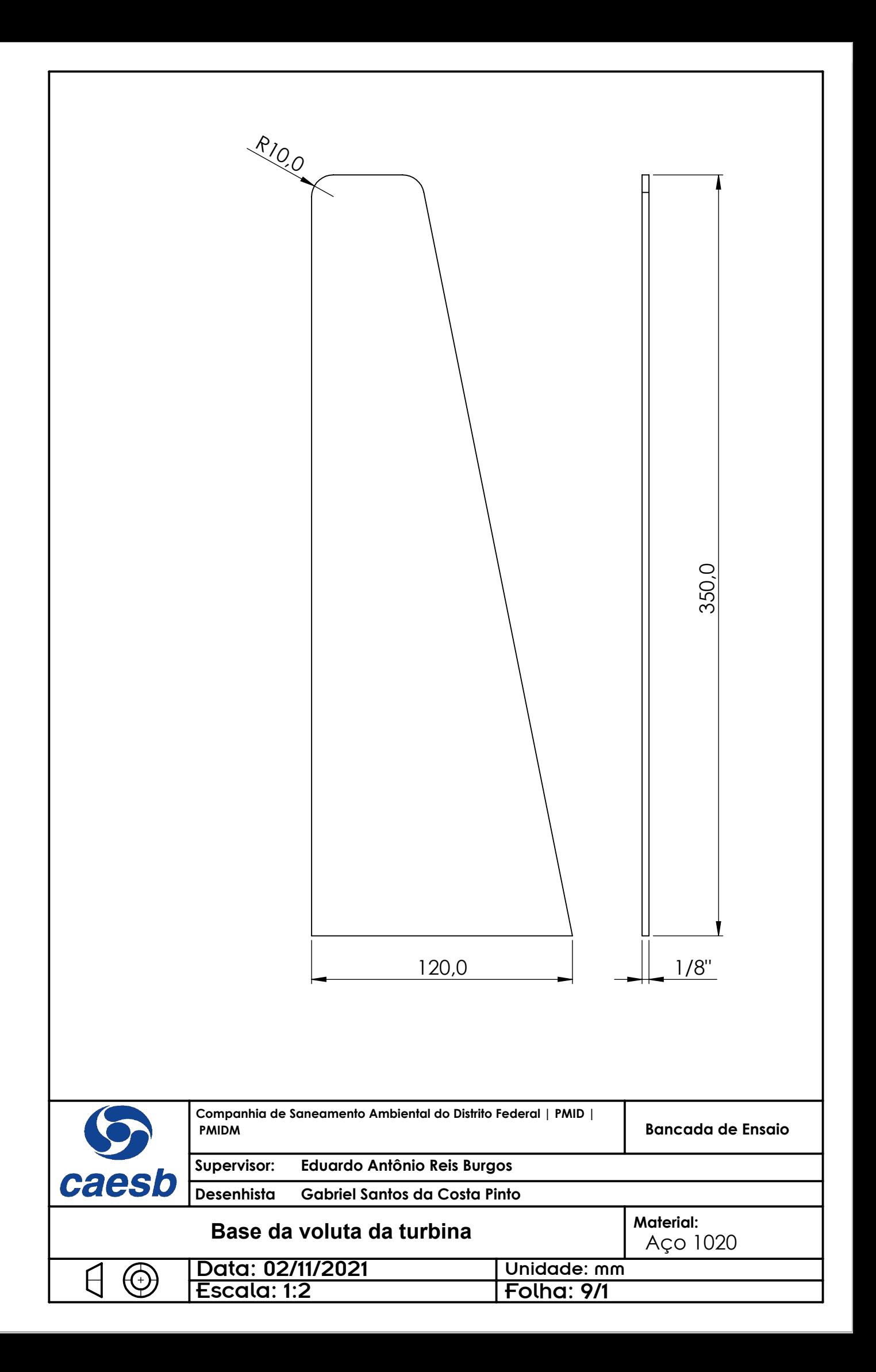

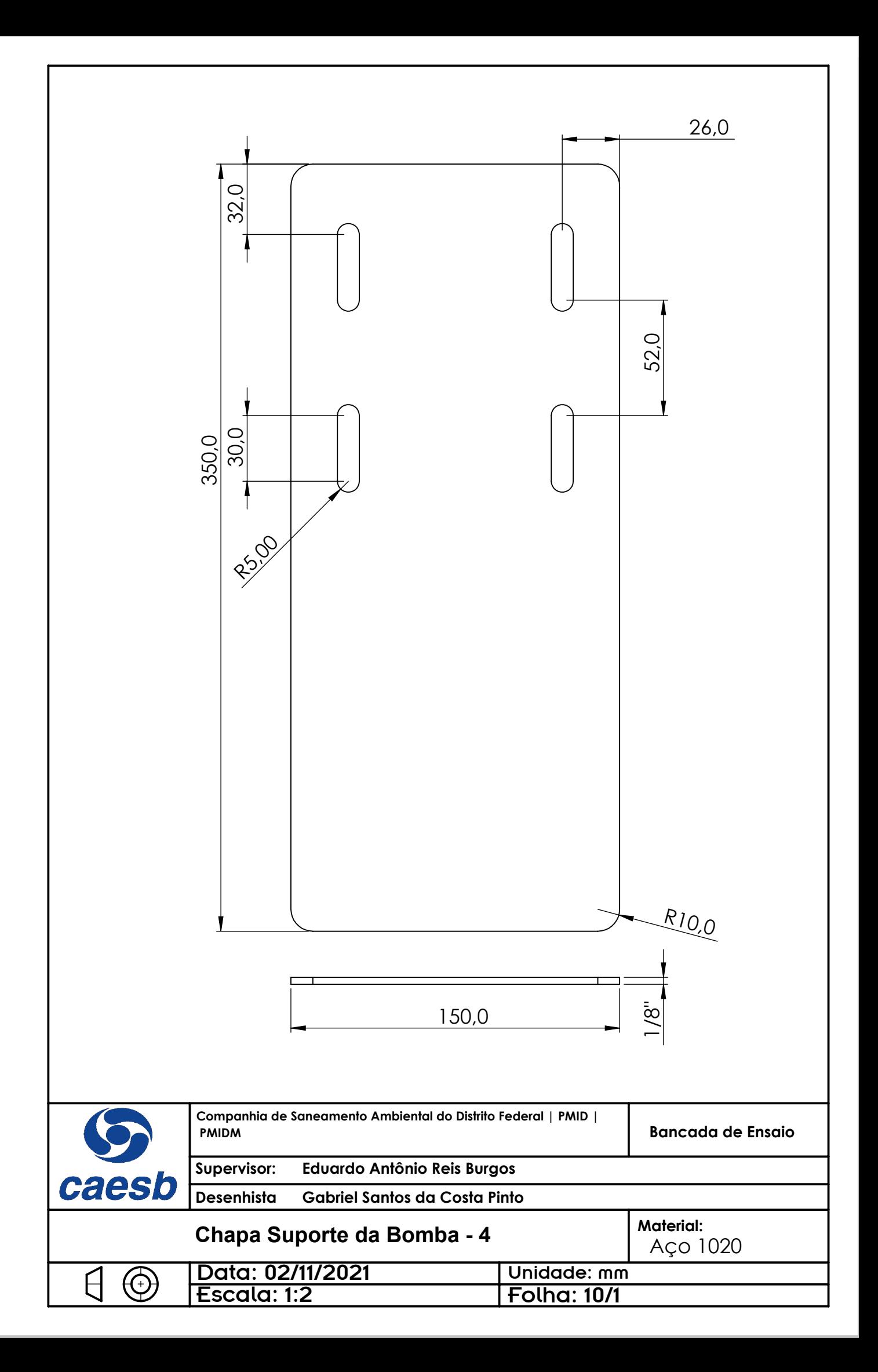

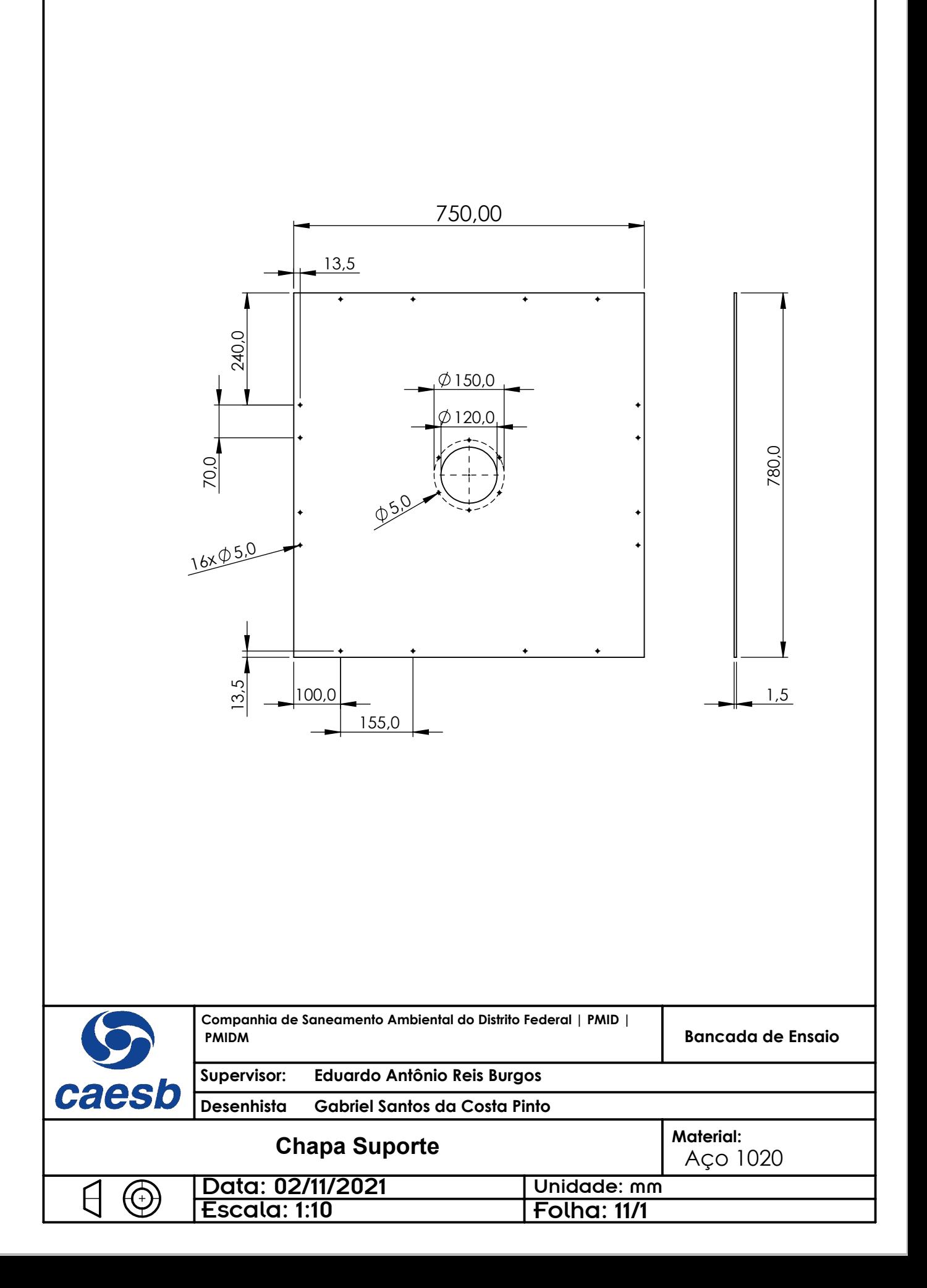

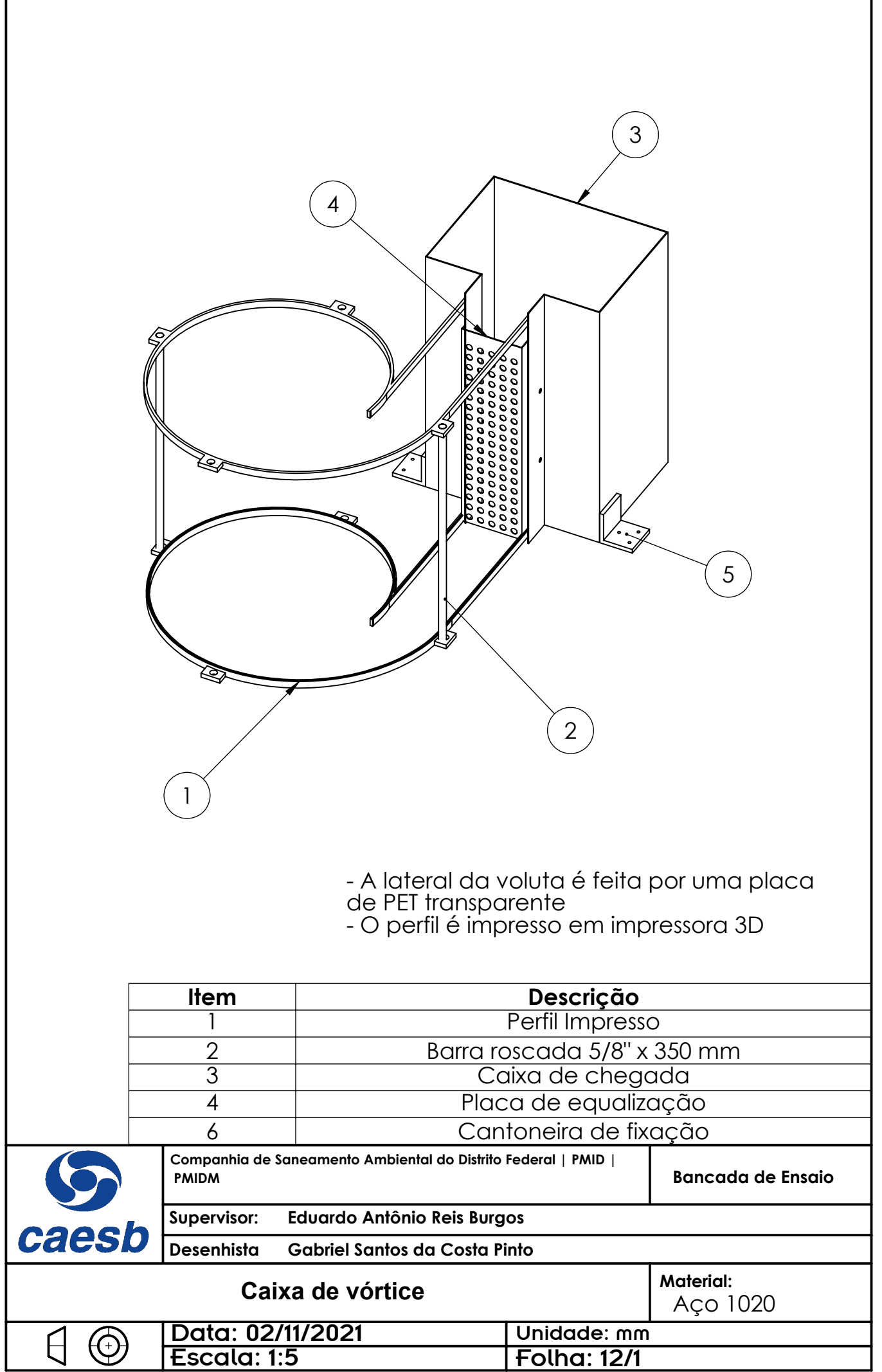

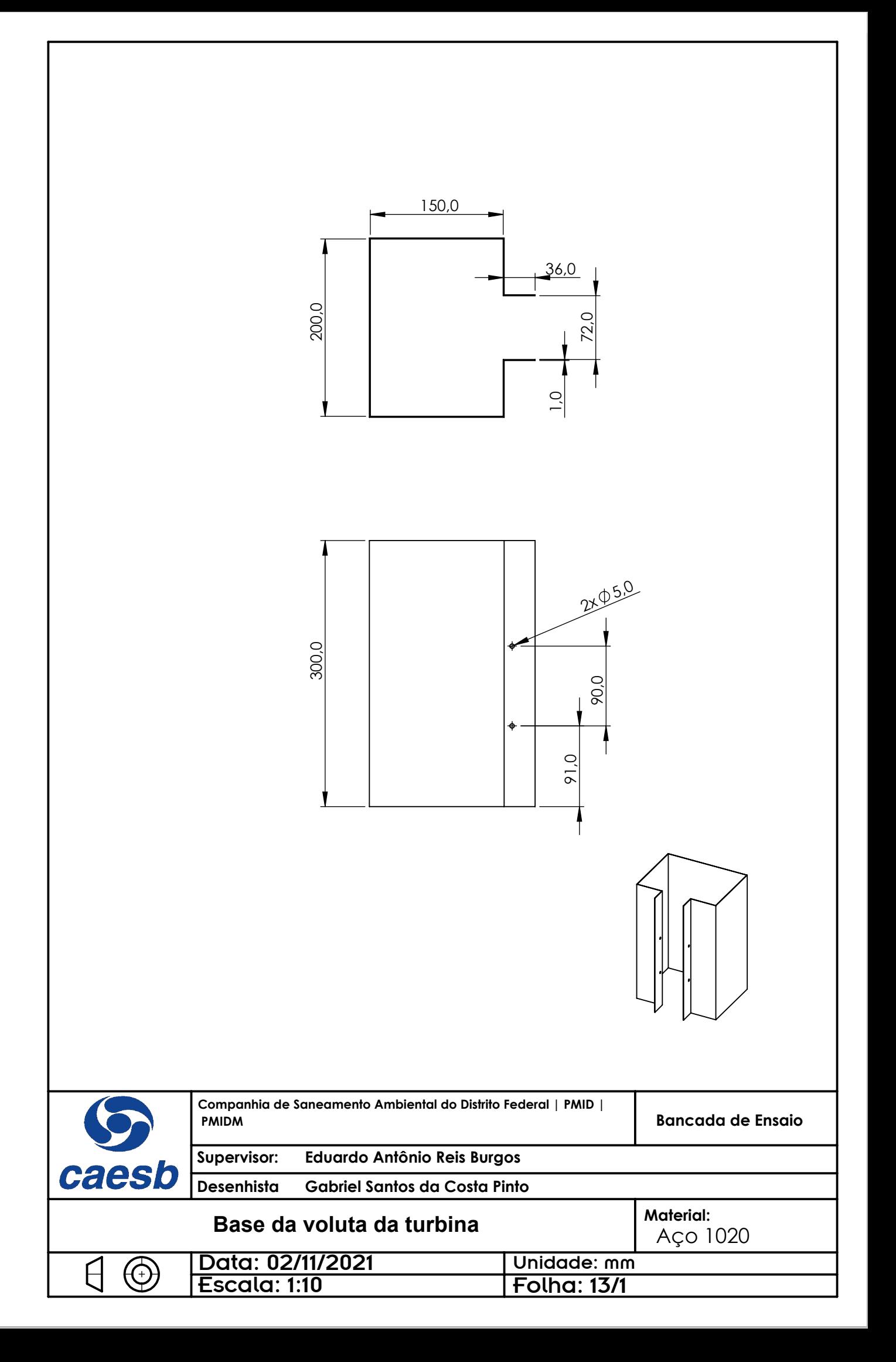

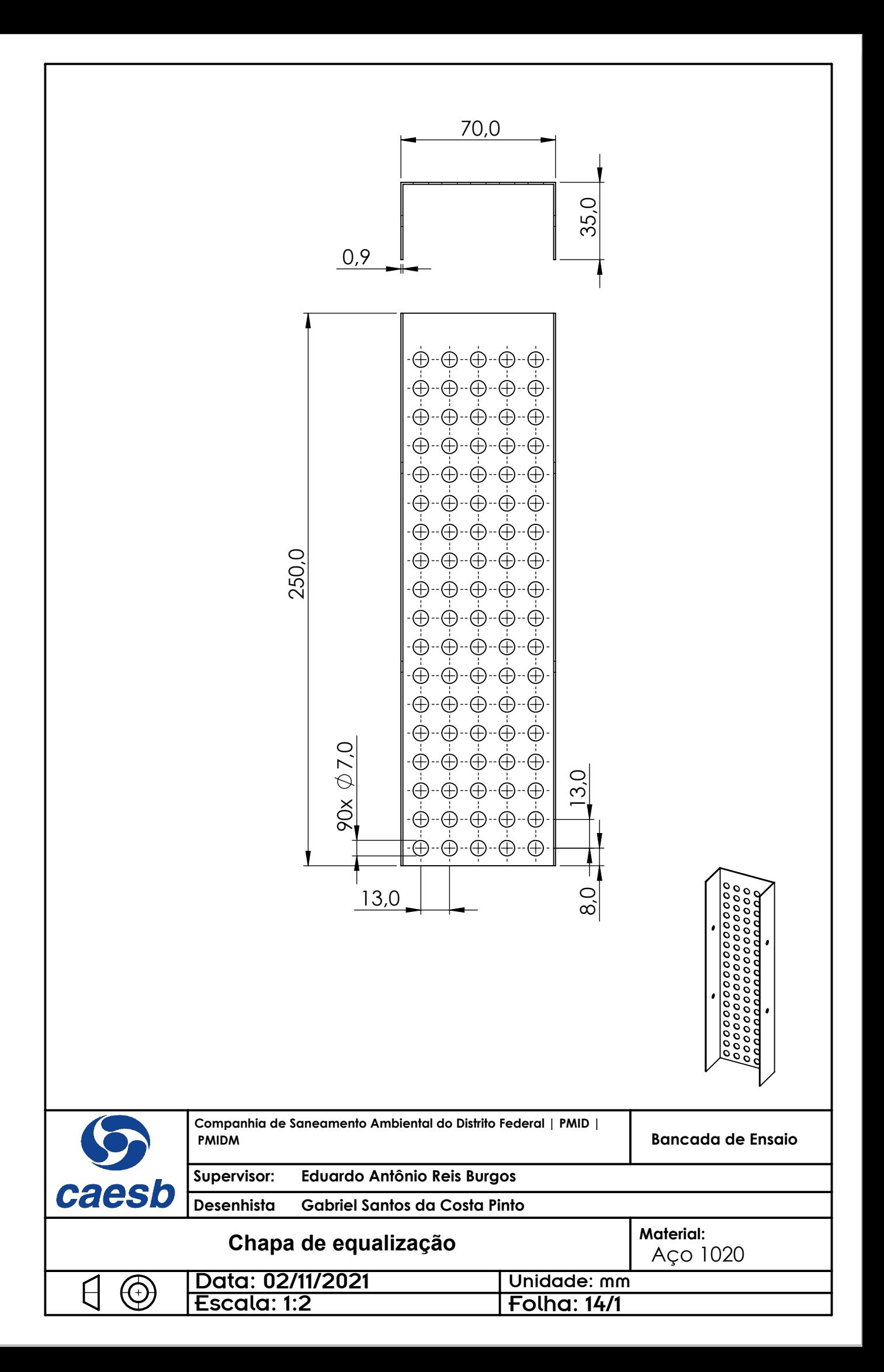

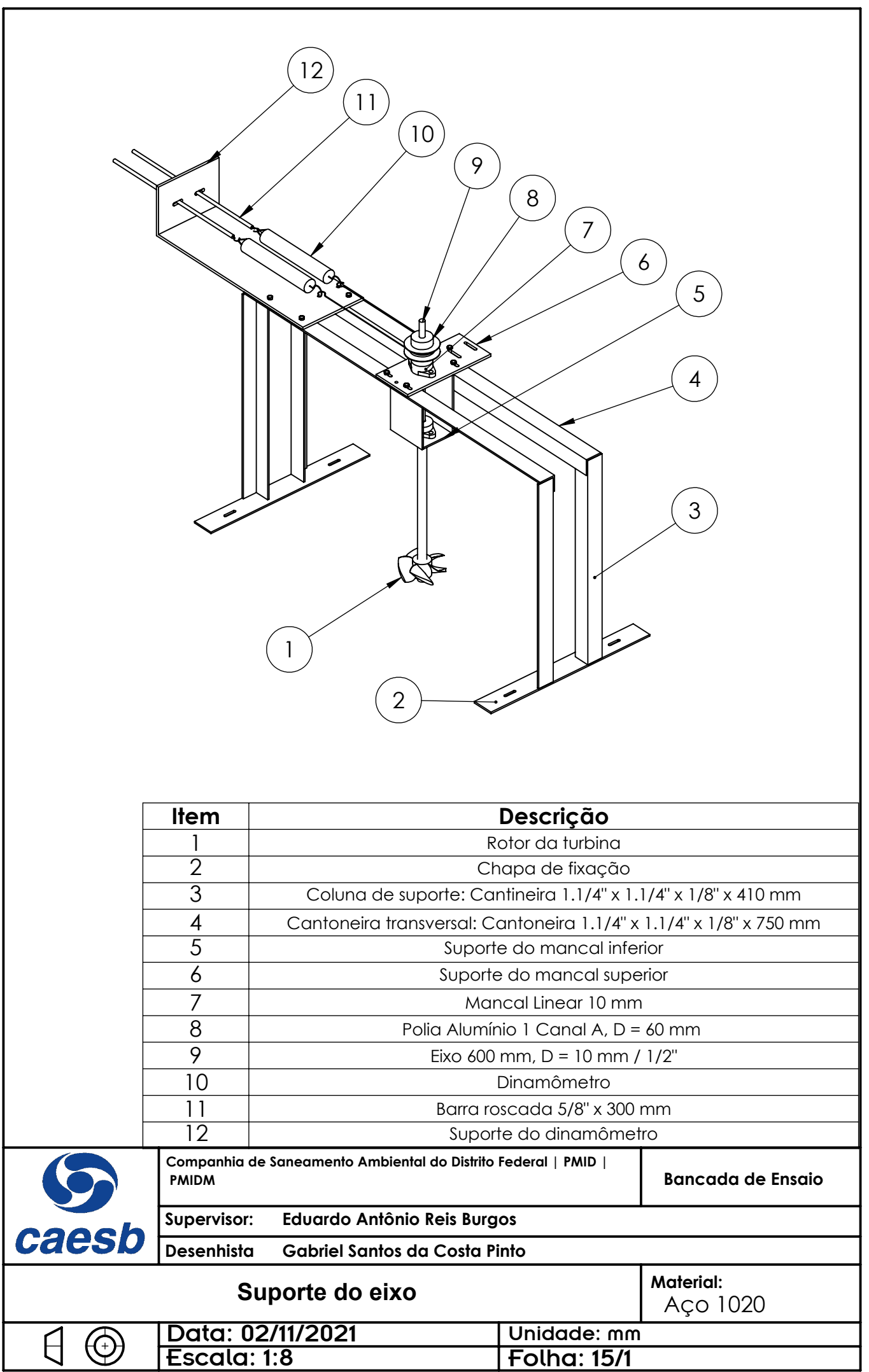

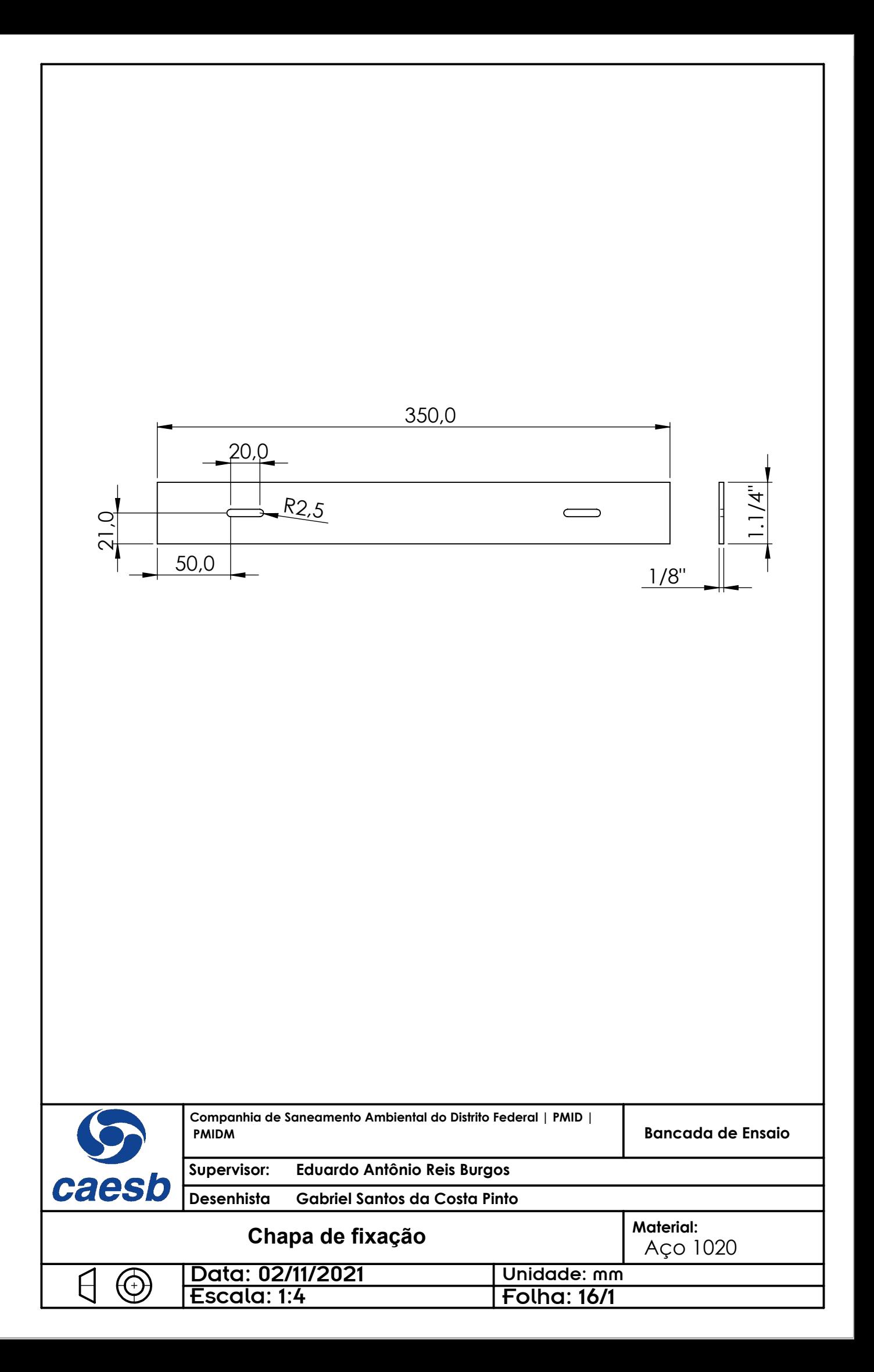

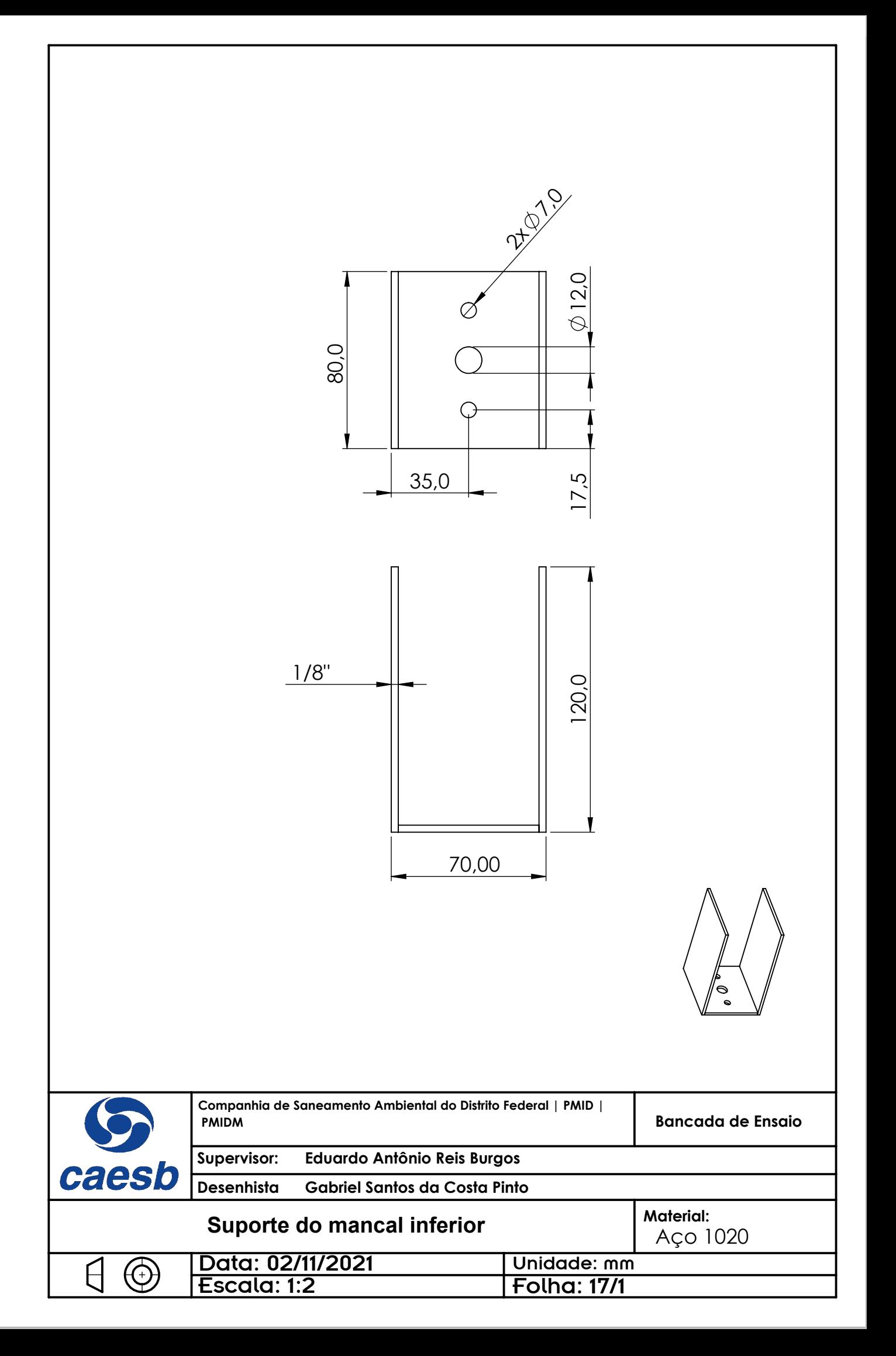

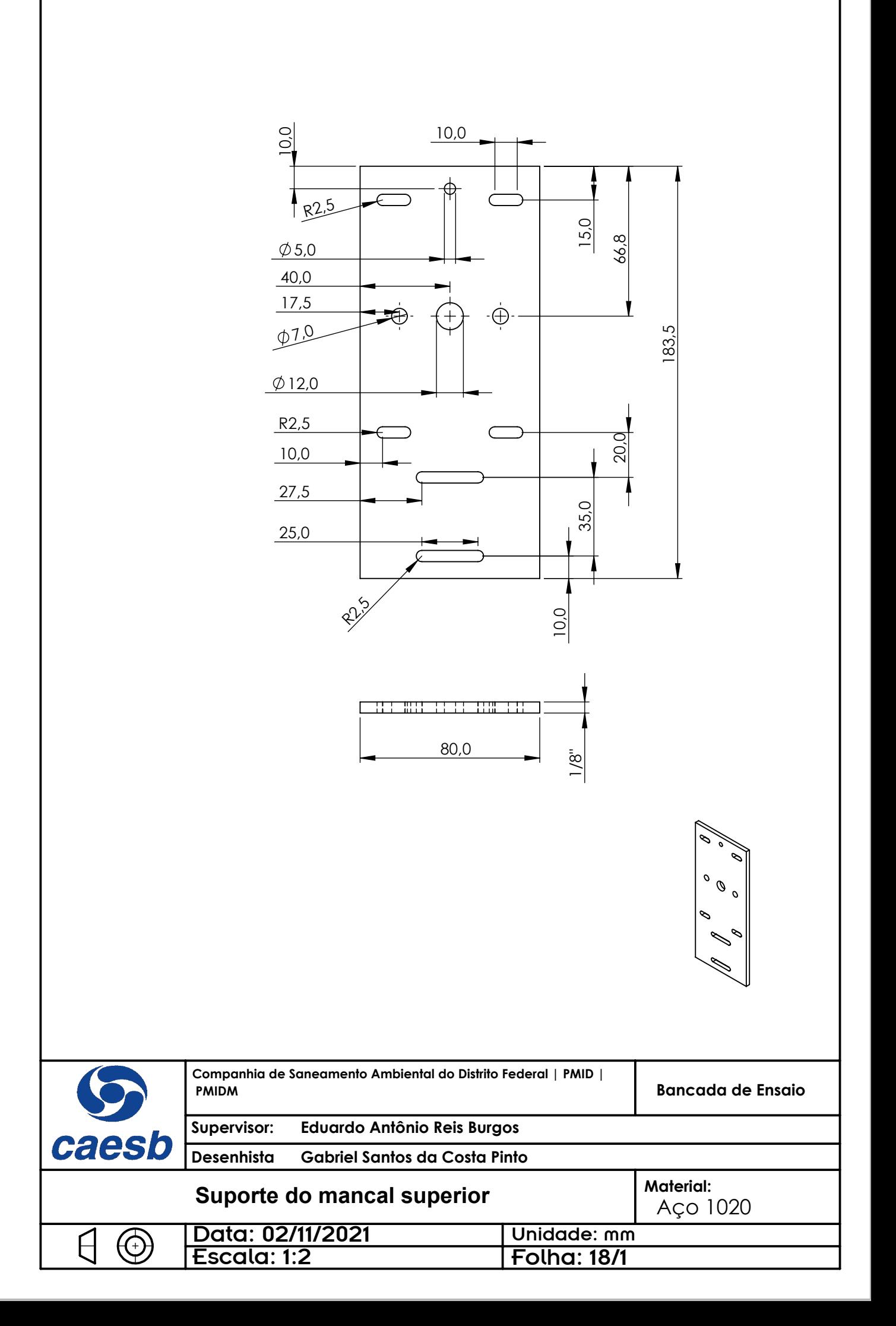

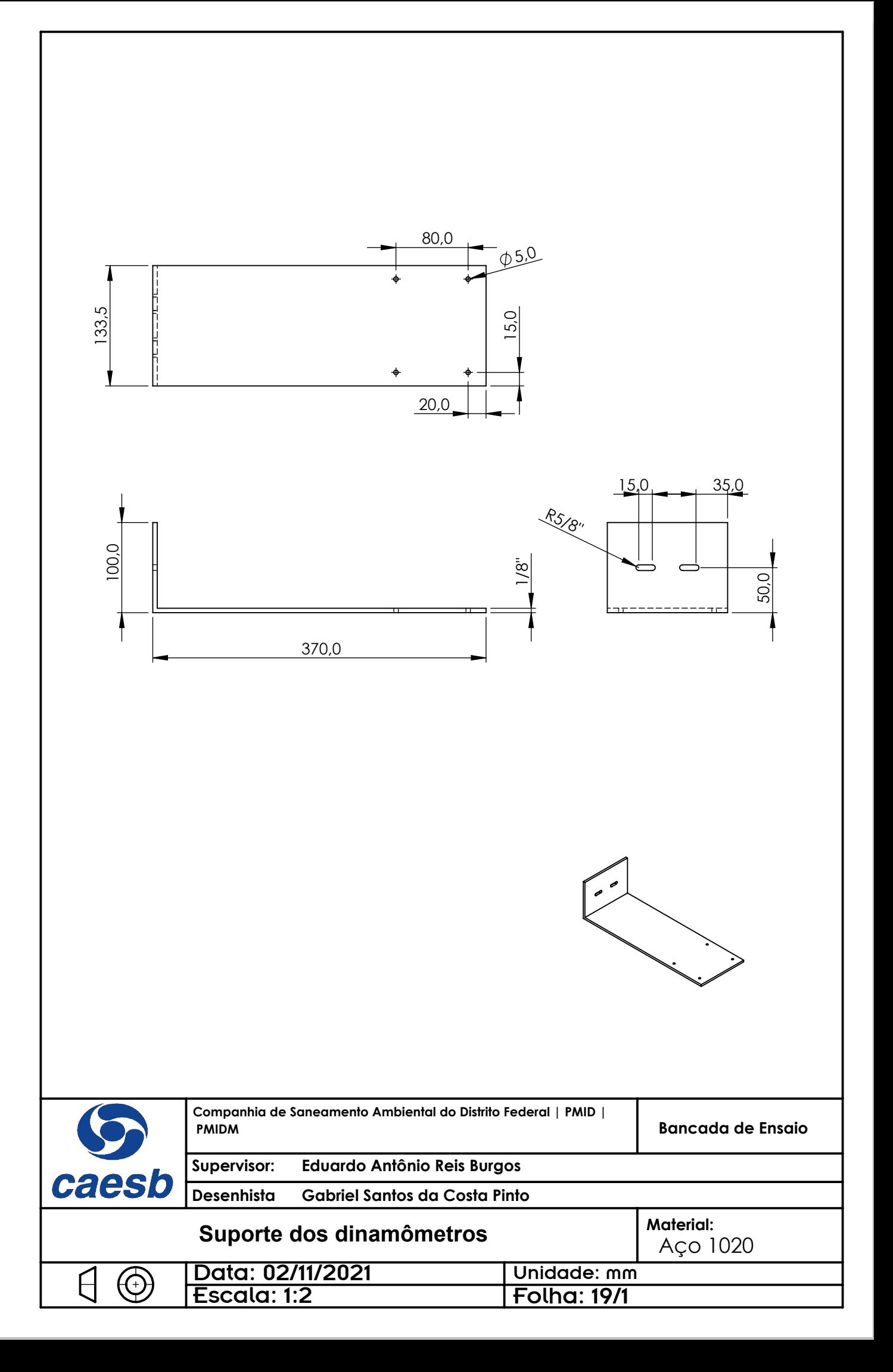

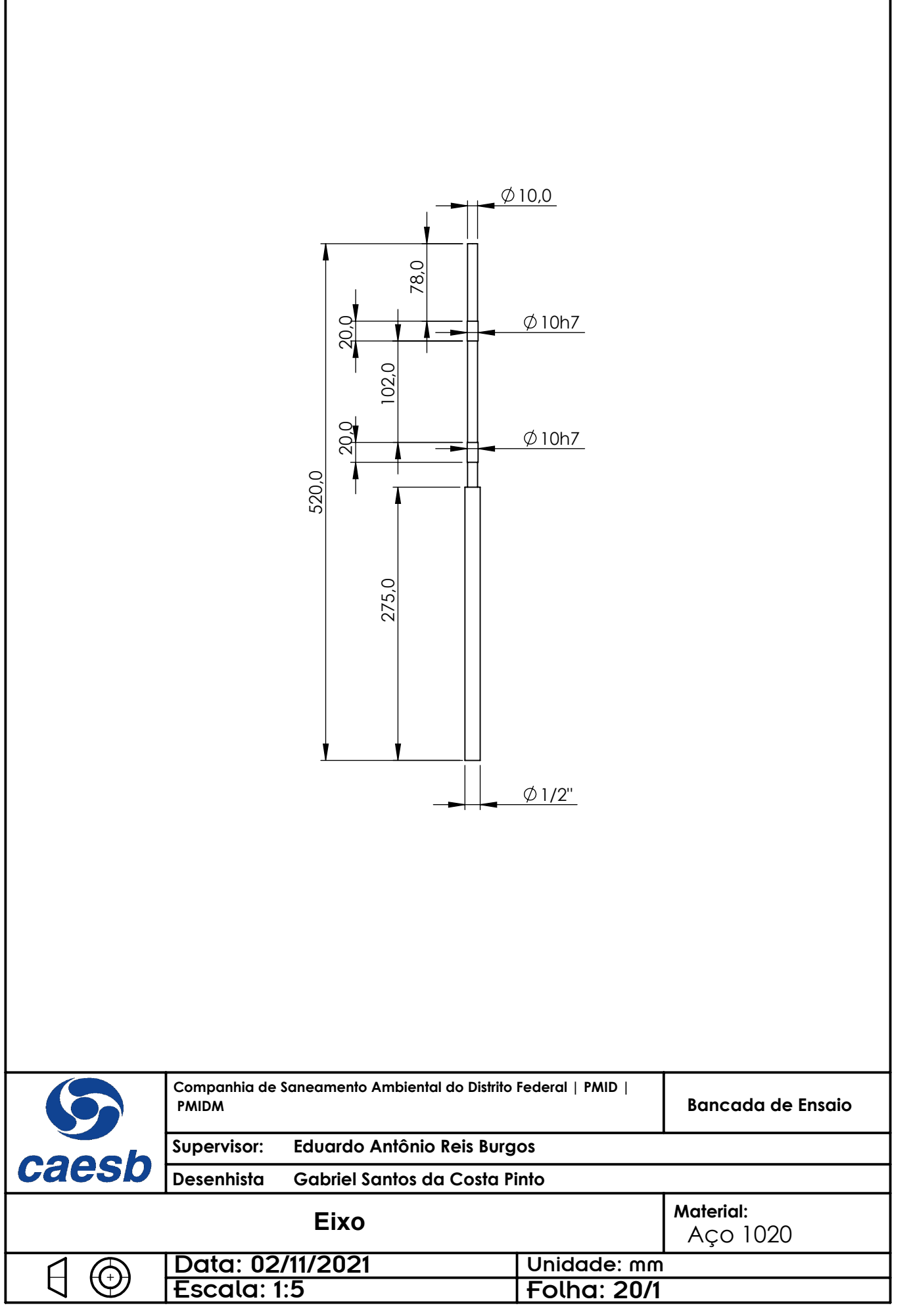

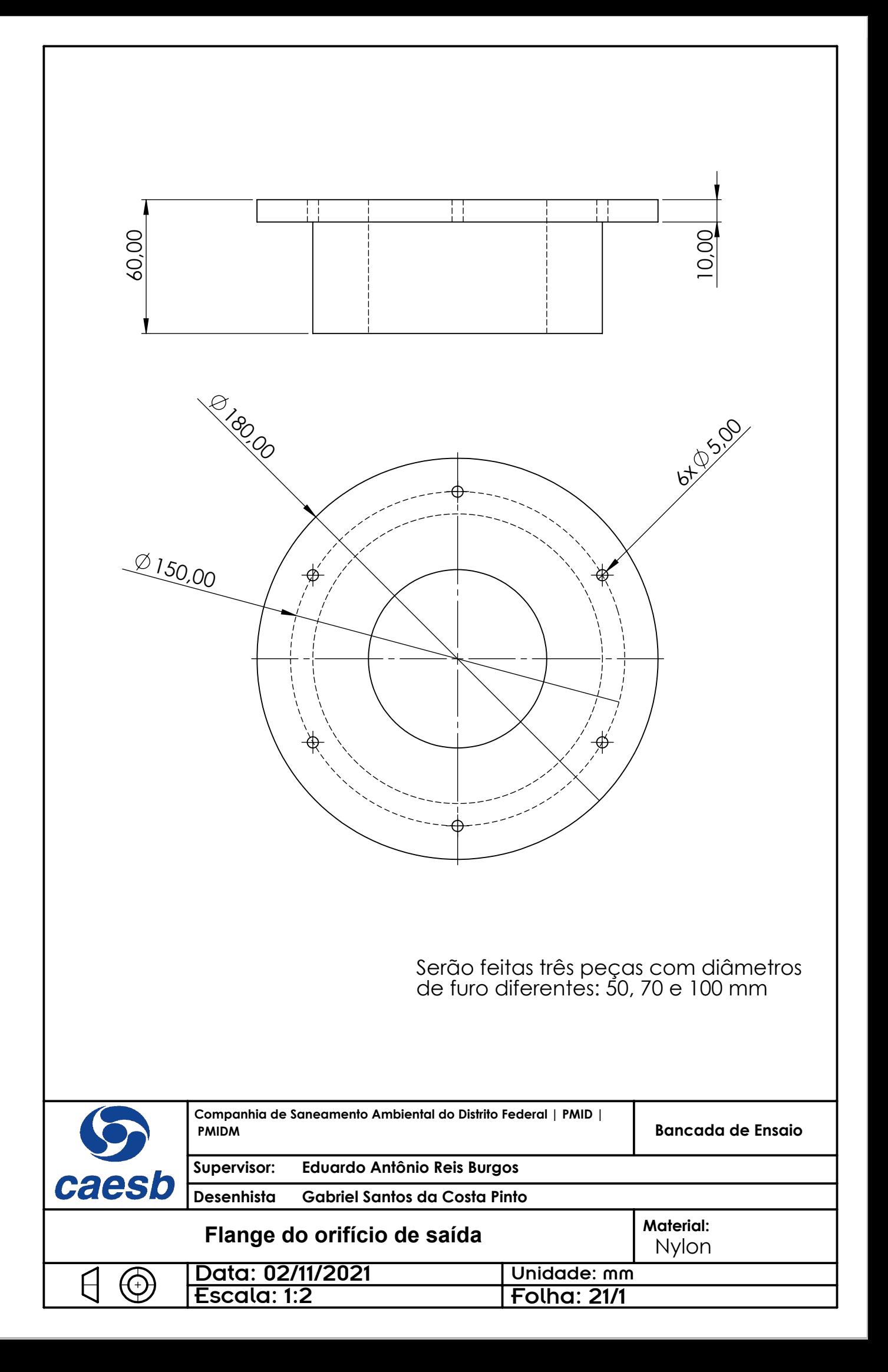

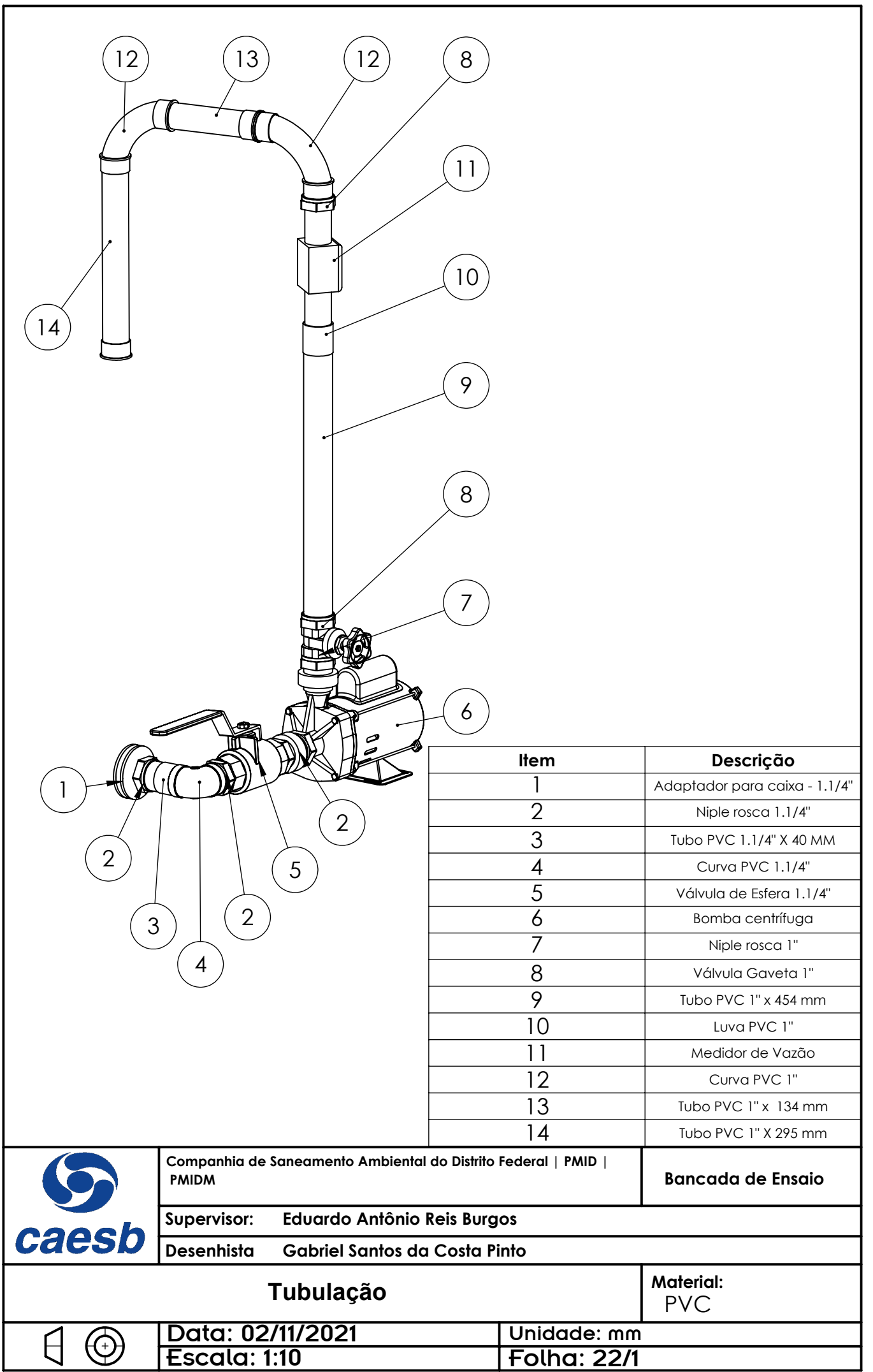